Commodore MERGED! See p. 6

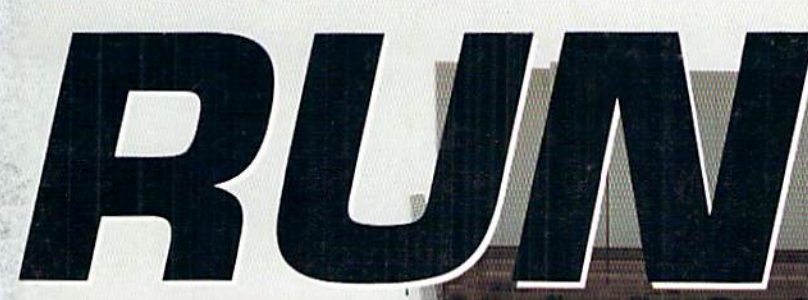

November 1989 An IDGC/I<br>Publication

**U.S.A. \$2.95<br>CANADA \$3.95 U.K. £2.00** 

THE COMMODORE 64/ 128 USER'S GUIDE

## RUN'S TOP PRINTERS How to **Buy Smart**

**WWWW** 

## **14 GAMES<br>REVIEWED**

**Discover Q-Link's** Latest Hot Spot

**PLUS!** Super Fast RUN Copy Deluxe Basic 64 **> 128 Wall St. Tycoon** And More!

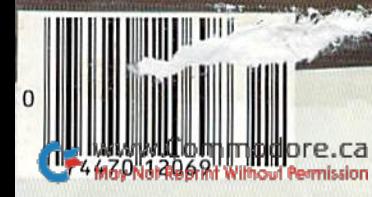

## p. d. But don't expect

MicroProse brings to life all you've ever wanted in a game. And these three have it all – fantastic adventure, realistic role-play, simulation challenge, even historical accuracy! You'll get right into play, no matter what your skill level. And the action is non-stop, with plenty of options to choose from. For hours and hours of thrilling play, choose MicroProse. The games that have it all.

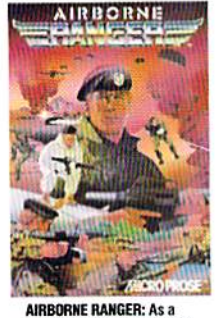

member of the Army's elite<br>fighting corps, you'll need<br>courage and wits to survive. Parachute deep into hostile<br>territory to infiltrate enemy<br>camps. Each step may be<br>your last!

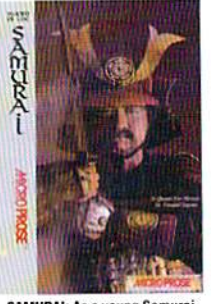

SAMURAI: As a young Samurai<br>warrior struggling for power<br>in 16th Century Japan, you<br>slash and scheme to become<br>Shogun, ruler of the realm! You must outwit and destroy<br>devious enemies who seek to<br>destroy your honor.

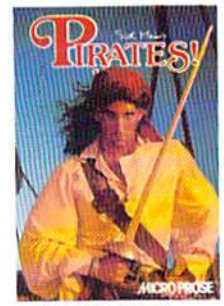

**PIRATES!:** You're a 17th<br>Century buccaneer captain<br>searching the pirate-infested<br>waters of the Caribbean for<br>new ships and cities to plun-<br>der. Power, romance and fab. ulous Spanish treasures await

#### **Samurai IBM Version Available Now. C-64 Version Coming Soon!**

Can't find these games? Call (301) 771-1151 x209, weekdays 8:30 am to 5:30 pm Eastern Time and order by MC/Visa/Amex. Ask for details for check/<br>money order purchases: Allow 2-4 weeks for U.S. delivery. MicroProse Software

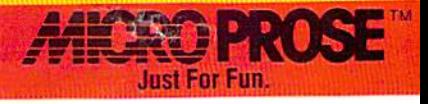

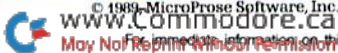

## We turn Commodore Owners into Commodore Users. For only \$6.65 a month.

#### Loadstar $<sup>m</sup>$  is a monthly</sup> two-disk collection of valuable software for your Commodore 64 or Commodore 128.

#### Learn from the Experts!

Draw on the vast experience of our software editors to provide for you each month carefully-selected programs which you can use productively...from spread sheets to accounting programs, from role-playing games to recipe programs, from home office to telecommunications programs. Using clearly-written documentation, you will master each new application with ease and confidence.

#### Become Experienced Inexpensively!

Without your investing a fortune, Loadstar will quickly demonstrate to you the full power and versatility of your Commodore. With its wide range of software, you will learn more about the capabilities of your computer than you ever thought possible. At only \$6.65 a month, *Loadstar* is your best software value!

#### Try Loadstar tor Three Months!

Each month the latest issue of *Loadstar* will be delivered to your door on two unprotected 51/4" disks. Each disk is filled with great software, including utilities, games, home and business applications, and educational programs. Order now and receive The Best of Loadstar, Vol. 4 absolutely free!

FREE! The Best of Loadstar, Vol. 4 When you<br>Loadstar for your Commodore 64/128! place an order for the next three issues of Loadstar for your Commodore 64/128! This two-sided bonus disk includes:

6.00

- File Viewer—A tool for reading and printing SEQuential files.
- Star Terminal—A deluxe 300 or 1200 baud modem program.
- Banner—Create exciting signs and banners with your C-64!
- Zorphon—A fast-paced space arcade game.
	- ...*plus* ten more programs and features!

#### Your Satisfaction Guaranteed!

If for any reason you are not satisfied with your purchase, return your first issue for a full \$19.95 refund. The Best of Loadstar, Vol.4 is yours to keep. You just can't lose!

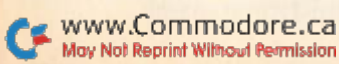

#### Subscribers Love Loadstar!

"Thanks much for an excellent product at the most reasonable price around... Your integrity, honest advertising, and value for price paid are, in a word, astounding!"

—R.P.,Spokane, Washington

#### Contents of Issue #58

- The Red Obelisk—A colorful space mining game for the dedicated strategist.
- Lunar Calendar—Discover the moon's phases.
- Snigglefritz—An entertaining one- or two-player arithmetic game.
- Murder One-Solve the mysteries in four intriguing whodunits.
- Oscar Party-Outguess the Academy on their big night.
- Sprite On!-Link sprites together and animate them, too!
- Print Shop<sup>®</sup> Borders—Twenty-eight borders for your collection.

Plus more programs and features! \*Available as a back issue

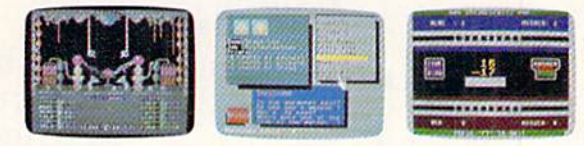

Available at Waldenbooks, B. Daiton Booksellers, and fine bookstores everywhere at a cover price of \$9.95 nodore 64 and Commodore 128 are registered trademarks of Co. Print Shop is a registered trademark of Brøderbund Software

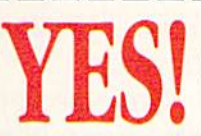

Please rush my free The Best of Loadstar, Vol. 4 and start my three-month subscription to Loadstar for my C64/128 for only \$19.95 postage paid. I understand that this offer is a trial subscription and that I am under no obligation to continue

beyond three months. Canada/Mexico \$24.95 . Overseas \$27.95 . LA residents add 4% sales tax.

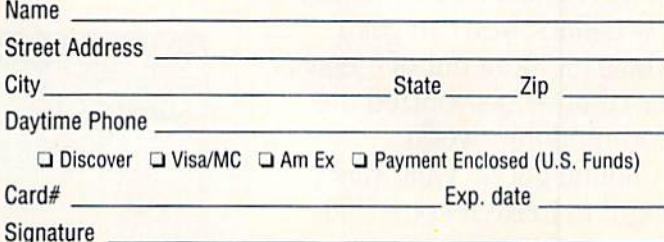

Make check or money order payable to Softdisk Publishing.

#### Call Toil-Free 1-800-831-2694

SOFTDISK PUBLISHING P.O. Box 30008 • Shreveport. LA 71130-0008 • 318-221-8718 RU119

## GEOSHASGO **HIS**  $\bullet$ BUT

When is an upgrade not an upgrade? When you're upgrad ing to GEOS 2.0.™

Oh, sure, you've heard a lot of that upgrade stuff

before. But GEO GEOS 2.0 isn't just couple of itsy bitsy enhancements here and there. It's more like 60 whole new options, utilities and applications (some of which were once sold separately) all rolled into one package.

The fact is, GEOS 2.0 is dif ferent. Really different. Even in the way it affects your wallet.

For a very limited time, we'll upgrade your GEOS 64 or 128 —normally \$59.95—for only \$29.95 (\$34.95 for GEOS 128). Which means that for a very few dollars, you can get whole lot more out of the sys tem that revolutionized the Commodore® world.

Sound good? Well, this ought to make it sound like music to your eyes:

Order your 2.0 upgrade with this coupon and we'll send you Font Pack Hodo 20 terrific May Not Reprint Without Permission

typefaces of all shapes and sizes—for free. Zip. Nada. Now is that an upgrade offer, or what?

**29.95 Speci** 

**GEOS 2.0** Something to write home about. With new geoWrite™ 2.1 you can incorporate multiple col umn overlays, headlines and borders and instantly convert any Commodore based text (like PaperClip,™ Easy Script,™ Speed Script<sup>™</sup> and Word  $W$ riter<sup>™</sup>) into a geoWrite format.

You also get 10 fonts (7 styles in multiple sizes). Date and time stamping. Expand-

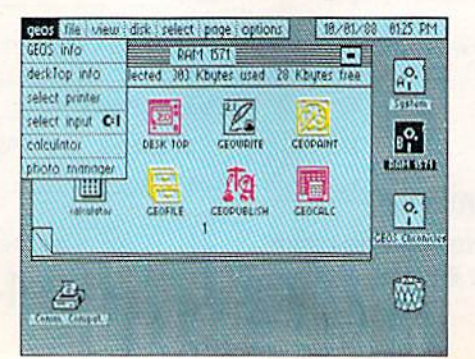

able margins (to  $8$  inches). Right, left, center and full justification. Single, 1.5 and double spacing. Page number ing. Headers. Footers. Search and replace.

And that's only a *bartial* list.

A new geoSpell™ automatically corrects any blunders it finds 38% faster than before. A new geoMerge™ combines with geoWrite to create customized letters and lists. And geoLaser™ prints near-

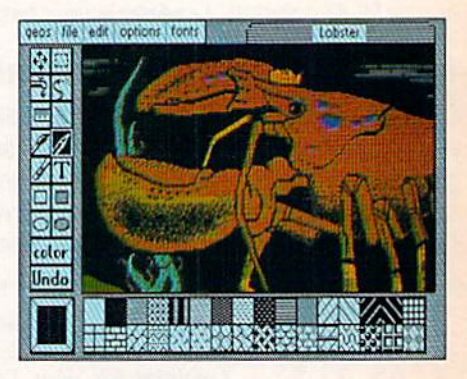

typeset quality output on Apple<sup>®</sup> LaserWriters.<sup>™</sup> Whew.

#### More graphic displays of power.

A new geoPaint<sup>™</sup> still gives you 14 graphic tools, 32 brush shapes and 32 painting patterns. But now it can also enlarge or reduce images to scale. And new paint brushes let you create semi-transparent

overlay effects.

There's a new grid for easier sketching of large images. New graphic shapes, including connected lines, ellipses and squares. And for more perfect control, you can now stop pattern fills in progress.

The new  $2.0$  deskTop<sup>™</sup> allows multiple file selection for most operations. And erases entire disks without reform atting. It manages more files, three disks and drives (even the 1581) in less time. Copies files faster with fewer disk swaps. And even color codes file icons for easier identification.

There are more keyboard shortcuts. More enhanced desk acces

sories. It can even retrieve your most

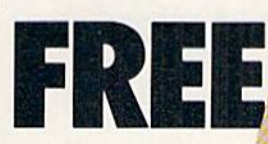

recently deleted file from the waste basket!

#### The price of power.

For any non-GEOS owner, these two packages might cost a princely sum. But not for you. You were with us when we started, so we May Not Reprint Without Permission

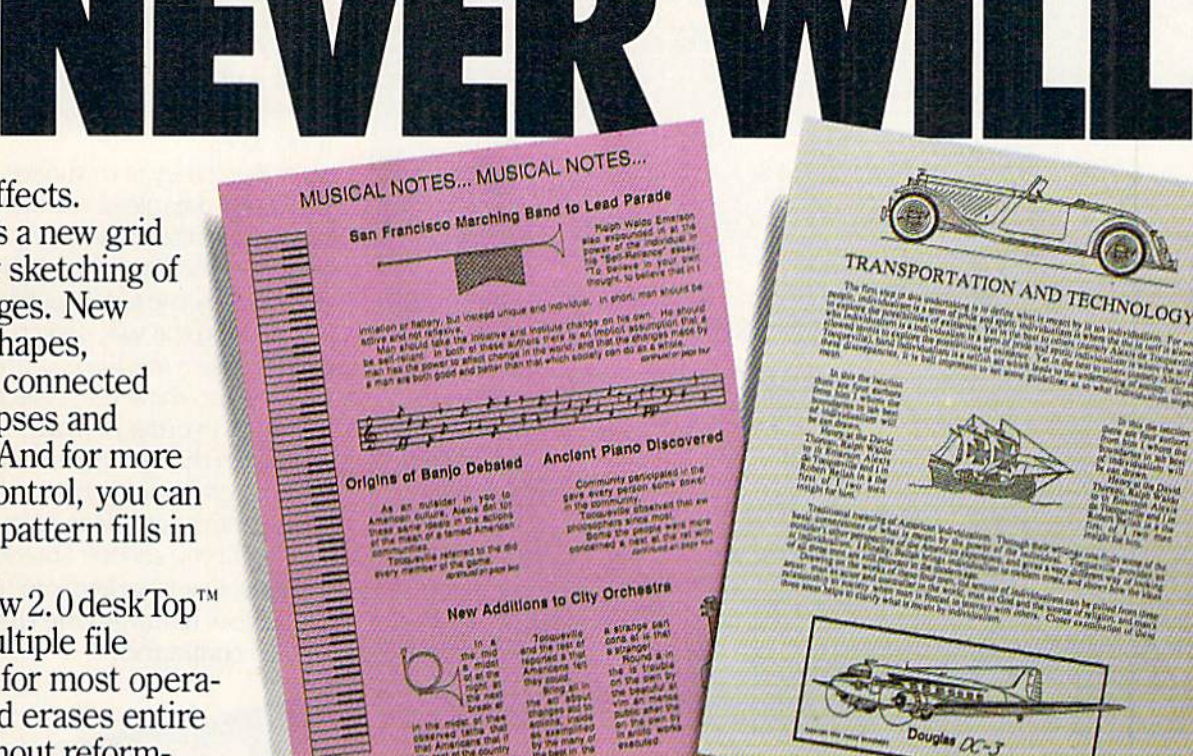

figure we owe you one. Make that two. So get on your horse and send in the coupon. After all, upgrade offers come and go. And this one is

#### going very, very fast.

Commodore and Com modore C64 and C128 are trademarks of **Commodore Elec**tronics, Ltd. GEOS 2.0, GEOS 128 2.0, geo-Write, geoPaint, geo-Spell, geoMerge. geoLaser, deskTop and FontPack1 are copyrights of Berkeley Softworks. Apple, TaperCiip, Easy Script,<br>Speed Script' Word Writer and Laserwriter are trade

marks of companies other than Berkeley **Softworks** 

's City of

FONTPACK1

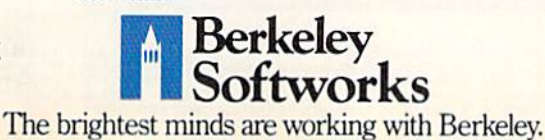

Circle 138 on Reader Service card

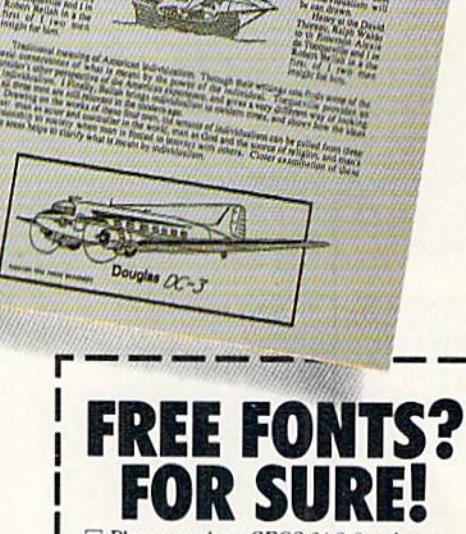

TRANSPORTATION AND TECHNOLOGY

 $\square$  Please send me GEOS 64 2.0 and my free FontPack 1 for \$29.95 plus \$4.95 for shipping (California residents add 7% tax). Please send me GEOS 128 2.0 and my

free FontPack 1 for \$34.95 plus \$4.95 for shipping (California residents add 7% tax).

#### Name

From Art Port Section

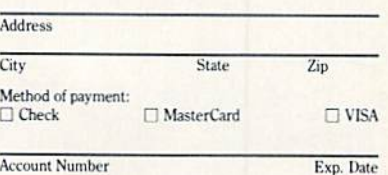

Signature

Mail to: Berkeley Softworks Fulfillment Center<br>5334 Sterling Center Drive<br>Westlake Village, CA 91361

to be engible for this offer, you must be a current GEOS of<br>This coupon plus your GEOS manual cover must accompar<br>your payment. No facsimile will be accepted. Allow two to weeks for delivery.<br>This offer is subject to all of the terms and conditions for

redemption listed above. Void where prohibited by law and not to be used in conjunction with any other special offer. Berkeley

Softworks reserves the right to change this offer at any<br>Orders must be received no later than December 31.

## FOUR COMPUTER HACKERS ARE ABOUT TO RAID YOUR DISK DRIVE.

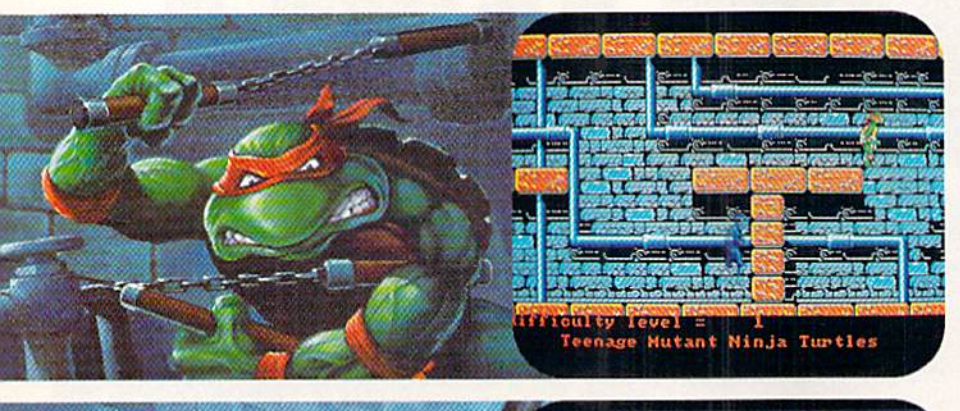

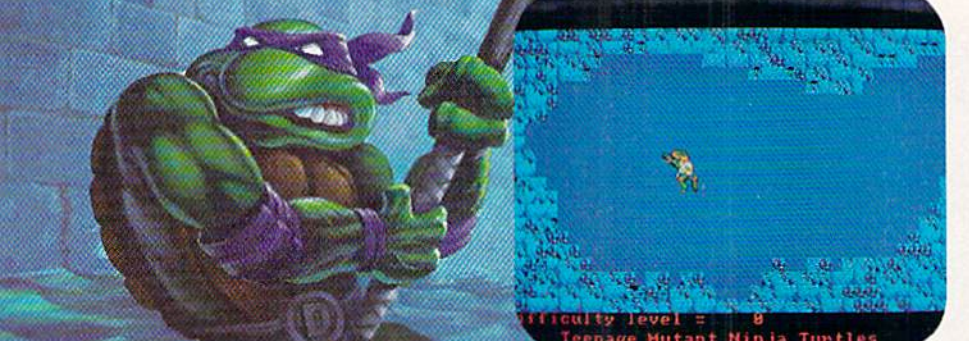

No computer will go unscathed, as Ultra's version of Teenage Mutant Ninja Turtles' storms into your disk drive to duke it out with Shredder<sup>™</sup> a maniac more menacing than an army of mind-altered Bruce Lees.

But if they're to survive, you must command the role of each turtle, rumbling through a maze of Mouser<sup>™</sup> infested sewers, criminally polluted rivers and alleys patrolled by the fanatical Foot Clan."

Along the way, search for bonus weapons like the Triple Shuriken. You'll have to also think fast, switching turtle identities in order to match their karate skills with those of the enemy.

So grab your joystick and nunchukus, then control every leap, chop, slice and dice, until you splatter Shredder senseless or get yourself hacked into turtle soup.

Now featuring the ULTRA<sup>®</sup> "GAME SAVE" command.

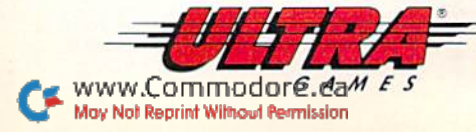

leenage Mutant Ninja Turtles! Shredder," Foot Clan" and Mouser" are registered trademarks of Mirage Studios, USA. All Rights Reserved. Used with permission.<br>Based on characters and comic books created by Kevin Eastman and

Mutant Ninja Turtles

iculty level = 6<br>Teenage Mutant Ninja Turtles

### $\mathbf{F}$

**VOLUME 6, NUMBER 11** 

#### **FEATURES**

**NOVEMBER 1989** 

- **34 MAKING AN IMPRESSION WITH PRINTERS** by Tim Walsh Looking for outstanding output at reasonable cost? Here's some advice for potential printer purchasers.
- 39 THE NUTS AND BOLTS OF GEOS TO RUN PAINT by Tim Walsh How to transfer geoPaint screens to RUN Paint with your C-64 or 128.
- 42 FRIENDLY FILE COPIER<sup>\*</sup> by Ed Parry Fast and menu-driven for ease of use, it works with any two Commodore-compatible drives and your C-64.
- **CARIBE BEIN'** by John Ryan 50 Create your own online character and mingle with others in QuantumLink's new tropical hot spot.
- 51 NON-HABITAT FORMING by John Ryan How Club Caribe came into being.
- **58 BUILD A BETTER BASIC<sup>\*</sup>** by Scott Weisgarber Add a host of structured commands to your C-64's built-in Basic.
- 64 WALL STREET 128<sup>\*</sup> by Michael Ballard Make and break fortunes with roller coaster price fluctuations in this C-128 stock market game.
- 69 DEEP C-64 WORLD<sup>\*</sup> by Ken Heubner Turn your C-64 into an underwater wonder to delight your eyes in this colorful electronic aquarium.

#### **DEPARTMENTS**

#### Б **RUNNING RUMINATIONS**

RUN acquires Commodore Magazine.

Magic

The number-one column of hints and tips for performing Commodore computing wizardry.

**12 NEWS AND NEW PRODUCTS** Recent developments and releases in the world of Commodore computing.

#### 16 **MAIL RUN**

Readers tell about their unusual applications, and RUN solves the Case of the Jumping Pointer.

#### **24 SOFTWARE GALLERY Reviews of:**

- · Hollywood Squares • RoboCop • Chomp!
	- Destroyer Escort
- · Thunder Blade
- **73 GAMES GALLERY** by Lonnie Brown
- Take a high-speed chase to car-and-motorcycle racing fun and excitement!
- **78 COMMODORE CLINIC** by Lou Wallace Answers to your questions about Commodore computing.
- 80 **GEOWATCH** by Steve Vander Ark
- Benefit from this GEOS user's experience and design your own fantastic fonts. 87
	- **RUN's CHECKSUM PROGRAM** Run it right the first time.
- **88 COMING ATTRACTIONS; LIST OF ADVERTISERS**
- Most Commodore users have no time to type in listings during the holiday season. So give yourself the break you deserve by ordering the November-December 1989 ReRUN disk. See the order card at page 44.

**COVER PHOTOGRAPHED** 

BY LARRY DUNN

**PAGE 69** 

 $RUN$  (ISSN 0741-4285) is an independent journal not connected with Commodore Business Machines, Inc.  $RUN$  is published monthly by IDG Communications/Peterborough, Inc., 80 Elm St., Peterborough, NH 03458. Phone 603-924-94

#### www.Commodore.ca May Not Reprint Without Permission

· Baal

• Sky Shark

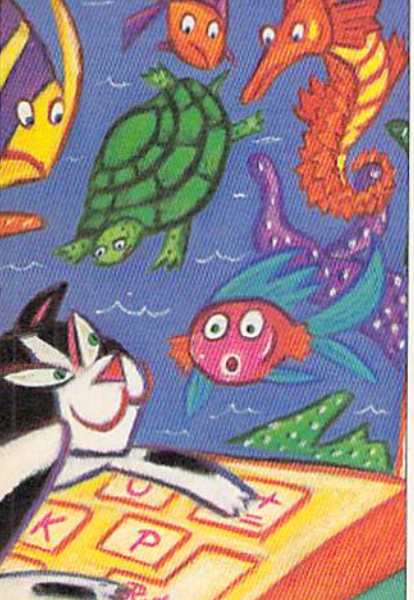

,,,,,,,,,,,,,,,,,,,,,,,,,,,,,,,,,,

PAGE 34

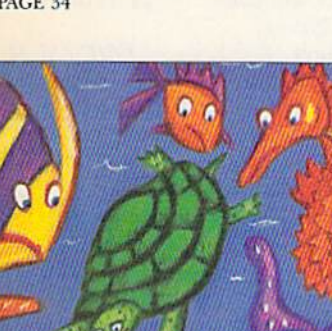

#### **PUBLISHER STEPHEN ROBBINS**

EDITOR-IN-CHIEF **DENNIS BRISSON MANAGING EDITOR SWAIN PRATT** 

**SENIOR EDITOR BETH S. JALA ASSOCIATE EDITOR** HAROLD R. BJORNSEN

**TECHNICAL MANAGER LOU WALLACE** 

**COPY EDITOR** PEG LEPAGE

**CONTRIBUTING EDITORS JOHN RYAN; TIMOTHY WALSH** 

**ART DIRECTOR** HOWARD G. HAPP

**DESIGNERS ANN DILLON LAURA JOHNSON** 

PRODUCTION SUPERVISOR **ALANA KORDA** 

**ASSOCIATE PUBLISHER AND** NATIONAL ADVERTISING SALES MANAGER **KENNETH BLAKEMAN** 

**SALES REPRESENTATIVE NANCY POTTER-THOMPSON** 

**ASSOCIATE SALES REPRESENTATIVE CLASS AD SALES HEATHER PAQUETTE** 603-924-9471

**ADVERTISING COORDINATOR SUE DONOHOE** 

**CUSTOMER SERVICE REPRESENTATIVE SUSAN MAIZEL** 

**ADVERTISING ASSISTANT MARGOT SWANSON** 

**WEST COAST OFFICE:** 

**WESTERN STATES SALES MANAGER GIORGIO SALUTI** 

**SALES REPRESENTATIVE SHELLEY HARMON** 

3350 W. BAYSHORE ROAD, SUITE 201 PALO ALTO, CA 94303 415-328-3470

**CIRCULATION DIRECTOR PAUL RUESS** 1-800-274-5241

**ASSISTANT CIRCULATION MANAGER** PAM WILDER

**MARKETING MANAGER WENDIE HAINES MARRO** 

**MARKETING COORDINATOR** 

**LAURA LIVINGSTON EXECUTIVE ASSISTANT TO PUBLISHER LISA LAFLEUR** 

Entire contents copyright 1989 by IDG Communications/Peterborough, Inc. No part of this publication may be printed or otherwise reproduced without written permission from the<br>publisher. Programs published in this magazine are for the personal use of the reader; they may not be copied or distributed. All rights reserved. RUN assumes no responsibility for errors or omissions in editorial or advertising content. RUN does not assume any liability for advertisers' claims.

Commodore Magazine is a registered trademark of Commodore Business Machines, Inc.

## **RUNNING RUMINATIONS**

Dear Commodore Magazine Reader,

I am pleased to take this opportunity this month to welcome you to the pages of RUN.

RUN has recently acquired Commodore Magazine, which ceased publication with its October issue. This represents a win-win situation, as they say. Commodore can devote its energies to what it does best-manufacture computers. RUN, in fulfilling the subscription obligations of Commodore Magazine, gains a significant number of new readers and active computer users.

Without relinquishing its own identity, RUN will continue to keep alive the spirit of Commodore Magazine, which can trace its origins back to the early days of Commodore computing. Beginning with next month's issue, RUN will incorporate two of Commodore Magazine's most popular columns-Gold Mine, an exciting compilation of gaming hints and tips, and 128 Mode, which is one of the few regular columns in the industry devoted specifically to 128 owners.

A tradition ceases; a tradition continues.

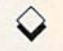

The astute reader will notice RUN's slightly different approach to the Commodore market. RUN is a no-nonsense, informational publication that emphasizes how users can get the most out of their computers. RUN has, over the years, gained renown as an active and involved supporter of the user community. We will continue meeting the needs of the marketplace through our participation at computer shows and on-line, the publication of blockbuster articles and programs and the production of special disk projects, the most recent of which are a games software disk for C-128 users and a disk of applications and utilities for GEOS owners.

You will also note that RUN's editorial coverage is not diluted with Amiga material; it remains a magazine dedicated to eight-bit owners.

RUN's acquisition of Commodore Magazine bolsters our efforts to cover this market and significantly enhances RUN's leadership position.

Whether you're a long-time Commodore owner or a newcomer to computing, you'll find much valuable information in this and the coming months in the pages of RUN.

We are delighted to offer you, and thousands of new readers, the opportunity to judge for yourself. You can join the tens of thousands of regular readers who have made RUN an essential ingredient of their computing experience. Welcome!

Regards,

Dennis Brise

**Dennis Brisson Editor-in-Chief** 

www.Commodore.ca May Not Reprint Wilhout Restries OBER 1989 **Billy and Jimmy Lee return in the** latest and greatest version of the coin-op smash hit! **Featuring more weapons** and more powerful moves, with more new missions such as the Underwater **City, the Garden** of Death, and the infamous Trap Room! It's martial arts at its best, coming soon for your home computer!

n

ames

commodane, es nt Without Re

**TRIBUTED BY HISTERTROLIC**  **TM** 

**KITCH** 

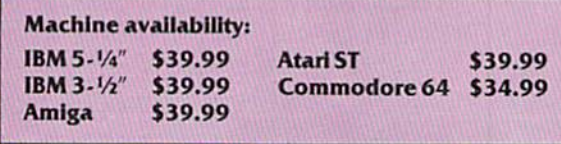

18001 Cowan, Irvine, CA 92714 Tel (714) 833-8710

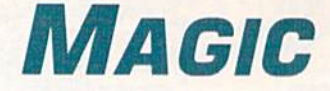

Performing screen magic and giving you quick access to ASCII equivalents are some of the things this month's tricks provide.

Compiled by TIM WALSH

#### S55B C-64 Screen Animation

Liven up any C-64 screen display with Animation Lines 64. Unlike other line-scrolling utilities. Animation Lines is interrupt-driven and unaffected by most other computer operations. To activate it after running, just enter SYS 4096. To deactivate it, use SYS 4160. For more dramatic effects, enter POKE 56325,100.

- $\emptyset$  REM ANIMATION LINES 64 JUSTIN REYNOLDS :REM\*217
- 10 FORA=4096TO4173:READX:POKEA,X:CK=CK+X:N EXTA : REM\*42
- 20 IFCK<>8103THENPRINT"DATA ERROR...": END :REM\*27
- 3Ø PRINT"{SHFT CLR}ENABLE SYS4Ø96 / DISA BLE - SYS416Ø" :REM\*197
- 40 DATA 76,14,16,162,0,169,234,157,0,74,23 2,208,248,96,160,64,140,9,16,32 :REM\*28
- 50 DATA 3,16,200,192,75,208,245,169,96,141 ,0,75,120,169,16,141,21,3,169 :REM\*140
- 60 DATA 45,141,20,3,88,96,162,0,142,32,208 ,142,33,208,32,0,64,232,224,2 :REM\*233
- 70 DATA 208,242,76,49,234,120,169,234,141, 21,3,169,49,141,20,3,88,96,0 :REM\*87

—Justin R. Reynolds, Howell, NJ

#### S55C 128 Pop-On Screens

Magic Trick |52A, C-64 Pop-On Screens (May 1989). dem onstrates how to make C-64 screens that immediately pop into view. Pop-on screens are remarkably easy in theC-128's 40-Column mode, since switching to Fast mode instantaneously blanks the screen, and Slow mode instantly re-dis plays the screen.

Making pop-on screens in the C-128's 80-Column mode requires a little more programming knowledge, though. Fortunately, the 80-column VDC has a screen-blanking routine that's activated by entering SYS 52684,0,35. The screen display will instantly re-appear by entering SYS 52084,100,35. wrote C-128 80-Column Pop-On Screens to demonstrate these commands at work in a simple but effective program.

 $\emptyset$  REM 128 8 $\emptyset$ -COLUMN POP-ON SCREEN - AARON PEROMSIK :REM\*35 10 GOTO40 :REM\*138 20 SYS 52684,0,35:RETURN:REM SCREEN OFF :REM\*152 30 SYS 52684,100,35:RETURN:REM SCREEN ON :REM\*193 40 REM START PROGRAM HERE :REM\*74

- 50 FAST: GRAPHIC 5, 1: COLOR 5, 7 : REM\*152 60 FOR  $X = \emptyset$  TO 1:IF  $X = \emptyset$  THEN GOSUB 20 :REM\*31
- 70 FOR Y= TO 117: PRINT "A POP-ON SCREEN ";:NEXT :REM\*71
- 80 IF X=0 THEN WINDOW 32, 9, 48, 11, 1: COLOR 5 ,4:PRINT"(CRSR DN}(2 SPACES}(CTRL 9}PRE SS ANY KEY": GOSUB 3Ø: GETKEYA\$: PRINT" {2 HOMEs}": SCNCLR: COLOR 5,7 : REM\*118

90 NEXT :REM\*220

—AARON PEROMSIK, WORCESTER, MA

#### \$55D Magic Backdrop 64

Magic Backdrop, a C-64 screen animator, makes the entire screen, or any part of it, scroll in four directions. The char acter used for the effect is reverse  $\omega$  (POKE 128). Here are the numbers needed to use the program:

POKE 2,0 to move left POKE 2,1 to move right POKE 2,2 to move up POKE 2,3 to move down POKE 2,4 to stop scroll

Speed is controlled by memory address 820, with 0 the fastest speed.

SYS 52224 sets up a new character set.

SYS 52227 starts the smooth scroll determined by address 2 (direction) and 820 (speed).

SYS 52230 disables the utility.

Run the demo below for examples oF the above.

- REM MAGIC BACKDROP 64 PETER M.L. LOTTR UP :REM\*114
- 10 FORT=52224 TO 52510:READD:POKET,D:CK=CK +D:NEXT :REM\*150
- 20 IF CK <> 34777 THEN PRINT"ERROR IN DATA ...":END :REM\*93
- 30 DATA 76,9,204,76,108,204,76,255,204,169 ,8,32,210,255,169,200,141,136,2 :REM\*53
- 40 DATA 169,147,32,210,255,160,0,173,24,20 8,201,23,208,2,160,1,185,27,205:REM\*157
- 50 DATA 72,169,0,141,0,221,169,32,141,24,2 08,120,165,1,41,250,133,1,104 :REM\*238
- 60 DATA 133,252,169,0,168,133,253,133,251, 169,192,133,254,162,8,177,251 :REM\*250
- 70 DATA 145,253,200,208,249,230,252,230,25 4,202,208,242,165,1,9,7,133,1 :REM\*37
- 80 DATA 88,160,0,185,29,205,153,0,196,200,
- 192,8,144,245,96,96,120,169,121:REM\*1 39 90 DATA 141,20,3,169,204,141,21,3,88,96,23

www.Commodore.ca

May Not Reptirt/Without RevreatorER 1989

### **The World's Leading C64 Word Processor Just Got Better... AGAIN! Even Friendlier &** More Intuitive than **WORD WRITER 3!**

#### No Brag. Just Fact.

**WORD WRITER 4 now combines the indisputable word pro**cessing power of WORD WRITER 3 with fonts, mini-graphics, text layout, and superior quality printouts!

#### And now the facts! We've added:

• Premium Quality Fonts: Choose from over 300 possible type-style combinations. You get eight builtin fonts-in sizes 9 to 72 points -with 5 special effects.

The fonts included in this program use a high density printout format (72 x 120 DPI), and appear 33% sharper than GEOS fonts (which can also be used with this program).

- . Over 90 "Ready-to-Use" **Built-in Mini Graphics -**
- . 2-Way Printout: Print out your **TIMEWORKS** document in two ways! Use the **High Speed Text Mode to quickly** proof your text. Or, select the Font Mode to print premium quality documents-using the fonts and mini-graphics included in the program.

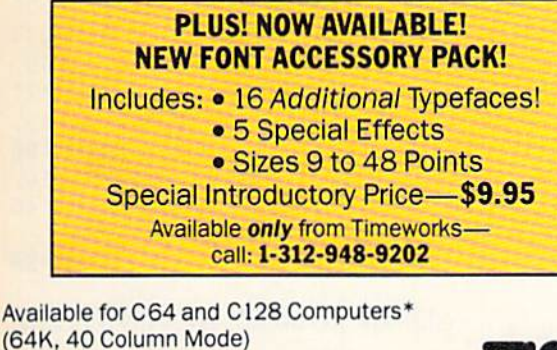

Remember, when you buy Timeworks software

**TIMEWODKS** 

Mr & Mrs. John Wood<br>2503 Trillium Lane<br>Walkegen, IL 60538

Day M'A M's Wooding

A 444 LAW COOK ROAD & DESPES D. ACCOS-4919

Thank you for your recent purchase of Timeworks suffware. Please be sure to fill out the enclosed <u>Software</u><br>Replatration Card, so you can receive the following benefits

DP You Get Our Customer Technical Support Team At the other end of our free Helpine, you'll find our full-time Custome<br>Technical Support Team - ready to assist you with your installation and ongoin<br>operations. FREE - to all registered users.

IF You Get Our Liberal Upgrade & Exchange Policy

upgrade your computer system, you may exchange your original program for<br>any other program we publish. Look for details inside each Timeworks package.

If you can find anything that works better, simply send us your Timeworks<br>program, your paid recept, and the name of the program you want, along with<br>youlinels writ has it is a number for any ratell price difference. If it

To You Get Our Exclusive Money Back Guarantee

- **TIMELIORIS THE WEST**  $\frac{\text{min}}{\text{min}(\text{min})}$  $\frac{\partial \mathbf{w}_i}{\partial \mathbf{w}_i} = \frac{\partial \mathbf{w}_i}{\partial \mathbf{w}_i} = \frac{\partial \mathbf{w}_i}{\partial \mathbf{w}_i} = \frac{\partial \mathbf{w}_i}{\partial \mathbf{w}_i}$ 
	- Text Layout: Mix and match font sizes: modify margins; and vary line spacing-at the press of a keyanywhere in your document!
	- Continuous Formatting & Word **Wrap:** Maintain your margins throughout your document-even as you edit your text. No need to press return at the end of a linethe program does it for you!
	- Text Importing: Import documents from WORD WRITER 3: or convert text from WORD WRITER 128. **GEOWRITE, PAPERCLIP, PAPER-BACK WRITER, FLEET SYSTEM,** WORDPRO 3 PLUS, BETTER-WORKING WORDPRO, and other popular C64 word processors.\*
- Text Exporting: The documents you create with WORD WRITER 4 can be converted for use with GEOS, or to ASCII and PETASCII for use with your modem.

#### **Plus You Get All the Features That Made WORD WRITER 3 the Leading C64 Word Processor:**

- An 85.000-Word Spell Checker-Plus, unlimited Personal Dictionaries.
- . An Integrated Thesaurus with over 60,000 synonyms.
- An Integrated Outliner
- . An 80-Column Print Preview Mode
- Form Letter Printout

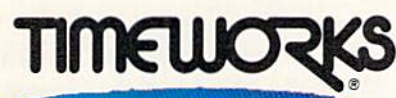

444 Lake Cook Rd. . Deerfield, IL 60015-4919 312-948-9200 Circle 146 on Reader Service card.

Call: 1-312-948-9202. For WORD WRITER 3 Update Information call: 1-312-948-9206.<br>FAX: 1-312-048-732-2-05

Suggested Retail Price...\$39.95 Now at your favorite Dealer. or order direct from Timeworks.

# . A MONEY BACK GUARANTEE

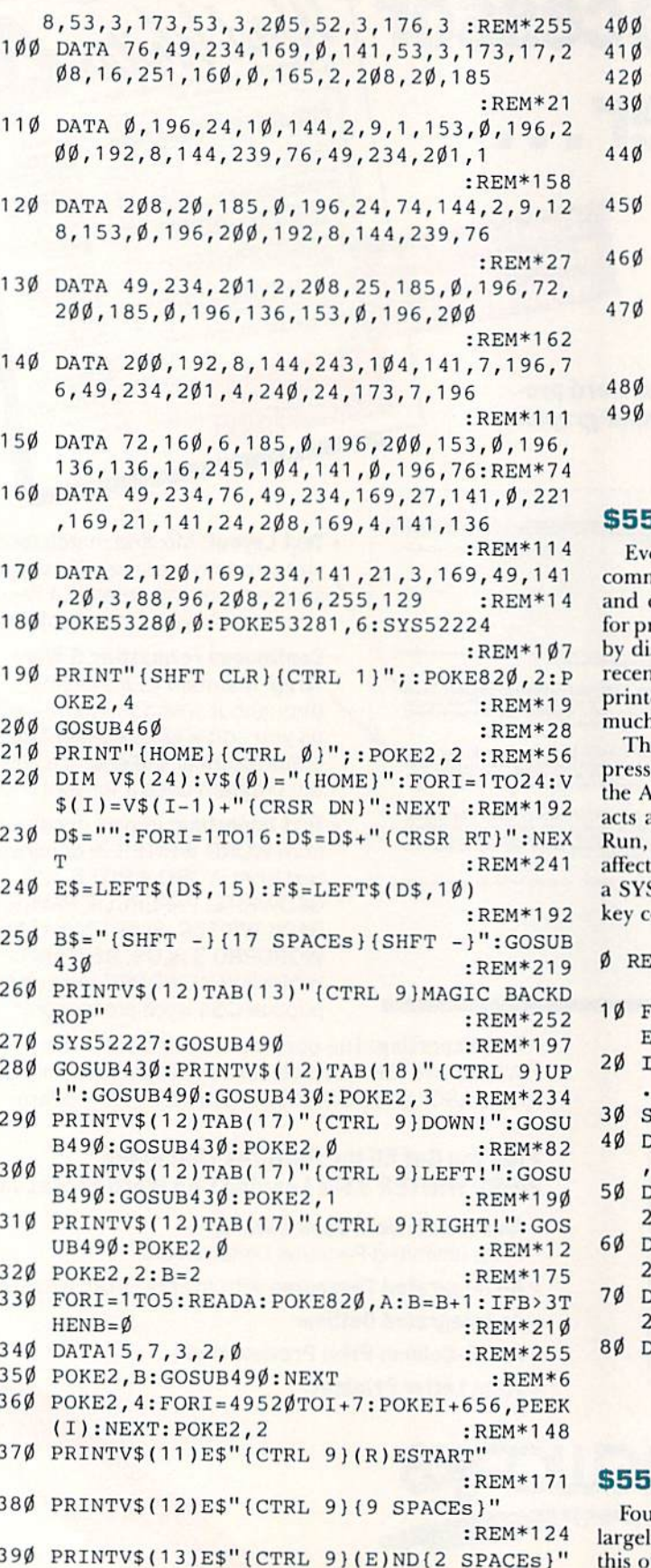

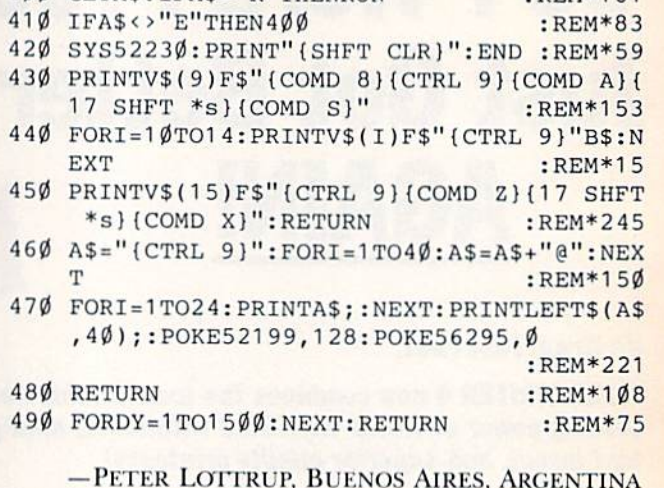

 $-$  DFM\*161

#### **5E THE KEY TO ASCII**

GETAS: IFAS="R"THENRUN

en the most efficient, long-time C-64 programmers can't mit to memory all of the ASCII equivalents of characters control codes. The Key to ASCII eliminates the need rogrammers to check C-64 reference charts and manuals splaying the decimal ASCII code of the character most ntly printed to the screen. Consequently, programming ters and writing advanced Basic programs are made h easier.

e program responds instantaneously whenever a key is ed or a Basic program is run or listed. A colon preceding SCII number in the upper-right corner of the screen as a delimiter, allowing you to use commands such as List and Save on the top-most screen line without ting their functions. The Key to ASCII is enabled with S 53000 and disabled by pressing the run-stop/restore ombination.

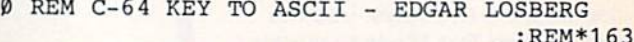

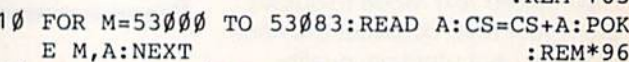

- F CS <> 9034 THEN PRINT"ERROR IN DATA.  $.$ ":END : $REM*201$ 
	- YS 53000 :REM\*139
- DATA 120,169,21,141,20,3,169,207,141,21 3,88,96,169,48,141,37,4,141 :REM\*247
- DATA 38, 4, 141, 39, 4, 169, 58, 141, 36, 4, 165, 15, 133, 251, 56, 233, 200, 144, 9 :REM\*71
- DATA 133, 251, 169, 50, 141, 37, 4, 16, 14, 165, :REM\*15Ø 51, 56, 233, 100, 144, 7, 133, 251
- DATA 169,49,141,37,4,162,48,165,251,56, 33, 10, 232, 176, 251, 202, 142, 38 : REM\*145
- DATA 4, 24, 105, 58, 141, 39, 4, 76, 49, 234 :REM\*28

-EDGAR LOSBERG, HUNTSVILLE, AL

#### **F TRULY USEFUL C-128 TRICKS**

:REM\*217

ar valuable C-128 "tricks" that I use almost daily are ly unknown to a number of C-128 users, so I'll use this opportunity to pass them along to my following of Magic fans.

#### MAGIC

first, the C-128 Basic 7.0's Copy command can easily be enhanced to make multiple copies of a program, sequential or any other file by placing it into a For-Next loop. The syntax for making, say, three copies is as follows:

FOR  $X = 1$  TO 3: COPY "FILE" TO "FILE"  $+$  STR\$(X): NEXT

Second, the F1 function key can be defined into a single- keypress file deletion key by using the following Key definition:

KEY 1, SC{Shifted R} + "{3 tabs}" + ":" + CHR\$(13) + "Y"

Just list the directory, place the cursor at the left-most column on the same line as the file to be deleted and press Fl. Naturally, any function key can be used in place of Fl.

My third C-128 trick is a habit I've adopted after heeding the advice of a number of seasoned C-128 veterans. Whenever I use Basic 7.0 disk commands, I always include the ONU{device#J- command to minimize the potential of con fusing the two or more disk drives connected to my computer. The significance of doing so is readily apparent to programmers who are aware of disk-sensitive 1541/1571/1581-compatible routines.

For example, DLOAD"filename" becomes DLOAD "filename" ONU8 (ONU9 if loading from device 9); BOOT becomes BOOTONU8; COLLECT becomes COLLECT-ONUS; and so on. Besides making disk commands eas ier for both ihe user and computer to decipher, it further makes programming easier by eliminating the need for the inherently weak use of a comma when loading from a secondary disk drive using a directory displayed on the screen; e.g., BOOT"RUN SHELL",U9: can be entered as BOOT "RUN SHELL"ONU9:.

The final trick that I constantly use is the  $RGR(0)$  command within C-128 programs to detect whether the computer is running in 40- or 80-Column mode. A value of 5 indicates  $80$ -Column mode, while a value of 0 is returned by 40-Column mode. A sample mode detection line I incorporate into 40-column programs usually appears as:

- $10$  IF RGR(0) = 5 THEN PRINT "PLEASE SWITCH MONITOR TO 40-COLUMN MODE"
- 20 PRINT "PRESS A KEY TO CONTINUE...":GETKEYA\$

If you need 80-Column mode exclusively, just change  $RGR(0) = 5$  in the above statement to  $RGR(0) < >5$ .

—Tim Walsh. MAGIC COLUMNIST

#### **\$560 LISTEN TO THE MUSIC**

Tired of having a household member constantly telling you to turn down the volume of your computer? If you're using a television or video monitor equipped with headphone jacks, just plug them in. You can then blast your ear drums to a substantial level of permanent hearing loss without disturbing any innocent bystanders. Besides reproducing fantastic music, the sounds generated by all manner of flight simulators never sounded more realistic.

-JOHN MCDONALD, PALM BAY, FL

If you have an idea to make computing easier, faster, more exciting and enjoyable, send it to: Magic, RUN Magazine, 80 Elm St., Peterborough, NH 03458.

RUN pays \$10 to \$40 for each trick published in the column. If you'd like a copy of the latest edition of RUN's Magic Trick Writer's Guide, send your request with a self-addressed, stamped, business-size envelope; you'll receive a copy in two or three weeks.

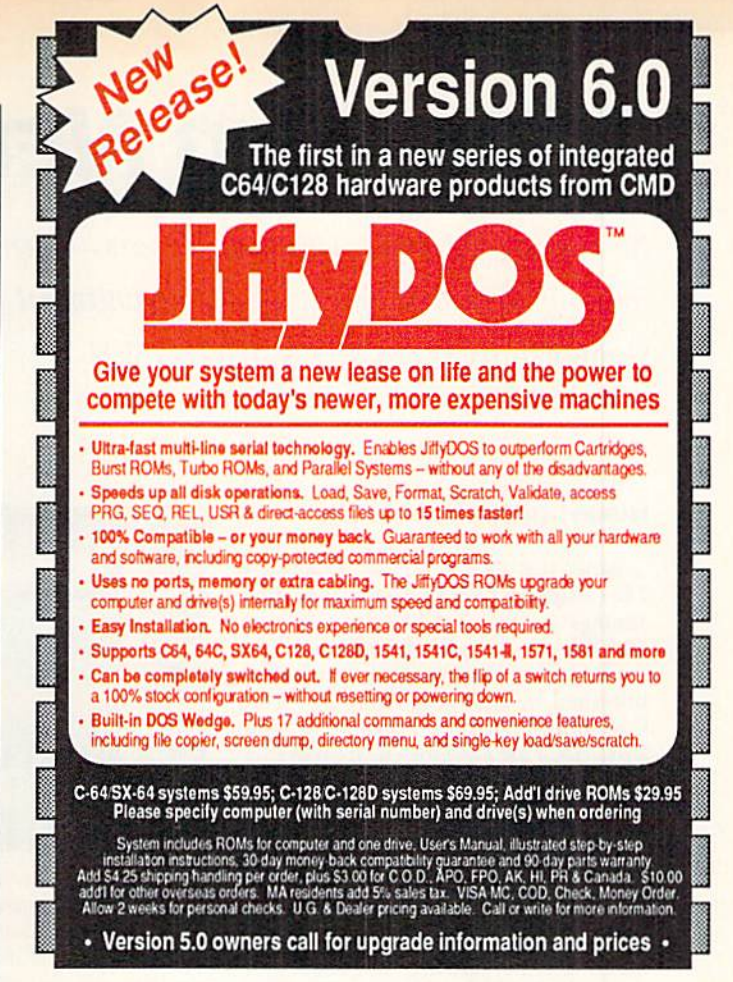

### DOS Version 6.0

#### New Features and Enhancements

- . Built-in two drive file copier. Copy PRG, SEQ, REL and USR files between two drives of any type or to and from REU's. Great for quick backups and moving programs and files between 1541, 1571 & 1581 drives. Directory menu, two-key commands, and Control-key combinations enable easy selection of source and destination drives and the files you want to copy. Can also be used to change filetypes.
- REU support. The JiffyDOS commands now fully support Commodore RAM Expansion Units running under RAMDOS. Access your REU just like a disk drive without having to load special wedge utilities.
- . 1581 support. Copy programs and files from 1541 and 1571 drives to any partition on your 1581. Move between partitions easily with just a few keystrokes.
- **Supports CMD HD Series Hard Drives and RAMLink.** Enhances the performance of CMD's new line of integrated C64/C128 products.
- Quick printer output loggia. simple 3-key command swiiches outpul from screen lo printer and back wiffi ease. Eliminates the bother ol having lo type tha complicated OPEN4,4:CMD4 and PRINT#4:CLOSE4 command sequences.
- Redefinable 64-mode function keys. If the JiffyDOS function keys are not to your liking, you can easily redefine them to suit your specific needs.
- Enhanced screen dump. Automatic screen mode recognition and printing of uppercase/graphics & lowercase characters.
- Adjustable sector Interloava. Enables you to increase disk-access performance even with hard-to-speedup software.

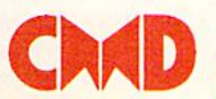

CRAD Creative Micro Designs, Inc.<br>
East Longmeadow, MA 01028 FAX: 413-525-0147

www.Commodore.ca May Not Reprint Without Permission

## **NEWS AND NEW PRODUCTS**

Something for your wallet, your ears—even for your eyes. Plus, news of Commodore's renewed commitment to the C-64. Compiled by HAROLD R. BJORNSEN

#### **HURRY! ORDER YOURS NOW!**

WARWICK, RI-If User Friendly-The Computer User's Guide lo Incredible Savings! sounds just like the television ads for the Miracle Painter and Armourcote Cookware, that's because it's pubished by the same company, V&B Communications (5 Division St., PO Box 518, East Greenwich, RI 02818).

This monthly newsletter aims to cut your computer expenses like a Ginsu Knife cuts through aluminum cans. It tells you such things as how to get free software, where to buy supplies at a fraction of their cost, how to double the memory capacity of 31/<sub>2</sub>-inch disks, and more. A yearly subscription is \$99.99.

Check Reader Service number 400.

#### Keep Moving!

GRANADA HILLS, CA-In Fire Power, C-64 tank-combat game, one or two players must guide one of three tanks through a surrealistic world of heavily guarded military bases. The objective is to capture your opponent's flag. You may follow the roads and take the gates or head cross-country and blast through trees, walls and buildings. Enroute, you'll encounter enemy turrets, fuel stations and gulags. Just don't stay in one place too long, or the choppers will get you. Available from Micro-Illusions (17408 Chatsworth St., Gran ada Hills, CA 91344) for \$24.95.

Check Reader Service number 401.

#### IN SPACE OR IN A PATIENT'S HEAD

hunt valley, MD-Medalisi Inter national (180 Lakefront Drive, Hunt Valley, MD 21030) has released two games for the C-64. Prices are \$29.95 for each.

Xenophobe. an arcade game, puts you in command of three squads of scientists, soldiers and ne'er-do-wells in a battle to reclaim abandoned space stations from alien invaders, who are everywhere. A joystick is required.

Weird Dreams puts you into the sub conscious mind of a hospital patient as

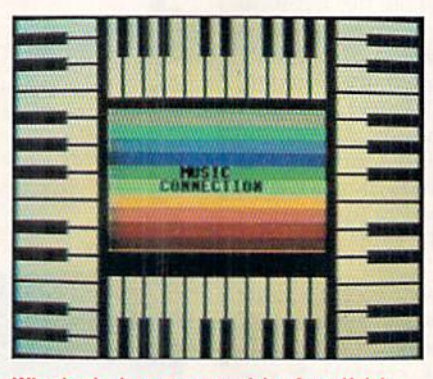

What's the latest composition from Keith Jarrett or the Eurythmics? Find out on O-Link's Music Connection.

he undergoes surgery. You'll encounter giant wasps, carnivorous rose bushes, psychopathic lawn mower and a little girl who is not all sugar and spice. Your success at confronting the challenges in the game directly affects the patient's health on the operating table.

Check Reader Service number 408.

#### Music for Your Ears

VIENNA, VA—Commodore 64/128 owners can now hear music and sound effects while chatting, competing in game shows and participating in music forums on QuantumLink, an online service. The new service, called Music Connection, offers over 6500 music se lections, ranging from classical and jazz to heavy metal, pop, golden oldies and advertising jingles. Users can also ex press themselves with sound effects such as whistles, laughs and the wild cheers of the online audience during game shows. For pricing and other in formation, contact QuantumLink at 8619 Westwood Center Drive, Vienna, VA 22182, or call 1-800-782-2278.

Check Reader Service number 407.

#### The Eyes Have It

EAST ROCKAWAY, NY-Kaizen Prod ucts (PO Box 28, East Rockaway, NY 11518) has released the Eyes-Massager, which, according to the company, alleviates eye strain and headaches asso ciated with long hours in front of computer monitors. Through vibra tion, the product stimulates the seven acupressure points around the eyes and forehead to increase blood circulation and provide relief. It's available for \$24.95 plus \$5 s/h.

Check Reader Service number 402.

#### **HELP SOLVE A MYSTERY**

SAN MATEO, CA-Fire King, an action/adventure game for the C-64, begins with the death of the Fire King, ruler of the land and presumed until now to be its most powerful wizard. His demise has plunged the land into dis array and created a mystery that needs to be solved. You must journey through the land while fighting off the creatures of chaos that threaten to overrun it. You must also solve intricate puzzles and plots while you gather the clues for solving the ultimate mystery of the death of the King. Available for S29.95 from Electronic Arts, 1820 Gateway Drive, San Mateo, CA 94404.

Check Reader Service number 405.

#### Make Money or Make Sounds

KUTZTOWN. PA—Free Spirit Soft ware (PO Box 128, Kutztown, PA 19530) has released two 80-Columnmode programs for the C-128. Each retails for \$29.95.

In Wheel & Deal, a game with graphics, sound and music, the object is to amass property and wealth by shrewd dealing and taking risks. A player may win by accumulating over \$100,000 or by forcing all other players into bank ruptcy. The game may be played with two to four players. Wheel & Deal requires a mouse or joystick, an 80-column color monitor and a 1571 disk drive.

With Digitalker 128, the user can add digitized speech to C-128 programs in 80-Column mode. It's a set of machine language routines that can play digitized sound samples from within a program. These sounds-over  $500,000$ 

WWW.Commodore.ca<br>May Not Reprint Without ARAFAMBER 1989

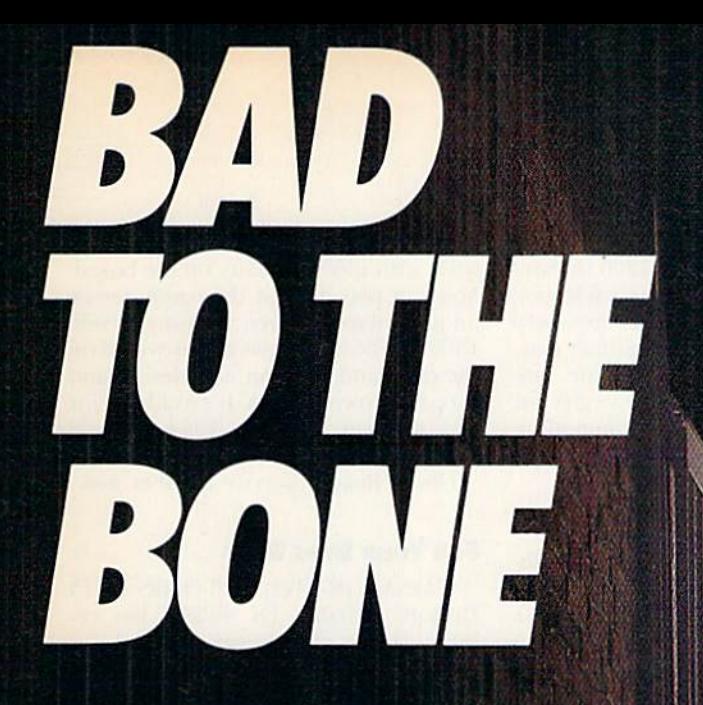

These are the streets. And there are no rules when you do battle here.

STREETFIGHTER is strictly survival of the fittest against 8 of the baddest dudes from around the world. Watch out for flying scissor kicks, lethal Ninja weapons, and other evil tricks. Block their attacks while you counter with jabs and roundhouse kicks. Don't drop your guard cause these guys aren't just b-b-b-b-bad. They're "Bad to the Bone."

So see your favorite software retailer or call Capcom U.S.A. 408-727-1665. You don' want to keep these guys waiting!

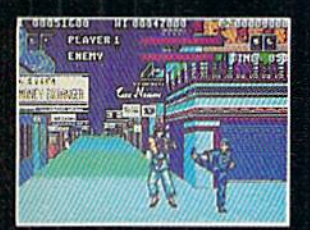

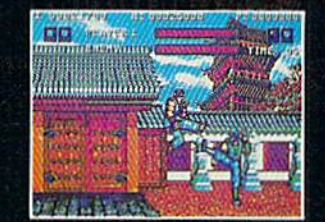

Try a roundhouse kick against an English street tough.

Dodge the lethal Ninja weapon! olGeki.

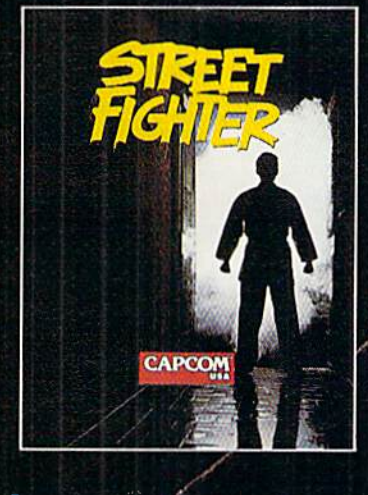

上首

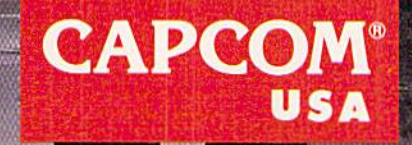

#### NEW PRODUCTS

bytes' worth—are included on the Clip-Sound Disk supplied with the package. Digitalker supports, but does not require, a 1700 or 1750 RAM expansion unit. The program and ClipSounds arc supplied on two 1571-formatted disks. Included are several speech demos and talking 80-column games.

Check Reader Service number 404.

#### Commodore Renews Its Commitment to the C-64

WEST CHESTER, PA-President Harold Copperman of Commodore Business Machines has announced that the company has added former Casio ex ecutive Robert Larsen to its new man agemant team as vice president of consumer sales.

Larsen, who was a senior vice president at Casio with responsibility for the divisions of electronic musical instru ments and professional dealer prod ucts, brings to his new position over 25 years of experience in electronic design, manufacturing, marketing, sales and business management. During his ten ure at Casio, Larsen directed the growth of the company's music business from zero dollars to over S200 million.

Coppennan said, "Larsen's selection demonstrates Commodore's renewed commitment to the U.S. consumer mar ket. Larsen will actively pursue new sales and merchandising strategies for the. .C-64" and other Commodore products,

#### Uptime Goes Downtime

SHREVEPORT, LA-Softdisk Publishing has announced that it would begin fulfilling all subscriptions to  $UpTime's$ C-64 disk magazine, which has been plagued by dwindling numbers of sub scribers, with issues of Loadstar, its own monthly software collection for that computer. Softdisk also expects to offer selected programs from the newly ac quired UpTime C-64 collection for sale in the near future.

#### **KUBISM**

PENFIELD, NY-In KaleidoKubes, a domino-like strategy board game for the C-64, you must place your "kube"

on ihe playing board, matching the sides with pieces already on the board. You can play against the computer or another player or even against yourself. Different board shapes are provided on the disk, and you can also design and save your own boards. It's available for \$24.95 from Artworx, 1844 Penfield Rd., Penfield, NY 14526.

Check Reader Service number 408.

#### For Your Eyes Only

WARSAW, IN-Terminal Optics (2314) DuBois, Warsaw, IN 46580) has re leased a line of Eyewear that reduces computer eye strain and the headaches and blurred vision that often follow day's work at the computer terminal. Its ultraviolet coating protects the eyes from potential ultraviolet rays. The line utilizes optically ground magnifying powers to reduce eye strain and custom tinting to reduce the problem created by screen blinding. Eyewear is available in three frame colors, in prescription and non-prescription lenses at a price of \$49.95 to \$89.95.

Check Reader Service number 406.

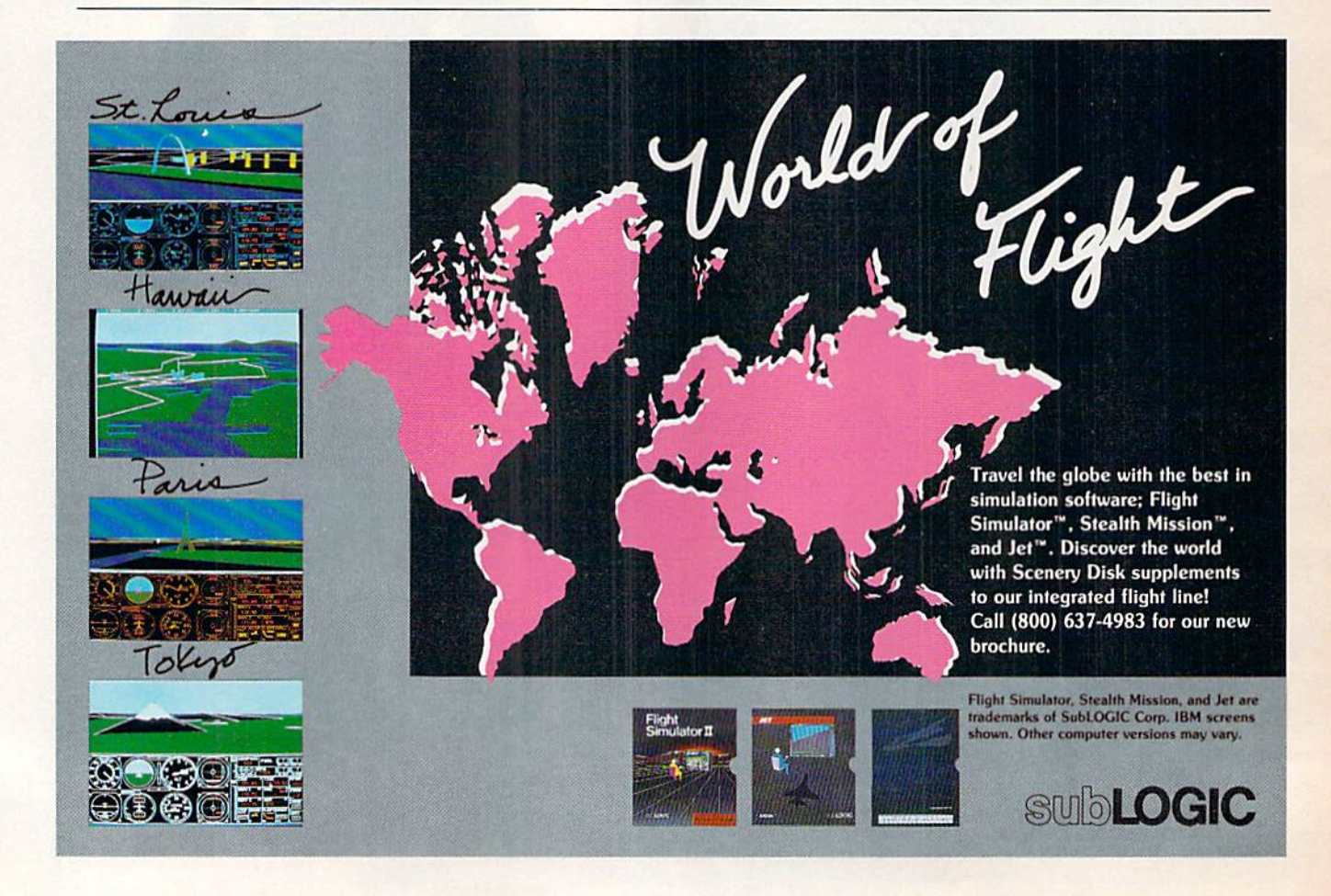

## SANTA CLAUS IS COMING TO TOWN

#### **Better watch out!**

After a test ride on Pocket Rockets, the highspeed motorcycle simulation game, Santa picked up a new sleigh that will make tbisyear's rounds fasterthan ever. And whether you've been naughty or nice, you could win this Suzuki 600 Katatw during "Santa's Sleigh Giveaway" in January.

Meanwhile, experience all the thrills and spills of highspeed racing with macbinei that take you from zero to 60 in under four seconds. Already gaining critical acclaim. Pocket Rockets lets you choose from four of the quickest, most exotic bikes on theplanet. The action's as real as the adrenaline you'll feel.

Then, enter "Santa's Sleigh Giveaway" from Capcom U.S.A. Besides the chance to win a new Suzuki motorcycle, you could ge Bell full coverage helmet, or Capcon computer game software. Look to enter in all Capcom computer game packages or visit your fav orite computer game retailer for more information. Capcom's belated Christmas giveaway is just around the bend so don't miss out on your chance to win!

Circle 19 on Reader Service card

### **POCKET ROCKETS**

#### **CAPCOM**

w.Commodore.ca

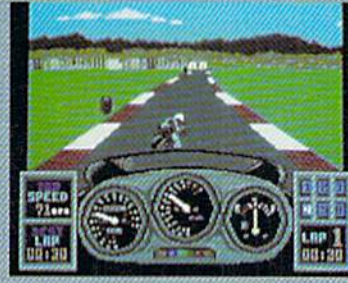

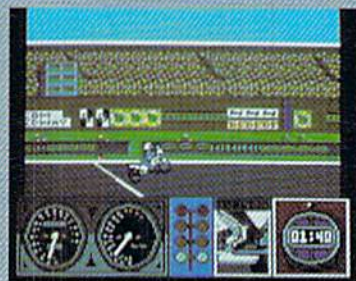

LEFT: Try your skill against the clock with a Ler is try your skill against the clock with a<br>couple of laps around the test track. RIGHT:<br>Drag racing demands a quick wrist and fast<br>shifting. Just don't blow the engine!

#### SWEEPSTAKES RULES How to Enter:

**BELL** 

1, NO PURCHASE RECESSARY. Fill out and mail official entry found matches<br>package or you can enter by hand printing your name, address and zi<br>note on a 3' x 5' piece of paper and mailing it to CAPCOM Santa's<br>Sleigh Giveawa

2. Prize winners will be determined by means of a random drawing to be conouced of an interpersent judging organization whose exists<br>that be final. All prizes listed will be awarded, but there can be only<br>one prize winner per household, group or organization. Odds of win<br>ning depend on the

Sweepstakes is open to U.S. residents except employees of and Local regula and promotii<br>Ins may be aw<br>ed or restricti anded to parent or legal gua<br>arded to parent or legal gua<br>id by law. All Federal, State<br>of major prize winners send<br>o CAPCOM Santa's Sleigh

**CAPCOM® USA** 

## Mail RUN

Readers tell about their unusual applications and RUN solves the Case of the Jumping Pointer in RUN Paint.

#### **COMMODORE TRACKS LIFE-SAVING UNITS**

I enjoyed reading about the uses Commodore owners have found for their machines ("Sculptor, Lawyer, Ed itor-in-Chief," RUN, August 1989). As a volunteer at the local hospital, I install and troubleshoot their Lifeline Systems. People who live alone and have an ailment that could require immediate at tention can press a button on a tiny transmitter that automatically dials the hospital's emergency room to dispatch help to their home.

When I began work on the systems, I found that some units were out but not in use, two were missing, some needed repair, and a small transmitter was missing from some units. With C-128 spreadsheet I was able to arrange all units in numerical order, determine the status of each unit and the parts needed, and to locate all units.

> —Alvan O. Whitehead Winchester, KY

#### That's Entertainment!

For the past 16 years, I've operated Germinal Stage Denver, a small, live theatre in Denver, Colorado. We bought our first C-64 in 1984 to help keep track of our growing mailing list. Since then, our use of the 64 has widened extensively, both administratively and artistically.

In '86 we upgraded to a C-128, with two disk drives and an Epson FX-80 printer. We now use Superbase 128 for our mailing list (some 6500 names), for the theatre's records, statistics and sub scriber lists, for detailed profiles of our Denver acting pool, for box office lists and even to print tickets. We use Font-Master 128 for all correspondence and to typeset our programs and other pro motional material. We use SwiftCalc 128 for our spreadsheet needs, includ ing grant writing and budgeting. The theatre's books are kept on disk, using the Totl. Ledger program for the C-64.

Artistically, we use Superbase 128 for plugging schedules for our stage lights, www.Commodore.ca

and have even formatted it to handle blocking (stage movement) patterns with rudimentary animation. In addi tion, our CADPAK-128 program was invaluable in rough-designing our new space and for stage set floorplans.

> —Ed Baierlein DENVER. CO

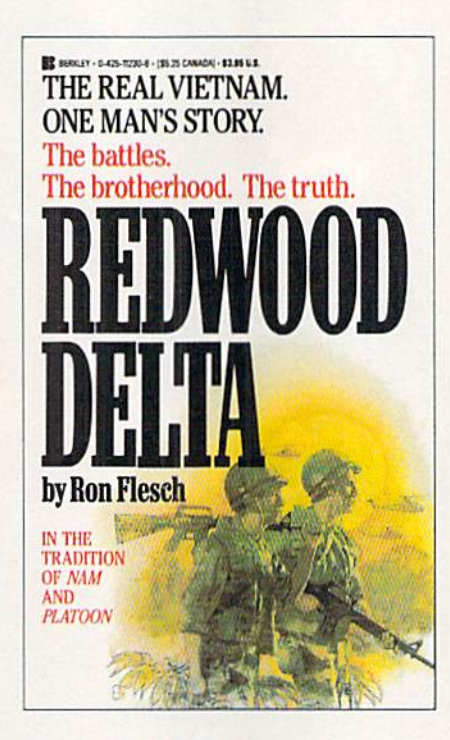

#### Novel C-E4 Use

Enclosed is my book on Vietnam, Redwood Delta, which was completely written and edited on my C-64, using WordPro 3 Plus/64 software. Recently I met another author who had also written a Vietnam memoir, and he was amazed that I had used a Commodore computer to do the job. He thought one had to use an IBM or an Apple. That just goes to show how many peo ple have been brainwashed with that type of nonsense!

My wife uses our computer for her book as well as for correspondence for her wildlife volunteer work. And our daughters use it when they are writing plays for the school drama club.

If I ever change to an IBM clone, it will only be because I'll have to start sending my Word Perfect manuscripts via modem—I don't believe I'll be able to do this with my C-64.

> -RON FLESCH SAN DIEGO, CA

RUN's technical manager, Lou Wallace, says you can send your manuscripts via modem with your C-64.

—Editors

#### The Commodore in India

The Commodore 64 is just beginning its marketing life in India under the name Commander. It is identical to the American version except that it utilizes the color television system used in most European countries. My goal is lo make computers accessible to the East Indian musician with low-cost hardware, bi lingual operation (Hindi/English) and menu-driven software. I am also presently working on a database of Indian music for educational purposes.

> -DAVID COURTNEY Houston, TX

David is one of the few Americans to excel in the art of the Tabla, which are small hand drums used in Hindu music. He is the author of An Introduction to Tabla. He also accompanies his wife, Chandrakantha, on the Tabla. She is an exponent of the Gwalior tradition of Kheyal singing.

—Editors

#### **WRITING SEX AND GORE ON A C-64**

Reader Roy Showalter of Baltimore sent the RUN editorial staff a copy of Encore, the Chevron newsletter for Chevron/Gulf retirees. It describes how one Gulf retiree, Donna Williams, started writing a novel the day after she retired. She now uses her 13year-old daughter's C-64 and a copy of the PaperClip word processor to write sex-andgore crime thrillers. Her first book, Orchestration in Death, was scheduled to hit  $\blacktriangleright$ 

Eliminating terrorists. Easier said than done. You must destroy these soldiers of fortune who strike you with machine guns, tanks, grenades and worse. Only then can you celebrate your victories.

Go beyond traditional war games and see why CABAL is #1 in the arcades. The fast action of every covert opera tion keeps you at the edge of survival.

See your favorite software retailer to enlist in the excite ment. Or for more details, call Capcom U.S.A. at 408-727-1665 Act fast so that "another one" is one of them.

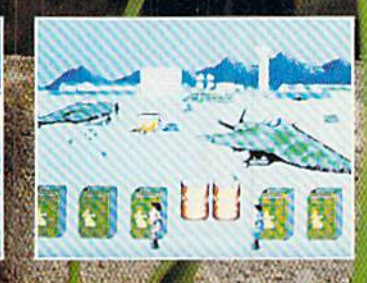

**Cabal Screen Shots.** 

Circle 35 on Reader Service card

BHASTHRONE

CAPCOM<br>USA

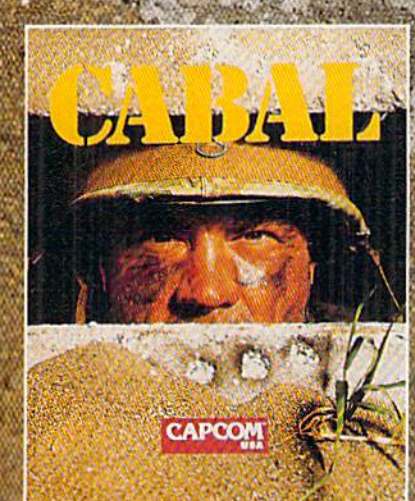

v.Commoderever

the Waldenbooks and Crown bookstores last April, and she's already working on her fourth novel. Thanks for the story, Roy, and congratulations, Donna. And thanks to all of you who have contributed their unusual applications to this column.

Readers: If you or someone you know uses a C-64 or 128 computer in an unusual way, let us know about it. Include the user's name, occupation, Commodore system and as much detail about the application as possible. We'll feature them in a future Mail RUN.

—Editors

#### The Mouse That Jumped

For the most part, I must concur with the good reviews of the RUN Paint paint-and-draw program in the July 1989 Mail RUN, However, my LS51 mouse works poorly with this program. The pointer jumps all over the screen of its own accord.

> —P. CEPERLEY ANNANDALE, VA

number of readers who have entered the RUN Paint program experienced the same problem, which happens with the japanesemade version of the 1351 mouse. Readers with this version of the mouse will be happy to learn that Robert Rockefeller, author of RUN Paint, has fixed the problem with the following program.

Type in the Mouse Fix listing and save a copy to your RUN Paint disk; then run the program. (Note: You won't be able to use a joystick with the modified RUN Paint pro gram, so keep an unmodified copy on a separate disk.) It will make the necessary changes to RUN Paint and then save the modified copx for yon.

With this modified version of RUN Paint, you must plug your mouse into port 1 and use the right mouse button for clicking.

- 10 REM FIX MOUSE DUG IN RUN PAI NT : REM\*224
- $2\emptyset$  IF A= $\emptyset$  THEN A=1: LOAD" $\emptyset$ :OB.R P",8,1 :REM\*51
- 30 POKE 5337,1: POKE 5908,1: PO KE 5911,1: POKE 5920,106: PO KE 5921,106 :REM\*96
- 40 POKE 5922, 234 :REM\*97
- 50 FOR A=5819 TO 5836: POKE A,2 34: NEXT :REM\*202
- G0 OPEN15,8,15,"S0:OB.RP": CLOS

E 15 :REM\*209 70 POKE 45,PEEK(174): POKE 46,P EEK{175): POKE 43,0: POKE 44 ,17: SAVE"Ø:OB.RP", 8 : REM\*29 80 PRINT"(SHFT CLR)(2 CRSR DNs) WHEN USING RUN PAINT,"  $:$ REM $*48$ 90 PRINT"PLUG THE MOUSE INTO PO RT 1.": PRINT"(CRSR DN) THE J OYSTICK NO LONGER WORKS." :REM\*129

100 PRINT"{CRSR DNJUSE THE RIGH T MOUSE BUTTON TO MAKE": PR INT"SELECTIONS." :R£M\*38

105 END :REM\*233

110 POKE 43,1: POKE 44,8: NEW :REM«181

```
-EDITORS
```
#### **A CALL TO READERS**

This page is your stage, so stand up and say a few words. Extend praise, air grievances or offer hands-on advice and information.

Send your letters to Mail RUN, 80 Elm St., Peterborough, NH 03458. Each letter must include the writer's name and complete address. RUN reserves the right to edit letters for style, clarity and space.

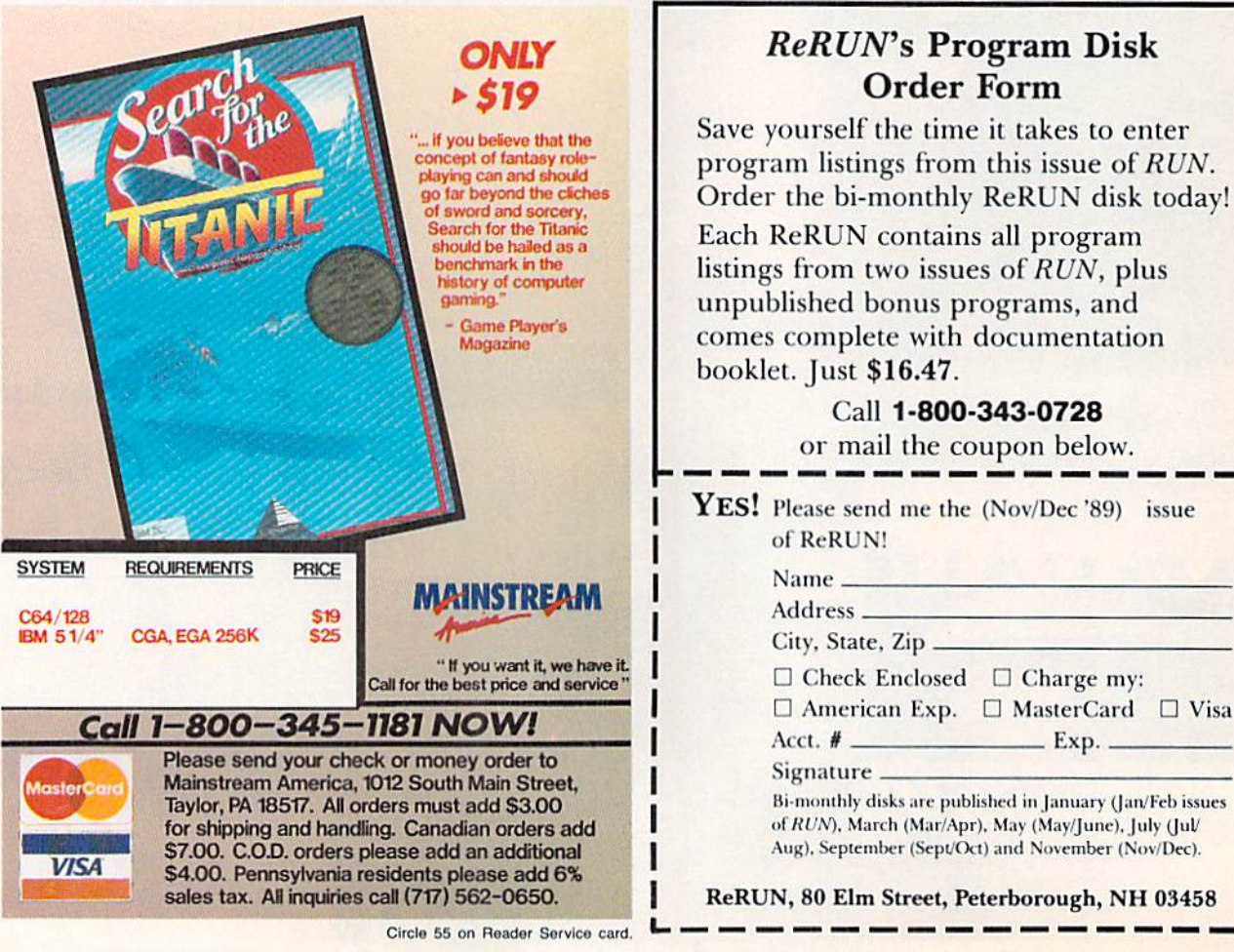

## Will they call you Tinkerbell" or" Deadeye"?

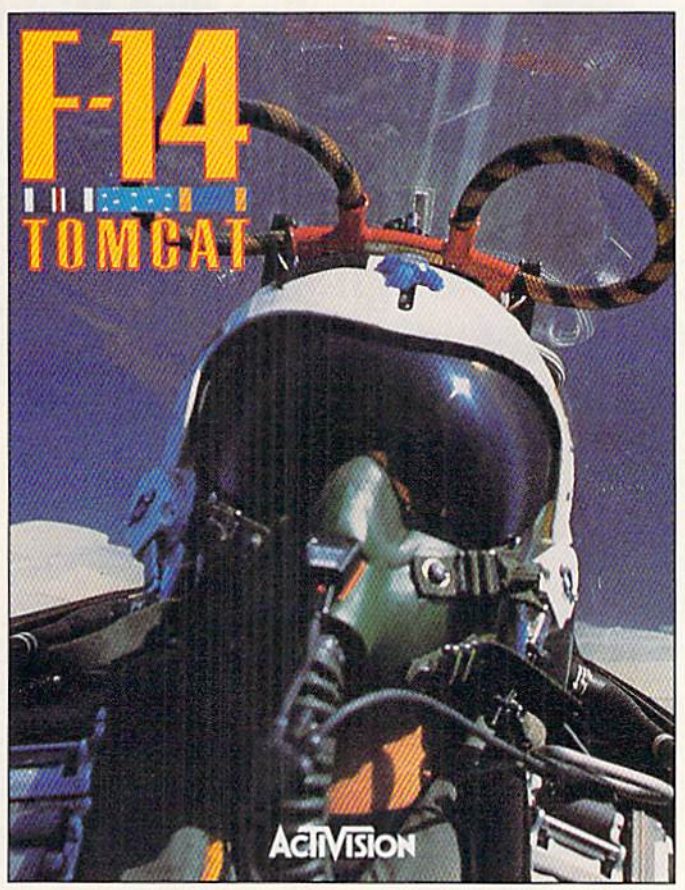

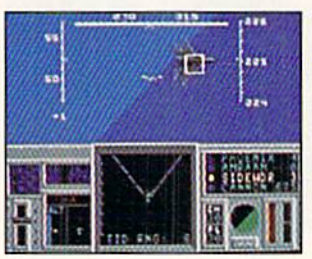

Take on the best pilots in oneon-one dogfights at the Naval Fighter Weapons School to find out who is the real top gun.

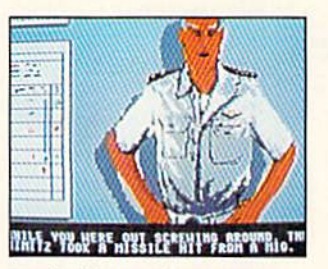

You don't know what a good chewing out is until you've ticked off Admiral Hawk. Wipe that smirk off your face, Lieutenant.

Find out, on the toughest fighter training ground in the world. In F-14 TOMCAT.

Master the fine points of aerial combat. Move up the ranks in your tours of duty aboard the carrier U.S.S. Nimitz. And test your dogfighting skills against the most elite pilots in the world.

F-14 TOMCAT features <sup>80</sup> randomly assigned missions in five theaters, lst-person in-the-cockpit realism. And feel-it-in-your-gut aerial maneuvers. It's the best-selling combat flight simulator on the Commodore today.

Think you're a "Top Gun"? Then prove it, hot-shot, in F-14 TOMCAT.

"F-14 TOMCAT is one of the best combat flight simulators for the 64. Graphics, sound, and action are excellent, and the framework of a career scenario adds a sense of realism and purpose." —Compute's Gazette

"F-14 gives you a shot at being one of America's most elite fighter pilots." - Computer Gaming World

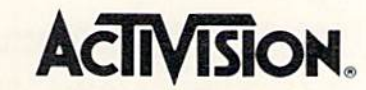

www.Commodore.ca May Not Reprint Without Permission

See your local retailer, or call 1-800-227-6900 to order. <sup>1989</sup> ACTIVISION. All brand names and trademarks are the property of their respective holders. Circle 18 on Reader Service card.

SCOODER Ho! Ho! Ho! **Save Dough, Dough, Dough,** 

 $\Delta$ 

 $\mu$ 

unanne

## with our under \$10 gift selection

**ACCOLADE** Ace of Aces<br>Apollo 18. **CG RR** \$9.88 \$9.88 **Bubble Ghost** 4th & Inches Football<br>4th & Inches Team  $.59.88$ Const.<br>Hardball<br>Test Drive 1........ \$6.88 \$9.88 \$9.88 **ACTIVISION** Aliens<br>Apache Strike **CO RR** \$9.88 **Cross Country** Road Race ...... \$9.88 \$9.88 Ghostbusters ......  $\ldots$ \$9.88 Ea Hacker 1 or 2 Last Ninja #1<br>Ocean Ranger \$9.88 . . . . . . Predator<br>Shanghai ....<br>Transformers \$9.88 ..... \$9.88 **ADVANTAGE** eceptor ....<br>lesert Fox ... **SQ RR** \$9.88 Fright Mare<br>Harrier 7 . . . . .<br>Mental Blocks \$9.88 **CG RF** Shoot'ern Up Const. Set. \$9.88<br>Spy vs. Spy 1 & 2...... \$9.88 **BOX OFFICE** High Rollers........... \$9.88 \$9.88 \$100,000 Pyramid ..... \$9.88 **BRODERBUND** Arcade Game Const. Kit. \$9.88<br>Choplifter/Davids<br>Midnight Magic ...... \$6.88 Karateka . . . . . . .<br>Loderunner . . . . **\$6.88** \$6.88 . . . . . . . . . . Magnetron  $.56.88$ Superbike Challenge CDA<br>Amer. Cooks French... \$9.88 **CINEMAWARE CLASSICS** . . . . . . . . . . . . . \$9.88 Sinbad COSMI Swift Data Base . . . . . . . \$6.88<br>Swift Desktop Publisher . \$6.88 Swift Music S6 BB Swift Music<br>Swift Paint . . . . . . . . . . \$6.88

ED STATES OF AMERICA

**ARRELL- WILLIAM** 

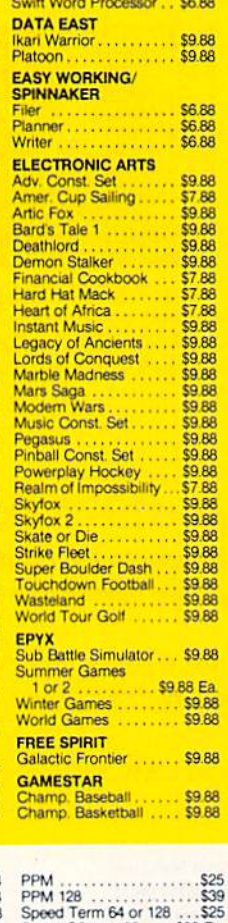

Echelon w/Lip Stik ...... \$29

Heavy Metal...............\$25<br>Mean Streets .............. Call

Triple Pack: BH1, BH2,<br>Raid Over Moscow .... \$14

 $...$ \$25

ACCESS

Tenth Frame

Swift Spreadsheet ..... \$6.88

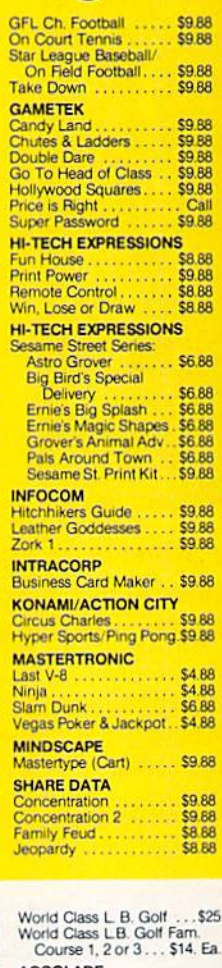

**ACCOLADE** 

Jack Nicklaus Golf ...... \$19 

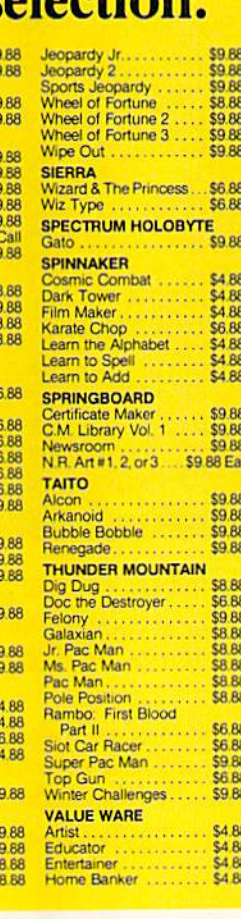

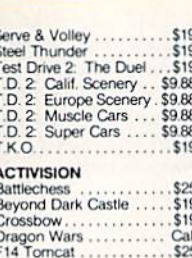

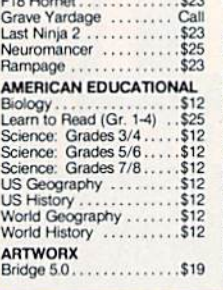

danger of re

racing in a 60

boat. Actual

Miami, alon

**Biscayne** 

**HEAT WAV** 

List \$29.95

Cycle Knight.<br>Daily Double<br>Horse Race

Kaleidokubes.

Linkword Languag<br>S. P. Data Male #2<br>S. P. Data Fernale

Strip Poker.....

Combots .......<br>NBA Basketball .

SBS Gen. Mgr. Dis

**BATTERIES INCL** 

Paperclip Publishe<br>Paperclip 3......

**BAUDVILLE**<br>Award Maker Plus

Blazing Paddles...<br>Raining Day Game<br>Video Vegas.....

**BERKLEY SOFTY** 

Geo-Calc 128<br>Geo-File 128<br>Geos 64 (2.0)<br>Desk Pack Plus<br>Font Pak Plus

"Geo-Chart ....

'Geo-File "Geo-Programmer 'Requires Geos 6

**BLUE LION** 

Ticket To London

Ticket To Spain

**BRODERBUND** Bank St. Writer Carmen S.D. - Eu<br>Carmen S.D. - U.S.<br>Carmen S.D. - Wo

#1,  $2$  or  $3...$ 

Geos 128 2.0

**AVALON HILL** 

Super Sunday

Laud.

\$9.88

\$9.88

\$9.88

\$8,88

\$9.88

\$9.88

**CA 88** \$6.88

\$9.88

\$4.88

\$4.88

\$4.88 \$4.88

\$9.88

\$9.88

\$9.88

\$9.88

\$9.88 CO RF

\$9.88

**SR RR** 

\$6.88

\$9.88 **SR RA** \$8.88

**SAR** 

\$8.88

**S688** 

\$6.88

**CA RE** 

\$9.88

\$4.88

\$4.88

\$4.88

**Our low pricing makes** 

**We have what** 

**Merry Dis** 

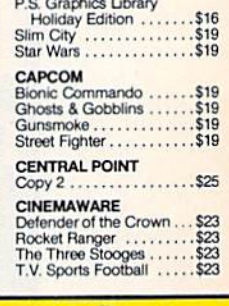

**Constitution** 

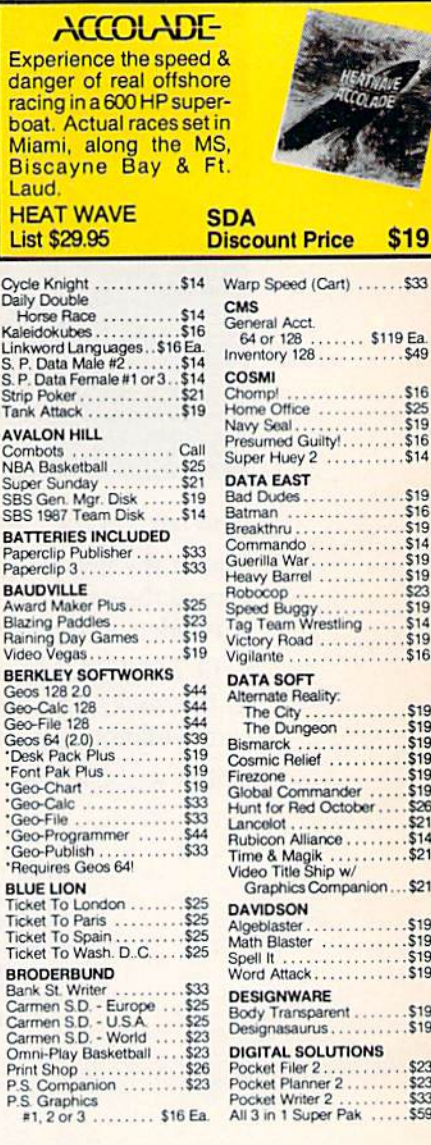

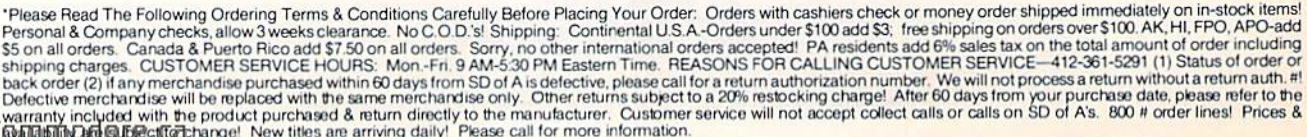

**ABACUS BOOKS** ABACUS BUOKS<br>Anatomy of the 1541,<br>Anatomy of the C64<br>GEOS Inside & Out

GEOS Tricks & Tips ..... \$13

**ABACUS SOFTWARE** Assembler Monitor<br>Basic<br>Basic<br>128

"Becker Basic"........

Cad Pack 128<br>Cad Pack 128<br>Cad Pack 539

64 or 128 ........ \$25 Ea.<br>Cobol 64 or 128 ..... \$25 Ea.

Fortran . . . . . . . . . . . . . . . . \$25

 $$14$ 

.\$33

 $... .514$  $$13$ 

## mas from SD of A

holiday shopping as easy as matching your list with ours.

### you're looking for!

**Closed Accounts** 

#### **ACCESS**

This interactive detective movie represents the cutting edge of entertainment technology with over 60 MB Digitized graphics and real sound information. **MEAN STREETS** 

#### **DIGITEK**

Hole in One Min. Golf....S19<br>Hollywood Poker.......S19<br>Western Games........S19

#### **ELECTRONIC ARTS**

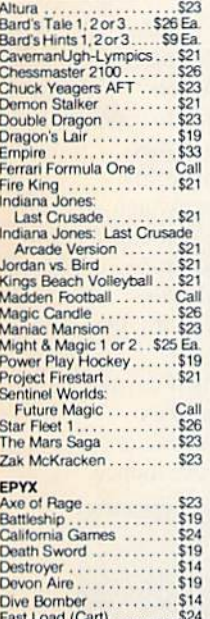

Scream thru turns &

rockets down straighta-

ways on 16 courses

around the world<br>against 7 of the hottest

drivers of the Grand Prix

**FERRARI FORMULA** 

circuit.

ONE

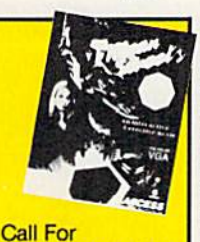

#### **Price & Availability**

 $614$ 

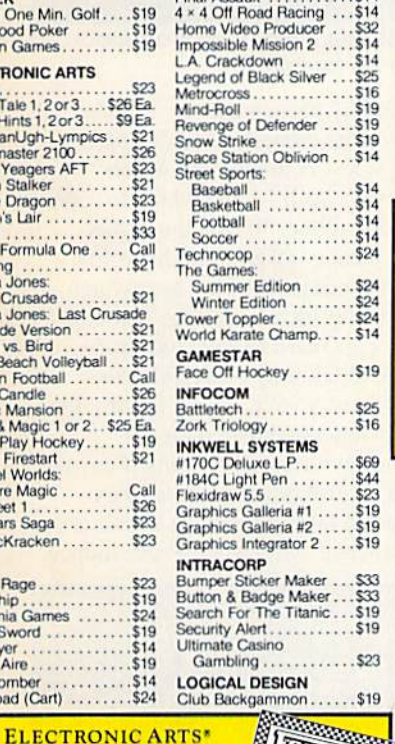

**Service Service** 

**Price & Availability** 

**Call For** 

#### Vegas Craps .........<br>Vegas Gambler ....... . . . . . . . \$19 **MASTERTRONIC** \$19 Monopoly..........  $.519$ <br> $.519$ Rick Risk<br>Scrabble . . . . . . . . . . . . . . . Scrupples.  $.519$ **MEDALIST** 3-D Pool...............<br>Destroyer Escort....... .S<sub>25</sub> Dr. Doom's Revenge....  $523$ Exolon.  $$19$ Netherworld.  $$19$ Pro Soccer...........<br>Pure State Baseball.... \$25 **MELBOURNE HOUSE** Barbarian ..............<br>John Elway's QB........  $\dots$  . \$19 Magic Johnson B-Ball ...\$19<br>War in Middle Earth .....\$25 **MICROLEAGUE** Baseball<br>Box Score Stats<br>87 or 88 Team Disk... \$14 Ea. ORIGIN MINDSCAPE INC

5 Great Mindscape arcade hits in 1 unbelievable pkg. at a super low price · Gauntlet · Paperboy . Ind. Jones Temple of Doom · Block Buster • Road Runne

#### **ARCADE MEGA HITS SDA Discount Price \$25** \$175 Value

WWF Superstars Vol. 2. . . \$14 **MICROPROSE** Airborne Ranger<br>F-15 Strike Eagle \$23 \$14 Gunship . . . . . . . . . . . . . . . Pirates<br>
Project Stealth Fighter<br>
Red Storm Rising<br>
S14 Silent Service .... .S14 MINDSCAPE<br>720 Skateboarding Action Fighter .......... \$19 Afterburner  $523$ Alien Syndrome ........ Aussie Games . . . . . . . \$19 Blockbust  $$10$ Blockbuster<br>Captain Blood . . . . . . . . . . \$23

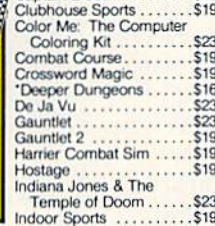

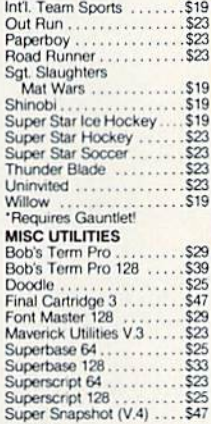

Autodue Knights of Legend.......\$32

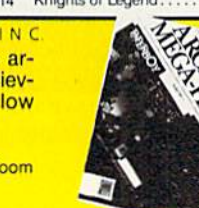

Moebius ..........  $525$ Omega. Quest For Clues Book 2  $$19$ Space Rogue..........<br>Tangled Tales......... .S19 Times of Lore ......<br>Ultima 4 or 5 ......<br>Ultima 5 Hint Book..  $$25$ Ea

. . . . . . 59 Ultima Trilogy ......<br>Windwalker .......  $520$  $525$ **PROFESSIONAL** Fleet System 2 Plus.<br>Fleet System 4 128. .\$33  $...543$ **PSYGNOSIS** 

Baal **Ballisti**:  $$19$ Blood Money . . . . . . . . . . Captain Fizz..........  $S1c$ Menace ..... S<sub>16</sub> **SIMON 7 SCHUSTER** 

JK Lasser Money Mgr ... \$14<br>Star Trek: Rebel ......... \$23 Typing Tutor 4 ........

SIR TECH<br>Knight of Diamonds ..... \$25<br>Legacy of Llylgamyn ..... \$25<br>Proving Ground ........ \$25 SPECTRUM HOLOBYTE

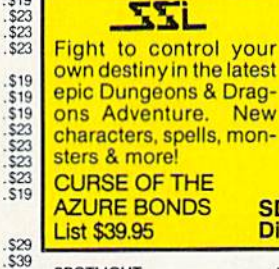

#### **CURSE OF THE AZURE BONDS SPOTLIGHT** Darkside S<sub>19</sub> Death Bringer ......... \$19

**SI** 

Di

Speedball  $$10$ Total Eclipse **S19 Battles of Napoleon** Curse of Azure Bonds ... \$26<br>D. M Asst. 1 or 2 ... . \$21 Ea.<br>Hintbooks Available .. Call Demon's Winter.......<br>Eternal Dagger.......<br>First Over Germany...  $521$ \$26 \$32 Gettysburg . . . . . . . . .  $C2C$ Hillstar \$26 Heroes of the Lance  $521$  $\frac{532}{526}$ Storm Across Europe<br>Typhoon of Steel<br>War Game Const. Set.  $520$  $S2$ SPINNAKER EZ Working Tri-Pack  $.514$ **SUBLOGIC** Flight Simulator 2...<br>F.S. Scenery Disks...<br>Hawaii Scenery ..... .S32 Call .S<sub>19</sub> Jet. .\$26 Stealth Mission \$32 Thunder Chopper ... \$19 Up Periscope...... **S19** TAITO<br>Arkanoid 2: Revenge Operation Wolf ....  $.519$ Qix .....  $$19$ . . . . . . . . Rastan  $$19$ Sky Shark

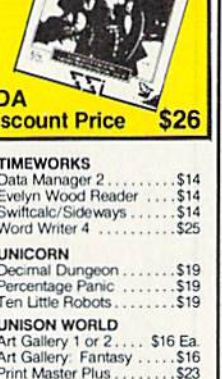

**WEEKLY READER**  $$23$  Ea

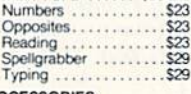

#### **ACCESSORIES**<br>Animation Station<br>CompuServe I Controller  $$14$ Winner M3 Mouse...<br>EPYX 500 XJ Joystick  $533$ Wico Bat Handle Joystick . \$17 Wico Bat Handle Joystick . \$17<br>Wico Boss Joystick .......\$12<br>XETEC Super Graphix ...\$35<br>XETEC Super Graphix ...\$59<br>XETEC Super Graphix ... Gold  $.579$

**##ORIGIN** 

THREE SIXTY

Why wander h

in an unsolved<br>ture? This book

you on the rig

w/clues & maps

40 popular adve

role playing gar

**QUEST FOR C** 

Dark Castle

Thud Ridge

Warlock.

.S<sub>19</sub>

\$23

\$23

 $$19$ 

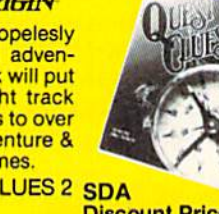

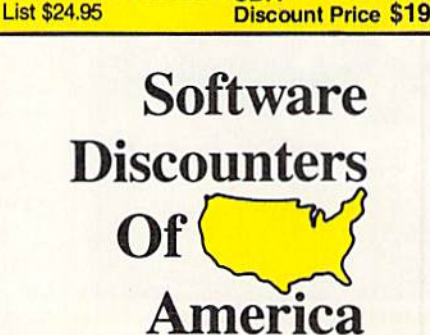

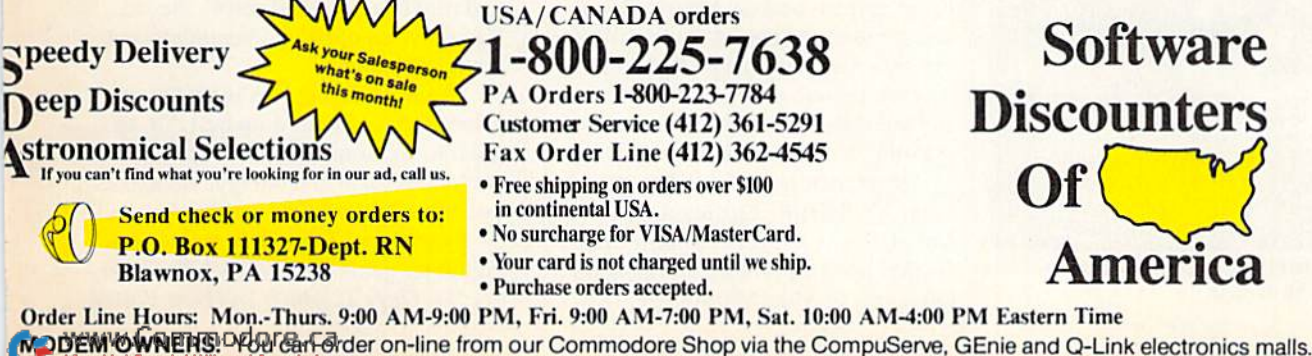

Circle 245 on Reader Service card

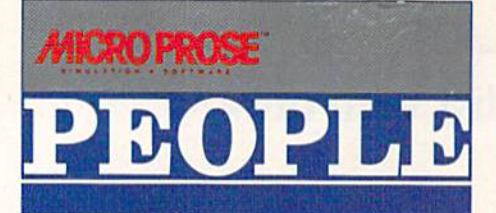

#### CONTEST WINNERS "CHEAT DEATH" IN WILD BLUE YONDER WITH "WILD BILL" STEALEY

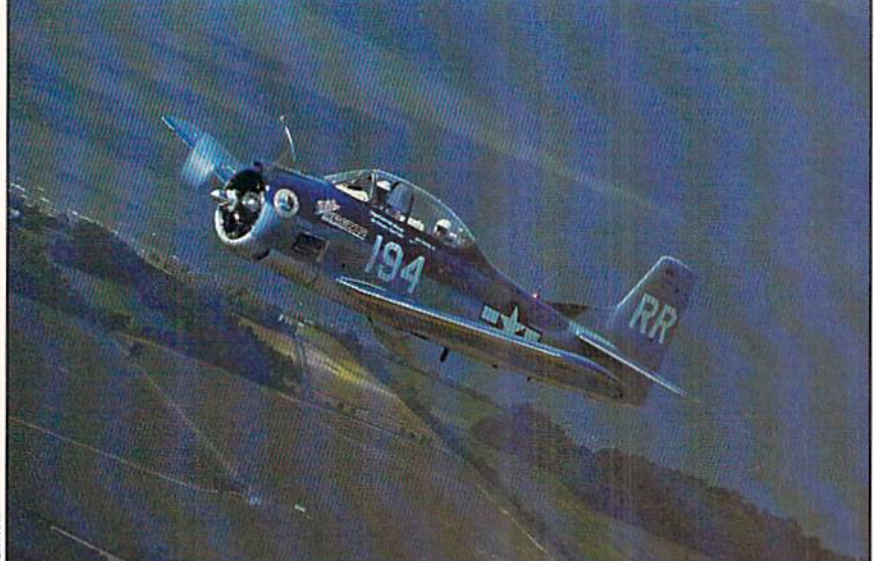

Miss MicroProse pulls skyward with one of the three winners of the "I Cheated Death with Major Bill" Contest. The successful contestants came from New York, Pennsylvania and California.

Bill Stealey is enthusiastic, infectiously enthusiastic, especially about two things: 1) flying and 2) the computer games developed by MicroProse Software, the company he started in his basement in 1982.

In late August, three MicroProse fans telt Stealey's exuberance up close - and upside down at 5000 feet. They were the winners in the "1 Cheated Death with Major Bill" Contest.

For writing the best short essays on why they like MicroProse products. Stealey brought them to MicroProse headquarters in Hunt Valley. Maryland for death-defying, acrobatic jaunts in Miss MicroProse, the

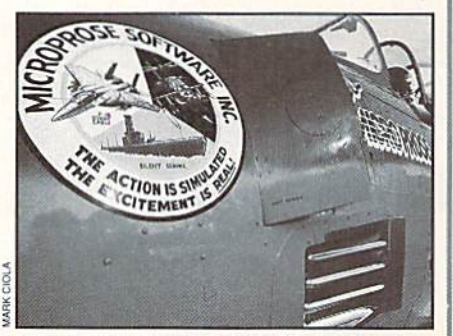

Miss MicroProse is a 1425-horsepower T-28 Trojan.

company's 1425-horsepower T-28 Trojan airplane.

David Thompson, a 47-year-old manager for Hughes Aircraft in California, had written about Cunship, MicroProse's best-selling simulation of the US Army's Apache attack heli copter. "Don't play Gunship as part of your stress management program," he advised.

The MicroProse simulation of nuclear submarine combat. Red Storm Rising (based on the Tom Clancy novel), was the overwhelming favorite of Rich Costello, 38. a captain in the Philadelphia Police Department.

Joe Bianco, 28, an electrical engineering student from Staten Island, New York, had written to say that F-19 Stealth Fighter, the Micro-Prose game based on America's topsecret radar-elusive jet, had fulfilled his dream of becoming a fighter pilot - even though years earlier his nearsightedness had kept him from pursuing a pilot's career.

On a quiet, humid Sunday afternoon. "Wild Bill" Stealey drove David, Rich and Joe to Martin Slate Airport near Baltimore. Standing on the wines of Miss MicroProse,

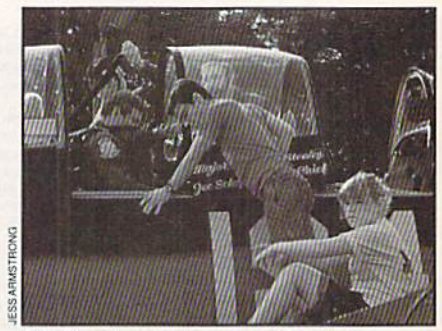

Bill Stealey helps Rich Costello prepare for take-off.

assisted by his son Bill. Jr.. Stealey showed the contest winners which cockpit levers to pull and which buttons to push and which to leave perfectly alone. If you touch this one," Stealey joked, thinking of the nearby Chesapeake Bay over which they would soon be Hying, "I'll call the Coast Guard to pick you up."

Breathtakingly powerful. Miss MicroProse roared to life. In turn, the three winners winged their way skyward with Stealey giving them as much control of the plane as they wanted to take. Above the shimmering Chesapeake, Miss MicroProse looped

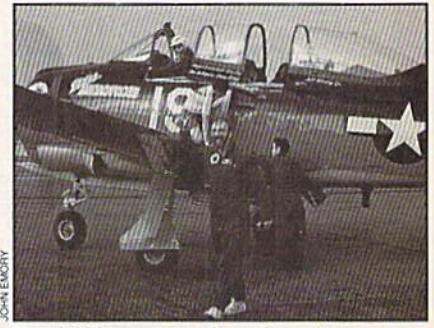

David Thompson touches down as Joe Bianco climbs aboard.

and rolled and dashed across the sky. Each session of death-cheating lasted about 30 minutes.

When the flying was over. David Thompson summed it up best. "It was great to see someone like Bill with all that enthusiasm and energy. He makes everything interesting and fun."

Everything. Especially flying and computer games. — Jack Kammer, Gary T. Almes in Hunt Valley

## **HAHHAHAHAHA** "I Challenge You<br>To Win A Caribbean Vacation!"

#### -Major "Wild Bill" Stealey **President, MicroProse**

#### **Enter "The Major's Mission" Contest** and take off to the Caribbean!

Just ask your retailer for details on how to receive your Top Secret documents. They contain your mission orders and a tough set of questions on four of our hottest games: F-19 STEALTH **FIGHTER, RED STORM** RISING, F-15 STRIKE EAGLE II and M1 TANK PLATOON. To find the answers, read through your documents. Then send in your answers to win!

You'll get to preview these four games, plus you'll have the chance

to win a fabulous Caribbean vacation, or one of 135 other awesome prizes! So enter now. The Major is counting on you!

> **FIRST PRIZE: A Caribbean va**cation, including round trip airfare, hotel accommodations for seven days, and spending money!

**10 SECOND PRIZES: Complete** MicroProse game libraries.

**25 THIRD PRIZES: AIRBORNE RANGER or PIRATES! games.** 

> **100 FOURTH PRIZES: F-19 STEALTH FIGHTER** caps.

Open to U.S. residents except employees of MicroProse Software, Inc., Stooker & Quinn, Inc., their affiliates and members of their families living in the same household. Void where prohibited. Entry ma-<br>terials and complete details available enais and complete users available and participating retailers until 12/31/89<br>or while supplies last. Official entry form<br>only. No reproductions permitted. Bill<br>Stealey, U.S.A.F. Reserve. This offer is not ffiliated with, sponsored or endorsed by the ILS Air Force

**Get Ready! Contest Starts November 1, 1989!** 

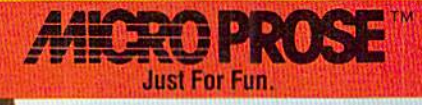

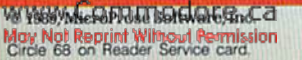

## Software Gallery

Flying, fishhowts, destroyers, diamonds and novels. . . read on to find out where all this leads! Compiled by BETH S. JALA

#### HOLLYWOOD SQUARES ...... A-

"I Agree" "I Disagree" "Can You Repeat the Question?"

Another summer gone by and you still haven't made it to game-show heaven? Well, thanks to GameTek, yon can appear on Hollywood Squares, rake in oodles of money and amaze your friends by placing among the top ten big winners.

As in the television show, Hollywood Squares' computer contestants aim to win by making tic-tac-toe matches. To be able to place an "X" or an "O" on square, you must decide whether a celebrity guest's answer to some question is correct or not. If you're right, your symbol goes on the board; a wrong decision places your opponent's symbol. The first player to get three in a row wins a match.

The player with the highest total at the end of three contests wins the game and gets a shot at ihe car. Naturally, winning the automobile makes ail the difference when it comes to top placement among the big winners.

The nine celebrities are shown seated in the game grid ("Squares") on the lower right quarter of your screen. You, your opponent and the show's host ap pear to the left. Most of the upper screen is used to display the question, correct answer and money totals.

Beeps, honks, music and partially an imated figures set just the right semifrenzied game-show atmosphere. To hold your interest, Squares offers hundreds of questions that run the gamut from pop trivia to serious history, psychology and science. Also, as in the TV version, celebrities always respond with a humorous answer first.

Squares takes a while to load, and you must flip the disk for the car sequence; otherwise, this is a game that does just about everything right. Re start is fast, you can take on another human or computer player (who does, sometimes, miss a question), and high scores are saved to disk. The program

**WWW.Commodore.ca**<br>Moy Not Reprint Without Permission

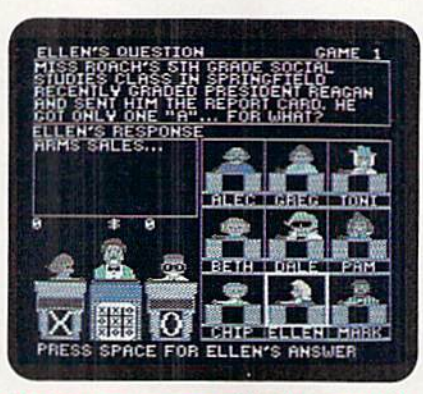

Turn to your on-screen celebs for answers in Hollywood Squares-

flags each question to avoid repeats; I found that even in a subsequent reboot, only about 15 percent of the questions were oldies.

Maybe you won't toss out your trusty Trivial Pursuit cards, but they're sure to get a much needed rest. For information, value and just plain fun, it's three

#### Report Card

A Superb!

An exceptional program that outshines all others.

#### Good.

One of the better programs available in its category. A worthy addition to your software library.

Average.

Lives up to its billing. No major hassles or disappointments here.

- D Poor. This program has some problems. There are better on the market.
- **E** Failure. Many problems; should be dcep-sixedl

in a row for Hollywood Squares. (Game-Tek, 2999 NE 191st St., North Miami Beach, FL 33180. C-64/\$14.95.)

> —Jeff HURLBURT Houston. TX

#### CHOMP! .................. A-Find Fishbowl Frenzy With Your On-Screen Jaws

When playing Paragon Software's Master Ninja, I assumed the role of a deadly martial arts warrior, and I became a daring commando during sessions of Konami's Rush 'N Attack. But, oddly enough, I had far more fun when Cosmi's Chomp! transformed me into goldfish.

Loading this game finds you in a pet shop's fishbowl. Your ultimate goal is an open window, which you reach by swim ming through a series of tanks. At the journey's end, you leap to the freedom of a river that flows next to the store.

You begin your joystick-controlled quest by feasting on harmless brine shrimp, which builds up your strength and body mass. Then it's on to food that fights back-other fish and marine creatures that swallow you unless you devour them first. Successful battles not only bring you closer to the window but also increase your point total for that game.

At the same time, you must avoid the pet shop's cat and monkey, who would love to have you for a snack. For added danger, there are occasional shark at tacks. However, by eating a magic waterbug, you temporarily switch sizes with the shark, who then becomes your prey.

Chomp! includes many amusing fea tures. If. for example, you jump poorly and miss landing in one of the bowls, the scene immediately shifts to the timehonored exit route for many aquarium pets—a flushing toilet!

While the program is cute, it's also challenging. The battles with your op ponents demand polished arcade skills, and sound tactical decisions are needed to survive the other hazards in the shop

Supporting the gameplay are tre- $\blacktriangleright$ 

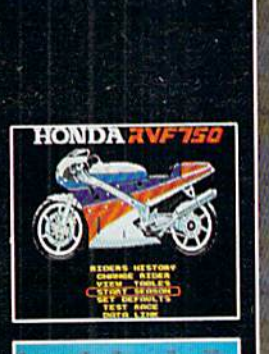

 $\div$  (0)  $\div$  (1)

**HOND?** 

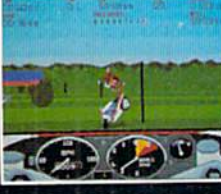

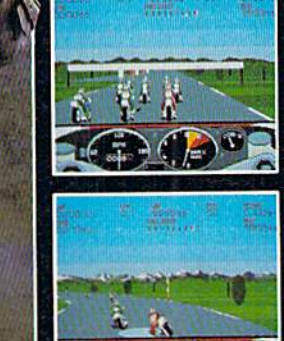

## Strap on your driving gloves!

#### RVF Honda puts you in the seat of one of the world's most powerful two-wheeled machines for high-speed Formula One motorcycle excitement!

- Realistic bike controls and race conditions give the feel of authentic Formula One racing!
- Dazzling, detailed graphics and digitized engine sounds make the action even more intense.
- Race on famous European tracks such as Donington Park, Hockenheim, and Salzburgring! · 22 challenging courses on three racing levels provide constant challenge for novice and experienced
- cyclists. Compete at club level, in national events, or on the no-holds-barred international circuit! · Scoring accurately based on the championship points system.

Win Great Prizes with Medalist "Medal Madness" Starting September 1. See your local retailer for details.

**NEW FROM METOAT IST! INTERNATIONAL** 

A marketing division of MicroProse Software, Inc. ww48QLakefroat@rive.+ Hunt Valley, MD 21030

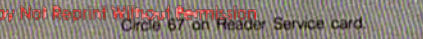

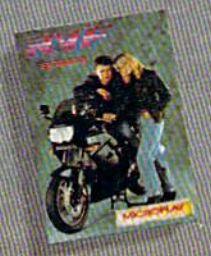

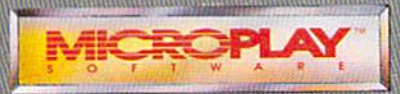

uss? Call 301-771-1151 X-208 weekdays 8:30a<br>a/AmEx. Or mail creek or money order. Send<br>and/or \$39 95 for IBM/Tandy compatibles. It<br>international orders. US funds only. MD resides<br>a for US delivery. Copyright© 1989. McroPi

mendous graphics and great sound effects, The program's animation pro vides a convincing illusion of under water motion.

The software does contain one ob vious problem—a wait of approximately three and a half minutes while the game loads. According to ihe in structions, this dead time is necessary because of the program's vastly extended memory. Cosmi acknowledges this difficulty, stating that "Your patience will be rewarded." Correct]

The only other objection to the software might come from those players who must have awesomely heroic fig ures in all their games. The plucky little goldfish jusi won't measure up to thai requirement. Others who can appreci ate a good game in any type of setting will find much to like in Chomp!. (Cosmi, 431 N. Figueroa, Wilmington, CA 90744. C-64/S24.95.)

> —Walt latocha Oak Park, IL

#### THUNDER BLADE ............. B+

Climb into This Attack Chopper and Exterminate the Enemy

Thunder Blade is an arcade-style shoot-'em-up that lets you pilot a heavily armored attack helicopter. However, unlike many coin-op translations, Thunder Blade isn't a game that you can simply load and play.

There are several stages to Thunder Blade, Each singe consists of three parts; You can view the action from above your chopper as you maneuver through a heavily fortified canyon; get a first-person perspective from behind while jet fighters fly around you; and return to an overhead view as you make your way over a large, well-armed ship. At the end ofeach stage, you're awarded points depending on the number of enemies you've eliminated.

Although ihe game comes with only small, leaflet-style instruction sheet, you must read it thoroughly to understand how to handle your helicopter. One problem is that each part of the game uses different method ofjoystick control. For instance, the forward/backward movement used in the first part affects speed and altitude, but in the third part, even though the perspective is the same, you no longer control those two factors, but rather your helicopter's position on the screen.

While Thunder Blade's unorthodox

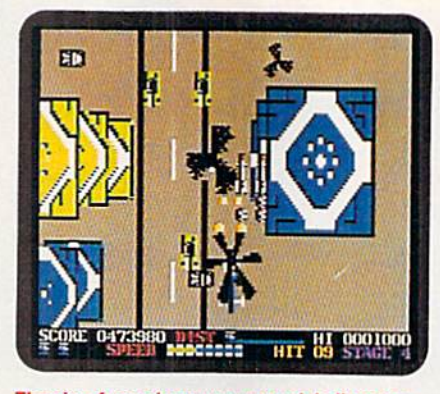

The view from above your attack helicopter in Thunder Blade.

control system can be very frustrating at first, the game can be mastered with some practice. Is it worth the effort? think so. Thunder Blade has a great arcade feel to it, and although the qual ity of the graphics varies in the different sections, they are quite good overall. particularly like the last section of each stage, where you can single-handedly battle a huge, heavily armed ship or tank. Simply trying to reach these payoffs will keep you battling through the early stages and coming back for more. (Sega; distributed by Mindscape, 3444 Dun dee Rd., Northbrook, IL 60062. C-64/ \$34.95.)

> —Boh Guerra Charlestown, ma

#### $R$ obo $C$ op  $\ldots$  $\ldots$  $\ldots$  $\ldots$  $B-$

Part Man, Part Machine,

#### All Business

It's not pretty in Old Detroit. Whole blocks are swarming with gun-toting thugs; anyone can become a hostage. Things are rough enough for the av erage citizen, rougher if you're a cop, and really rough for the guy who's ac tually supposed to do something: RoboCop.

Nominally based upon the movie, RoboCop's scenarios take you from the streets, hostage situations and deadly duels with cop-killers and rogue robots to die final confrontation with OCP Corp's Dick Jones. You have just a few minutes to complete each mission. If time expires or power reaches zero, you're finished!

In five scenarios, you move your RoboCop figure left to right (and sometimes up and down) against colorful, thug-drenched multi-screen back drops. With responsive six-positionplus-firebutton controls, you direct movement, aim and (with practice!) pull

Off combinations like duck-and-fire. To balance the odds, you can pick up precious power-boosting food packets, clips of handy three-way bullets and boxes of gang-busting armor piercers. Backgrounds are not scrolled, but screen changes are so fast you'll hardly notice. Overall, the effect is very similar to an FBI training village, except that everybody is a bad guy, and you are fair game!

Two hostage sequences, including boardroom Shootout, challenge pure aim-and-blast skills. Ammo is limited and, naturally, blowing away a hostage is considered bad form. You get a breather in one scenario where you con struct a composite picture of a key gang member.

RoboCop does a lot of things right: action figures are large enough for good detail, and you can look forward to realistic animation. Add an option for stirring music, and the result is game that looks and sounds great.

Failure to maintain high scores on disk is only a minor annoyance, since in this game, winning each scenario is what counts. The big problem is high difficulty combined with no Save Game option and no provision to let a player skip levels. Expect many, many replays of the first scenario before you even see the second. If you're good —very good—with a stick, you can also expect many hours of thug-blasting fun. (Data Enst, 470 Needles Drive, San Jose, CA 95112. C-64/S34.95.)

> -JEFF HURLBURT Houston, TX

#### DESTROYER ESCORT . . . . . . . . . B +

#### Prepare to Protect

Your job is to command a destroyer on one of six escort missions in the North Atlantic and to protect your con voy against attacks from enemy planes, surface vessels and submarines.

For use against enemy resistance (the level of which you can choose), there are four different weapons systems available: an anti-aircraft gun, depth charges, torpedoes and a five-inch gun. Each of these battle stations, along with four others—damage, map, ship's sta tus and navigation—is represented by a separate screen that you can reach from any other station or from the bridge-

Be aware, however, that you must access the disk each time you change batde stations. Even when it isn't being read, the disk continues to spin in the drive—probably to speed access time.  $\blacktriangleright$ 

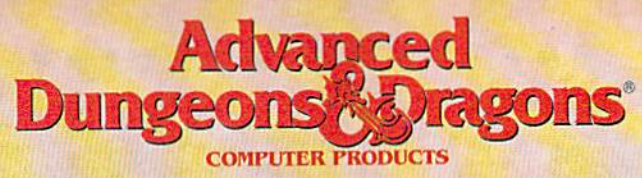

## TRIPLE YOUR FANTASIES.

**DUNGEON MASTERS**<br>**ASSISTANT, VOL. II** 

**Utility program to** help Dungeon characters and treasures quickly for AD&D game campaigns.

**APPLE II**  $C-64/128$ **Coming**<br>**Soon: IBM** 

> 1989 TSR Inc. 1989 Stratenic

#### **WAR OF THE LANCE**

**DRAGONLANCE Strategic Fantasy Wargame APPLE II** 

**COMING SOON: IBM**  $C.64/128$ 

**CURSE OF THE**<br>**Azure Bonds** 

**FORGOTTEN REALMS Fantasy Role-Playing Epic** 

> **IBM APPLE II**  $C - 64/128$

> > Wed

#### To Order: Visit your retailer of 1-800-245-4525 to charge ou

VISA or MasterCard. To receive<br>SSI's complete product catalog.<br>send \$1.00 to: SSI, 675 Amanor Avenue, Sunnyvale, CA 94086.

#### **STRATEGIC SIMULATIONS, INC.**

ORD +2. OF QUICKHESS ORD +1, CURSED &  $RD + 1$ 

ce"size=Yw.A"YAY\*AA6105;'oe?25?<br>Ste objects in a 19. Rooius;<br>Stee8 ose?<mark>;98.1</mark>9?;e8o117 ONGSHOPD +4, DEFENDER SHORD +2, CURSED BERSERKING \*

PETSHORD +4. DEFENDER

E CONFIDENCE COMMA LETTREER

May Not Reprint Without Permission

## $Y: 25.18$

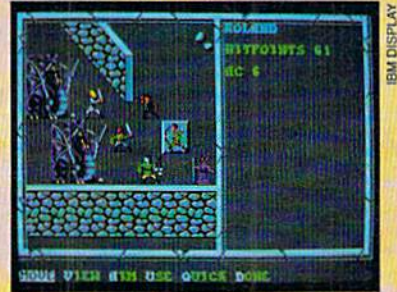

#### SOFTWARE GALLERY

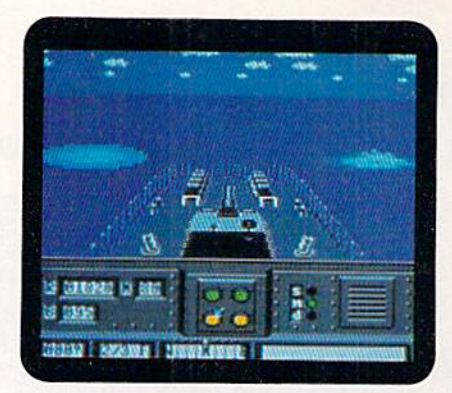

Your orders are to chaperone the fleet in Destroyer Escort.

Initially, I found this to be disconcerting, but I didn't notice it much after I'd been out at sea for a while.

One of the game's strong points is thai you can adjust the ship's speed and heading from the four major battle screens. This is great advantage when trying to chase down a German U-boat or defend the convoy against an enemy ship.

Another favorable aspect of De stroyer Escort is that you can generate an automatic air, ship or submarine at tack with one keystroke at any time during a mission. This is handy if the going gets too slow, or if you simply want additional practice against a particular type of attack.

Destroyer Escort comes with a wellorganized user's manual that dearly ex plains each station's operation and also provides historical commentary on the use of destroyer escorts during WW II, notes on the equipment and tactics of both destroyers and U-boats, and strategy tips based on ihe experiences of the game's playtesters. (Medalist International, a division of MicroProse Software, 180 Lakefront Drive, Hunt Valley, MD 21030. C-64/S39.95.)

> —BOB GUERRA Chaklestown, MA

#### **BAAL** ........... . . . . . . . . . . . **B** An Out-of-this-World Kill and Retrieve Mission

Time to beam out of nowhere to the waiting platform below, as I start this game all over again. Oh no—it's the same green goblin in the same place, snorting fireballs at me. I fought him the last time—drat! Too bad my sixth alter ego got zonked in the previous game, recreating this whole mess. Well, here I go again. Rat-a-Tat-Tat-Tat! Scratch one Slime Mold.

The directions come to mind as I

jump and turn, run and climb. I've got to save the earth from Baal and his evil minions who stole a War Machine. That means a life-and-death struggle in every nook and cranny of this booby-trapped, multi-level lair.

Now to blast that generator. I just love watching its outer casing explode. Target shooting like this scores points, which are shown on the info console at the bottom of the screen. Hmmmmmthink I'll climb down that ladder. I'd best be careful; last time I slipped off. Think, think, think-I'm a Time Warrior, trained for strategy.

What's this? A flying serpent, coughing green mucus at me and lowering itself, hovering into my sight. Okay hero, blast away!

Whew, that was close. Now I've got to refuel my laser rifle and find pieces of the War Machine. Then I can transport to the next domain, get a new life and receive an eight-digit code that I

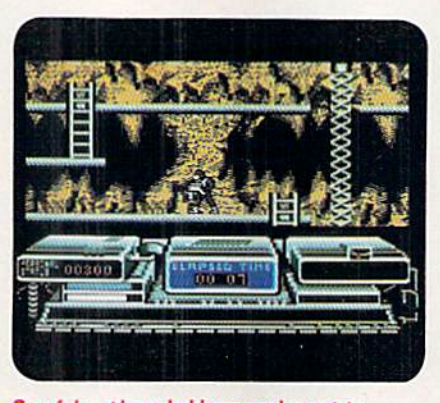

Careful on those ladders; you've got to recover the War Machine in Baal.

can use at any time I want or need to enter this level.

I also need to obtain new cartridges to receive additional firing modes, charge up my personal energy field, find a convenient Hovercraft for easy gliding and practice my movements in response to joystick and keyboard controls.

Whoal Step easy. Wish the Grand De signer hadn't been so whimsical in places. Some pitfalls can't be avoided, except through trial and error. In ad dition to that, I have a sense of deja vu every time I start a new game. It's like seeing reruns of your favorite movie ad infmitum.

Oh, well, nothing's perfect. At least the eye-tickling graphics and intricate sound effects have me doing somersaults.

The directions tell me this game has over 250 separate screens with over 400 traps and 100 monsters, so I can't waste time. I've got to beat the evil Baal and his slimey horde.

B--b-but wait. . .what's that thing I see. . .? (Psygnosis, PO Box 483, Addison, IL 60101. C-64/S29.95.)

> -JOHN DIPRETE Cranston, Ri

#### **SKY SHARK** .................C+ Flying over Enemy Lines

Was Never This Dangerous!

If you've played the arcade hit Sky Shark, you were probably excited to hear that Taito adapted the game for the C-64. In fact, you might even have become frantic if you're familiar with Taito's successful coin-op-to-Commodore conversions of Arkanoid, Opera tion Wolf and Bubble Bobble.

Relax. Alter being chopped, sliced and diced to fit into the C-64, Sky Shark lacks the allure of its coin-op progenitor.

Sky Shark is, however, still fun. You command a P-40 fighter plane that flies over a vertically scrolling landscape filled with boats, planes, tanks, forts and other enemy targets.

The key to Sky Shark is to increase your firepower by flying over tokens gained from shooting down eight red planes. Acquiring these tokens increases the P-40's basic two-shot firing rate through a series of six increments.

Controlling your plane is intuitive, which invites you to grab your joystick and start flying. In the first mission, you fly over a forest filled with tanks and forts that unleash an incessant torrent of enemy fire (looking remarkably like big yellow tennis balls!). While engaging the ground targets, you encounter plane after plane shooting at you in your flight path. It's generally advan tageous to shoot at everything that comes your way.

Sky Shark suffers from three main drawbacks. When your plane is shot down, you start over only at certain pre determined points in each level. Also, dropping a bomb requires wrenching a hand from the joystick-thus relinquishing control of the plane—to slam the space bar. Finally, the game quickly comes down to memorizing the pat terns taken by enemy craft.

Despite these drawbacks, Sky Shark is a solid, straightforward, addicting game. It will provide hours of nerverattling fun, unless, of course, you tear up the disk in frustration. (Taito Software, Inc., 267 West Esplanade, North Vancouver, British Columbia. Canada VIM 1A5. C-64/S29.95.)

> —William Gates DAVIS, CA

#### **Neural Cybertank Design and Simulation**

Cybertank engineers control the destiny of the Organization for Strategic Intelligence. They're the by behind it eighteers complete a classified military contract that's shaping combat's future. Employing<br>tomorrow's technology, OSI cybertank engineers design the chassis and artificial intelligence (AI) for the next generation of neural armored warriors - and they gauge their success on a simulated field of battle. Join these elite ranks, and pit your designs against the world's best.

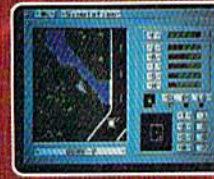

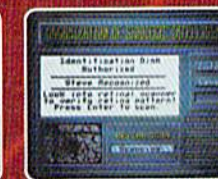

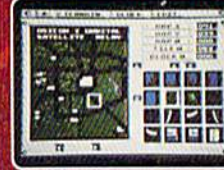

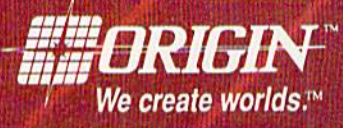

**IBM/COMPATIBLE VERSION** 

**IBM/COMPATIBLE VERSION** 

**APPLE VERSION** 

Available for: IBM/Tandy compatibles, C-64/128, Apple II series, Atari ST and Amiga, coming soon for, Macintosh and Apple IIgs; actual

Can't find OMEGA at your local retailer? Call 1-800-999-4939 (8am to 5pm EST) for VisaMC orders; or mail check or money order (U.S.\$)<br>to ORIGIN, All versions \$49.95, shipping is FREE via UPS. Allow 1-2 weeks for delivery.

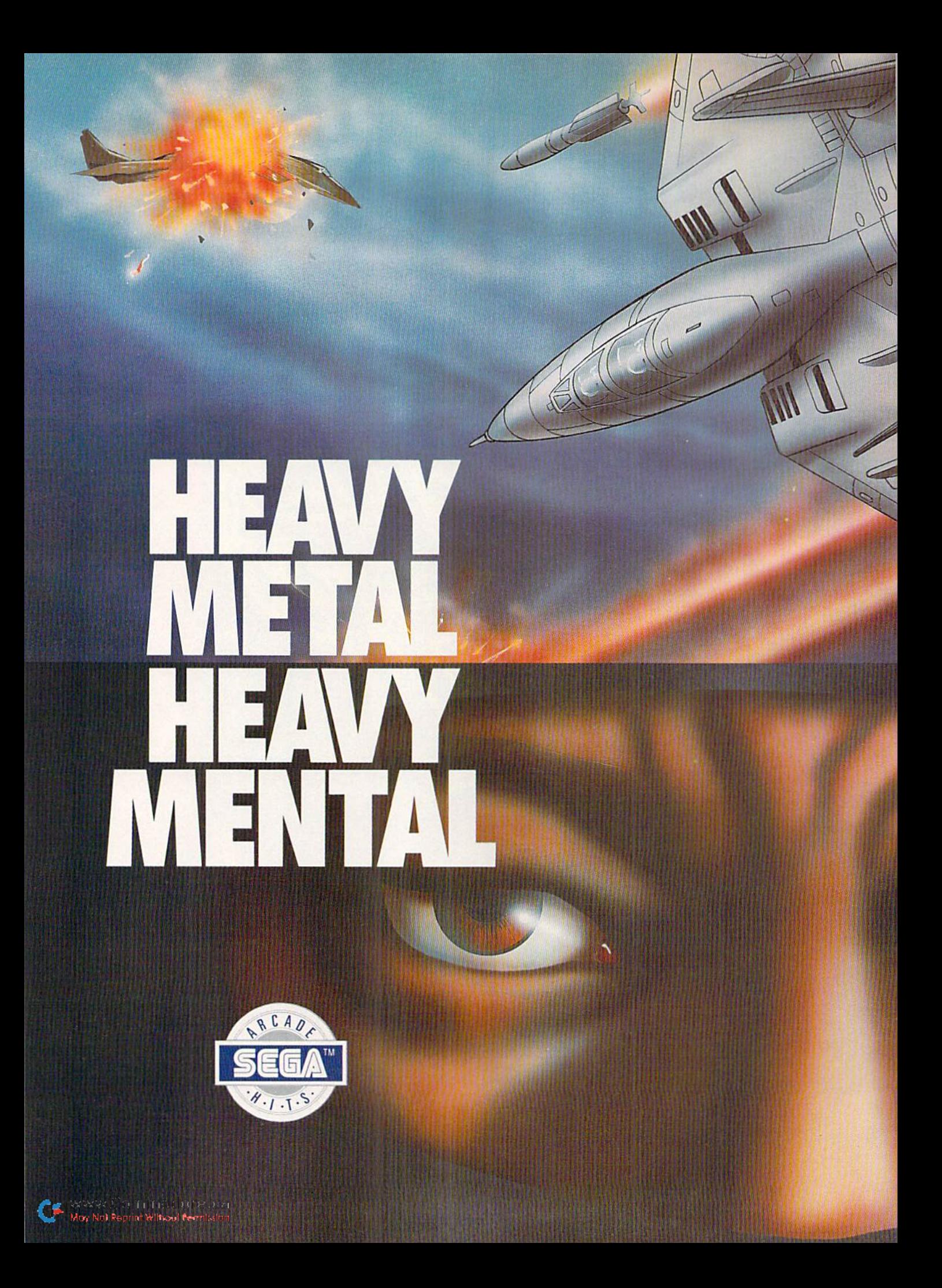

Get your adrenaline pumping — you re going to need it when you take to the skies. Because you re not going to believe what's up there! You supply the guts, the skill and Ihe reflexes the F-14 Thunder Cat will supply the mach  $2\pm$ speeds and the state of the art battle computer.

To evade enemy fire, you must execute diffi cult maneuvers including 360' barrel roll. Getting by the Flying Fortresses isn'ta simple matter— but if you succeed there's a fuel fanker to dock with. It will replenish energy and ammo.

Ok, jet jockey. Show us your true colors. Are you an ace, the top card in the deck?

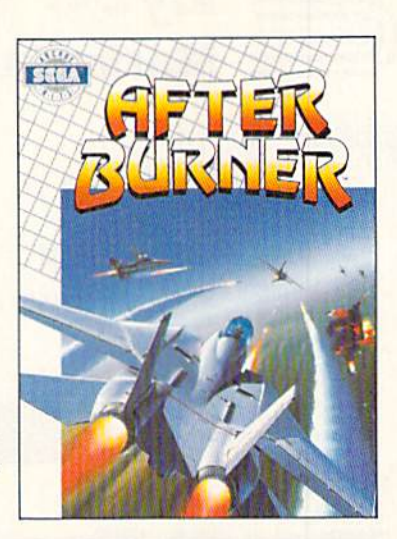

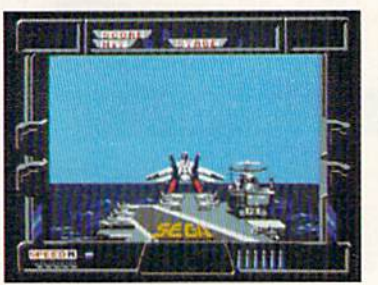

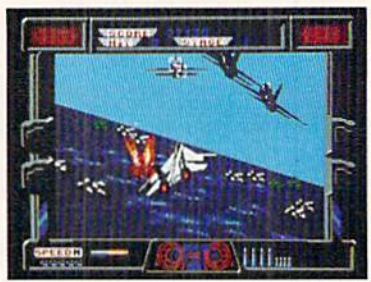

EUN

 $\mathrm{S}1$ 

By day, you are Jo Mushapi, on ordinary martial arts instructor. But in crisis, you are capable of extra-ordinary feats. Ninja Mastery, Might and Magicl

You become a walking, breathing force-field! You can reach inside and unleash the powerful synergy of nerve, muscle and spirit. Behind every corner of the suprising world of Shinobi, danger lurks.

In the caverns of the city — everywhere enemy leaders roam. Find them. Find their weaknesses. Rescue the hostages. Outmaneuver the attackers. Fend off thugs and mongos with your Ninja Star. Defeat the evil Ring of Five. Destroy the evil helicopter!

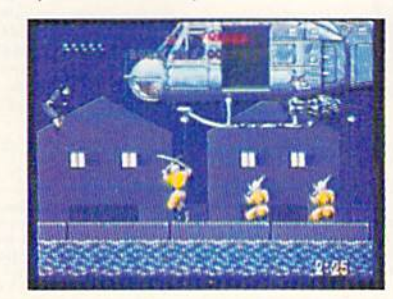

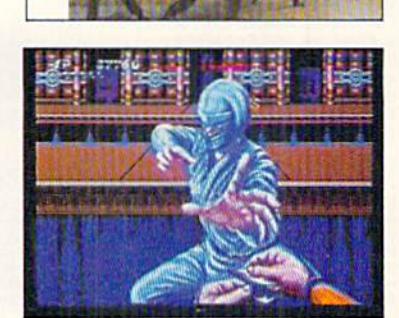

 $\pi$ 

 $\mathbf{M}$  ) :

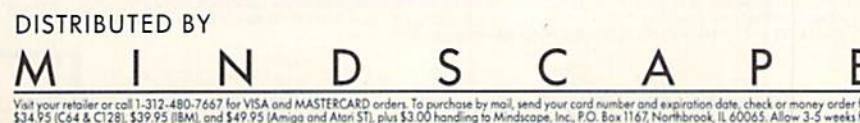

of Commodore Electronics, Ltd. Atari is a registered trademark, and 51, 52051, and 104051 are trademarks of Atar<br>Commodore Amiaa. Inc. IBM is a reaistered trademark of IBM Corporation. wis, r.J. bax 1107, Northbrook, IL 60065, All<br>> Sega Enterprises, Ltd. This game has been may<br>Commodore 64 and Commodore 128 are regis<br>la<mark>rks of Atari</mark> Corporation. Amiaa is a regist

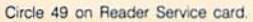

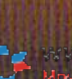

er<br>Ital Reprint Wilhead (

Vilhout B

FUINDSCAPE INC

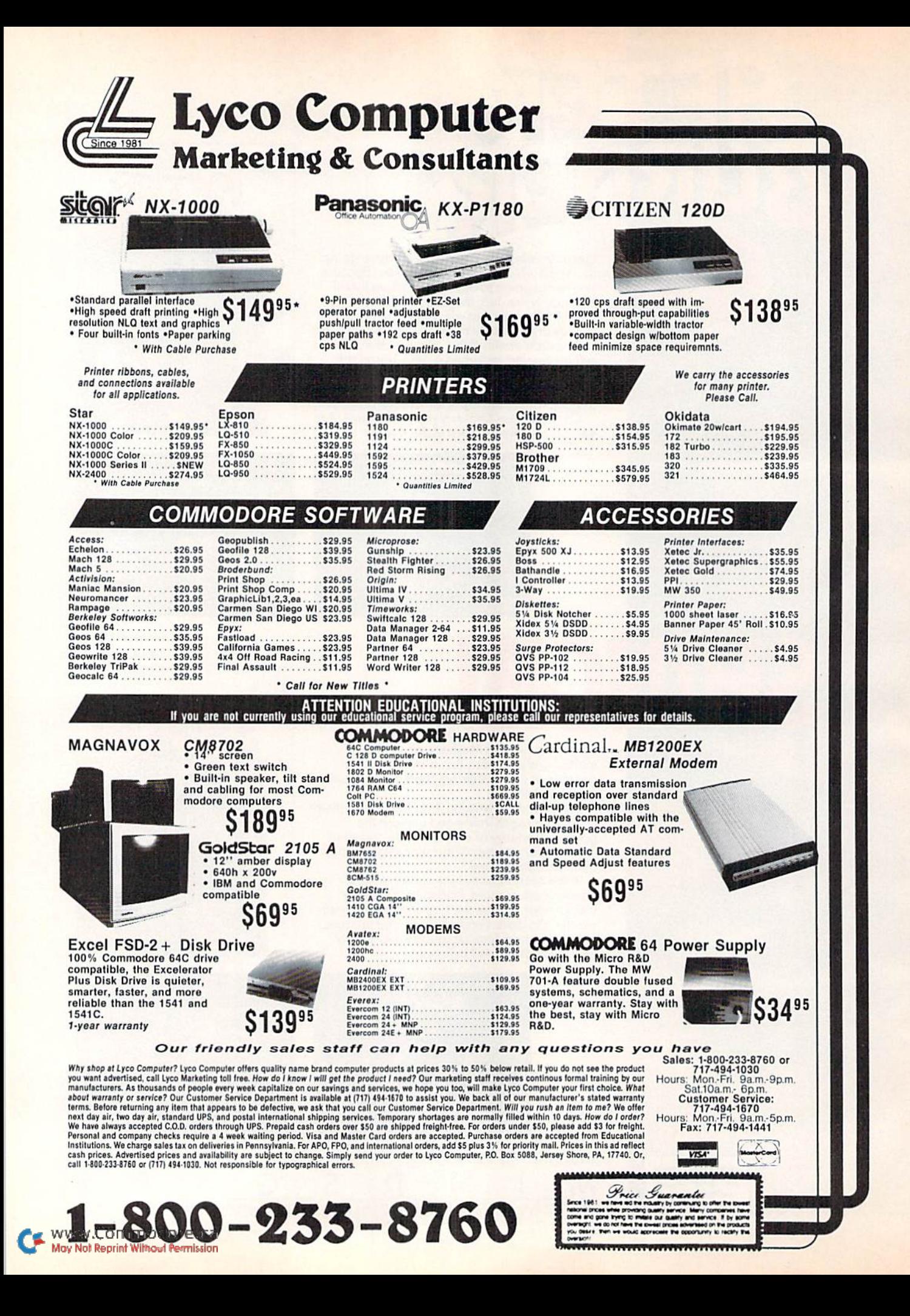

### How to build a high-paying career, even a business of your own, in computer programming.

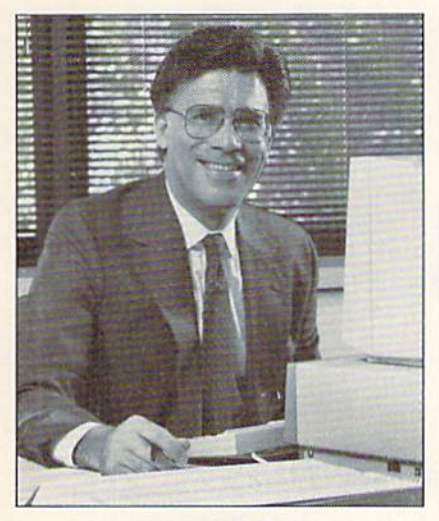

CARL BARONE, NRI PROGRAMMER/ANALYST

Start with training that gives you hands-on programming experience —at home and at your own pace. Training that begins with BASIC, then continues with Pascal, C, and COBOL—today's hottest computer languages. Training that even includes a powerful IBM-compatible computer, modem, and program ming software you keep.

#### Start with real-world training. The kind of training only NRI provides.

Now with NRI's new at-home training in Computer Programming, you can be one of today's highly paid, creative team of computer wizards who give computers the power to carry out an astonishing range of business, profes sional, and personal applications. Now, with NRI, you can be a computer programmer, ready to build a highpaying career—even a business of your own—making computers do anything you want them to do.

#### The only programming course that includes a powerful computer system and software you keep.

Unlike any other school, NRI gives you hands-on programming ex perience with a powerful IBMcompatible Packard Bell com puter system, including 2400

baud internal modem, 512K RAM, disk drive, monitor, and invaluable programming software—BASIC, Pas cal, C, and COBOL—all yours to keep.

You get the experience and the know-how, the computer and the software to get to the heart of every programming problem, design imagi native solutions, then use your choice of four key computer languages to build original, working programs.

#### No matter what your background, NRI gives you everything you need to succeed in programming, today's top-growth computer career field.

You need no previous experience to build a successful programming career with NRI training. Indeed, your NRi lessons start by walking you step by step through the fundamentals, giving you an expert understanding of the programming design techniques used every day by successful micro and mainframe programmers. And then the fun really begins.

C, and COBOL. Then, rounding out your training, you use your modem to "talk" to your instructor, meet other NKI students, even download pro grams through NRI's exclusive pro grammers network, PRONET.

#### Your career in computer programming begins with your FREE catalog from NRI.

For all the details about NRl's at-home training in Computer Programming, send the coupon today. Soon you'll receive NRI's fascinating, informationpacked, full-color catalog.

Open it up and you'll find vivid descriptions of every aspect of your NRI training. You'll see the computer system included in your course up close in a special, poster-sized foldout section. And, best of all, you'll find out how your NRI training will make it easy for you to build that high-paying  $career$ —even a business of your own—in computer programming.

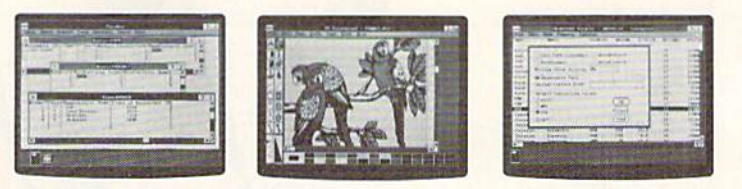

You master today's hottest computer languages, gaining the skills you need to build programs for a wide variety of real-world applications.

With your personal NRI instructor on call and ready to help, you use your computer and software to actually

design, code, run. debug, and document programs in BASIC, Pascal,

#### Send for your NRI catalog today. It's yours, free.

If the coupon is missing, write to us at the NRI School of Computer Program ming, McGraw-Hill Continuing Educa tion Center, 4401 Connecticut Avenue, NW, Washington, DC 20008.

IBM is a Registered Trademark of the IBM Corporation

#### School of Computer Programming

McGraw-Hill Continuing Education Center 4401 Connecticut Avenue, NW Washington, DC 20008

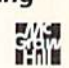

5411-119

AGE

YES! Please rush me my FREE catalog describing NRI's at-home training in Computer Programming.

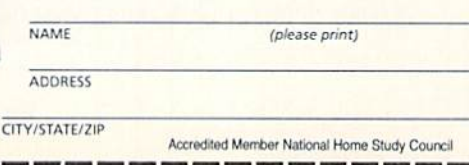

Only NRI gives you an IBM-compatible computer with modem. 512K RAM, disk drive, monitor, and software-BASIC, Pascal, C. www.ed.GOBOL-all yours to keep!

## Making an mpression with Printers

Looking for outstanding output at reasonable cost? Here's some advice for potential printer purchasers.

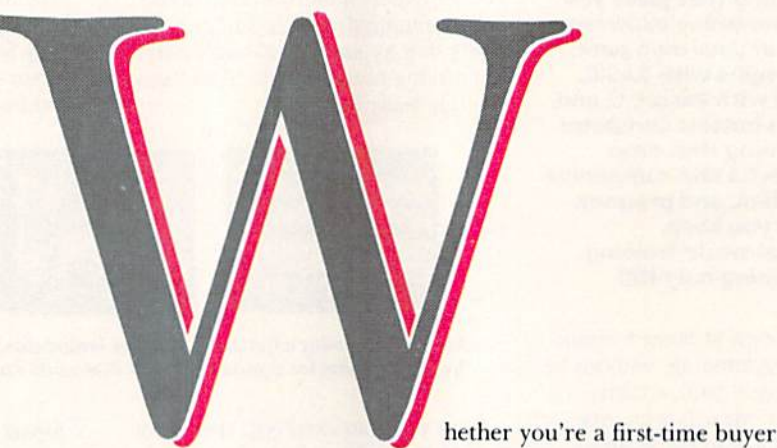

or a long-time user, choosing a new printer can be frustrating because there are so many on the market. To make selection easier, RUN takes a look each year at new machines that are likely to appeal to C-64 and C-128 users.

Since the last roundup (October 1988), a number of new 9- and 24-pin printers priced below \$600 have appeared. Technology in this price range has advanced significantly, and features such as paper-parking and multiple fonts, formerly found only on high-end printers, have become more common. Consequently, shopping for a printer is more exciting than ever before, and you're more likely 10 be pleased with your purchase.

A new trend in the printers I tested this year is the use of sound to signal control-panel input. With older machines, one beep usually meant you were out of paper. With 1989 models, two beeps might represent a particular font selection or indicate that you pressed control-pane] buttons in the wrong sequence, while three beeps might mean the printer is ready to accept pitch changes via the control panel. $\blacktriangleright$ 

By TIM WALSH
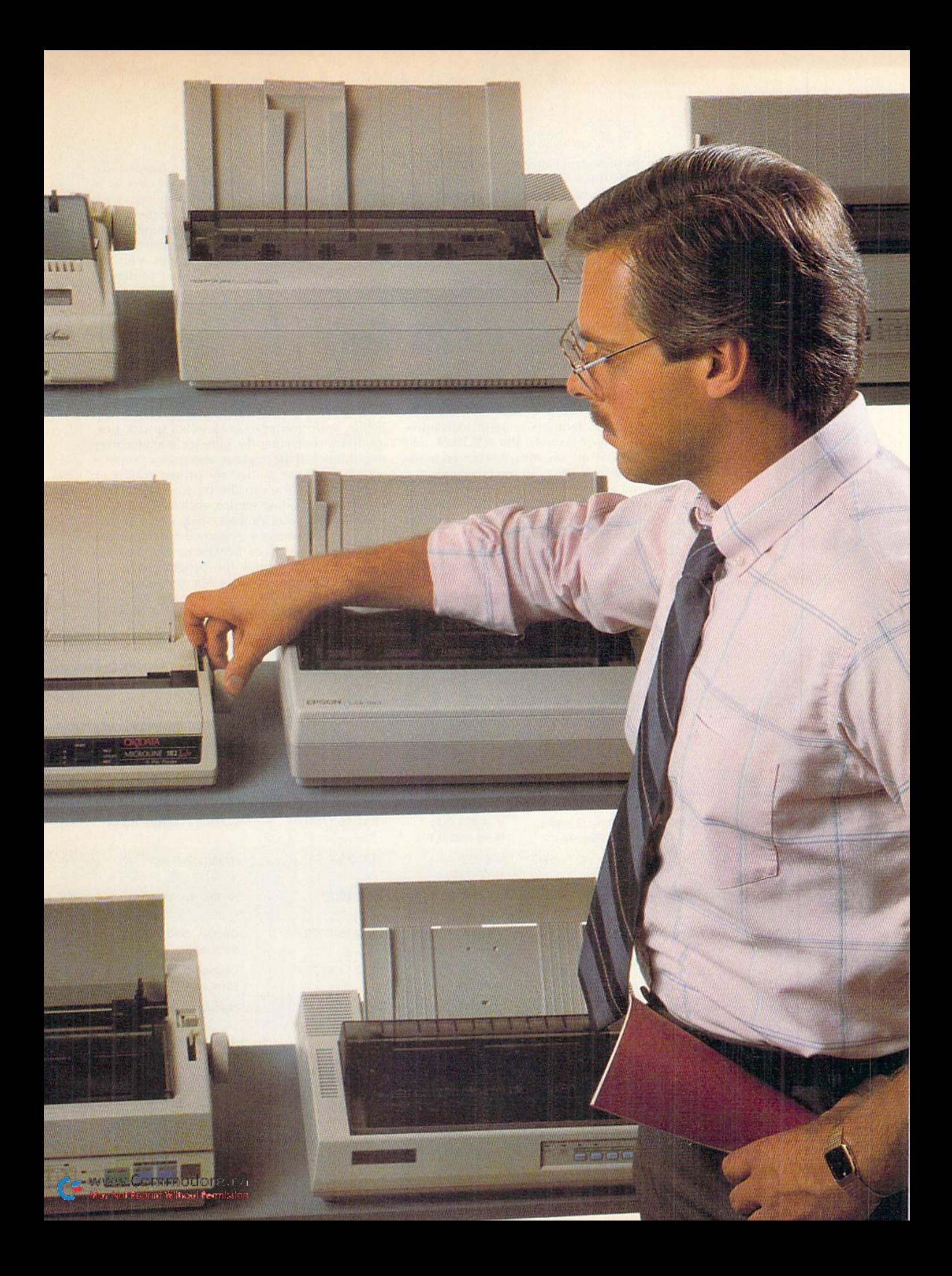

Speaking of control panels, two printers in this roundup, the Panasonic KX-P1191 and Star Micronics NX-2400, have panels that are small technological marvels, sporting a multitude of lights and print options. However, they're a bit complicated to use, and not everyone will enjoy memorizing long sequences of button presses. Fortunately, any well-designed software should provide for letting you select print options from the keyboard.

# ascii Your Printer

In the past, a half dozen or more Commodorededicated serial printers would normally appear each year, each equipped with a 6-pin DIN plug so it could be connected to a C-64 or C-128 serial port just like a second disk drive. However, the only Commodore-dedicated serial primers intro duced in 1989 have been the Star NX-1000C and the NX-1000C Rainbow, which I reviewed in the April 1989 issue of RUN. All the other new machines, from which I selected the ones described here, are Centronics-type parallel printers that are not dedicated to the Commodore and that therefore require an interface.

All of the printers I tested work well with the C-64 and C-128 if one potential problem can be avoided. Since they are not Commodore-specific, they expect to receive commands in standard ASCII for switching print modes and for acti-

vating special features. Now it can happen that even if the output from your computer is in standard ASCII, your interface may convert it to Commodore ASCII, in which case the printer options won't work properly. Compounding this confusion are the scores of different printer driv ers found in Commodore programs, plus the wide range of interfaces and printer configura tions available.

Fortunately, many programs, including GEOS, have reduced the likelihood of problems by pro viding Custom drivers for every primer, from the current and fashionable to the obsolete and obscure. Besides, most Commodore computerists soon learn the ins and outs of printer control, so they know what works and what doesn't

If you're a novice printer user and need help getting your printer to work with a specific program, try contacting the software manufacturer or publisher. If the machine won't work properly with *any* software, contact the printer retailer or manufacturer. You can also try your local user's group or an on-line service, such as Q-Link, or a local BBS. Never despair-help is available.

All of the printers I examined for this article come with good documentation, including in structions and listings for programming the printer. The listings are in Microsoft Basic, in tended for MS-DOS computers, but C-64 and C-128 programmers can use most of them by

# Printer Comparison Chart

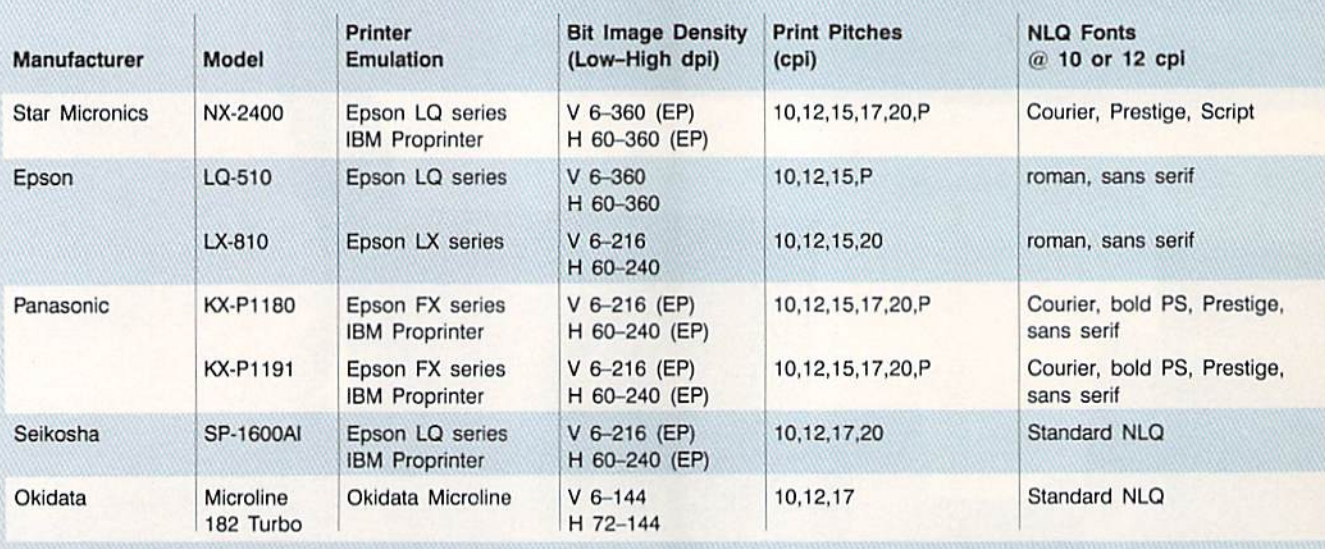

cpi=characters per inch; cps=characters per second; CS=speed claimed by the manufacturer; dpi=dots per inch; H = Horizontal; V = Vertical; LQ = Letter Quality; NLQ = Near Letter Quality; P = Proportional; PS = Proportional Spacing; EP = both Epson and IBM Proprinter modes

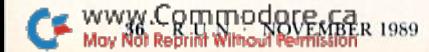

substituting OPEN 4,4,7 for statements such as WIDTH "LPT1:",255, and PRINT#4 for LPRINT.

## INTERFACING

As to interfaces, no new ones have appeared recently, so I stand by my previous favorites: Omnitronix's Hot Shot Plus and Xelec's Super Graphix. I've used both for over a year, printing out text and graphics on many different ma chines without a hitch.

Regardless of the interface you use. you must he sure it's configured properly for your soft ware. For example, you can keep the interface in MPS-803/1525 mode for normal printing from a word processor, but that mode may not permit underlining and italics. If not, you must set the interface to Transparent mode and select ASCII output from within your software.

Similarly, when printing from graphics-based packages, such as GEOS or RUN Paint, it's important to use the highest density available on your printer to get good definition. For instance, when using an Epson printer driver with an Epson-type printer, you should set the interface to Epson configuration and Transparent mode.

## **THE LAST WORD**

.After working with these printers for almost two months, I've picked favorites based on per

formance and ease of use. In the 24-pin category, favor the Epson LQ-f)10 over the Star Micronics NX-2400, both for its darker print in every mode and its superior label handling. If Star could figure out how to darken their print and improve their tractor-feed design, they could corner the 24-pin market on general quality.

As far as the 9-pins are concerned, it's a dead heat for first place between the Panasonic KX-P1191 and the Epson LX-810 for overall excellence. Second place goes to the Panasonic KX-Pl 180 because of its fine print quality and paper handling. The Okidata 182 Turbo would have shared in the first place tie if its provision for labels were better. As it is, the 182's superb print quality and speed bring it in third. Tailing in last place is the Seikosha SP-1600AI, with an attractive appearance and acceptable print quality and speed, but marginal paper handling and other remnants of an earlier technology.

Since I use so many printers in my work, I've become jaded towards them. However, the improved print quality and increased options of these machines have given me a new outlook. The chances of your making a poor printer decision have been greatly diminished. ►

Tim Walsh, formerly RUN's technical editor, is now a contributing editor to the magazine, as well as technical editor of our sister magazine, AmigaWorld.

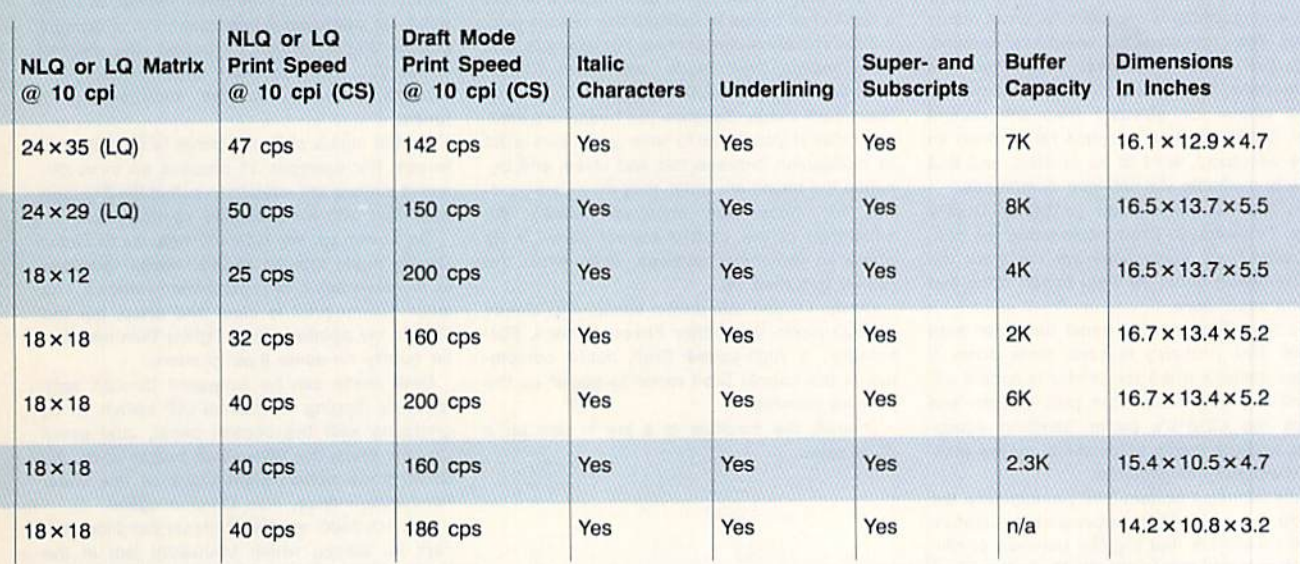

www.Commodore.ca May Not Reprint Without Permission

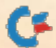

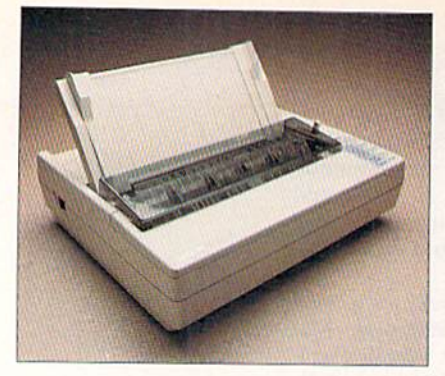

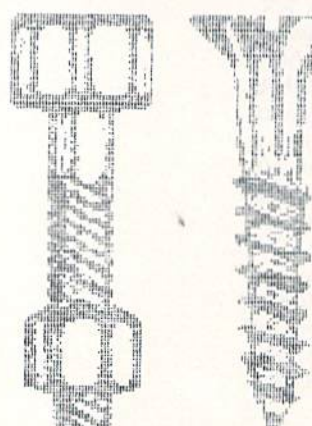

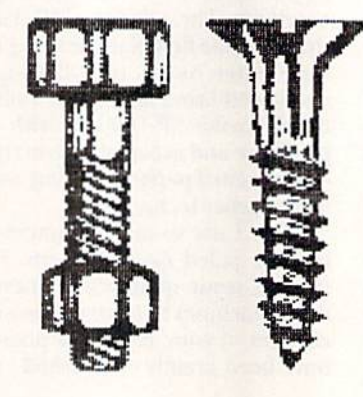

# The Tradition Continues  $\blacklozenge$  The Epson LQ-510  $\blacklozenge$

I never met a late model Epson printer I didn't like, and the 24-pin LQ-510 is no exception. It may not be as option-laden as more expensive models-lacking, for instance, a Quiet modebut what it does is well done, and it even offers some welcome surprises.

The LQ-510 has two letter-quality fonts: sans serif and roman. As I've come to expect from Epson printers, the print in the letter-quality fonts and graphics is excellent for a dot matrix primer. The characters are beautifully detailed.

You can select Condensed mode from the control panel by pressing the dedicated button. Italics cannot be selected trom the control panel, but that's fine, because rarely does an entire document need to be In Italic, and that mode is available via software commands.

The LQ-510 powers up in Letter Quality mode. To switch to Draft mode using the con trol panel, four keypresses are required: the On-line button once, the Font button twice and On-line once more.

The SelecType control panel has been kept simple, and, probably to keep costs down, it forgets settings when the printer is turned off. A built-in push, rather than pull, tractor feed makes the LQ-510's paper handling excep tional, and the feed's adjustability makes mall-Ing labels easy to generate.

While lacking a bottom-feed passageway, the LQ-510 has a handy paper-parking feature called SmartPark that toggles between contin uous forms and single sheets. Press Ihe Load/ Eject button once and the tractor-feed paper retracts so you can friction-feed single sheets; press It again, and the tractor-feed paper ad vances, correctly positioned for printing to be gin just below the top of the form. With the LQ-510, you never have to worry about man ually "fine-tuning" the paper position.

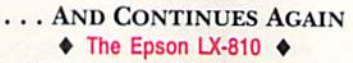

The LX-810, a 9-pin printer, is nearly identical in appearance to the LQ-510. Also like its 24 pin brother. It produces excellent print quality and comes with the SmartPark system, placing it well ahead of other low-end 9-pin printers in paper-handling. The documentation la the most thorough you'll find for a 9-pin printer.

The LX-810 differs from the LQ-510 in Its control panel. While still a SelecType, it issues number of beeps to indicate the various print modes and character pitches. For example, one beep means Draft mode, two mean Roman Near Letter Quality (NLQ) mode and three mean Sans Serif mode. Because the beeps are emit ted rapidly, you have to tune your ears a bit to distinguish between two and three, and be cause the beeps are quiet, they may be a problem for those with impaired hearing. An advantage of the LX-810 control panel is its ability to remember settings, even when the printer is turned off.

Oddly, I found this printer louder and slower in NLQ mode than other Epson printers. Fortunately, a high-speed Draft mode complements the normal Draft mode to speed up the printing process.

Overall, the machine is a joy to use on a dally basis.

# **A POTENTIAL SUCCESS STORY** ◆ The Star Micronics NX-2400 ◆

The NX-2400 features the quality and low price traditional with Star Mlcronlcs machines, as well as amenities like the Quiet mode and letter quality printing that are common among 24-pin printers.

One of the NX-2400's most Interesting fea tures is a control panel that offers four fonts, each with an optional Italics mode, and five print pitches. One of the fonts-Script, or longhand-is particularly impressive for a budgetpriced 24-pin printer. Through the control panel, you can also make paper-handling se lections, including reverse microfeeding of forms.

On the minus side, the panel is complicated to use. For example, 11 presses on three dif ferent buttons are needed to select the Prestige Italic font with a condensed 10-plca pitch.

On power up, the NX-2400 defaults to Letter Quality mode instead of Draft mode-perhaps to Increase sales of replacement ribbons. The letter quality print Is clear and crisp, but too light in my opinion—even lighter than near letter quality on some 9-pin printers.

Draft mode can be accessed through soft ware, by flipping an internal DIP switch, or by grappling with the control panel. Just press On-Llne once, the Style Pitch button once, the Quiet Mode button eight times or the Paper Feed button once, then On-Line again!

The NX-2400 excels at paper-handling, except for labels, which frequently jam in the tractor-feed unit (located under a removable cover at the rear of the printer). It takes little space, having a footprint smaller than many 9-pln machines.

WAAW. COTTITTING MEMBER 1989 May Not Reprint Without Permission

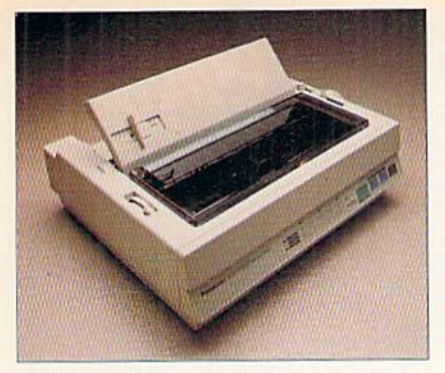

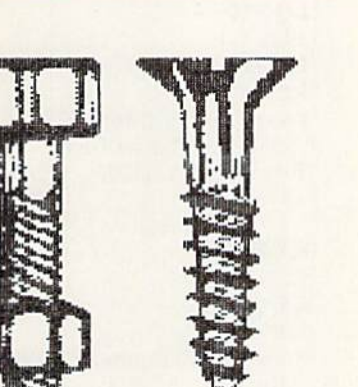

# WHAT A BARGAIN! ◆ The Panasonic KX-P1180 ◆

It was a tough order to better the outstanding KX-P1091 9-pin printer, a long-time favorite among Commodore users, but its replacement, the Panasonic KX-P11S0, Is packed with Im provements. The upgrades include a halfspeed Quiet mode in NLQ, four control-panel or software-selectable NLQ fonts and a printhead gap-adjustment lever on top of the machine, all of which reflect the new trends in low-end printer technology.

Paper handling has been refined to offer both top- and bottom-feed, plus a fully adjustable push or pull tractor feed for continuous paper. Paper parking has also been added, so you can park continuous forms in the tractor feed while printing individual forms by use of the removable single-sheet guide. Like its predecessor, the KX-P1180 specializes in printing continuous labels; just load the paper and away you gol

In day-to-day use, this printer performs flawlessly. However, until you get the hang of it, selecting print options from the control panel is a bit confusing. First, you must place the printer offline and press the Function button, then press the Form Feed button to cycle for ward through the three main print options: Fonts, Pitch and Others. The Others option covers Quiet mode and page length, which can range from  $8\frac{1}{2}$  to 14 inches. The Line Feed button cycles back through Others, Pitch and Font, and LEDs Indicate the selection you have made.

The KX-P1180 quickly became one of my favorite printers. It's fast, pleasant to use and easy to program via either the control panel or software, and It produces graphics that are second to none for a 9-pin, dot matrix machine. This is an all-around great printer.

# Gussied-Up 9-Pin ◆ The Panasonic KX-P1191 ◆

As good as the KX-P1180 is, the KX-P1191 performs even better. It's faster (240 characters per second in Draft mode, versus the 1180's 192 cps), It has an expanded control panel with eight LEDs and four buttons, it provides a larger print buffer (6K versus 2K), and Italic mode Is selectable via the control panel. The 1191 also offers a Quiet mode, four fonts, nine pitches and a variety of other print options that rival high-end 24-pln machines.

Looking like a clone of its little brother, the 1191 Is equipped with the same first-rate paper handling and turns out the same excellent graphics. Moreover, its small size makes it easy to move from desk to desk or office to office.

With the exception of the 24-pin Epson LQ-510, I found myself using the KX-P1191 more than any other printer in this group. It's fast, software-friendly and relatively quiet, and it produces excellent, dark printouts. ►■

# **THE NUTS AND** Bolts of GEOS To RUN Paint

THE SAMPLE PRINTOUTS ac companying this article were origi nally GEOS images of bolls drawn with geoPaint by artist Susan Lamb. Imported them inio RL'N Paint, then printed them. After a little practice using my technique, you too can get geoPaint screens into RUN Paint with minimum of file fiddling. Here's how I did it:

First, I ran the GEOS 2.0 version of geoPaint on a C-128D, loaded the clip art page on RUN'S GEOS Power Pak II disk and positioned the page so the full image of the bolts was centered in geoPaint's visible window.

Next, I pressed the C-128D's reset button (the only odd part of this procedure) and ran the GEOS-to-Doodle! utility published in RUN'S May 1988 geoWatch column. Only the vis ible portion of the geoPaint screen was saved to disk as a Doodle! screenimage file. Renaming that file with OPEN  $15,8,15$ , "R0:RPH.GEOS = DD GEOS":CLOSE 15 added the prefix RPH. to the filename, so RUN Paint was able to recognize it as a hi-res screen,

Finally, I printed the image with each printer, keeping my Omnitronix Hot Shot Plus set to Transparent mode and selecting the Epson primer driver from the choices on the RUN Paint print menu.

Give my technique a try the next time you want to import a geoPaint or other GEOS screen inio RUN Paint. It's remarkably easy! R

 $-TW$ 

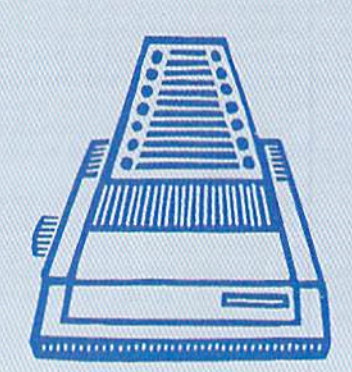

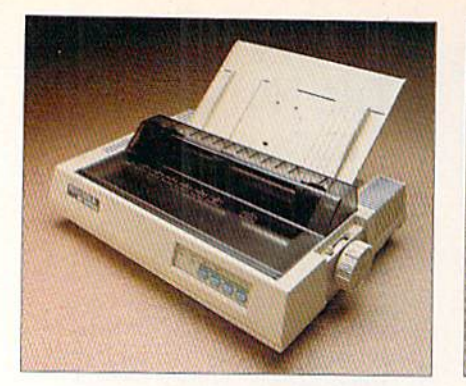

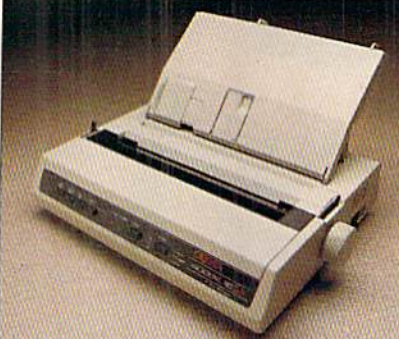

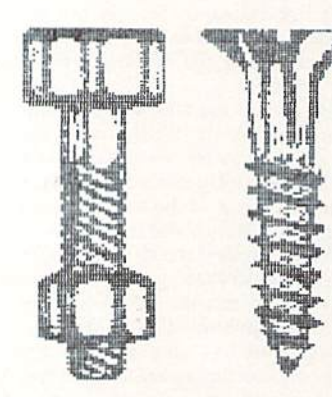

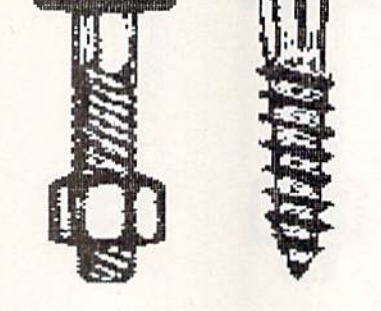

# A BLAST FROM THE PAST? ◆ The Seikosha SP-1600AI ◆

With its lack of paper parking, fancy fonts and other amenities, the 9-pin SP-1600AI seems to come from a bygone technological era. Paper handling is clumsy with this machine, and the pull-type tractor feed unit, resting atop the printer, has an unhealthy appetite for even the most carefully aligned continous paper. Unlike the fully automated Epsons and Panasonics in this printer collection, the SP-1600AI must have paper adjusted manually most of the time, and mailing labels are a "maybe" proposition at best.

On the bright side, the 1600AI's fully programmable control panel makes it easy to set prir<sup>+</sup> pitches and margins: Just hold down the On-live button to select the desired settings. Also, while Draft mode is slow (160 cps) and the NLQ characters are marginal, the Graphics mode is fantastic, producing much tighter and darker images than, say, the Star NX-2400. Furthermore, the 1600Ai's Epson and IBM modes offer a wide, flexible range of print options, Including four pitches, Italics, proportional spacing, double-strike and more, all at a relatively low noise level.

The Selkosha pales In comparison to the other printers In this parade, but then. It wasn't built for high-volume output. A busy office environment is definitely not where it belongs. On the other hand, for student or home use, the 1600AI is certainly acceptable.

## Friendlier Than Ever The Okidata Microline 182 Turbo

Okidata's best 9-pin printer is the Microline 182 Turbo. Following other recent Okidata machines in offering full Epson compatibility, it works well with any C-64 and C-128 software that has either an Okidata or Epson printer driver. Its graphic reproductions are among the darkest and mast finely detailed of all the print ers in this group, and the control panel is easy to use. You won't be up nights memorizing sequences of button presses in order to operate this printer.

The 182 Turbo offers three print pitches end just one font in NLQ mode. Along with its default Microline mode, it offers an IBM mode with similar pitch and NLQ options.

When it comes to feeding paper through this machine, all Is well until you want to print on continuous-feed labels. The tractor-feed sprockets are located at either end of the platen and can be moved only about one Inch, so it's impossible to use labels on narrow backing. The paper handling is also marginal. In spite of top- and bottom-feed options tor continuous paper, it's difficult to align the paper properly.

Outside of the malllng.label problem, the 1B2 Turbo is one of my favorite 9-pin printers. ■

Table 1. Retail prices and manufacturers' addresses.

# NX-2400

S529 Star Micronics, Inc. 200 Park Ave. New York. NY 10166

LQ-510 S529 LX-810 S299 Epson America, Inc. 23530 Hawthorne Blvd. Torrance, CA 90505

## KX-P1180

\$299.95 KX-P1191 S399.95 Panasonic Computer Products Division 2 Panasonic Way Secaucus, NJ 07094

# SP-1600AI

S329 Seikosha America, Inc. Ill MacArthur Blvd. Mahwah, NJ 07430

# Microline 182 Turbo

\$339 Okidata 532 Fellowship Rd. Mount Laurel, NJ 08054

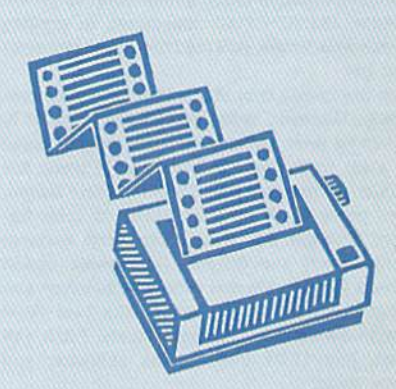

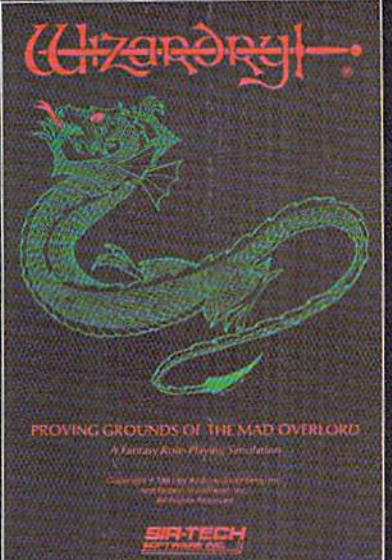

Also available for: **II Series**, PC & compai 1000 SX & EX

# Now the world of Wizardry comes ti Commodore 64/128

With your Commodore 64 or 128 you can now experience an exciting initiation into the internationally-acclaimed world of the Wizardry Gaming System.

Circle 133 on Reader Service card.

Begin with the first scenario\*: Proving Grounds of the Mad Overlord. It challenges you to overcome devious tricks and sudden traps, strange and mysterious encounters, maze upon maze of puzzles, stimulating and intricate sub plots and sophisticated themes. Ingenious multi level, mind-bending tests abound with vile creatures, unspeakable villains, courageous adventurers and strong allies to hinder and help you achieve ultimate victory.

> $S1$ . Sin  $S$ Sir-tech Software, Inc., P.O. Box 245, Ogdensburg, NY 13669 (315) 393-6633

<sup>®</sup> Registered trademark of Sir-tech Software, Inc. Copyright by Sir-tech Software, Inc. Commodore is a registered trademark of Commodore International log No) Reprint Willison Permiss

HE \* Many other Wizardry scenarios coming for Commodore players.

# Friendly File Copier

Fast and menu-driven for ease of use, it works with any two Commodore-compatible drives.

# By ED PARRY

UN Copy is a versatile and easy-to-use C-64 multifile/ multidrive file copier. It's written completely in machine language for speed, can copy up to 200 files at a time and works with any two C-64-compatible disk drives.

# PRELIMINARIES

Type in Listing I, "runcopy.bas", us ing RUN's Checksum program to catch any typing errors, then save it to disk. The disk must be formatted and must also contain at least 50 free blocks. Running "runcopy.bas" will generate the RUN Copy machine Language program on the disk.

The writing process takes aboui five minutes. As the program runs, it dis plays the numbers of the lines as it works on them. When the disk-write pass is complete, an "all done" mes sage appears on the screen. You then will have a working machine language file copier!

To use KUN Copy, reset your com puter (to make sure memory is clear), then load and run it like any Basic pro gram. It loads quickly and will soon display its self-explanatory main screen. The screen lists various fields, including filename, file type, file size, files chosen to copy, files actually copied, and so forth, and offers a choice of three program options, which are explained helow. The screen also contains a window that displays messages as you use the program.

While using RUN Copy, you can reset the program at any input prompt by pressing the left-arrow key. To exit RUN Copy, press the run-stop key when no option is pending,

# The Copy Files Option

Copy Files, the main RUN Copy option, is invoked by pressing the C key. When the program prompts you for the source and destination drive numbers, specify each by using the cursor-right key to increase the default number, or the cursor-down key to decrease it, and then pressing the return key to enter your choice.

Automatic drive limits range from de vice number 6 (if you're using a hard drive or RAM disk program) through 30. After you have pressed the return key, RUN Copy automatically checks for the presence of the drive, and, if it doesn't find it there, displays an error message.

Note that when it asks for your input, RUN Copy always offers a logical default. To accept the default, just press the return key.

After you've chosen drive numbers, the program will prompt you for a copy pattern. Any standard directory pattern is acceptable, with the default being \*

(all files). Examples of acceptable copy patterns are shown in Table 1.

Next. RUN Copy will read the source directory, display the first filename that fits in the pattern you chose and ask if you want it copied. Press Y, for yes, to place the filename in the program's in ternal list of files to be copied, or N, for no, to exclude the file from the list. Pressing A will abort the copy option and reset the program.

Once you've specified the files, copy ing begins. The program uses the stan dard disk read/write routines, so you can copy files easily from any standard Commodore disk drive to any other. Slower than some commercial copiers with customized DOS routines, RUN Copy compensates through its maxi mum disk-drive compatibility.

Utilities (such as JiffyDOS) that speed up read/write operations work well with RUN Copy. Also, when you're us- $\blacktriangleright$ 

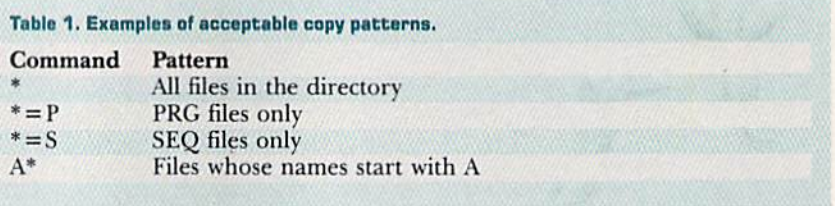

## Table 2. Examples of acceptable disk commands.

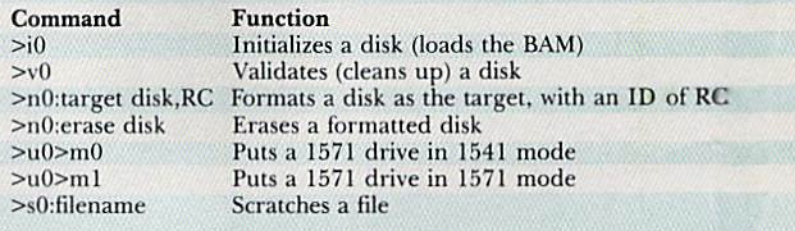

RUN it right: C-G4; two disk drives

# VERY SPECIAL OFFER FROM COMMODORE Just in time for the holidays!

The 1541-II 5.25" Disk Drive was designed especially for the Commodore 64. Whether you are a new owner looking for the right drive to enhance the performance of your new computer, or a long-time Commodore 64 user looking for that extra disk drive to make your computer more powerful.... this is the disk drive for you!

Designed by Commodore for Commodore computer owners, this product is fullycompatible to your 64 and capable of running the thousands of programs that are available to you. Word Processing, Games, Education - even Music from all the best software developers.

For a limited time Commodore is offering you the 1541-II for a savings of over  $34\%$  - that's \$149.95 instead of \$229.95! At this price, you'll want to order several, They make great gifts for your Commodore 64- owner friends and relatives.

Order today and be ready for the holidays and for a future of enjoyment with your Commodore 64 system.

# SPECIAL FEATURES

- External 5.25" floppy Disk Drive
- External power supply for cool operation
- Comes with its own microprocessor, RAM, ROM & Operating System software
- New small footprint ٠
- Complements your 64C with fast throughput and large memory capacity

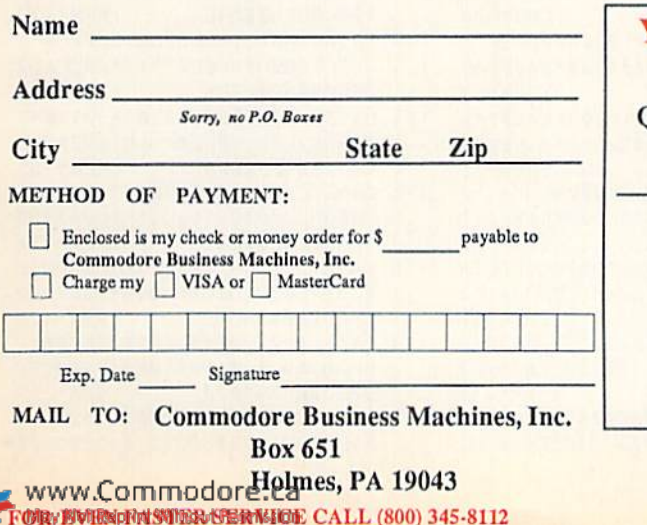

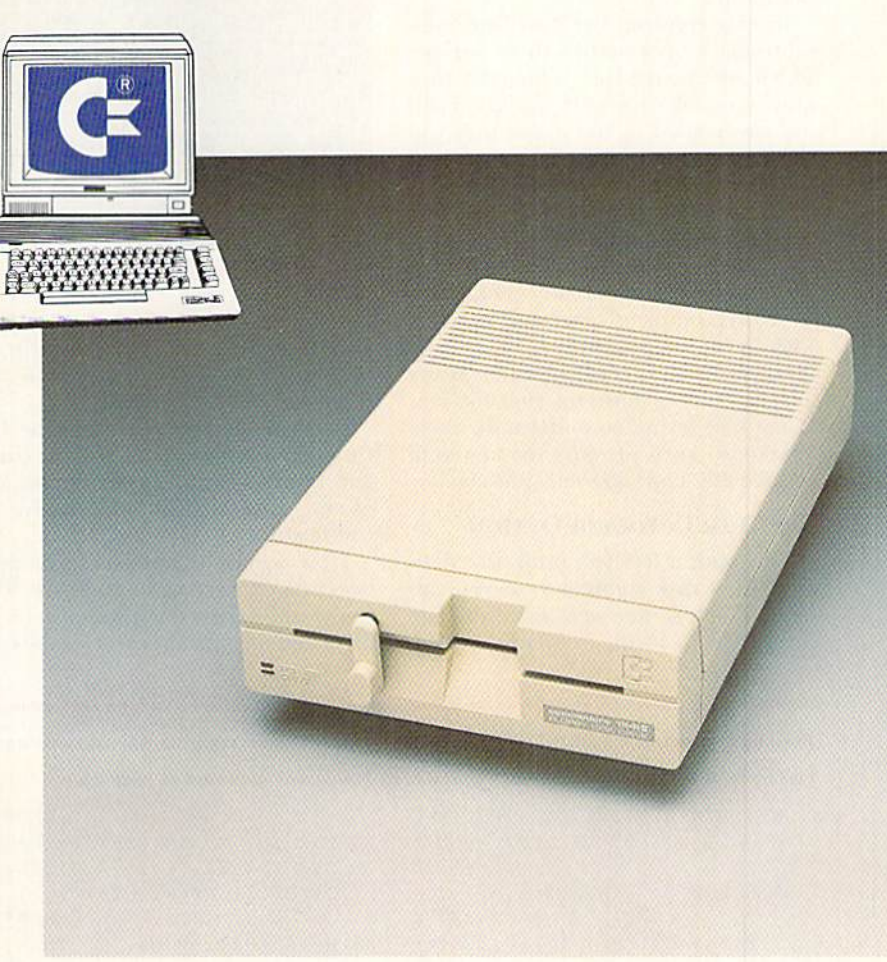

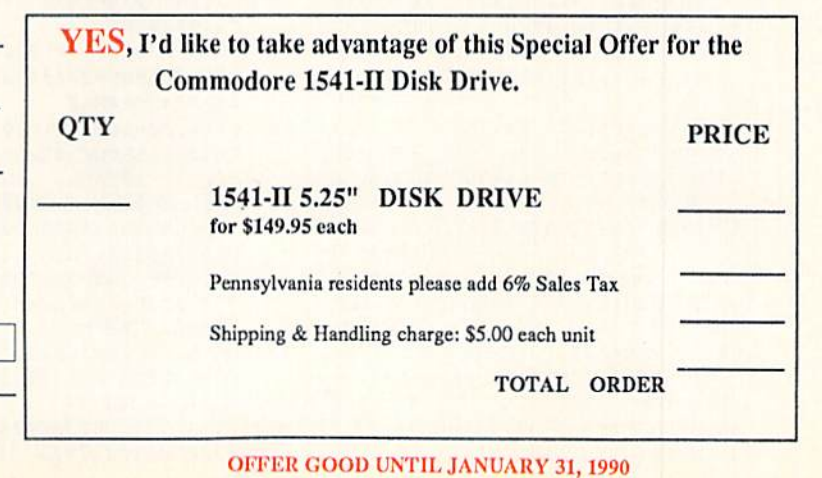

ing a C-128 and 1571, you can speed things up by putting the drive in  $1571$ mode via the RUN Copy wedge. Type u0>m1 and then press return to activate this mode.

During copying, the R/W field indicators Hash back and forth to indicate which phase, read or write, the program is in. Filenames are displayed and the files copied in the order that you chose them.

The \* field shows the file number currently being copied, die To Copy field shows the total number of files yet to be done, and the Copied field shows the number of files already completed. "copy complete" message appears when a copy is finished.

You can abort a copy operation at any time by holding down the run-stop key. It may take several seconds for the abort to take, so keep pressing the key until you see the "copy aborted" message.

## The Disk Command Option

This option lets you send any standard C-64 disk command, so you can scratch files, format new disks, validate disks, and so forth, from RUN Copy.

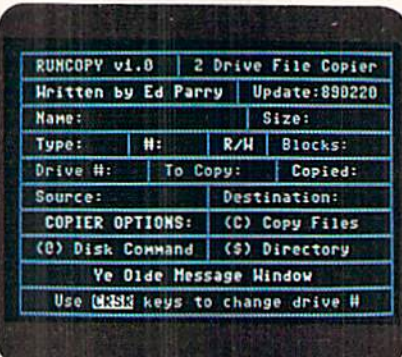

The RUN Copy main screen.

Examples of acceptable disk commands appear in Table 2. For further help, see the section on disk commands in your drive manual.

Press the  $@$  key to activate the Disk Command option. Then use the cursor and return keys to specify the number of the drive that should receive die command.

Here again, acceptable drive num bers range from 6 to 30, inclusive. RUN Copy will verify the presence of the drive and then prompt you for the com-

mand to be sent. Type the command and press return. After execution, the program will display the disk status as returned by the drive.

# **THE DIRECTORY** Commands Option

The third RUN Copy option lets you display disk directories. This is similar to using the Disk Command wedge. Specify a drive device number with the cursor and return keys. Then, at the S0> prompt, enter any valid directory pattern (see Table I) or press return to accept the \* default.

In addition to the normal directory information, RUN Copy shows bow many files are in the list. At the "pause" message, press any key to return to the main screen.

RUN' Copy might not be the fastest file copier around, but it loads quickly, offers maximum drive compatibility and is easy to use. It will make a valuable addition to your utility library. El

Ed Parry, author of EBBS bulletin board software, writes programs and articles for a variety of publications.

Running Instructions: Type in Listing 1, using RUN's Checksum program, save it to disk and run it to create the RUN Copy program.

Listing 1. RUN Copy.Bas program. (Available on ReRun disk. See card at page 44.)

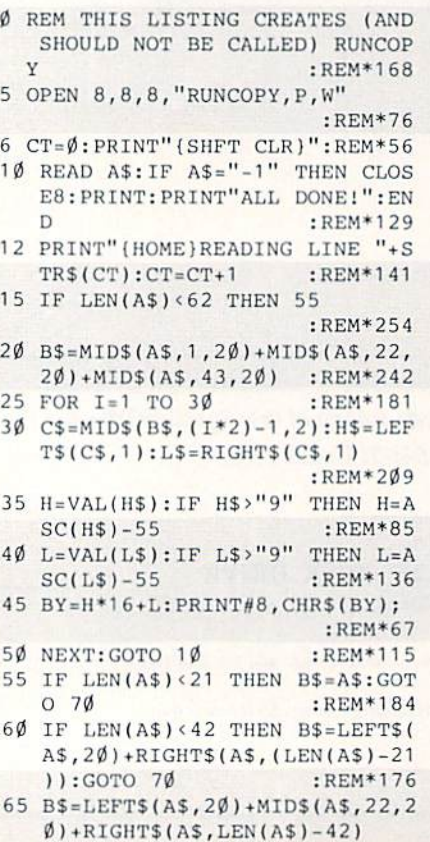

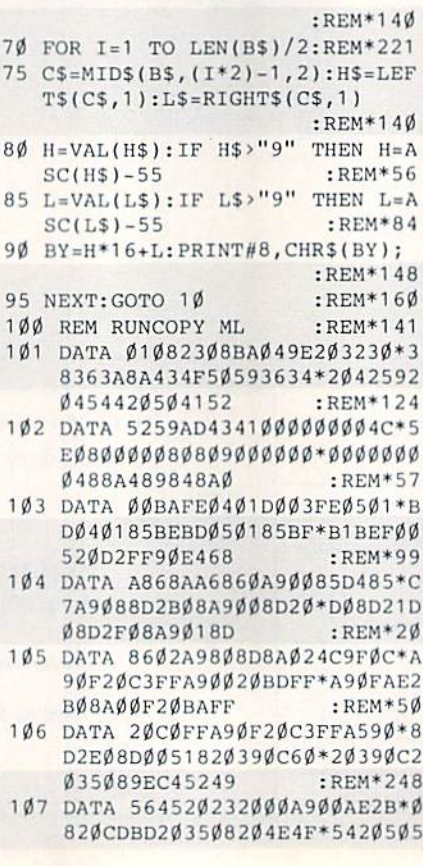

24553454E542E :REM«226 10B DATA 0507003860A0008C2A08-A 00084D4203508122092'9D00A90 185D420E4FFF0 :REM\*80 109 DATA F7C914D01CAC2A08F0EE\*C E2A08A90085D4203 508'209D9D2 09D12209 29D00 :REM\*174 110 DATA 4CE708C90DF011C95FD0'0 34C5E08AC2A08C01EF0\*C52016E 7AC2A08999F15 :REM\*210 111 DATA C8C90DD0A8A90085D4A9\*2 04C16E7A901205 50BAE\*2D08A90 020CDEDA92020 :REM\*11 112 DATA 16E720E4FFF0FBC90DD0+0 EA90020550BAD2D088D\*2B084C8 108C95FD0034C :REM\*127 113 DATA 5E08C91DD00CAD2D08C9\*! EFØD7EE2DØ8DØCØC911\*DØØCAD2 DØ8C9Ø6FØC7CE :REM\*226 114 DATA 2DØ8DØBØ4C39Ø9A9Ø12Ø\*7 A0EAE2C08A90020CDBD\*A920201 6E7 20E4FFF0FB :REM\*157 115 DATA C90DD00EA900207A0BAD\*2 CØ88D2BØ84C81Ø8C95F\*DØØ34C5 EØ8C91DDØØCAD :REM\*156 116 DATA 2C08C91EF0D7EE2C08D0'C 0C911D00CAD2C08C906\*F0C7CE2 CØ8DØBØ4C8CØ9 :REM\*122 117 DATA A90120C40BAE2B08A900\*2 0CDBDA9 202016E720E4\*FFF0FBC 90DD006A90020 :REM\*247 118 DATA C40B60C95FD0034C5E08'C 91DD00CAD2B08C91EF0\*DFEE2B0

WWW.COMMODOGOCEMBER 1989

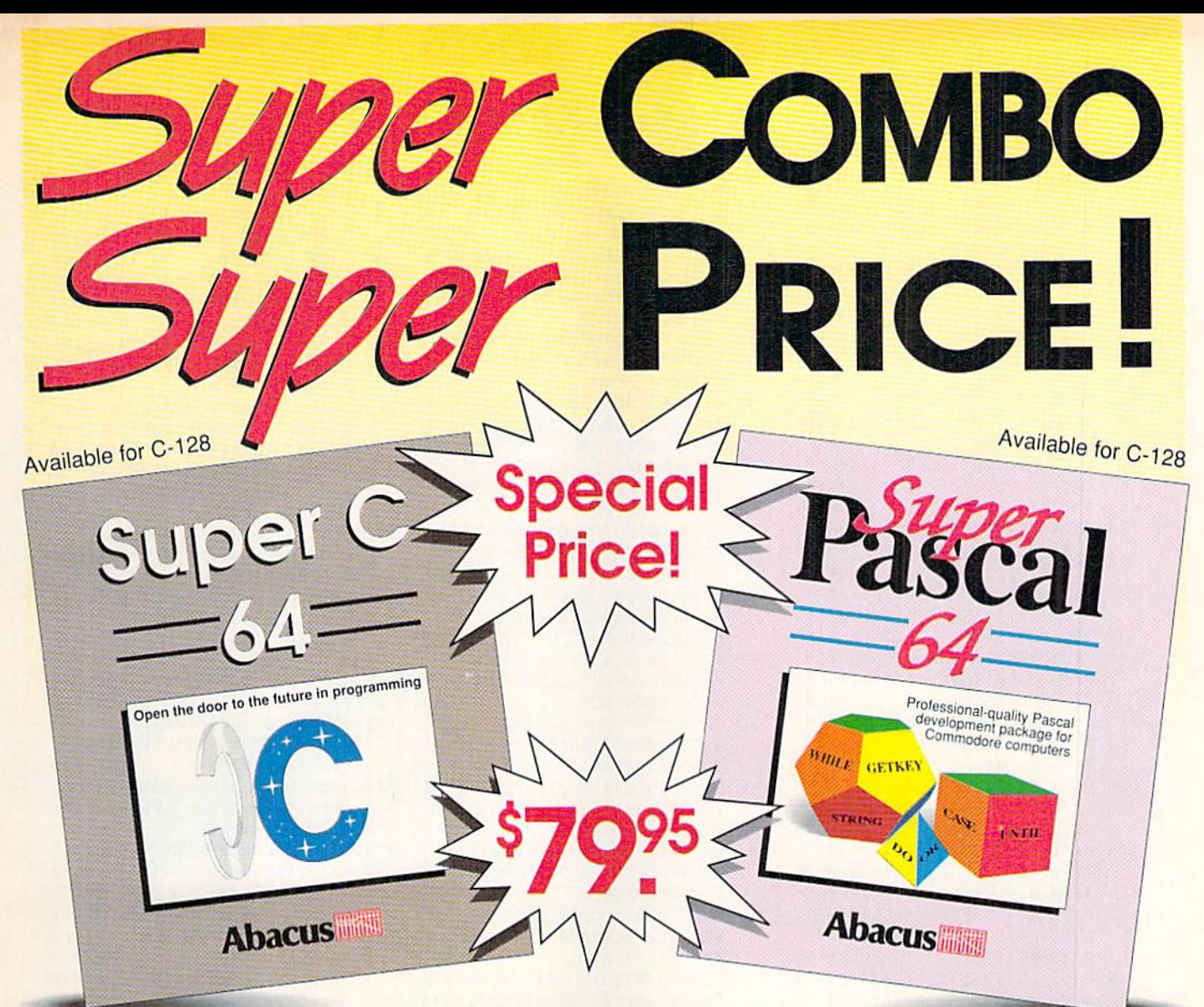

# C-64 or C-128 owners!

Expand your programming knowledge now by getting two of the most popular and best-selling languages for your C-64 or C128 at the money saving price of \$79.95 (save over \$39.00!). Offer expires January 31, 1990.

Super Pascal 64 - Complete development system implements full Jensen & Wirth compiler plus extensions for graphics - has complete source file editor, full assembler and a comprehensive utility package. Features high-precision 11-digit arithmetic; a very fast compiler; overlays; automatic loading of editor and source program; exact error messages and localization during compilation; high speed DOS; free run-time package. Suggested retail price \$59.95

Super C 64 - development package produces 6502 machine code, makes use of versatile C language; includes editor, compiler, linker and thorough handbook. Source programs up to 41K in length, 53K in object code. combine up to seven modules for later execution. Run-time library may be called from ML or included as a BASIC lookalike program. Includes graphics and math libraries, Suggested retail price S59.95

Combination package for the C-64: Super C 64 & Super Pascal 64 \$79.95 Offer expires January 31, 1990

Combination package for the C-128 Super C 128 & Super Pascal 128 \$79.95 Offer expires January 31, 1990

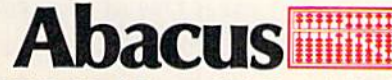

Dept. R11. 5370 52nd Street SE. Grand Rapids. Ml 49512 www. Rhomer(646) 698-0330 · Fax (616) 698-0325 May Not Reprint Without Permission

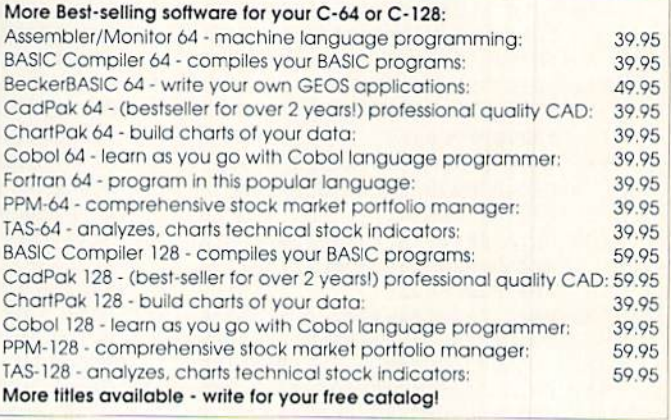

Available at participating Dealers Nationwide.

# To order call Toll Free: 1-800-451-4319

In US and Canada add \$4.00 for postage and handling. Foreign orders add \$12.00 per item postage and handling.

**ФСФСФВ1СФСФСФ** : REM\*33 165 DATA СФСФСФСФСФСФСФСФСФ\*С  $0 < 0 < 0 < 0 < 0 < B$ 30DDD2020\*2020202 Ø2ØØ5D9452ØCF  $\cdot$  REM  $*41$ 166 DATA 4C44452ØCD4553534147\*4 520D7494E444F572020\*2020202 Ø2Ø2Ø1FDDØDAB :REM\*124 167 DATA СФСФСФСФСФСФСФСФСФ\*С ФСФСФСФСФСФСФСФСФ\*СФСФСФС **ØCØCØCØCØCØCØ** :REM\*116 168 DATA СФСФСФСФСФСФВЗФDDD\*2 Ø2Ø2Ø9BD553452Ø12Ø5\*C3D2D3D 292209B4B4559 :REM\*82 169 DATA 5320544F204348414E47\*4 5204452495645202320\*20201FD DØDØØ2Ø35Ø8AD  $:$ REM  $*$  43  $170$ DATA СФСФСФСФСФСФСФСФСФ\*С  $\emptyset$ CØCØCØCØCØCØCØCØCØ\*CØCØCØC **ØCØCØCØCØCØCØ**  $:$ REM\*119 171 DATA CØCØCØCØCØCØCØBDØ5ØD\*Ø Ø2ØE4FFFØFBC943DØØ3\*4CEC11C 9400003406610  $:$ REM $*54$ 172 DATA C924D0034CF51020E1FF\*D ØE118A217AØØØ2ØFØFF\*6ØA9Ø12 ФФЕФС2ФDFФ92Ф :REM\*214 173 DATA 81Ø89ØØ8A9ØØ2ØØEØC4C\*3 E1020390C2035089F12\*C4CFD39  $:$ REM\*72 2209E3E050020 174 DATA D608AD9F15C90DD0034C\*5 EØ8A9ØF2ØC3FFAD2AØ8\*A29FAØ1 52ØBDFFA9ØFAE :REM\*191 175 DATA 2BØ8AØØF2ØBAFF2ØCØFF\*2 Ø39ØC2Ø35Ø89FD35441\*545553Ø 53A2Ø1CD35441 : REM\*243 176 DATA 4E4442599D9D9D9D9D9D\*9 DØ5ØØA2ØF2ØC6FF2ØE4\*FF2Ø16E 7A59ØFØF62ØCC  $:$ REM  $*$  47 177 DATA FFA2ØF2ØC3FFA9ØØ2ØØE\*Ø C4C3E1ØA9Ø12ØE5ØB2Ø\*DFØ92Ø8 1089008A90020  $:$ REM\*207 178 DATA E5ØB4C3E1Ø2Ø39ØC2Ø35\*Ø 8129F243Ø929E3EØ52A\*ØØA924A 230A03A8D9C15  $:$ REM  $*18$ 179 DATA 8E9D158C9E15A92A8D9F\*1 5AØØ12ØD8Ø8AD9F15C9\*ØDDØØ34 C5EØ8AD2AØ818  $:$ REM\*211 180 DATA AD2A086903A29CA01520\*B DFFA902AE2B08A00020\*BAFF20C :REM\*98 ØFFA9932016E7 181 DATA A99F2Ø16E7A9FE8D29Ø8\*A 20220C6FF20E4FF20E4\*FF20E4F F20E4FF20E4FF  $\cdot$ REM\*190 182 DATA AA2ØE4FF2ØCDBDA92Ø2Ø\*1 6E72ØE4FF2Ø16E7DØF8\*EE29Ø8A 90D2016E720E1 :REM\*224 183 DATA FFFØ282ØE4FF2ØE4FFDØ\*D 4A9ØØAE29Ø82ØCDBD2Ø\*35Ø82Ø4 449524543544F :REM\*79 184 DATA 525920454E5452494553\*2 EØDØØ2ØCCFFA9Ø22ØC3\*FF2Ø35Ø 8ØD2Ø2Ø2Ø2Ø2Ø  $:$ REM\*235 185 DATA 9E2D2Ø5Ø415553452Ø2D\*Ø 7050020E4FFF0FB4C5E\*0820390 CA901209A0B20 :REM\*57 186 DATA 8СФ99ФФ8А9ФФ2Ф9АФВ4С\*3 E10203909B0F3AD2D08\*CD2C08D 0252035089EC4  $:$ REM\*115

**ФСФСФСФСФСФСФ** :REM\*123 142 DATA CØCØCØCØCØCØAEØDDD2Ø\*9 ED2D5CEC3CFDØD92Ø56\*312E3Ø2 Ø2Ø1FDD2Ø9F32  $:$ REM\*224 143 DATA 20C45249564520C6494C\*4 520C34F50494552201F\*DD0DABC **ØCØCØCØCØCØ**  $:$ REM\*145 144 DATA CØCØCØCØCØCØCØCØB1CØ\*C ФСФСФСФВ2СФСФСФСФФФСФСФСФС **ØCØCØCØCØCØ** :REM\*127 145 DATA B3ØDDD2005D752495454\*4 54E2Ø42592ØC5442ØDØ\*4152525 9201FDD2099D5  $:$ REM\*4Ø 146 DATA 50444154453A38393032\*3 230201FDD0DABC0C0C0\*C0C0C0C **ØCØCØCØCØCØ**  $:$ REM\*199 147 DATA СФСФСФСФСФСФСФЕ1В2\*С  $\emptyset$ CØCØCØCØCØCØCØCØCØ\*CØCØCØC ØB3ØDØØ2Ø35Ø8 :REM\*141 148 DATA DD2Ø9ECE414D453A2Ø2Ø\*2 0202020202020202020\*2020202  $Ø1FDD2Ø9FD349$  $:$ REM $*114$ 149 DATA 5A453A20202020202020\*2 **ФСФВ2СФСФСФСФ**  $:$ REM\*105 150 DATA СФСФСФВ2СФСФСФВ1СФВ2\*С  $\emptyset$ CØCØCØCØCØCØCØCØCØ\*CØCØB3Ø  $:$ REM  $*$  33 DDD2099D45950 151 DATA 453A2020201FDD2005\*2 33A202020201FDD2005\*D22FD72 Ø1FDD2Ø9AC24C  $:$ REM\*144 152 DATA 4F434B533A202020201F\*D **ОФОАВСФСФСФСФСФСФ\*СФСФСФВ** 1CØB2CØCØCØCØ  $:$ REM\*2 $06$ 153 DATA СØВ1СФСФСФСФСФВ1В2СФ\*С ØCØCØCØCØCØCØCØCØCØ\*B3ØDDD2 096C452495645  $:$ REM\*82 154 DATA 20233A2020201FDD201E\*D 44F2ØC34F5Ø593A2Ø2Ø\*2Ø1FDD2 Ø9EC34F5Ø4945  $:$ REM\*4Ø 155 DATA 443A2020201FDD0D0020\*3 508ABC0C0C0C0C0C0C0\*C0C0C0C **ФСФВ1СФСФСФСФ**  $:$ REM\*112 156 DATA CØB2CØCØCØCØCØCØB1CØ\*C ØCØCØCØCØCØCØCØCØCØ\*B3ØDDD2  $R$ EM\*249 Ø9FD34F555243 157 DATA 453A2020202020202020\*2 Ø201FDD209FC4455354\*494E415 4494F4E3A2020  $\cdot$  REM\*61 158 DATA 2020201FDD0DABC0C0C0\*C  $@C@C@C@C@C@C@C@C@*C@C@C@C$ **ФСФОВСФСФСФСФ** :REM\*231 159 DATA СФСФСФСФСФСФСФСФСФ\*С ØCØCØCØB3ØDDD2Ø2ØØ5\*C3CFDØC 9C5D22ØCFDØD4  $:$ REM\*3Ø 160 DATA C9CFCED33A201FDD209F\*2 89EC39F292Ø99C34F5Ø\*592ØC64 94C4553202020  $:$ REM $*51$ DATA 1 FDDØDABCØCØCØCØCØ\*С 161 **ФСФСФСФСФСФСФСФСФ\*СФСФDBC ФСФСФСФСФСФСФ**  $:$ REM\*71 162 DATA СФСФСФСФСФСФСФСФСФ\*С ØB3ØDØØ2Ø35Ø8DD2Ø9F\*289E4Ø9 F292099C44953 :REM\*141 163 DATA 4B2ØC34F4D4D414E442Ø\*1 FDD209F289E249F2920\*99C4495 24543544F5259  $:$ REM\*166 164 DATA 202020201FDD0DABC0C0\*C ØCØCØCØCØCØCØCØCØCØ\*CØCØCØC

ØØØ6ØEE31Ø818  $:$ REM\*244 123 DATA A2ØBAØ172ØFØFFA9ØØAE\*3 1084CCDBD18A209A00F\*20F0FF2 0350820202000  $:$ REM\*25 124 DATA 18A2Ø9AØØF2ØFØFFA9ØØ\*E E3ØØ8AE3ØØ84CCDBD18\*A2Ø9AØØ 720FØFF203508 :REM\*163 125 DATA 202020200018A209A007\*2 ØFØFFAØ12B99F152Ø16\*E7C8CØ1 5DØF56Ø18A2Ø7  $:$ REM\*27 126 DATA AØØ72ØFØFFAØØ2B99F15\*2 Ø16E7C8CØ12DØF56Ø18\*A2Ø7AØ1 E2ØFØFF2Ø35Ø8  $:$ REM\*208 127 DATA 2020200018A207A01E20\*F ØFFAE9F15ADAØ154CCD\*BD4818A 209A01520FØFF  $:$ REM\*201 128 DATA 68DØØB2Ø35Ø8Ø5D29A2F\*Ø 5D70060C901D00D2035\*080512D 2929A2F05D700 :REM\*179 129 DATA 6020350805D29A2F1205\*D 79200604818A20DA015\*20F0FF6 8FØØ5A9122016  $:$ REM  $*$  203 130 DATA E72035089FC445535449\*4 E4154494F4E923A0500\*604818A 20DA00220FØFF  $:$ REM\*194 131 DATA 68FØØ5A9122Ø16E72Ø35\*Ø 89FD34F5552434592Ø5\*3AØØ6Ø4 818A2ØFAØ1520  $:$ REM\*99 132 DATA FØFF68FØØ5A9122016E7\*2 Ø35Ø89F289EC39F2999\*2ØC34F5 Ø592ØC6494C45 :REM\*237 133 DATA 53920500604818A20BA0\*0 220F0FF68F005A91220\*16E7203

8DØC8C911DØØC

ØFF2Ø35Ø82Ø2Ø

Ø18A2Ø9AØ222Ø

9AØ222ØFØFFAD

119 DATA AD2BØ8C9Ø6FØCFCE2BØ8\*D

120 DATA 200060EE320818A20BA0\*2

121 DATA FØFF2Ø35Ø82Ø2Ø2ØØØ6Ø\*E

122 DATA 34Ø8AE33Ø84CCDBDDØ1Ø\*1

 $\emptyset$ B84CDFØ9DØ1Ø18A2ØB\*AØ232ØF

32ØFØFFA9ØØAE32Ø84C\*CDBDDØ1

E3308AD3308D003EE34\*0818A20

8A2ØBAØ172ØFØFF2Ø35\*Ø82Ø2Ø2

:REM\*121

:REM\*11

 $:$ REM  $*110$ 

:REM\*195

- 50896C4524956  $:$ REM\*163 134 DATA 452023923A0500604818\*A 211A01520F0FF68F005\*A912201 6E72035089F28 :REM\*153
- 135 DATA 9E249F299920C4495245\*4 3544F52599205006048\*18A211A ØØ22ØFØFF68FØ :REM\*162
- 136 DATA Ø5A9122Ø16E72Ø35Ø89F\*2 89E4Ø9F29992ØC44953\*4B2ØC34 F4D4D414E44Ø5 :REM\*55
- 137 DATA ØØ6Ø18A213AØØ22ØFØFF\*A Ø24A92Ø2Ø16E788DØFA\*18A213A  $002200000000000$  $\cdot$ REM\*89
- 138 DATA Ø12Ø2ØØBA2Ø22ØC6FFAØ\*Ø Ø2ØE4FF999E16A59Ø8D\*2EØ8DØØ  $:$ REM\*11Ø 5C8CØFEDØEE8C
- 139 DATA 2АØ82ØССҒҒ6ØА9Ø22Ø2Ø\*Ø BAD2EØ8FØØ3EE2AØ8A2\*Ø32ØC9F FAØØØB99E1620 :REM\*161
- 140 DATA D2FFC8CC2AØ8DØF42ØCC\*F FA9ØØ6Ø2Ø35Ø8ØAØEØ9\*931111Ø :REM\*135 Ø2Ø35Ø81FBØCØ
- 141 DATA СФСФСФСФСФСФСФСФСФ\*С ФСФСФСФВ2СФСФСФСФ<sup>\*</sup>СФСФСФС
- www.Commodore.ca.

- 
- 
- 
- 187 DATA 52495645202327532043\*4 14E27542Ø42452Ø5448\*452Ø534

# An Interactive Detective Movie

It's Ihe year 2033. Your name is Tex Murphy, private investigator in San Francisco. You've been hired by the beautiful daughter of a university professor to uncover the facts about her father's death.

As you begin your investigation, you uncover Ihe dealhs of several prominent members of ihe scientific community. Are these deaths coincidental, or is something more sinister going on?

- You will interact wilh more than 27 characters which animate and respond to questions, bribes and threats.
- You'll crack high-lech security systems, You'll rummage through offices, warehouses, and factories as you search for vital clues.
	- You'll risk your life in action-packed shootouls. • You'll fly to major cities along the west coast in your Lotus speeder. This land and air vehicle is a full 3-D solid-fill flight simulator.

Mean Streets for your Commodore 64/128 or MS-DOS computers.

# ACTUAL 256 COLOR VGA SCREENS

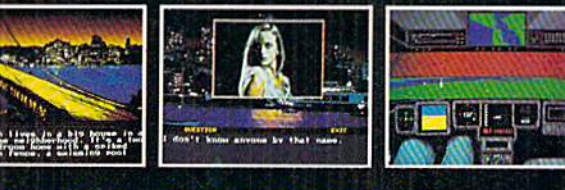

Real Sound

SOFTWARE INCORPORATED

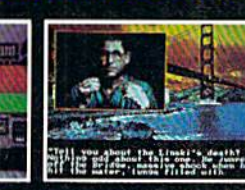

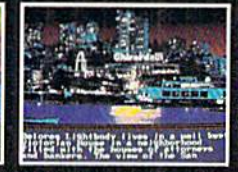

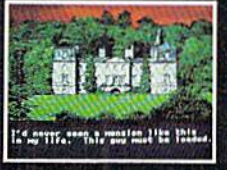

545 WEST 500 SOUTH, BOUNTIFUL, UTAH 84010 {801)208-9077 t-800-824-2549

### FILE COPIER

ØFB2ØE4FF2ØE4FFFØØ3\*4CDC12A

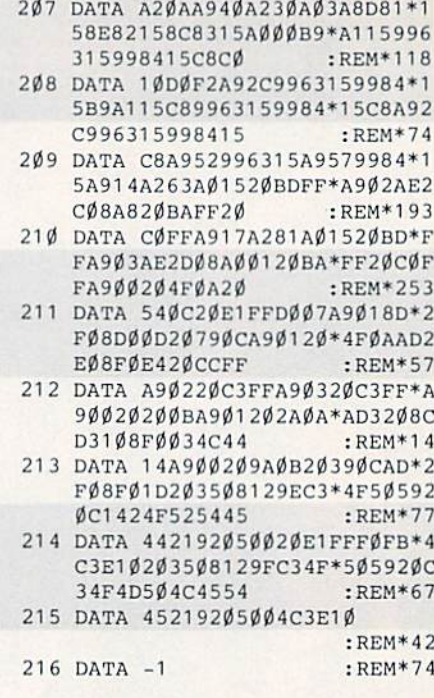

90020200B20CC  $:REM*201$ 198 DATA FFA9Ø22ØC3FFAD29Ø8C9\*Ø 1BØØ34C5EØ8A29DAØ17\*86FB84F  $C_A900202A0AA2$  $:$ REM\*69 199 DATA Ø5AØ2886FD84FEA9ØØ2Ø\*7 DØAAØØØ8C3ØØ88C31Ø8\*8C32Ø8B  $1F R999F15C8C8$  $:$ REM\*179 200 DATA 15DØF618A5FB691585FB\*9  $002E6FC20EAA20000B*20C40A2$  $ØA2ØA2Ø39ØC2Ø$ :REM\*219 201 DATA 35089FC34F5059205448\*4 9532046494C45209E28\*592F4E2 F41293FØ52Ø12  $:$ REM\*18 202 DATA 20929D0020E4FFF0FBC9\*5 9DØ27A9Ø12Ø7DØAAØØØ\*B99F159 1FDC8CØ15DØF6  $:$ REM\*206 203 DATA 18A5FD691585FD9002E6\*F EAD2908CD3008F0194C\*9213C94 EDØØBAD29Ø8CD :REM\*251 204 DATA 3008F00A4C9213C941D0\*В D4C5E08AD3108D0034C\*5E08203 9ØC2Ø35Ø812C3 :REM\*172 205 DATA CFDØD9C9CEC79200A205\*A  $02886FDB4FEA2008E30*B8A0008$ C33088C3408B1  $:$ REM $*$ 41 206 DATA FD999F15C8C015D0F618\*A 5FD691585FD9ØØ2E6FE\*2ØEAØA2  $0000B20C40A20$  $\cdot$ REM\*121

14D452E05004C  $:$ REM $*17$ 

- 188 DATA EF1120390C2035089FC3\*4 F5Ø592ØDØ4154544552\*4E2Ø9E2 4303A052A00A9 :REM\*212
- 189 DATA 24A23ØAØ3A8D9C158E9D\*1 58C9E15A92A8D9F15AØ\*Ø12ØD8Ø 8AD9F15C9ØDDØ  $:$ REM\*247
- 190 DATA 034C5E0820390C203508\*9 ED2454144494E472ØD3\*4F55524 34520C4495245  $:$  REM $*$ 4
- 191 DATA 43544F5259Ø5ØØA9Ø12Ø\*2 ØØBA29DAØ1786FB84FC\*18AD2AØ 86903A29CA015 :REM\*197
- 192 DATA 2ØBDFFA9Ø2AE2CØ8AØØØ\*2  $\emptyset$ BAFF2ØCØFF9ØØ8A9Ø2\*2ØC3FF4 C5EØ8AØØØ8C29  $:$ REM $*31$
- 193 DATA Ø8A2Ø22ØC6FFAØØØ2ØE4\*F FC8C022D0F8A90D2016\*E720E4F F8D9F152ØE4FF  $:$ REM\*235
- 194 DATA 8DAØ15AØØ2A9AØ999F15\*C 8CØ12DØF82ØE4FFA69Ø\*DØ5BC92 2DØF5AØØ22ØE4  $:$ REM\*93
- 195 DATA FF999F15C8A69ØDØ4AC9\*2 2DØF188A9AØ999F152Ø\*E4FFC92 ØFØF98DB1152Ø  $:$ REM $*1$
- 196 DATA E4FF8DB2152ØE4FF8DB3\*1 5AØØØEE29Ø8B99F1591\*FBC8CØ1 5DØF618A5FB69  $:$ REM  $*$  245
- 197 DATA 1585FB9002E6FC20E4FF\*D

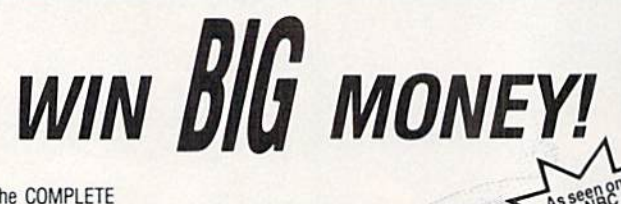

The COMPLETE

# Lottery TRACKER and WHEELER!™

Use Your Computer to help YOU pick the WINNING NUMBERS!

★ Record hundreds of past winning lottery numbers and dates! ★ Track as many State and International lottery games as you want .... NO LIMIT!  $\star$  Produce EXPERT trend charts to identify those HOT and DUE numbers!  $\star$  Data Base Print .... Now Store up to 300 Drawings (50% increase in storage area)! ★ Automatic FIFO (First-In . . . First-Out) Data Base Features! ★ BACK-UP and RESTORE of data base now automatic from menu! ★ Check your bets for winning combinations . . . Record ALL systems played including BONUS NUMBERS where applicable! ★ Print Charts, Statistics, Recorded Numbers, and WHEEL-ING SYSTEMS! \* NEW Skip and Hit Chart Included.

# **Choose From The Worlds Most Popular Wheeling Systems**

How Have Our Customers Reacted? . . . "I Hit 54 CASH PRIZES the first 8 weeks with the help of your program! . . . Over \$2100 ahead AFTER ALL EXPENSES!" says B.C. of El Paso, Texas ... and B.L.M. of Wilmington, Delaware says, "I won 4 cash prizes the first 2 times<br>I used the TRACKER and WHEELER!" ... A.A.B. of Ozark, Alabama, a member of a lottery group writes, "The COMPLETE Lottery TRACKER and WHEELER..., has produced 48 win-<br>ning tickets for a total of \$10,485." These are only a few of the letters we have received from CASH winners AROUND THE WORLD!

No other lottery software package has all of these features. When we say complete, WE MEAN COMPLETE! Easy to use MENU DRIVEN SCREENS! Printer and Color Monitor recommended but not required for use. All wheeling systems and program features now take only seconds to complete! You will LOVE this program in COLOR! Why pay up to \$150.00 for less?

> DON'T HESITATE . . . ORDER NOW! Only \$39.95 Plus \$2.00 S&H

You Won't Believe it until YOU SEE IT!

# The DAILY NUMBER BUSTER!™

If you play the 3 and 4 digit Daily Number Games, you will quickly see the advantages and REWARDS of using this software to help you analyze and select those WINNING Daily Numbers. We include several analysis methods PLUS a special 3 and 4 digit HITS BY POSITION chart which details HOT, COLD and AVERAGE frequency number trends by actual drawn position. Choose from 4 different betting styles and select from every straight and combination bet possible! We also supply special system BOXING bets which SUBSTANTIALLY reduce the odds against you while maximizing your returns.

With 'The DAILY NUMBER BUSTER!" you can print charts, statistics, re-corded numbers and position hit analysis. We include an online ODDS CHART for reference and you can save your bets and review later for winning combinations.

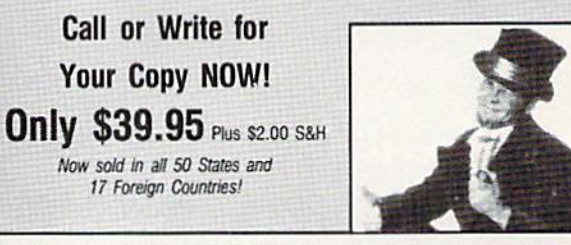

Visa/M.C. Call Toll Free 1-800-824-7888 In Canada 1-800-544-2600

Entertainment-On-Line.<sup>®</sup> Inc. The PREMIERE Lottery Software and Audio Products Company P.O. Box 553, Dept. RM, Westboro, MA 01581 © 1989 Entertainment-On-Line.® Inc. All Rights Reserved. **NIPA** 

Circle 158 on Reader Service card.

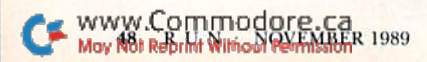

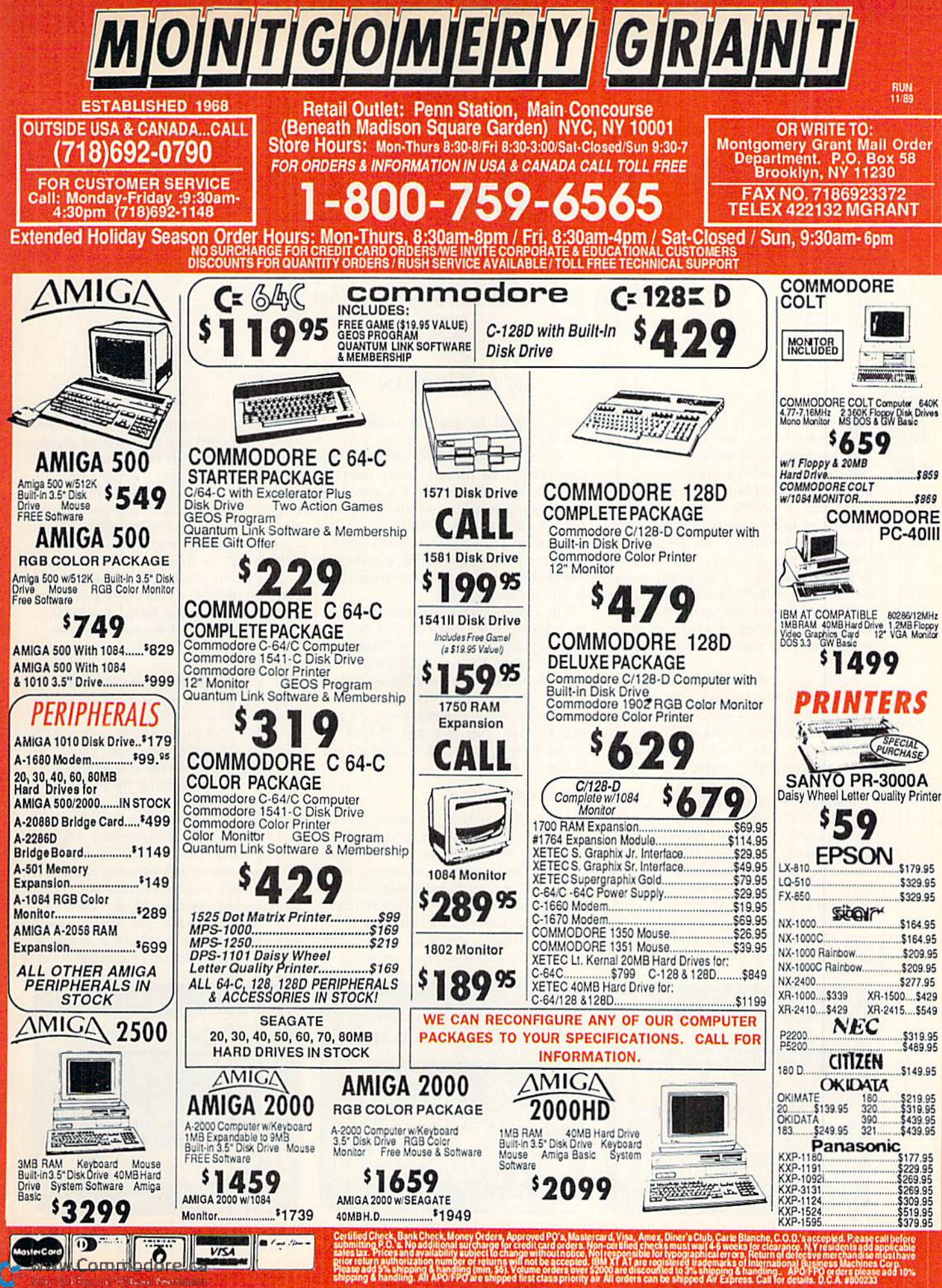

# Caribe Bein'

Create your own online character and mingle with others in Q-Link's new tropical hot spot.

# By JOHN RYAN

recently spent a Saturday night at Sunset Beach, idly contemplating the meaning of life in general, and the origin of the universe in par ticular. A tropical beach is a good place to do that, especially if it's situated at Quantum Link's new attraction, Club Caribe. As I studied my rugged yet handsome visage (somewhere between RoboCop and Max Headroom) on my monitor, it became apparent that holes in the ozone layer, the search for Spock and the world-wide plankton shortage would have to wait: An island resort beckoned!

Sadly, my good looks are a figment of my C-64's imagination, and the clos est I came to sand was the silicon in my computer's central processing unit. Be that as it may, Club Caribe is the nearest many of us will ever come to a tropical resort

Produced in cooperation with Lucasfilm, Club Caribe is a new interactive online service that incorporates chatting, cartoon animation and real-time simulation into a vacation-like environment. If you belong to a service such as Q-Link, CEnie or American People-Link, you may be familiar with the con cept of online chatting; assuredly, it's one of the mine popular (and lucrative) areas offered by ihe big commercial boards.

Q-Link has taken the concept one step further by incorporating interac tive graphics. The result; You can now see who you're taking to and have the opportunity to move from room to room, explore new places and meel new people. Club Caribe is the first and only world-simulation to be implemented on an online chat service.

The Club Caribe environment comes on a double-sided disk ordered directly from QuantumLink (8619 Westwood Center Drive, Vienna, VA 22182; 703- 448-8700). (You must also have version 3.0 of Q-l.ink's program disk.) Once you install the environment on Q-Link's master disk, you can dial Q-Link as usual, then access Club Caribe via the People Connection.

# YOU ARRIVE...

On your first visit, you must specify how you want your on-screen self to look. The selection process is straight forward and involves choosing your character's sex, clothes, garment colors and physical attributes. This is really the heart of Club Caribe, for each mem ber is a unique entity-a personality reflected in an on-screen persona.

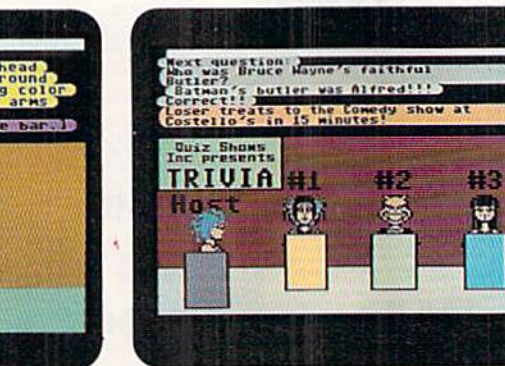

One room lets you exercise your memory skills in competition.

Once past the preliminaries, you can enter the resort as spectator or guest. As a spectator, your character vanishes and is replaced with a single "eye" in the corner of the screen. This mode provides easy access to any part of the club, even where it's crowded. How ever, you can't interact with anyone else (which may be fine on your first visit).

As a guest, you guide your character through the club with a joystick. Actions and movements are based on getting, putting, going and doing, each select able by pressing the joystick in a certain direction.

If you've ever played Lucasfilm's Maniac Mansion or Zak MacKraken and the Alien Mindbenders, you'll probably feel comfortable with Club Caribe's user interface and graphics. The graphics, while not sensational, are nicely done considering the limitations of a project this size on an eight-bit machine, and they're presented in quasi-three-dimensional aspect. The resort is set up like an adventure, with opportunities to pick up items and store them, either in your pockets or in con tainers that you purchase. Likewise, you can put tokens (the island's cur rency) into receptacles such as vending machines and teleports, or spend them  $\blacktriangleright$ 

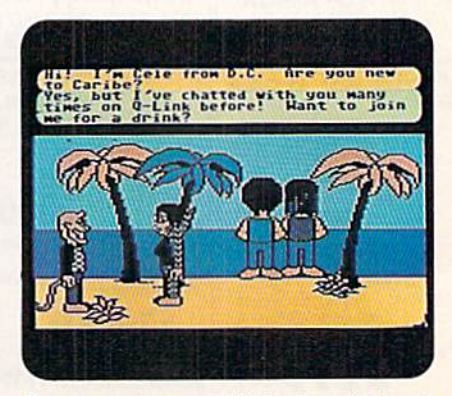

You can meet new or old Friends on the beach or in the bar.

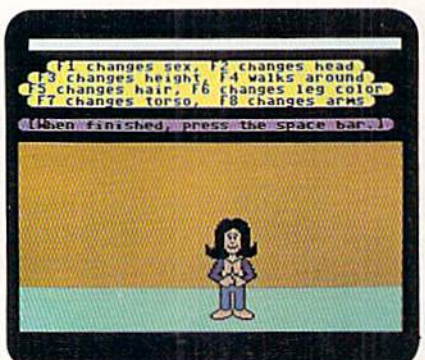

You have a lot of flexibility in designing your character.

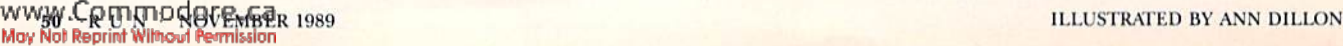

ti 3

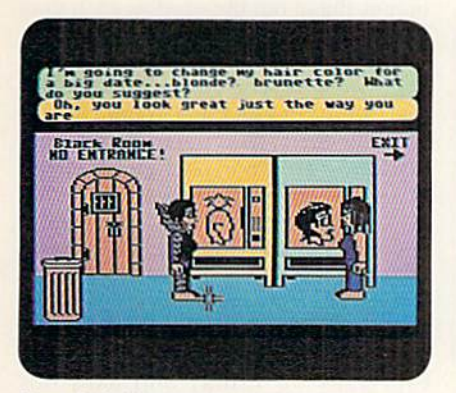

If you don't like the way you look, you can make alterations.

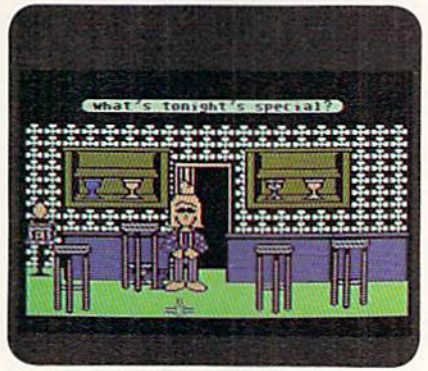

A cool drink in Club Caribe's bar is a hot day treat.

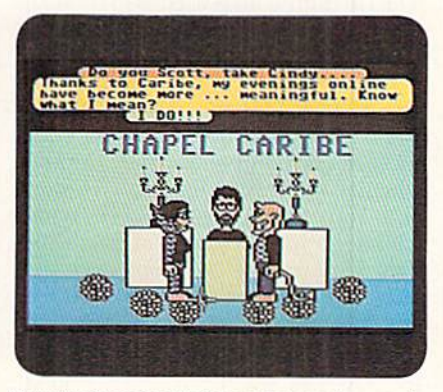

There's almost na limit to what can happen in Club Caribe!

# Non-Habitat Forming

"Ifever there was wiz thatwas,.." —Chorus from The Wizard of Oz

If ever there was a wiz that was. it's Club Caribe, the interactive on line extravaganza derived from an idea that lit up in the head of pro grammer Chip Morningstar some years ago. The idea was Habitat, an immense, graphics-based, interac tive world-simulation that Lucasfilm proudly announced in 1986 as the new flagship for the young Quan tum Link online service.

It was almost too good to be true, really. Assuredly, everyone knew of the graphics prowess of the C-64, which, incidentally, had grabbed the burgeoning software market by its lapels in 1986. Also well known was Lucasfilm, a young software firm respected for its talent with fractal graphics (The Eidolon, Rescue on Fractalus! and Koronis Rift). They seemed the right company at the right time with the right idea.

The technology that makes Club Caribe work today is nothing more than a step-child of the original Habitat idea. Imagine, if you will, a total graphics environment with over 500 different locations, where each user has a separate room to sculpt and decorate as desired. Imagine a world where adventures await you and where teams can he gathered to search for clues, play capture the flag, and do other things that can be

done in real life. All from the comfort and safety of your home, connected via modem to Q-Link's massive com puter in Vienna, Virginia.

Habitat promised to be a dreamworld for the online user—an alter nate reality, a far cry from the crude CB-type interaction available at the time. So the Commodore world waited with eager anticipation. Now, three years later, Habitat remains an elusive dream, replaced with pared-down version that incorpo rates only the essence of the tech nology that would have brought Habitat to life. While this is not nec essarily bad (and "something" is al ways better than nothing at all), what happened?

Steve Arnold, vice-president and general manager of Lucasfilm, ex plains: "We found that we had pushed the C-64 to its limits, and, if we had it to do all over again-and I'm not trying to insult C-64 own ers—we really would have devel oped the Habitat program on different system. Once we finished Habitat and really sat down and looked at it, we realized there was lot more technology needed to do multiplayer gaming—a lot more than we could effectively do on the C-64. So, Club Caribe uses only the technology that was developed by Lucasfilm for Habitat, because of the limitations of the C-64.

"The concept for Club Caribe was

conceived by Quantum, They de signed the environment and activities of the service, using the technology that had been created for Habitat. Which is why, as Quantum presented Club Caribe to the world, it was pro moted as a product that used Lucasfilm's Habitat technology."

Whether Club Caribe will evolve into the system envisioned by the pioneers of Habitat remains to be seen, but considering the enthusias tic initial reaction of the public, it's in both Lucasfilm's and Quantum's interest to pursue the idea further.

Arnold remains optimistic about enhancements to Club Caribe. "Cer tainly, we would be interested in seeing the world of Club Caribe evolve in new directions, based on the things users are interested in and the feedback we get from the people playing it. One of the visions of Hab itat was users themselves helping to shape the universe, although that was one of the things that became technically difficult to implement."

Don't get the idea that Club Caribe is a half-baked attempt to implement a vision that was too far ahead of its time. Both Lucasfilm and Quantum are proud of the technology and in novation behind Club Caribe-and rightly so. Club Caribe is light-years ahead of Q-Link's closest competition, and even brighter lights will shine in the future. R

 $-IR$ 

in any of the resort's numerous shops. The Do command is used to manipulate the multitude of objects you'll find at Club Caribe.

Each section of the island is divided into "rooms." When you enter a room, you'll probably find several other guests there, engaged in one activity or other, whether it be idle chatter or explora tion. You convene with others by typing comments into a command line, which then appears in a "balloon" over your character. Moreover, your character can walk, jump, wave, point, bend and frown—just about anything to get your point across. Prepare yourself, though: Whereas you're just a "handle" on many online services, any action yon take at Club Caribe can be seen by everyone in the room!

Attractions on the island include shops and pubs, special event areas, an arcade, beaches, teleporters, automatic teller machines (for your tokens), and more. A map of the island is included with the software and, until you get familiar with the club's layout, you'll be

referring to it often. As in Q-Link's People Connection, there are help areas and "guides" to assist you through your first few outings.

Although Club Caribe is not the Habitat (sec the sidebar) promised over three years ago, it is a unique and fun alternative to chatting by simply typing text on your monitor. However, there are a few minor irritations associated with using the service.

## KEEP IN MIND...

First, you should have a 1200-baud modem (a Commodore 1670 can be had for about \$60). I didn't even try using 300 baud, because 1200 was difficult enough.

Second, there's a lot of time spent waiting for the disk drive. The drive must load each new area you enter, and while the length of individual loads may be tolerable, when you have to pass through several areas to get to your destination, the minutes add up. The pennies add up too. since Club Caribe is a "plus time" (extra cost) service. At eight cents a minute, I could see my money Hying out the window each time I waited for a disk load.

Third, things can slow down to a crawl when several guests are all doing their thing in the same room. Unfor tunately, the C-64 is not a multitasking machine, so while one guest moves across the room, the others are frozen in place. With a lot of people in action, you may be lucky just to get a move in edgewise.

Even after several hours at Club Car ibe, there are some attractions I haven't yet visited. There's lots to do and see, especially on Friday and Saturday nights when things are positively hop ping! Disk loads notwithstanding, Club Caribe offers a lot of play for the penny. .So, if you'll excuse me, I'm off to die beach. Just why are whales so big, anyway?

John Ryan, one of RUN's contributing editors, is also an air traffic control instructor. Maybe someday he can really fly to Caribbean beaches.

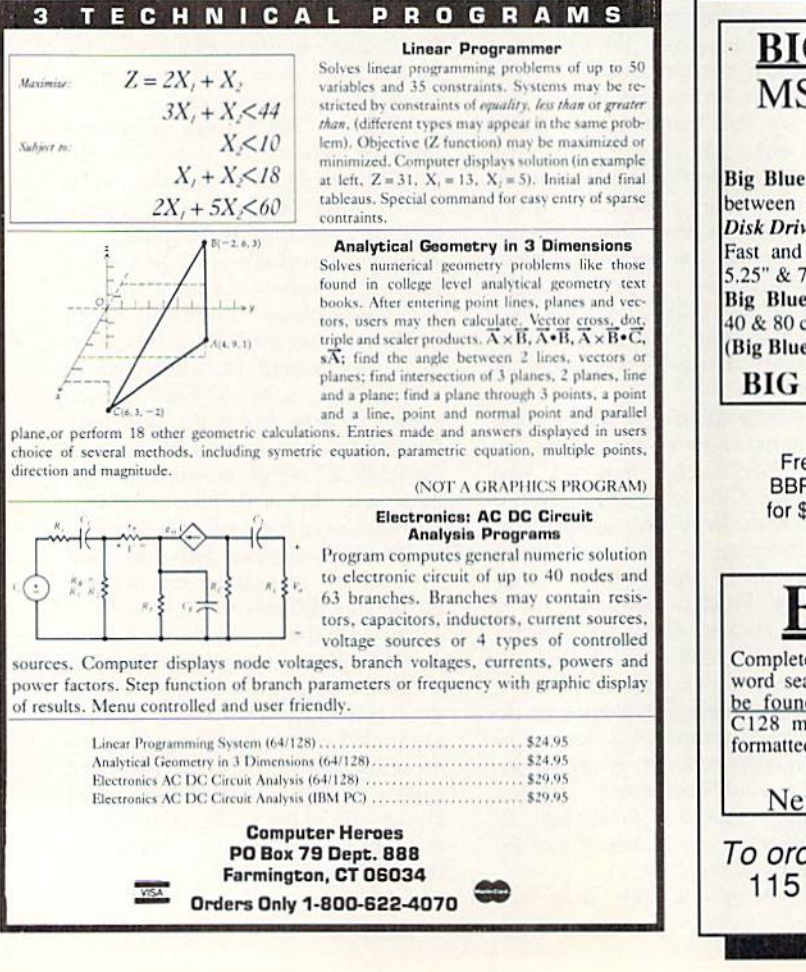

# BIG BLUE READER 128/64 MS-DOS File Transfer Utility New Version III

Big Blue Reader transfers word processing, text and ASCII files between Commodore and IBM MS-DOS disks. 1571 or 1581 Disk Drive is required. Does not work with 1541 drive. Fast and easy to use. Transfers MS-DOS files on 160K-360K 5.25" & 720K 3.5" disks; Including MS-DOS Sub-directories, Big Blue Reader 128 supports: C-128 CP/M files, 17xx REU, 40 & 80 column modes, and much more. (Big Blue Reader 64 available separately only \$29.95)

BIG BLUE READER 128/64 only \$44.95

Order by check, money order, or COD. Free shipping and handling. No credit card orders. BBR 128/64 available as an upgrade to current users for \$18 plus original BBR disk. Foreign orders add \$4 CALL or WRITE for more information.

# BIBLE SEARCH

Complete New Testament text and Concordance with very fast word search and verse display capabilities. Word(s) in lext can<br>be found and displayed in seconds. Includes both C64 and CI2S mode programs. Please specify 1541. 1571 or 158! formatted disk. (*Makes an excellent gift.*)<br>King James Version NT only \$25

New International Version NT only \$30

To order Call or write: SOGWAP Software 115 Bellmont Road; Decatur, IN 46733 Ph (219) 724-3900

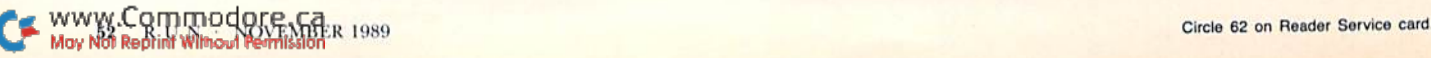

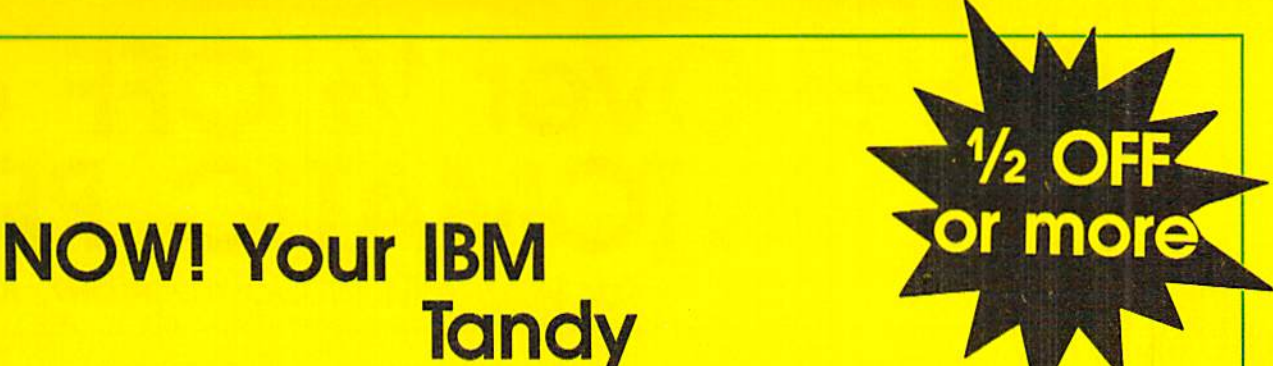

# **Tandy** TRS-80 Apple **Commodore** or Compatible is ... a COMPUTER that WRITES PROGRAMS FOR YOU for  $\frac{1}{2}$  OFF\*

Save 1⁄2 or More on this Special Limited Offer Limited Offer Good for 30 Days

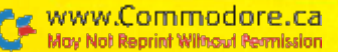

# SAVE! Over 1/2 OFF an AUTOMATIC PRO

for your IBM or Compatible, Tandy,

# To Computer Users,

QUIKPRO+II comes complete in its own

with 80 page manual and disk ready to use.

Now you can tell your computer what you want and your computer can write your programs for you in minules to your custom design—easily and without requiring any programming background from you... with QUIKPRO  $+$  II.

# A Breakthrough In Micro Computer Technology

You know your computer is fantastically fast...once if knows what to do. Programs and software are what makes it happen. Every task your computer performs for you requires some kind of program. Until now, you could only get programs In just one of two ways: buy a canned package that many times doesn't meet your needs or hand over hundreds or thousands of dollars for a custom programming job, Now, you have a better choice...

# Programs Without Programming

vinyl storage binder, Automatic programming is what it's all about. And, with QUIKPRO  $+$  II the Automatic Program Writer, your computer can actually write programs for you. You can quickly generate a new individual application program when you want it with QUIKPRO + II. Each program you create is a completely stand alone program that will run in the standard 8ASIC language you already have on your own computer,

Best of all, you do not have to become a programmer to use QUIKPRO + II. The QUIKPRO + II software becomes your personal programmer, waiting to do your work for you any time of the day or night you choose to use it.

# How To Get Over 1/2 Off

Like all successful software QUIKPRO  $+$  II was originally sold for well over S100 per copy, and we have sold thousands. So why are we willing to let you buy at less than half price?... because our tests prove that at S29.50 we sell over ten times as many. Obviously this cuts our costs because of the huge volume, so we pass all savings directly to you. So, ORDER Now. Call Toll-Free 24 Hours or Mail in your Order. This offer is limited to those computer types listed on the Special Discount Order Form.

# APPLICATION CHECKLIST

Here are a few of the thousands of possible applications you can do with QUIKPRO +11...And most can be created in a few minutes.

BUSINESS USES Customer Filing **Master Files for** General Ledgers Accts. Receiv. Accts. Payable Telephone Logs Telephone Lists Hotel/Travel/Data **Reservations Property Control** Library Catalogues Inventories Key Employee Data EDUCATIONAL USES Student Records Grade Records Teacher Lists **School Lists** Program Design Course Design Tuition Data Enrollment Data Property/Equipment Athletic Schedules **Player Statistics** Test Scores **Menus** 

**HOME & HOBBY USES** Personal Records Check Lists Club Rosters Telephone Directories Recipe Files Medical Information Insurance Records **Tax Records** Christmas Gift Lists Deposit Files Due Dates Mortgage Data Travel Records

Not to mention the unlimited number of general filing, and crossfiling, technical and scientific uses.

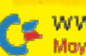

ureSoft

**UTED CALLANDER** 

# get QUIKPRO GRAM WRITER TRS-80 or Apple Computers.

# The All-in-One Program

The custom programs you can generate from the new QUIKPRO + II will let you perform Personal Filing, Fast Data Retrieval, including Changes, Deletions and Searches. You can selectively Print Custom Letters, all kinds of forms (if you have a printer). This new feature is called Free Form Reporting. You can even include calculations in the programs you create. QUIKPRO + 11 is perfect for creating inventory programs. You can use QUIKPRO + II to prepare letters and selectively address the letters to only certain people. And of course you can SORT your reports so that they print out information in the order that you want it, or print out only certain information. In fact, you can actually use QUIKPRO + II to create an easy to use Data management program or a simple spread sheet. You can do all of this and more with this All in One Program... and the best part Is that you need no BASIC programming experience.

# How Does It Work?

You can do it simply by answering easy questions that appear on your screen. You won't have to learn any Computer commands or special Programming Lanuages. Instantly the QUIKPRO + II software instructs the computer to write efficient error free, **BASIC Programs and puts the** Programs right onto your own disk, ready for you to use.

The resulting custom program is truly a separate BASIC program. You can list it. You can modify it. You can customize it to you own liking. You can actually see what makes it tick.

# What People Say About QP Software

From a GENERAL CONTRACTOR/CONSTRUCTION COMPANY owner:

"The program seems to be good and I must compliment you on the documentation. It is the best of its kind that I have seen." From an INSURANCE AGENCY MANAGER:

"I would like to compliment you on...an excellent...program."

From a HOBBYIST USER out in Oklahoma: "I thought I would drop a quick note about QUIKPRO. I have it running and it will do what I bought it for. I am very pleased with it...'

This from a Vice-President of a Federal Savinas & Loan:

"In the past several weeks, I have used QUIKPRO software on four different programs. I am pleased with the results achieved so far, With your help over the telephone, I have created an /ISI file for a large data file that was already in existence, and the data file now works with an input program created by QUIKPRO."

# Proven and Widely Used

Businesses, Schools, Hobbyists and Government are among our thousands of users...

Johns Hopkins U.S. Department of **Agriculture** Proctor & Gamble Federal Express American Express **Monsanto NASA** 8lue Cross Blue Shield Ford Motor Company Duracell International **Westinghouse** General Electric Random House U.S. Navy **Tandy Corporation NCR DuPont RCA** Satellite Broadcasting New York University

Brooklyn High School Blue Ridge School **District** Public Schools of Grand Rapids University of Alabama Exxon AT&T Texas Tech Clemson University U.S. Dept. of Energy U.S. EPA University of Maryland Mobil Chemical University of Arkansas University of Tennessee Speed Queen Co, Rhode Island Hospital University of Oklahoma University of Hartford Many, many more...

Special Discount Offer ORDER NOW

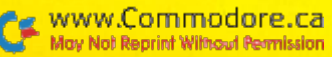

**NOW! Your IBM, Tandy,** TRS-80, Apple, Commodore, or Compatible is...

# a COMPUTER that **WRITES PROGRAMS FOR YOU for 1/2 OF**

# **ORDER NOW-Take Advantage of this SPECIAL OVER 1/2 OFF DISCOUNT OFFER**

YOU MAY ORDER BY MAIL OR

**CALL TOLL FREE 24 HOURS** 

Yes, send me QUIKPRO + II for my...

Check your computer type:

#### 1-800-221-3333, Operator K941 Reg **Payment By:** □ VISA/MasterCard □ Check or Money Order<br>□ COD □ Bill My Company (must be D&B rated & have Company P.O.) Check or Money Order Item No. Price □ (1015) IBM PC, XT, AT **S149**  $VISAVMC$ # **Exp. Date \_\_** □ (1015) IBM Compatible 149 YOU  $\Box$  (1015) TANDY 1000, 1200 149 **PAY** □ (1015) TANDY 3000 149 By Mail: Name  $\Box$  (1017) Apple IIc, IIe or \$2950 **Address** 149 **Compatible** City State Zip  $\Box$  (1016) Commodore 64 for any 149 with Disk computer Send To: □ (1014) TRS-80 Model 4 149 type □ (1022) COLOR COMPUTER II **ICR Future Soft** or III (Radio Shack) 149 Limited **PO Box 1446-MK** □ (1013) TRS-80 Model 3 149 Offer Orange Park, FL 32073 □ (1011) TRS-80 Model 1 149 Good □ (1012) TRS-80 Model 2, For 12, or 16 149 30 □ (1018) OSBORNE 1 149 **Days** □ (1020) KAYPRO 2 □ (1023) KAYPRO 4 149 **SHIPPING & HANDLING** 4.50 **TOTAL ORDER**

@ 1988 OGRAMAT, INC. Limited offer, subject to change.

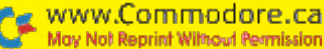

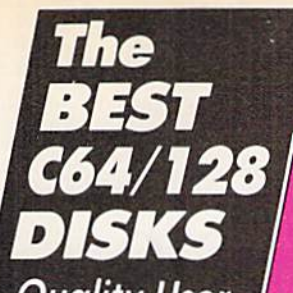

Quality User Supported Software. Works with all Systems

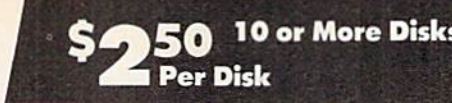

# So easy to Use

▼ No Computer Experience Necessary  $\blacktriangledown$  Instructions for each Order

**V** FREE Phone Support

# So Easy to Order

 $\triangledown$  FREE Membership  $\triangledown$  FREE 800-# for Orders

**V** FREE Same-day Shipping

**V** UPS 2nd Day Air Service when you need it Now!

**V** FREE Catalog **V** Your Satisfaction Guaranteed

### TOP 40 TOP 40  $\rightarrow$  TOP 40

### UTILITIES

 $\square$  Backup 1541 - Make backups of important programs and data disks.

 $\square$  Disk Utilities - Purge and merge files, format and validate disks, display directories, and much more!

 $\square$  Auto Directory - A collection of directory utilities that make finding, loading, and copying files much easier.

## PERSONAL FINANCE/BUSINESS

**Home Expense Manager - Helps you to develop** and stick to a nome budget.

Li **Home Inventory** - Keeps a complete record of all<br>your household items and personal possessions.  $\square$  Mortgage - Computes mortgage tables and prints

payment and interest information. Portfolio - Keeps track of your investments

(profit/loss/value).

□ Your Net Worth - Tracks the value of your assets verses liabilities

□ Investment Calculator - Helps you to anticipate earned interest on your investments.

Mail List 64 - Stores and prints out labels of

clients, friends, relatives, club members, etc. Telephone Book - Keeps a record of important

names and phone numbers

Car Cost & Miles - This program considers all the costs associated wilh owning your car and calculates, among other things, your cost per mile. □ Cash Flow Evaluator - Tracks incomes verses<br>outlays to help warn you about future cash problems. **Checkbook -** An excellent electronic check<br>register that really helps!

# MISC. APPLICATIONS

 $\square$  Weight Watcher - Keeps track of and graphs

your weekly weight loss.<br>□ Plan-a-Menu - Choose your foods, and the computer will tell you nutritional information about the meal.

 $\square$  Astro-Biorhythm - Shows your personal biorhythm for any given span of time.  $\Box$  Recipes - Allows you to store and retrieve your

favorite recipes.

# GAMES

□ Trench Fire - Fly your X-wing lighter and light<br>against Darth Vader's Tie-fighters.  $\square$  Space Shooter - Try to stay alive by firing rockets at enemy ships.

City Phone ( Visa/MC

Sia

- **Dragster** You choose the specs for your dragster and then race down the 1/4 mile track.
- □ **Bowling** A game of skill and reflex. Get strikes<br>and pick up spares.

English Darts - You control the dart throw. Test your skill and strategy!

□ **RIt Revenge - Fly your Bi-plane and light other**<br>planes and hot air balloons.

 $\Box$  Yahtzee - Now you can play this fun dice game any time

 $\square$  U-boat 26 - Fire torpedoes to sink the ships as you avoid enemy mines and depth charges.

**Blackjack - Test you skill and luck without going** broket

 $\square$  Nuke Buster - Guard your cities against nuclear attack.

 $\square$  Golf - Avoid the green fees, play golf on your computer! Has sand traps and water hazards.

 $\Box$  M.A.S.H. - You are the helecopter pilot responsible for bringing wounded soldiers to the

⊣or rui.<br>□ Snow Cat - You are a rescue ranger who must save ski accident victims.

□ Last Warrior - You are the last starfighter, and alone you must protect your world Irom invading alien spaceships.

Centripod - Fire at snakes, bugs, and toadstools. A lot like Centipede.

### EDUCATION

 $\square$  President Quiz - Tests your knowledge of the U.S. presidents and their terms.  $\square$  Typing Practice - Improve your typing skills

quickly and easily!

 $\square$  Subject Shoot - Teaches kids basic grammar as part of a fun game.

 $\square$  Munch Math - Quizzes with basic math problems. Correct answers cause PAC-MAN to eat dots

□ Baseball Madlibs - Kids love this! Your child is asked to supply nouns, verbs, and adjectives, and<br>the computer generates a (usually hilarious) baseball story.

 $\square$  Math Swim - Make the swimmer swim faster by solving basic math problems.

 $\square$  World Quiz - A fun quiz of capital cities of the world.

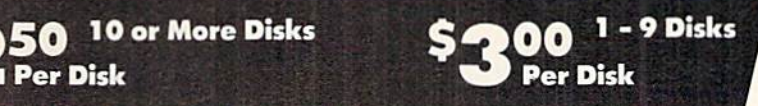

# OTHER PRODUCTS

Top Quality Blank Disks - Bulk Prices Name-brand 51/4" DS/DD Disks. Price includes tyvek sleeves. Write protect tabs, user labels.

25/S15 (.GO/ea.) 50/S25 (.50/ea.) 100/545 (.45/ea.)

Diskette Holders

Holds over 50 51/4" disks.

Only S9.95 each!

# Diskette Notchere

Allows you to use both sides of a disk giving you twice the storage capacity! Only S4.9S each'

# Disk Drive Cleaner

Provides important maintenance and is easy to use. Good for 9 cleanings. Prolongs the life of your disk drive!

Only S5.95 each!

# Software Excitement Your source for Exciting Software

■~ ■■

We carry only the BEST public domain and shareware software. Most disks contain several programs, but due to space limitations, only ihe highlights are listed. To make loading and running ihese great programs very easy, we have installed an easy-to-use menu on each disk. To match the excellent quality of the programs we carry, we offer great customer service. We ship out all orders the day we recieve them. We also have a full-time support team to provide you with friendly service and helpful answers. We are very proud of our company and the service that we have provided to our many thousands of repeat customers. Please give us a chance to serve you!

# **Payment & Shipping Policies**

Our prices are \$3.00 per disk. If your order is for ten or more disks, then you gel a quantity discount for your complete order and your cost is only S2.50 per disk. Payment must be by check, money order, VISA, Mastercard, or COD. There is an additional \$4.00 surcharge for all COD orders. COD is only available for orders sent within the U.S. Shipping and handling charges are \$2.00 per order (S4.00 for foreign orders). We also offer optional "Premium Shipping" to our Continental U.S. customers. You can have your order in only two business days with UPS 2nd-Day Air for an additional S3.00.

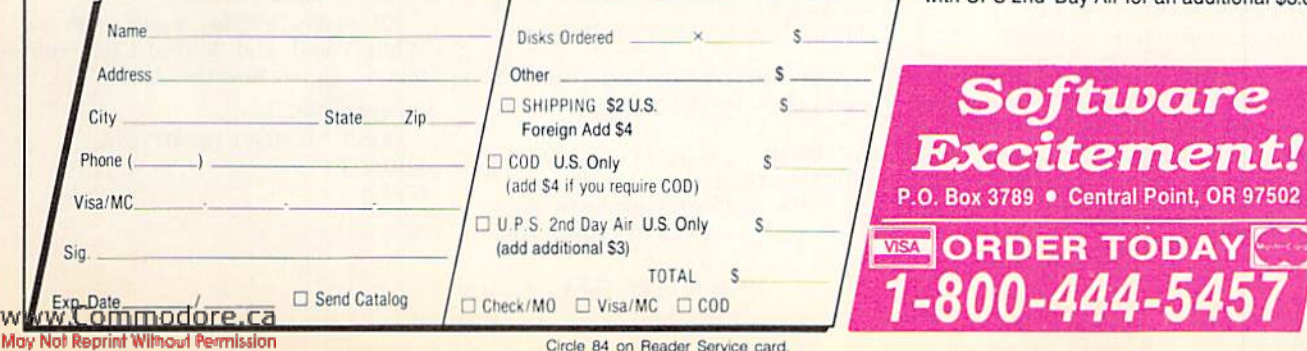

# **Build a Better Basic**

Add a host of structured commands to your C-64's built-in Basic.

# he C-64 is a great machine, but the built-in Basic 2.0 lacks some useful commands that exist in more recent versions of the language. Enhanced Basic (hereafter called EB) updates Basic 2.0 by adding If/Then/Else and Case commands, labeled Gotos and Gosubs, and While and Repeat loops. Type in Listings 1 and 2 and save them to disk. Then load and run Listing 2, creating EB on disk. To use, run Listing 1.

## **IF/THEN/ELSE**

A Basic 2.0 If statement can be followed by one and only one Then condition; multiple statements and Else conditions aren't possible. EB remedies this lack with an If/Then/Else sequence. The format for the sequence is as follows:

- $10$  IF  $A=1$  THEN
- 20 PRINT:PRINT "YOU SELECTED 1"
- 30 PRINT "GOOD CHOICE!"
- 40 ELSE
- 50 PRINT "YOU DIDN'T SELECT 1"
- 60 PRINT "PLEASE SELECT
- **ANOTHER"**
- 70 ENDIF

If you want to do this with Basic 2.0, you must say:

- 10 IF  $A=1$  THEN PRINT:GOTO 50
- 20 PRINT "YOU DIDN'T SELECT 1"
- **30 PRINT "PLEASE SELECT**
- **ANOTHER"**
- 40 GOTO 70
- 50 PRINT "YOU SELECTED 1"
- 60 PRINT "GOOD CHOICE!"
- 70 (Continue with the program)

Clearly, the EB code is easier to understand. You can have as many statements as you want following the Then and Else statements. You can also have a Then without an Else. When you're finished with the sequence, close it with an Endif.

# By SCOTT WEISGARBER

There may be times when you prefer an old-fashioned If-for example, when you want to execute only one statement and you don't want to worry about an Endif. That's no problem; just put the statement to be executed right after the Then statement in the line, as shown below:

# IF A=1 THEN PRINT "YOU **SELECTED 1"**

(Continue with the program)

The regular Basic 2.0 If appears to EB as a completely different command than the special EB If. The rule is: When there's something after the Then statement in the same line, it's a regular If; when there's nothing after it, it's treated as an EB If.

# CASES OF...

The next set of commands is the Cases Of/Case/EndCase/Otherwise/EndCases group. It provides a shorter way to use the If/Then structure when there are many possible values of the checking variable. For example, let's say you were checking user input at a menu. In Basic 2.0, the code might look like this:

- 10 INPUT A
- 20 IF  $A=1$  OR  $A=2$  THEN GOSUB 100:GOTO 60
- 30 IF  $A = 3$  OR  $A = 4$  THEN GOSUB 200:GOTO 60
- 40 IF A=5 THEN GOSUB 300:GOTO 60
- 50 PRINT "I DON'T UNDERSTAND
- YOUR CHOICE"
- $60 B = B + 1$
- 70 GOTO 10

With EB, you can do the same thing using the Case statement:

- 10 INPUT A
- 20 CASES OF A
- 30 CASE 1,2:GOSUB 100:ENDCASE
- 40 CASE 3,4:GOSUB 200:ENDCASE
- 50 CASE 5:GOSUB 300:ENDCASE
- 60 OTHERWISE
- 70 PRINT "I DON'T UNDERSTAND YOUR CHOICE"
- 80 ENDCASES:GOTO 10

Once again, the EB version is easier to understand. You start with a simple Cases Of, followed by the variable you wish to check. Then, after finishing with each Case, you close it with an EndCase. If none of the cases holds true, the Otherwise, if present, is executed. When you're completely finished checking the variable, close the sequence with an EndCases.

The variable may be of any type. If it's named incorrectly, you won't get an error message until it's activated by the first Case statement. For example, in

**10 CASES OF 1A** 20 CASE 1: PRINT: ENDCASE

at the Case statement.

variable 1A is invalid, but you won't get an error message until line 20. Any time you try to compare two different types of data, such as a string and a numeric value, you'll also get the error message

## **LOOPING**

Until now you had to use a series of If/Thens and Gotos to build a loop, as shown below:

10 PRINT "ALMOST DONE"

- $20 B = B + 1$
- 30 If B< >5 THEN 10

EB makes looping easier with the While/Wend and Repeat/Until commands. Here's how they look:

WHILE B<>5 PRINT "ALMOST DONE"  $B = B + 1$ **WEND** 

or

**REPEAT** PRINT "ALMOST DONE"  $B = B + 1$ UNTIL  $B=5$ 

While/Wend and Repeat/Until differ in where the condition is tested. In While/Wend, it's tested at the beginning of the loop; if the condition is false, execution skips to Wend. If the condition is false the first time through the loop, the statements inside the loop will never be executed. Repeat/Until is the opposite. The condition is tested at the end of the loop, so the loop is always executed at least once. Notice that the operators for the two sequences are opposite: While  $A \leq 5$ , Until  $A = 5$ . Keep this in mind.

# **GOTO AND GOSUB**

The most obscure commands in Basic have got to be Goto and Gosub, because all they contain are meaningless numbers. For instance, in

## **GOTO 100 GOSUB 3000**

what's in line 100? What does line 3000 do? What happens if you change the line numbers, making line 100 become line 130? This lack of clarity can lead to problems-problems that EB solves by letting you use meaningful labels enclosed in quotes as targets:

"MAIN LOOP" **PRINT \*\*\*\*\*\*\*\*\*\* INPUT A** IF A=1 THEN GOTO "MAIN LOOP"

or

**GOSUB "DO TWICE"** 

# "DO TWICE": $F = F + 2$ :RETURN

Just remember to put the targets in quotes. Also, notice how the If in the Goto example uses the regular If format.

Of course, what good are labels if you can't use them with the On command? Well, you can, as this example illustrates:

**INPUT A** ON A GOSUB "ONE", "TWO", "THREE", "FOUR"

www.Commodore.ca MUHNSTRODIAPWINCRAPUTARSION

You can do the same with Goto. What

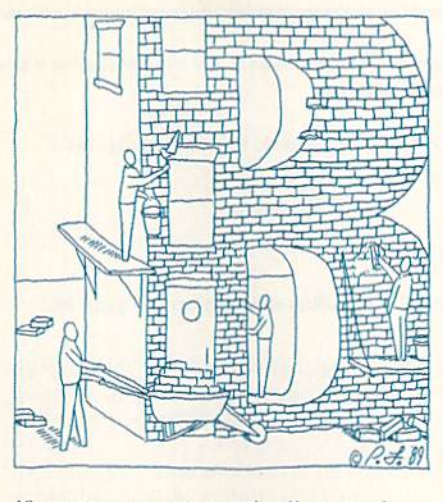

if you want to use regular line numbers as targets? Once again, I anticipated your needs, giving you the option of using either. Both of the formats below are acceptable in EB:

**GOTO 100 GOSUB "HELLO" ON A GOSUB 300,500** ON A GOTO "UNO", "DOS"

# **INDENTATION**

In addition to fancy commands, most Basic interpreters use indentation to make programming easier. Following that lead, I've provided an automatic indenter. It not only works by itself, but it helps you find errors.

Let me explain what I mean by indenting. In the above examples, you may have noticed that statements following special key words are indented. These key words, which I call "indent" words, include If, Cases Of, Case, While and Repeat. Whenever EB hits one of them, it indents all words that follow until an "end" word appears. With the end words-EndCase, EndCases, EndIf, Until and Wend-the indentation ceases. For instance,

WHILE A<1 (Indented lines) **WEND** 

# **ERROR-AVOIDING RULES**

It's important to adhere to the following rules, or your program won't work properly:

While, Wend, Repeat, Until and Cases Of must be on lines by themselves.

Never put a comma inside the testing part of a Case statement, or you'll get an error.

Make sure that the variable name in a Cases Of statement is no more than nine characters long. If it's longer, it will cause a syntax error.

You can have only one Cases Of statement active at once. Do not try to nest them.

When using labels with the On command, put nothing after the last label. For example, don't write

ON A GOSUB "ONE", "TWO": PRINT "THIS WILL CAUSE AN ERROR"

When using an On command, don't switch between EB and Basic 2.0 forms. For instance,

ON GOTO 100, "INIT", "START",200

would cause an error.

Every indent word must have a matching end word. This is where listing the program comes in handy. If the lister comes across an end word without a previous indent word, it highlights the end word and stops the listing. For example, listing

WHILE A<1  $A = A + 1$ **WEND ENDIF** PRINT "CONTINUE"

would produce the following:

**WHILE A<1**  $A = A + 1$ **WEND ENDIF** 

An easy way to see if you have too many indent words is to list the last line of the program. If it's indented, you have an unpaired indent word.

You can have no more than ten While/Wend and ten Repeat/Until loops going at the same time. That gives you the possibility of 20 nested loops-more than you should ever need. But, just in case, I have provided a few self-explanatory error messages.

## **PROGRAM NOTE**

Enhanced Basic occupies memory from 49152 to 51148 and uses 51149-51221 for miscellaneous data tables. Keep other programs away from both areas.  $\mathbb{R}$ 

Scott Weisgarber, a sophomore in high school when he wrote EB, is also familiar with machine language and Pascal and is learning Cobol and Fortran.

Running Instructions: Type in Listings 1 and 2 and save them to disk. Load and run Listing 2 to create "Enhanced Basic" on disk. To use the program, just load and run Listing 1, the loader program.

Listing 1. Enhanced Basic loader program. (Available on ReRun disk. See card at page 44.)

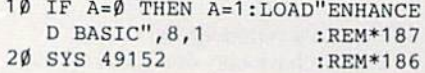

Listing 2. Enhanced Basic creator program. (Available on ReRun disk. See card at page 44.)

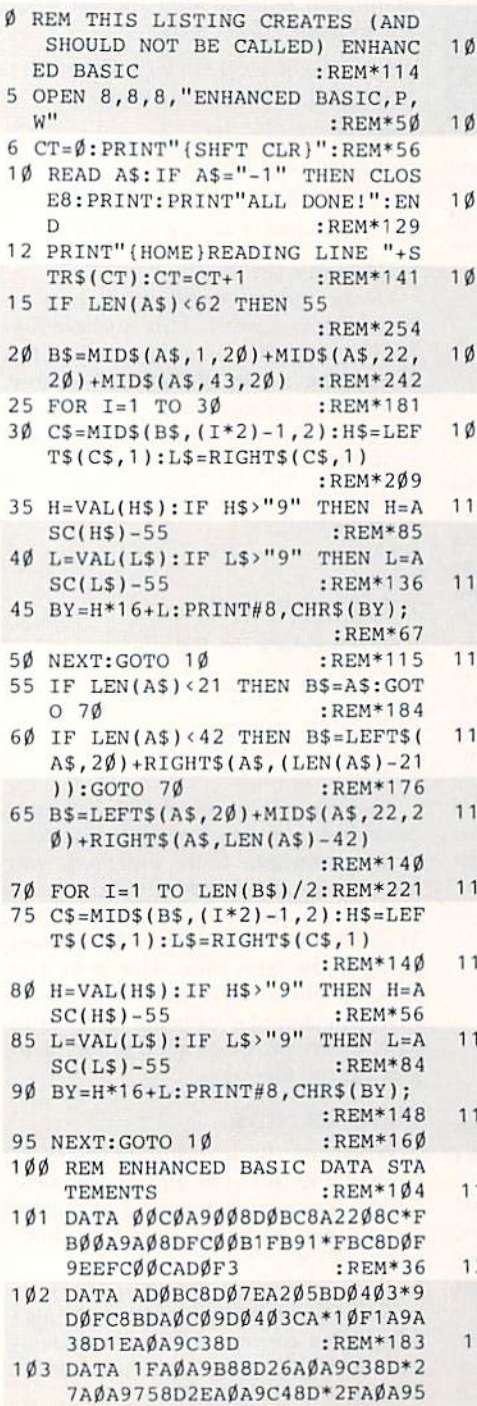

www.Commodore.Ganusse

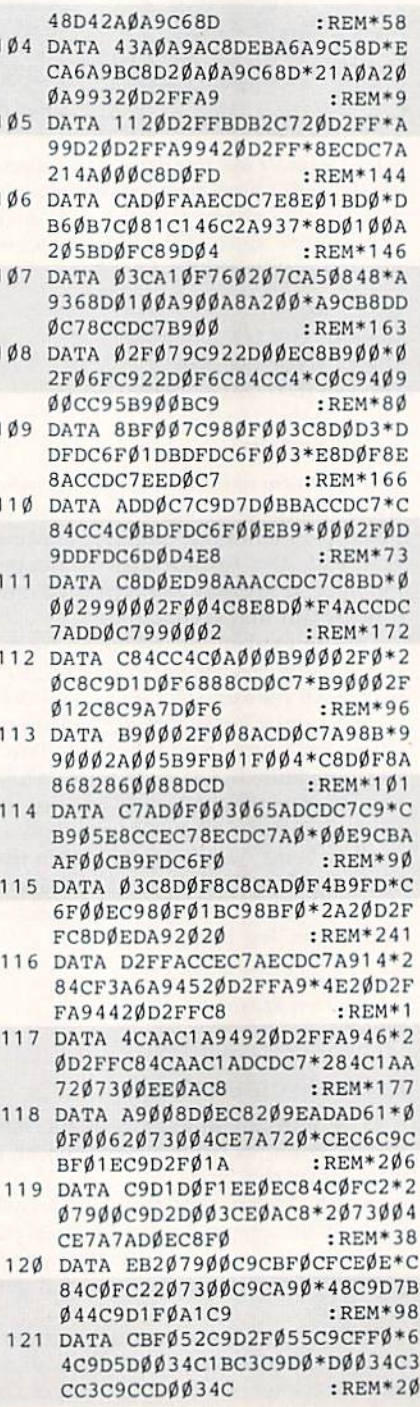

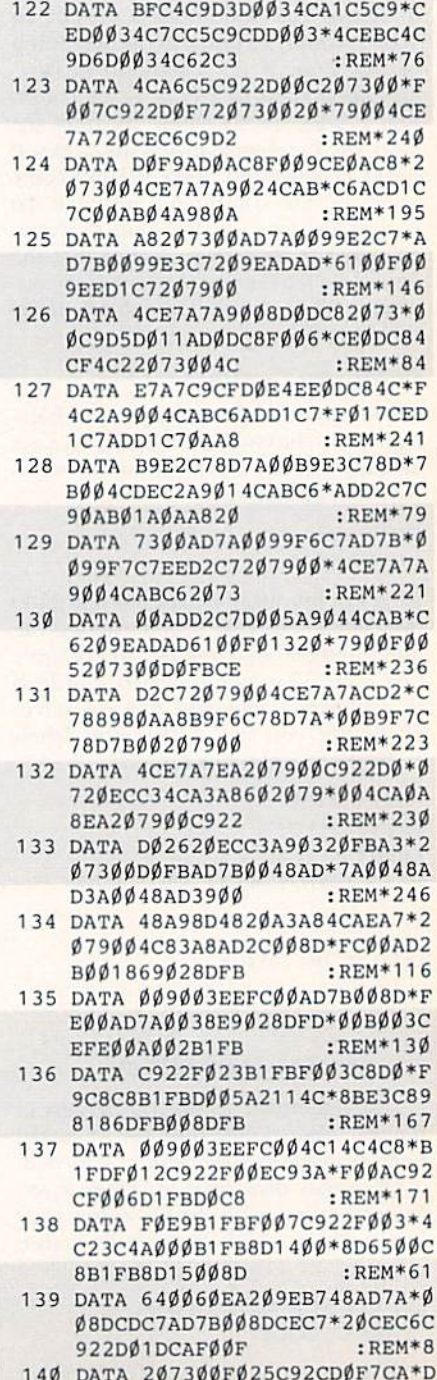

### **BETTER BASIC**

ØF420730068C98DF003\*4CABC34 CCØC3ADCDC78D  $:$ REM\*13Ø

- 141 DATA 7AØØADCEC78D7BØØ684C\*4 EA9A2ØE4C8BE3AØØØAD\*D4C7FØØ 5A9034CABC620 :REM\*183
- 142 DATA 7300F00899D5C7C8C00A\*D ØF3A9Ø18DD4C7A9ØØ8D\*D3C799D 5С72079004СЕ7 :REM\*253
- 143 DATA A7AØØØADD4C7FØ7ØB9D5\*C 7990002F003C8D0F5A9\*B299000 2C8207300F009  $:$ REM\*12Ø
- 144 DATA C92CF005990002D0F1A9\*0 Ø99ØØØ2AD7AØØ8DCDC7\*AD7BØØ8 DCEC7A9008D7A :REM\*209
- 145 DATA 00A9028D7B00209EADAD\*C DC78D7AØØADCEC78D7B\*ØØAD61Ø  $ØDØ272Ø79ØØFØ$ :REM\*39
- 146 DATA Ø9C92CDØØ5AØØØ4CF2C4\*2 ØCEC6C9D4FØØ7C9D3DØ\*F54CA1C 52073004CE7A7  $:$ REM $*51$
- 147 DATA A9Ø54CABC62Ø79ØØFØØ5\*2 Ø73ØØDØFBA9Ø18DD3C7\*2Ø79ØØ4 CE7A7ADD4C7DØ :REM\*157
- 148 DATA Ø5A9Ø54CABC6ADD3C7DØ\*Ø 62073004CE7A720CEC6\*C9D3DØF 94CA1C5207300  $:$ REM\*64
- 149 DATA 4CE7A7A9ØØ8DD4C72Ø73\*Ø Ø4CE7A72ØCDBD48AD8D\*Ø229Ø2D
- :REM\*185 ØF968Ø8489848 150 DATA AØØ4ADDFC78DEØC7B15F\*F  $065AD0F003050B15FC9*CC904EC$ 9D2B00DEEE0C7  $:$ REM\*60 151 DATA C9CEDØ3F8DØCC84C1DC6\*C
- 9D7BØ35ADEØC7FØ16CE\*EØC7B15 FC9D3DØ27ADØC  $:$ REM\*100
- 152 DATA C8F022A9008D0CC84CE8\*C 5AØØØADE1C7FØ3FAØØ2\*8CC7ØØB 15F8D1400C8B1  $:$ REM\*18
- 153 DATA 5F8D15ØØ4C2DC6C84CC4\*C 5C981FØB2C982FØBFC8\*4CC4C5A DE1C7F017ADDF :REM\*156
- 154 DATA C7CDEØC79ØØ6ADEØC78D\*D FC7ACDFC7EED3ØØ88DØ\*FAADEØC 78DDFC768A868  $:$ REM  $*$  44
- 155 DATA 286060206BA9A9008DDF\*C 78DE1C7AD2BØØ8D5FØØ\*AD2CØØ8 D6000A001B15F  $:$ REM\*181
- 156 DATA FØ3ØC8C8AD15ØØD15F9Ø\*2 8FØØ388DØØAAD14ØØ88\*D15F9Ø1 BF01920B8C588  $:$ REM\*71
- 157 DATA B15F8DCDC788B15F8D5F\*Ø ØADCDC78D60004C6CC6\*18A9018 DE1C74CAAA6ØA  $:$ REM $*$ 43
- 158 DATA AABDA6C78D2200BDA7C7\*8  $D23004C47A4E A0848A0*40A9009$ 9CCC788DØFA68  $:$ REM\*252

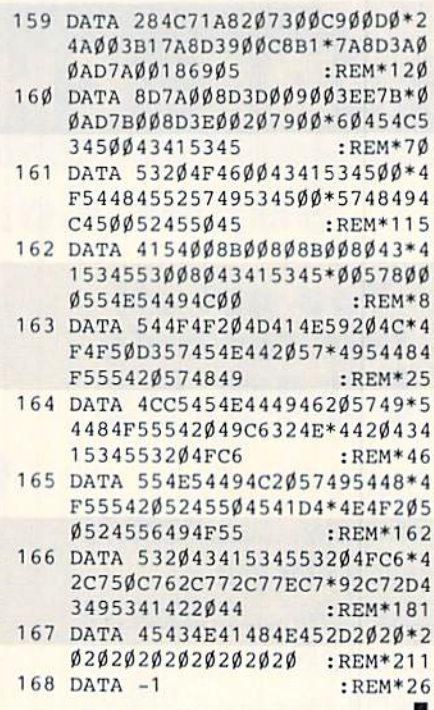

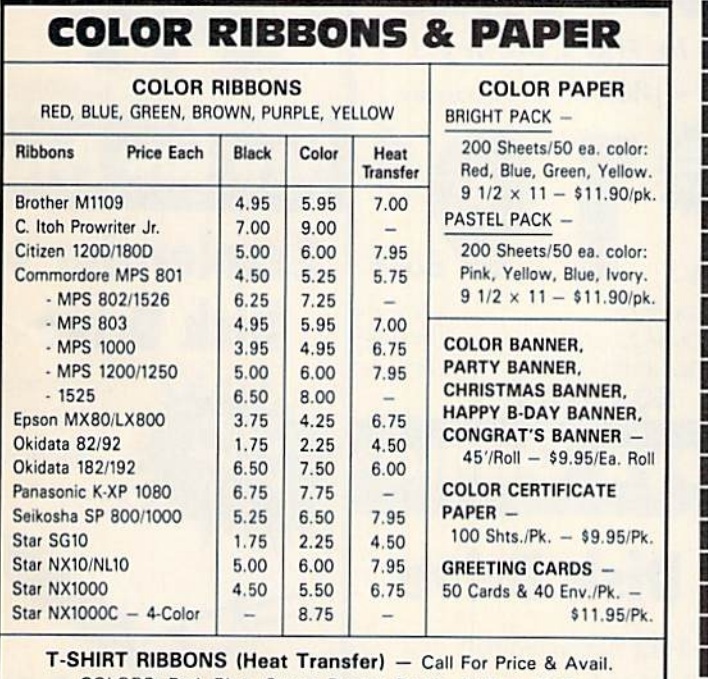

COLORS: Red, Blue, Green, Brown, Purple, Yellow, Black

5 1/4" DS/DD Rainbow Pack. 10/pack - \$12.50

For ribbons & paper not listed above, call for price. Price & spec. subject to change w/o<br>notice. Min. order \$25.00. S & H \$3.50 minimum. Visa, M.C., C.O.D.

**RAMCO COMPUTER SUPPLIES** P.O. Box 475, Manteno, IL 60950 U.S.A. (U.S.A.) 800-522-6922 · (Canada) 800-621-5444

815-468-8081

Circle 232 on Reader Service card

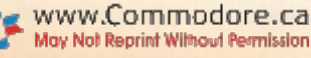

C128D Repair ..... CALL

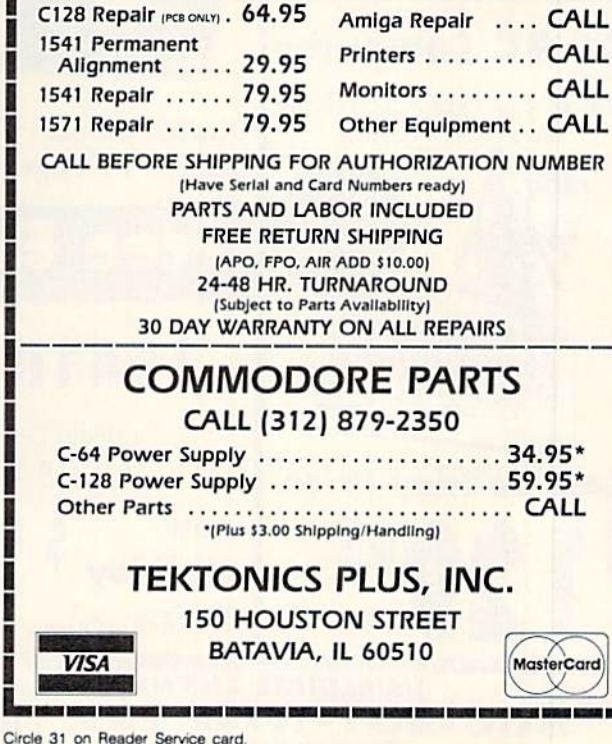

of count being visited signs being count them t **FACTORY AUTHORIZED COMMODORE REPAIR CENTER** 1-800-772-7289 **(312) 879-2888 IN ILLINOIS** 

C64 Repair (PCB ONLY) . 42.95

**COLOR DISKETTES** 

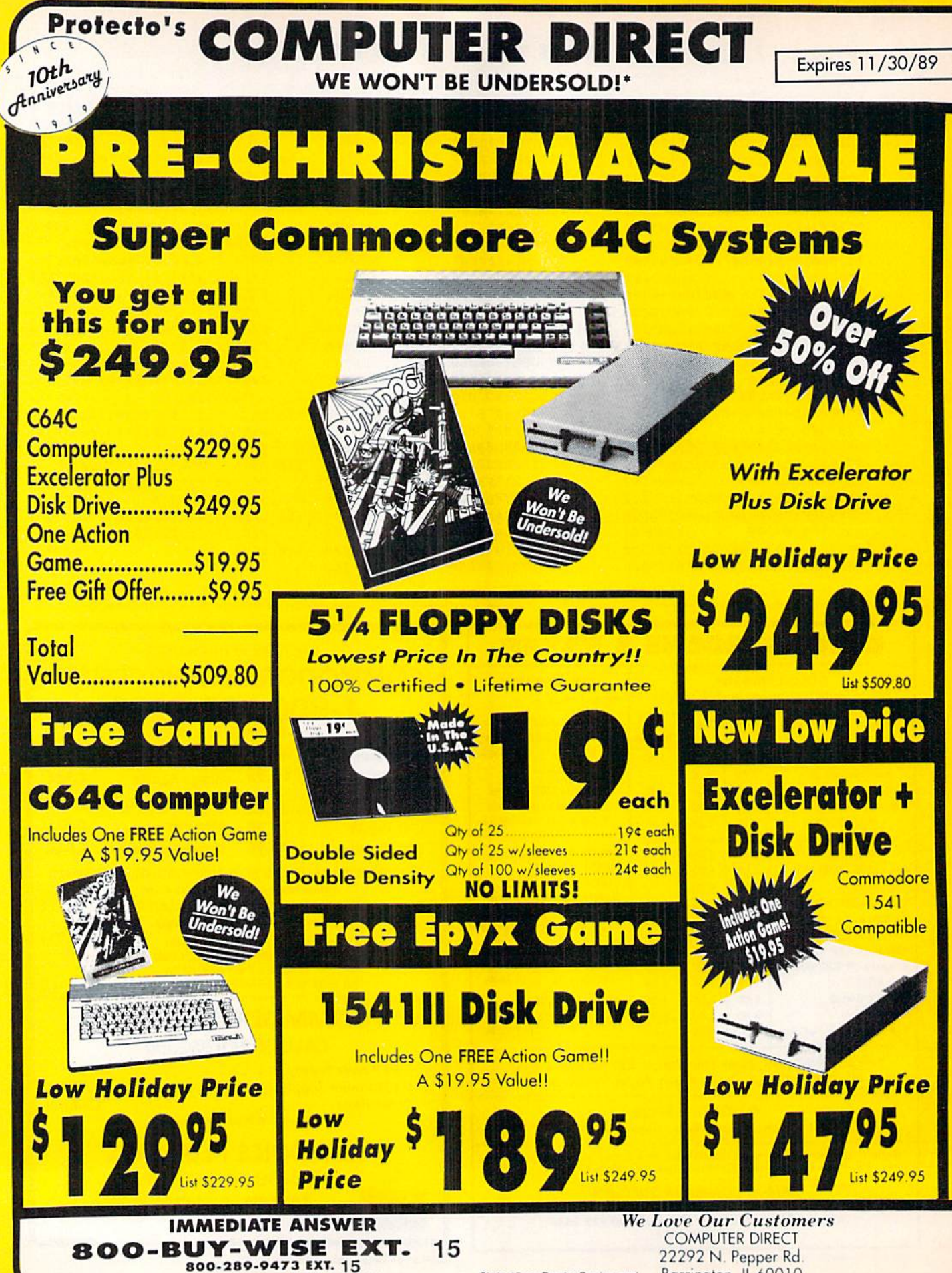

ww.Commodore@gide Service Area call 312 382 5058

Circle 15 on Reader Service card.

Barrington, IL 60010

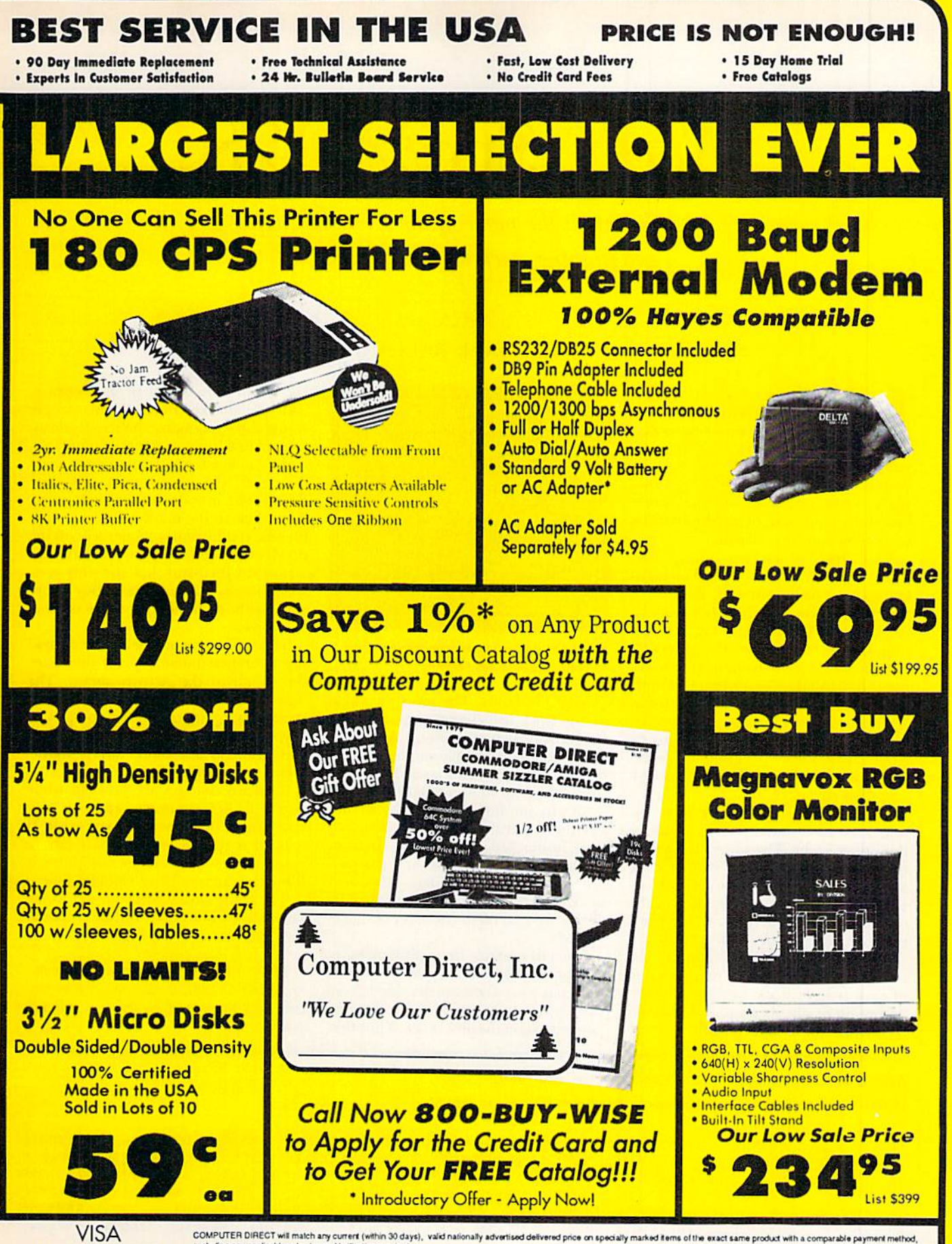

COMPUTER DIRECT will match any current (within 30 days), valid nationally advertised delivered price on specially marked items of the exact same product with a comparable payment method,<br>excluding any applicable sales taxe

**MASTERCARD** MASIERCARD Prices do not include striping charges. Call to get your lowest delivered cost. We insure all shipments at no extra cost to youl All packages are normally shipped UPS Ground. 2nd Day or Coveright Delivery availa

# Wa££ \$tr¢¢t 128

Volatility is the name of the game in this entertaining stock market simulation.

By MICHAEL BALLARD

ave you ever wished you could invest in an active stock mar ket without worrying about losing money? Well, now's your chance. In ihe Wall Street game, you receive \$5000 to invest in any of six stock categories, and the stocks make or lose money for you. depending on the wisdom of your investments,

Wall Street is set in a future time, when many of the stock market regu lations have been removed. Because of this, the market is extremely volatile; a stock worth S100 one day may be worth only \$30 the next, or, in reverse, a stock may suddenly jump from next to noth ing to \$30. All this means that you must keep a close eye on the screen activity.

The program. Listing I, is written entirely in Basic 7.0. Type it in using RUN's Checksum program to detect any typing errors, save a copy to disk and then run it.

First you'll see the trading board it self, with your initial \$5000 shown in the upper right. The upper left shows how many shares of each type of stock you hold, along with their current val ues. The net worth figure, back in the upper right, reflects your cash on hand plus the value of the stocks you own.

The large area at the bottom of the screen shows the current market value of each type of stock, both graphically and numerically. As soon as the screen is drawn, these figures will start to

### **Wall Street Simulater** Ho.Shares/Value 'SPACE' to buy<br>and sell stock Cash on Hand Net Horth 0 1 2 3 4 5 6 7 8 9 10 11 12  $1.1n$  $\overline{AB}$  $2.6<sub>0</sub>$ 28 32  $3.51%$  $41$ 4.Ca 333

Greed can make you lose control—and your fortune-if you're not careful.

 $5.6<sub>F</sub>$ 

6.Co 8

53

53

change randomly. The most the value of any stock will change per unit time is S10, with two exceptions: Any stock under \$10 in value may suddenly jump to S30, and any stock over S100 may suddenly drop to one-third its value.

So why not buy all cheap stocks and sell the expensive ones? Because any stock under \$10 may also drop to zero, at which point any shares of it you own are removed as worthless. Also, any stock over S100 may start paying divi dends, figured on the number of shares owned.

One last obstacle to profit-making is, of course, taxes. Once a year Uncle Sam subtracts your previous net worth from your current net worth and levies a 25 percent tax on the difference, if positive. He doesn't tax actual profit, because, with the market deregulated, people would have too many chances to cheat.

Note that losses aren't tax deductible, and if you lose for more than three years in a row, the government will close down your investment activities. Also, if you lose in the market, yet earn div idends, you must pay 25 percent on the dividends. This may leave you with neg ative cash on hand, but the only con sequence is that you can't buy more stock without liquidating some of what you have.

To start buying and selling and mak ing your first million, press the space bar to go to the Activity menu. The options are Buy Stock, Sell Stock, Instructions, Quit and Return to Market. If you opt to buy or sell, you can choose from Industrials, Gold, Silver, Cattle, Grain and Computers.

All price changes are on hold while you're in Activity mode, and you may enter the mode whenever you wish. If it takes a second for the space bar to respond, it's just that the computer is tiling the current price changes first.

The game ends when your net worth falls below \$100. Have fun, and remem ber: Buy low and sell high! R

Michael Ballard, who runs a BBS on one of his two C-I28s, is attending school part time with the aim of becoming a full-time programmer.

# Running Instructions: Type in Listing 1, save it to disk, then run it.

Listing 1. Wall Street program. (Available on ReRun disk. See card at page 44.)

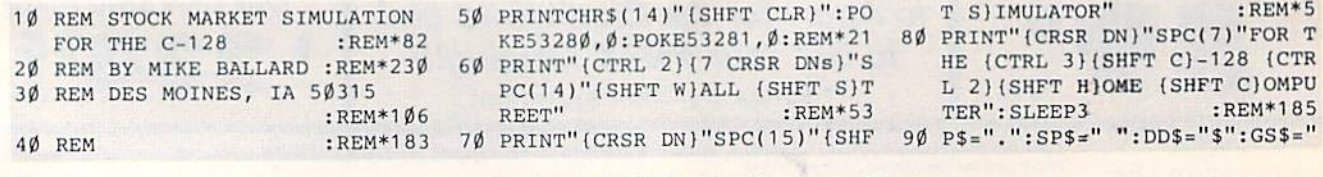

RUN' it right; C-128 (in 40-Column mode)

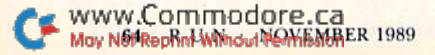

NTUSING"#\$##,###,###.##";TX ;: PRINT".": NW=NW-TX: CH=CH-T  $X:CH$=DD$+STR$$  (CH) : PW=NW  $:$ REM  $*$  43 290 PRINT" {2 CRSR DNs} {CTRL 2} { 9 SPACES } {CTRL 9} {SHFT P} {S HFT R (SHFT E ) { 2 SHFT Ss } { S HFT SPACE (SHFT A) {SHFT N} { SHFT Y} {SHFT SPACE} {SHFT K} (SHFT E) (SHFT Y) (SHFT SPACE ) (SHFT T) (SHFT O) (SHFT SPAC

- $:$ REM\*89 120 GOSUB950:DA=0:YR=0:WO=5000 :REM\*198 130 GETN\$: IFN\$=""THENGOSUB1870: GOSUB750: GOSUB660: UP=1: GOSU B990: GOSUB440: GOSUB530 :REM\*242 14Ø DA=DA+1: IFDA=1ØØTHENGOSUB18  $\emptyset$ : DA= $\emptyset$ : GOSUB113 $\emptyset$ : GOSUB191 $\emptyset$ :REM\*186 150 IFTA=1THENTA=0:GOTO90 :REM\*61 160 IFN\$=CHR\$(32)THENGOSUB1170  $:$ REM $*65$ 170 GOTO130 :REM\*236 18Ø REM :REM\*66 190 REM TAX TIME :REM\*19Ø 200 REM  $:$ REM\*86  $210$ GRAPHICØ: PRINTCHR\$(19)+CHR\$  $(19)$ +"  $(SHFT CLR)$ " :REM\*23 220 YR=YR+1: PRINT" (CTRL 4) (2 CR SR DNs) {3 CRSR RTs} {SHFT Y} EAR"YR"IS OVER." :REM\*216 230 PRINT"(CRSR DN) {5 CRSR RTs} (CTRL 9) (CTRL 3) (SHFT U) (CT RL 2)N(CTRL 7)C(CTRL 2)L(CT RL 3)E{CTRL 2} {CTRL 7} {SHF T S}{CTRL 3}A{CTRL 2}M{CTRL Ø) (CTRL 4) WANTS HIS SHARE OF THE (6 SPACEs) PROFITS.  $:$  REM\*47 235 SLEEP3 :REM\*154 240 PRINT" (CRSR DN) (CTRL 4) {S HFT Y) OUR NET WORTH AT THE BEGINNING OF {5 SPACES} THIS YEAR WAS"; : PRINTUSING"#\$##, ###,###.##";PW;:PRINT"."  $:$ REM\*22Ø 245 SLEEP3: PRINT" (CRSR DN) {SHFT Y) OUR CURRENT NET WORTH IS "; : PRINTUSING"#\$##, ###, ###. ##";NW :REM\*116 250 DF=NW-PW:IFDF=0THENSLEEP3:P RINT" (CRSR DN) {3 SPACES} {CO MD 7) (SHFT N) O GAIN, NO LOS S. {2 SPACES} {SHFT Y}OU ARE FREE TO { 4 SPACES } CONTINUE." **RN** :REM\*158
	- 254 PRINT"(3 SPACEs) {CRSR DN} {C
- r : $REM*4\emptyset$ 100 FORX=1TO6:READS\$(X):NEXT :REM\*154 110  $FORX = 1TO6: SV(X) = 50: NEXT$

 $280:$ BEND

 $\emptyset$ : SLEEP3

SHFT T) (SHFT I) (SHFT N) (SHF T U } { SHFT E } { CTRL Ø } " : POKE2  $\emptyset$ 8,  $\emptyset$ : GETKEYCO\$: GRAPHIC1: RET URN :REM\*31 34Ø REM :REM\*226 350 REM THREE YEARS OF LOSS :REM\*63 36Ø REM :REM\*246 37Ø PRINT"(3 CRSR DNs)(3 CRSR R Ts } { SHFT Y } OU'VE LOST MONEY FOR MORE THAN THREE YEARS. :REM\*33 380 PRINT"(CRSR DN) (2 CRSR RTs) (SHFT U)NCLE (SHFT S)AM DOE SN'T LIKE THAT." :REM\*128 390 PRINT"(11 CRSR RTs)(SHFT Y) OU'RE THROUGH! !! " :REM\*26 400 SLEEP3: PRINT" {2 CRSR DNs} {6 CRSR RTs) (SHFT A) RE YOU BR OKE?" :REM\*23 410 PRINT"(SHFT W)ELL LET (SHFT U)NCLE (SHFT S)AM HELP!" :REM\*215 420 PRINT" (CRSR DN) (SHFT H) ERE' S \$5000 TO TRY AGAIN!" :REM\*65 430 SLEEP2: TA=1:RETURN :REM\*115 440 REM :REM\*69 450 REM PENNY STOCK OPTION :REM\*232 460 REM :REM\*89 470 FORP=1TO6: IFSV(P)<10THENX=P  $: P=6: GOTO5Ø$ :REM\*1Ø6 48Ø NEXT :REM\*96 49Ø RETURN :REM\*122  $5\emptyset\emptyset$  CR=INT(RND( $\emptyset$ )\*2 $\emptyset$ +1):IFCR=5T HENSOUND1, 4000, 60, 1, 2000, 20  $Ø:GOTO52Ø$  $:$ REM  $*$  48 51Ø RETURN :REM\*142 52 $\emptyset$  SV(X)=3 $\emptyset$ : GOSUB81 $\emptyset$ : RETURN :REM\*205 53Ø REM :REM\*163 540 REM DIVIDENDS :REM\*114 55Ø REM :REM\*183 560 FORP=1TO6: IFSV(P)>100THENX=  $P: P=6: GOTO590$ :REM\*154 :REM\*19Ø 570 NEXT 580 RETURN : $REM*208$ 590 DV=INT(RND(Ø)\*10+1):IFDV=5T

E}{SHFT C}{SHFT O}{SHFT N}{

- 252 IFDT>ØTHENBEGIN:LY=Ø:PRINT" (3 SPACES) (CRSR DN) (SHFT Y) OU DID HOWEVER EARN"; : PRINT USING"#\$##,###,###.##";DT;: PRINT" (4 SPACES) IN DIVIDEND S.": SLEEP3  $:$ REM $*34$
- 253 PRINT"(2 SPACES)(CRSR DN) { CTRL 3) {SHFT U}NCLE {COMD 7

) (SHFT S) AM (CTRL 2) WILL NO

W TAKE HIS 25% CUT(3 SPACES

}OF THAT.": TX=INT(DT/4): DT=

 $\emptyset$ : NW=NW-TX: PW=NW: CH=CH-TX: C

H\$=DD\$+STR\$(CH):SLEEP3:GOTO

TRL 3) {SHFT T}HIS IS"+STR\$(

LY)+" YEAR(S) OF LOSS.": IFL

Y>3THENGOTO37Ø: ELSEPRINT" { 2

ORE THAN 3 YEARS AND (CTRL

2) (SHFT U) NCLE (COMD 7) (SHF

T S}AM {CTRL 3}WILL CLOSE Y

OU UP!": PW=NW: SLEEP6: REM\*46

ACES } { SHFT Y } OU HAVE INCREA

SED YOUR NET WORTH BY"; : PRI

NTUSING"#\$##,###,###.##";DF

CTRL 3) {SHFT U}NCLE {COMD 7

}{SHFT S}AM {CTRL 2}WILL NO

W TAKE HIS 25% CUT(3 SPACEs

JOF THAT.": TX=INT(DF/4): DT=

HFT Y}OUR TAX BILL IS";: PRI

260 SLEEP3: PRINT" (CRSR DN) {3 SP

 $;$ : PRINT". ": LY= $\emptyset$ : SLEEP3

270 PRINT"(2 SPACES)(CRSR DN) {

280 PRINT" {CRSR DN} {3 SPACES} {S

255 GRAPHIC1: RETURN: BEND

SPACES } { SHFT L } OSSES FOR M

 $:$ REM $*16$ 

: $REM*23\emptyset$ 

 $:$ REM $*8$ 

 $:$ REM  $*$  34

- $\{COMD + \}$ ": CH=5ØØØ: AK\$="@": SH  $$=""SHARES" : PW=CH"$
- 
- 

- - : SLEEP3: PW=NW: GRAPHIC1: RETU 251 IFDF<@THENBEGIN:LY=LY+1:DF= DF\*(-1):PRINT"(3 SPACEs){CR SR DN ) (SHFT S) INCE LAST YEA

R YOU HAVE MANAGED TO { 4 SPA

CES)LOSE";: PRINTUSING"#\$##,

###,###.##";DF;:PRINT"!":SL  $:$ REM\*18Ø EEP3 WWW.Commodore.ca<br>MyN&R&AHRWIA&AN&RAEJoPUROCHER

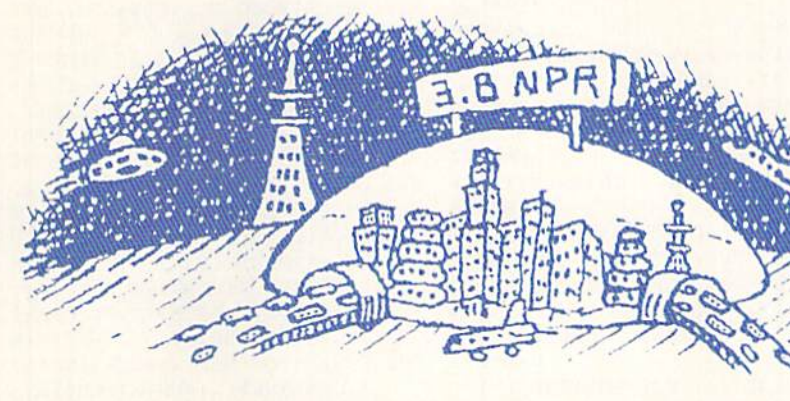

#### WALL STREET WALL STREET IN 1999 IN 1999 IN 1999 IN 1999 IN 1999 IN 1999 IN 1999 IN 1999 IN 1999 IN 1999 IN 1999 IN 1999 IN

 $\mathbf{1}$  $:$ REM\*7 PRINT TO A PRINT OF A PARTIES AND FINISH (3 CRSR RTs)1. (SHFT B1UY (SliFT S)TOCK":PRrNT"{CRSR DN){3 CRSR RTs}2. {SHFT S) ELL (SHFT S)TOCK":PRINT"(C RSR DN){3 CRSR RTs]3. {SHF I)NSTRUCTIONS":PRINT"(CR SR DN ) { 3 CRSR RTs } 4. {SHFT Q}UIT":PRINT"(CRSH DN){3 CRSR RTs}5. [SHFT R)ETURN TO {SHFT MIARKET" :REM\*11! PRINT"{2 CRSR DNs)(3 CRSR RTs } {CTRL 9} {COMD 1} {SHFT E] (SHFT N] (SHFT T] (SHFT E) {SHFT R} {SHFT SPACE} {SHFT N}{SHFT U}{SHFT M}{SHFT B} (SHFT E) (SHFT R) (SHFT SPAC E}{SHFT T}{SHFT O}{SHFT SP ACEKSHFT CJfSHFT H)(2 SIIF  $T$  Os)(SHFT S)(SHFT E)(CTRL  $\emptyset$ )" : REM\*113 :REM\*113 GETKEYMS:M=VAL{M\$):IFM<10R M)5THEN1200:ELSEIFH=5THENG RAPHIC1:GOSUB1130:UP=1:GOS UB990: RETURN  $:$ REM\*217 UB990:REM\*2179:REM\*2179:REM\*2179:REM\*2179:REM\*2179:REM\*2179:REM\*2179:REM\*2179:REM\*2179:REM\*2179:REM\*2179:REM\*2179:REM\*2179:REM\*2179:REM\*2179:REM\*2179:REM\*2179:REM\*2179:REM\*2179:REM\*2179:REM\*2179:REM\*2179:REM\*2179:REM\*2179: 1210 ONMGOSUB1260,1440,1590,176  $\emptyset$  $:$ REM\*226 :REM\*226 1030 NEXT :REMAN :REMAN :REMAN :REMAN :REMAN :REMAN :REMAN :REMAN :REMAN :REMAN :REMAN :REMAN :REMAN :REMAN :R 1230 BLOCKS FREE. :REM\*203 1240 REM BUY OPTION :REM\*54  $R = R$  $126\emptyset$  RV= $\emptyset$  : REM\*2 $\emptyset$ g 127Ø WINDOW6, 4, 35, 20, 1:REM\*166 1280 PRINT"(HOME) (CTRL 4)" : FOR  $X=1$ TO $6:X$ = STR$(X):IFX = RVTH$ ENPRINT"(CTRL 9)";:REM\*187 1290 PRINT"(3 CRSR RTs)"+X\$+P\$+  $SS(X) +$ " ";:PRINTTAB(20)+DD  $$+SVS(X)+"$ (CTRL  $\emptyset$ )":NEXT :REM\*107 1300 IFRT=1THENRT=0: PRINT" {5 CR SR DNs)":RETURN :REM\*113 PRINT"(CRSR DN) { 4 CRSR RTs ) {SHFT C}ASH ON HAND: "+CH  $\mathbf{S}$ :REM\*213  $R$ MD 1) {SHFT E} {SHFT N} {SHFT T}{SHFT E}{SHFT R}{SHFT S PACE} (SHFT N} (SHFT U) (SHFT M)(SHFT B)(SHFT E)(SHFT R KSHFT SPACE (SHFT T) (SHFT O}{SHFT SPACE}{SHFT P}{SH FT U (SHFT R ) (SHFT C) (SHFT H} (SHFT A) (SHFT S) (SHFT E HSHFT SPACE HSHFT SHSHFT T){SHFT O}{SHFT C}{SHFT K}" )" :REM\*221 1330 PRINT"(CRSR DN)(CTRL 9)(SH FT EINTER 'Ø' FOR NO PURCH ASE"  $:$ REM\*234 1340 GETKEYN\$:N=VAL(N\$):IFN<0OR  $N>6$ THEN134 $\emptyset$ : ELSEIFN= $\emptyset$ THENP RINTCHR\$(19)CHR\$(19):RETUR N :REM\*92 1350 RV=N:RT=1:GOSUB1280:REM\*23 1360 PRINT"(CRSR DN) {2 CRSR RTs HISHET HIOW MANY SHARES ";  $:$ REM  $*$  253

:REM\*253

920 SG=28-LEN(GL\$): IFSG=0THENRE TURN  $T$ 930 <sup>930</sup> FORQ=1TOSG:GLS=GL\$\*SPS:NEXT :REM\*48 940 RETURN :REM\*62 950 REM :REM\*65 <sup>960</sup> REM TRADING BOARD DISPLAY  $:$ REM $*$ 51  $970$ **REM**  $:$ REM\*93 <sup>970</sup> REM :REH'93 980 COLOR1, 2: GRAPHIC1, 1: BOX1, 2, 2,317,197:COLOR1,3:CHAR1,10 , 1, "{CTRL N} (SHFT W}ALL {SH FT S}TREET {SHFT S}IMULATER ": COLOR1, 2: DRAW1, 2, 20TO317, 20:DRAW!,2,90TO317,90:DRAW1 ,158,2ØTO158,9Ø  $:$ REM\*120  $990$  $FORX=1TO6:NS$(X)=STR$(NS(X))$  $(CM(X)=SV(X)*NS(X):CMS(X)=$  $STR$(CM(X)):CS$(X)=STR$(X)+$  $\mathcal{P}$  . Remarks the set of  $\mathcal{P}$  is a set of  $\mathcal{P}$  : and  $\mathcal{P}$  is a set of  $\mathcal{P}$  . We are the set of  $\mathcal{P}$  is a set of  $\mathcal{P}$  is a set of  $\mathcal{P}$  . We are the set of  $\mathcal{P}$  $1\emptyset\emptyset\emptyset$  IFCM(X)=VA(X)THEN1 $\emptyset$ 3 $\emptyset$ : ELSE  $VA(X) = CM(X)$  $:$ REM\*166  $1\emptyset$ <sup>1 $\emptyset$ </sup> IFLEN(CS\$(X))<9THENCS\$(X)=  $CS$(X)+SP$:GOTO1Ø1Ø$  $:$ REM\*253 :REM'253  $1\emptyset$ 2 $\emptyset$  IFLEN(CM\$(X)) < 7THENCM\$(X) =  $CM$(X)+SP$:GOTO1$020$ :REM\*149 1030 NEXT  $:$ REM\*140  $1040$ COLOR1, 7: CHAR1, 3, 3, "{CTRL N] (SHFT N)O. (SHFT S) HARES/ (SHFT V) ALUE" : REM\*16 1250 REM  $1\beta5\beta$  IFTT=1THENTT= $\beta$ : CHAR1, 1, T+4 ,"{17 SPACEs}" :REM\*159  $1\emptyset$ 6 $\emptyset$  COLOR1,  $8:$  FORX=5TO1 $\emptyset$ : CHAR1, 1,X,CS\$(X-4):CHAR1,10,X,DD StCM\$(X-4):NEXT:IFUP=1THEN  $UP = \emptyset$ : RETURN : REM\*81 <sup>1070</sup> FORX=1TO6:X\$=STRS(X):SS\$[X  $)=X$+P$+LEFT$(S$(X),3)+SP$$ :NEXT :REM\*77 1080 FORX=13TO23STEP2: CHAR1, 1, X  $,$  SS\$((((X-1)/2)-5):NEXT :REM\*126 <sup>1310</sup> 1ø9ø COLOR1, 3: CHAR1, 7, 12, "ø 1 2 <sup>45678910</sup> <sup>11</sup> 12"  $:$ REM\*126  $1100$  FORX=1TO6:SV\$(X)=STR\$(SV(X)  $I$ : NEXT  $:$ REM\*162 <sup>1110</sup> FORX=13T023STEP2:COLOR1,((  $(X-1)/2$ ) - 4): CHAR1, 7, X, "(11) COHD +s)":CHAR1,35,X,SVS( ((X-1)/2)-5):NEXT :REM\*181 1120 COLOR1, 8: CHAR1, 22, 3, "{CTRL N}'(SHFT S)(SHFT P)(SHFT A) (SHFT C) (SHFT E) ' TO BUY ": CHAR1, 22, 4, "{CTRL N}AND SELL STOCK." :REM\*238 1130 COLOR1, 6: CHAR1, 24, 6, "{CTRL NHSHFT CASH ON (SHFT H) AND": CM\$=STR\$(CH): CHAR1, 26 ,7,"(10 SPACEs)": {2 SPACES )CH\$=DD\$+CM\$:CHAR1, 26, 7, CH \$:RETURN :REM\*119 1140 REM :REM\*6 1150 REM BUY SELL MENU : REM\*126 1160 REM  $:$ REM $*18$ 1170 PRINT" (SHFT CLR )": GRAPHICO : COLORØ, 1: WINDOW7, 4, 35, 20,

 $HENDV=INT(RND(0)*10+10):DC=$  $DV*NS(X):CH=CH+DC:GOTO61Ø$  $:$ REM\*160 :REM\*160 600 RETURN :REM\*228 61Ø GRAPHICØ: PRINTCHR\$(19)+CHR\$  $(19)$ +"(SHFT CLR)(CTRL 2)(6 CRSR DNS)"SPC(2)"(SHFT)"SPC(2)"(SHFT)"SPC(2)"(SHFT ASSAULT)"SPC(2)"(SHFT ASSAULT)"SPC(2)"(SHFT ASSAULT)"SPC(2) IVIDEN OF DOCTRATING OF BEING ALL PROPERTY IS A REAL PROPERTY OF DESCRIPTION OF DESCRIPTION OF DESCRIPTION OF DESCRIPTION OF DESCRIPTION OF DESCRIPTION OF DESCRIPTION OF DESCRIPTION OF DESCRIPTION OF DESCRIPTION OF DESCRIP PAID ON:" :REM\*172 <sup>620</sup> PRINT5PC(20-(LEN(S\$(X)1/2))  $SS(X)$  $:$ REM\*22  $S$  . And  $S$  : Remarks and  $S$  : Remarks and  $S$  : Remarks and  $S$  : Remarks and  $S$  : Remarks and  $S$  : Remarks and  $S$  : Remarks and  $S$  : Remarks and  $S$  : Remarks and  $S$  : Remarks and  $S$  : Remarks and  $S$  : Remarks  $\mathbf{F}$ DNa)"SPC{7)"(SHFT T)O0 BAD YOU DON'T OWN ANY!":ELSEPRI NT"{2 CRSR DNs)"SPC(12)"{SH FT Y) OU EARNED "DD\$DC"!"  $:$ REM\*240 :REM«240 <sup>640</sup> PRINT"(2 CRSR DNs)"SPC(9)"( SHFT P}RESS A KEY TO CONTIN  $U E$ " : REM\*131 65Ø GETKEYG\$:GRAPHIC1:GOSUB113Ø :RETURN :REM\*98 660 REM <sup>670</sup> REM STOCK MARKET CRASH  $\blacksquare$  . The main is a set of  $\blacksquare$  . The main is a set of  $\blacksquare$  and  $\blacksquare$  . The main is a set of  $\blacksquare$ :REM»143 680 REM :REM\*52 690  $FORP=1TO6:IFSV(P)>100THENX=$  $P: P=6: GOTO720$ P: P:P=6:GOTO720 :REM\*1377 :REM\*1378 :REM\*1379 :REM\*1379 :REM\*1379 :REM\*1379 :REM\*1379 :REM\*1379 :REM\*1379 :R  $700$   $8444464$   $801$ <sup>710</sup> RETURN :REM\*87 72 $\emptyset$  CR=INT(RND( $\emptyset$ )\*2 $\emptyset$ +1):IFCR=3T HENSOUND3,5000,100,2,500,10  $00.3:GOTO740$ :REM\*96 730 RETURN : REM\*107  $SV(X) = INT(SV(X)/3)$ : GOSUB81Ø 740 : RETURN  $:$ REM\*213 :RETURN :REM\*213  $750$ **REM** <sup>750</sup> REM :REM\*126 760 REM MARKET CHANGES : REM\*81 770 REM :REM\*146  $780$  $X=INT(RND( $\emptyset$ ) *6+1) : Y=INT(RND)$  $(0)*10+11$ :REM\*146  $790$  $Z=INT(RND(Ø)*2+1):IFZ=2THEN$  $Y = \emptyset - Y$  $:$ REM\*0  $800 \text{ SV}(X) = SV(X) + Y$  : REM\*223 81Ø GOSUB84Ø:GOSUB87Ø: IFSK(X)=1  $THENRETURN: ELSE: SV$ (X) = STR$$  $(SV(X))$  : REM\*80 82 $\emptyset$  W=(((X+5)\*2)+1):COLOR1, X+1: CHAR1, 7,  $(((X+5)*2)+1)$ , " $(32)$ SPACES)":CHAR1,7,(((X+5)\*2)  $+1$ ), GL\$+SV\$(X): IFSV(X)=1200  $RSV(X)=1$ THENSK $(X)=1$ : REM\*215 830 SLEEP1: RETURN : REM\*155 84 $\emptyset$  IFSV(X) <= $\emptyset$ THENSV(X)= $\emptyset$ :REM\*166 <sup>850</sup> IFSV(X)>120THENSV(X)=120 :REM\*167 860 RETURN :REM\*233 860 RETURN :REM\*23334 REM\*2334 REM\*2334 REM\*2334 REM\*2334 REM\*2334 REM\*2334 REM\*2334 REM\*2334 REM\*2334 REM\*233 870 GLS="":IFSV(X)="":IFSV(X)="":IFSV(X)="":IFSV(X)="":IFSV(X)="":IFSV(X)="":IFSV(X)="":IFSV(X)="":IFSV(X)="":IFSV(X)="":IFSV(X)="":IFSV(X)="":IFSV(X)="":IFSV(X)="":IFSV(X)="":IFSV(X)="":IFSV(X)="":IFSV(X)="":IFSV(X)="":IF  $:$ REM $*85$ SS+GSI :REM\*85 880 IFSV(X)<120ANDSV(X)>1THENSK  $(X) = \emptyset$ (X)=0 :REM\*38 89 $\emptyset$  IFSV(X)= $\emptyset$ THENGL\$="":SG=28:G  $OSUB2Ø1Ø:NS(X)=0:NS$(X)=STR$  $$$ (NS(X))  $:$  REM $*38$ <sup>900</sup> GL\$=GL\$+GS\$:SG=INT(SV(X)/10  $|$ : IFSG<1THENGOTO92Ø  $:REM*7$ 910 FORQ=1TOSG:GL\$=GL\$+GS\$+GS\$: **NEXT**  $:$ REM $*81$ 

www.Commodore.ca May NOPRepRint Windui POWEMBER 1989

#### WALL STREET

Y EXCEPTION TO THE \$1012 S PACES GAIN LIMIT) AS CHEAP (PENNY) STOCKS{5 SPACEs}S OMETIMES DO." :REM\*121 1710 PRINT" (CTRL 1) {2 CRSR DNs}

- "SPC(8)"(SHFT P)RESS ANY K EY TO CONTINUE": GETKEYQ\$ :REM\*203
- 1711 PRINT" (SHFT CLR) {CTRL 3} {2 CRSR DNs) {3 SPACES} {SHFT Y } OU ARE TAXED AT A RATE O F 25% EACH(2 SPACEs) YEAR. { 2 SPACES } {SHFT J}UST AS TH E MARKET REGULATIONS { 3 SPA CES } HAVE CHANGED, {SHFT U} NCLE (SHFT S)AM HAS CORREC TED(3 SPACEs) SHORTCOMINGS IN THE ": :REM\*211
- 1712 PRINT"TAX LAWS AS WELL. (3) SPACES } { SHFT B } ECAUSE OF T HESE YOUR TAXES ARE GUARAN - TEED TO BE PRETTY STEEP.  $:$ REM  $*$ 39
- 1713 PRINT" (CRSR DN) {3 SPACEs} { SHFT T}HE TAXES ARE FIGURE D NOT ON PROFITS BUT ON IN CREASED NET WORTH AND WHAT EVER DIVIDENDS YOU HAVE EA RNED THROUGH THE (3 SPACES) YEAR. "; :REM\*115
- 1714 PRINT" (SHFT L)OSSES HOWEVE R ARE NOT DEDUCTIBLE. (SHF T A)LSO EVEN IF YOU HAVE A LOSS YOU STILL MUST PAY T AXES ON EARNED DIVIDENDS."  $:$ REM $*54$
- 1715 PRINT" (5 SPACES) (SHFT S) IN CE TAXES ARE FIGURED ON NE T WORTH BUT TAKEN FROM YOU R CASH ON HAND THIS COULD LEAVE YOU WITH A MINUS FIG URE IN YOUR [2 SPACES] CASH ON HAND."; :REM\*213
- 1716 PRINT" {2 SPACES} {SHFT T}HI S IS NO REAL PROBLEM (2 SPA CES BUT DOES REQUIRE YOU T O SELL STOCK [6 SPACES ] BEFO RE BEING ABLE TO BUY ANY M ORE. {2 SPACEs}"  $:$ REM  $*$  45 1717 PRINT" {CTRL 1} {2 CRSR DNs}
	- "SPC(8)"(SHFT P)RESS ANY K EY TO CONTINUE": GETKEYQ\$  $:$ REM\*24Ø
- 1720 PRINT" (SHFT CLR) {CTRL 3} {3 CRSR DNs} {SHFT I}F YOUR NET WORTH DROPS BELOW \$100 THEN YOU ARE TOO POOR TO BE ALLOWED TO STAY ON THE TRADING FLOOR AND THE GAME ENDS." :REM\*16 1730 PRINT"(CRSR DN)(2 SPACEs){ SHFT G)OOD LUCK." :REM\*93 1740 PRINT" (CTRL 1) {2 CRSR DNs} "SPC(8)" (SHFT P)RESS ANY K EY TO CONTINUE": GETKEYQ\$ :REM\*233
- 1750 RETURN  $:$ REM  $*99$ 1760 REM : $REM*104$ 1770 REM QUIT  $:$ REM\*233 $\blacktriangleright$
- 1580 GOTO1440 :REM\*122 1590 REM :REM\*195 1600 REM INSTRUCTIONS :REM\*134 :REM\*223 1610 REM 1620 PRINT" (SHFT CLR) {CTRL 3}":
- COLORØ, 15: PRINTCHR\$(19)+CH R\$(19) :REM\*153 1630 PRINTSPC(15)" {SHFT I} {SHFT
- N (SHFT S) (SHFT T) (SHFT R }{SHFT U}{SHFT C}{SHFT T}{ SHFT I } {SHFT O} {SHFT N} {SH  $FT S$ <sup>"</sup>  $:$ REM\*160
- 1631 PRINT" (CRSR DN) {2 SPACEs} { SHFT T}HIS STOCK MARKET GA ME IS SET AT A(4 SPACEs) FU TURE TIME WHEN THE MARKET HAS BEEN { 4 SPACES } GREATLY DEREGULATED. {2 SPACES} { SHF T B) ECAUSE OF THIS (3 SPACE s) THE MARKET HAS BECOME";  $:$ REM $*61$
- 1632 PRINT" HIGHLY VOLATILE. (2 SPACES } { SHFT B } ECAUSE OF T HIS VOLATILITY ALL PURCHAS ES ARE CASH ONLY.": REM\*251
- 1640 PRINT: PRINT" {2 SPACES} {SHF T THE MAIN IDEA IS TO BUY LOW AND SELL {2 SPACEs}HIG H TO TURN A PROFIT. (SHFT T}HE BOARD CHANGESA MAXIMU M OF 10 POINTS AT A TIME."  $:$ REM\*125
- 1650 PRINT" (SHFT T)HE(3 SPACES **} PRICE CHANGES AND AMOUNTS** ARE CHOSEN(4 SPACES) RANDO MLY. (SHFT T) HERE ARE ONLY 4 EXCEPTIONS {3 SPACES } TO
- THE BASIC RULES." : REM\*154 PRINT" {CTRL 1} {5 CRSR DNs} 1660 "SPC(8)"(SHFT P)RESS ANY K EY TO CONTINUE": GETKEYQ\$ :REM\*93
- 1670 PRINT" (CTRL 3) {SHFT CLR) {C RSR DN)1. (SHFT A)NY STOCK OVER \$100 MAY CRASH. (SHF T I F IT CRASHES A SOUND W ILL BE HEARD AND THE [3 SPA CES STOCK WILL DROP TO 1/3 OF IT'S CURRENT {2 SPACES} VALUE." :REM\*19
- 1680 PRINT"(CRSR DN)2. (SHFT A) NY STOCK OVER \$100 MAY ALS O PAY A(3 SPACEs) DIVIDEND OF \$10 TO \$19 PER SHARE. { SHFT Y}OU{3 SPACEs}WILL BE INFORMED AND THE MONEY AD DED TO YOUR CASH ON HAND."  $:$ REM\*24Ø
- 1690 PRINT"(CRSR DN)3. (SHFT A) NY STOCK \$10 AND UNDER MAY DROP TO { 2 SPACES } \$0. {SHF T I F SO ANY STOCK YOU OWN WILL BECOME WORTHLESS AND WILL BE REMOVED EVEN IF T HE STOCK RECOVERS FROM \$0.  $\mathbf{u}$ :REM\*166
- 1700 PRINT"(CRSR DN) 4. (SHFT A) NY STOCK UNDER \$10 MAY JUM P SUDDENLY TO \$30 (THE ONL
- 1370 INPUTHS\$: HS=VAL(HS\$): IFHS= <ØTHENGOTO1260  $:$ REM\*37
- 1380 AM=HS\*SV(N): IFAM>CHTHENPRI NT" {CRSR DN} {CTRL 3} {CTRL 9}{CRSR RT}{SHFT Y}OU DON' T HAVE ENOUGH MONEY!": SLEE P<sub>2</sub>:GOTO1260  $:$ REM\*15
- $1390$  CH=CH-AM:CH\$=DD\$+STR\$(CH)  $:$ REM\*68
- $1400$  NS(N)=NS(N)+HS:NS\$(N)=STR\$
- $(NS(N)):GOTO123\emptyset$  : REM\*1Ø7
- 1410 REM  $:$ REM\*23
- 1420 REM SELL OPTION :REM\*254
- 1430 REM :REM\*35 1440 WINDOW1, 4, 39, 20, 1: RT=0: RV=
- $:$ REM\*11Ø  $\phi$ 1450 FORX=1TO6:X\$=STR\$(X):IFRV= XTHENPRINT" {CTRL 9}";
- $:$ REM\*2Ø6 1460 PRINT"(CTRL 4)"X\$P\$S\$(X);: PRINTTAB(14)NS\$(X);:PRINTT AB(20)SH\$SP\$AK\$;:PRINTTAB( 3Ø) DD\$SV\$(X)" {CTRL Ø}": NEX  $T: IFRT = 1 THEN RT = \emptyset : RETURN$ :REM\*187
- 1470 PRINT"(CRSR DN) {9 CRSR RTS  $\{CTRL 9\}$  (COMD 1) {SHFT S} { SHFT E}{2 SHFT Ls}{SHFT SP ACE | (SHFT W) (SHFT H) (SHFT I (SHFT C) (SHFT H) (SHFT SP ACE ] [SHFT S] [SHFT T] [SHFT O}{SHFT C}{SHFT K}?"
- :REM\*215 1480 PRINT" (CRSR DN) {6 CRSR RTs }{CTRL 9}{SHFT E}{SHFT N}{ SHFT T} { SHFT E} { SHFT R }  $'$  Ø (SHFT SPACE) (SHFT T) (SHFT O}{SHFT SPACE}{SHFT S}{SHF T E (2 SHFT LS ) (SHFT SPACE HIGHET NH (SHET OH (SHET NH) SHFT E)."  $:$ REM\*206
- 1490 GETKEYN\$:N=VAL(N\$):IFN<ØOR N>6THEN149Ø  $:$ REM\*64
- 1500 IFN=0THENPRINTCHR\$(19)CHR\$ (19)"(SHFT CLR)":RETURN  $:$ REM $*$ 6
- 1510 IFNS(N)<1THENPRINT"{CRSR D N} (2 CRSR RTs) {CTRL 9} {CTR L 3) {SHFT Y}OU DON'T OWN A NY OF THAT STOCK.": SLEEP2: GOTO144Ø :REM\*79
- 1520 RV=N:RT=1:PRINT"(HOME)"; : G OSUB145Ø:RV=Ø:PRINT"(5 CRS R DNs)"  $:$  REM $*$ 3
- 1530 PRINT" (CRSR DN) { 4 CRSR RTs HCTRL 9 (SHFT S) ELL HOW M ANY SHARES "; :REM\*169
- 1540 INPUTHS\$: HS=VAL(HS\$): IFHS<  $=$ ØTHEN144Ø  $:$ REM\*64 1550 IFHS>NS(N)THENPRINT" {CRSR
- DN } { 4 CRSR RTs } {CTRL 3 } {CT RL 9) (SHFT Y) OU DON'T OWN THAT MANY!": SLEEP2: GOTO144 Ø :REM\*176
- 156 $\emptyset$  NS(N)=NS(N)-HS:CH=CH+(HS\*S  $V(N)$ : CH\$=STR\$(CH): NS\$(N)=  $STR$(NS(N))$  $:$  REM  $*$  2

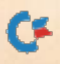

<sup>157</sup> $\emptyset$  IFNS(N)= $\emptyset$ THENT=N:TT=1 :REM\*73

# WALL STREET

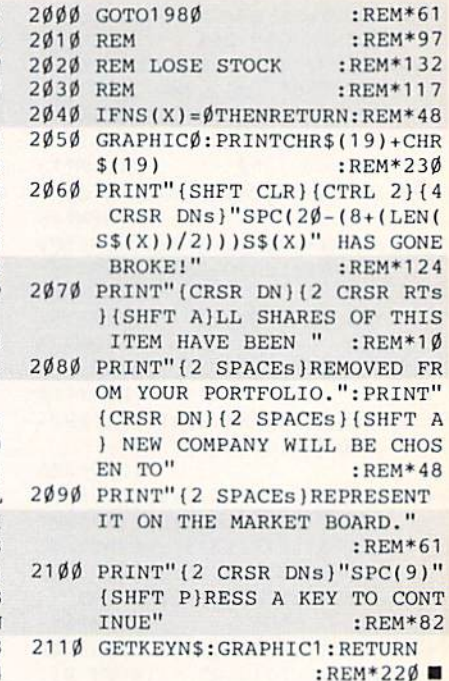

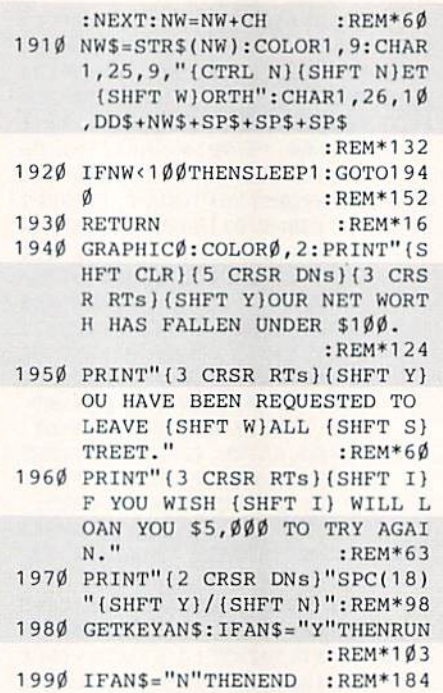

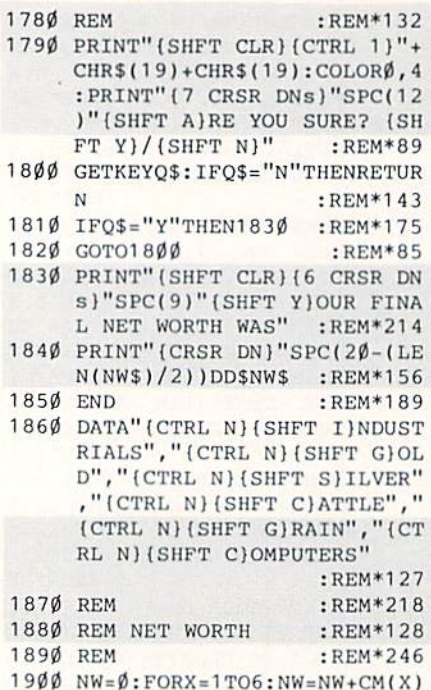

VIDEO BYTE II the only FULL COLOR! video digitizer for the C-64, C-128 Introducing the world's first FULL COLOR! video digitizer for the Commodore  $\sim$  64.  $\pm$  64.  $\pm$  128.  $\pm$  128.  $\pm$  128.  $\pm$  128.  $\pm$  128.  $\pm$  128.  $\pm$  128.  $\pm$  128.  $\pm$  128.  $\pm$  128.  $\pm$  128.  $\pm$  128.  $\pm$  128.  $\pm$  128.  $\pm$  128.  $\pm$  128.  $\pm$  128.  $\pm$  128.  $\pm$  128.  $\pm$  128.  $\pm$  $f: \mathbb{R} \to \mathbb{R}$  and  $f: \mathbb{R} \to \mathbb{R}$  are colored to  $f: \mathbb{R} \to \mathbb{R}$  or  $f: \mathbb{R} \to \mathbb{R}$  or  $f: \mathbb{R} \to \mathbb{R}$  or  $f: \mathbb{R} \to \mathbb{R}$  . Then  $f: \mathbb{R} \to \mathbb{R}$ CABLE VIDEO (in limit of last contract of the limit of the limit of the distribution and a complete solution 3 of the limit of the limit of the limit of the limit of the limit of the limit of the limit of the limit of the lealures full RE-DISPLAY wilh MULTI CAPTURE MODE. MENU SELECT PRINT-ING, EXPANDED COLORIZING FEATURES, SAVE to DISK feature and much more! **FULL COLORIZING!** Is possible, due to a unique SELECT and INSERT color process, where you can select one of 15 COLORS and insert that color into process, where you can select one of 15 COLORS and insert that colors and insert that colors in one of Gray School School School School School School School School and Colorado distribution and colorado compilations to use in your video pictures. State as Koalas as I was A Video Byte I allows you to save all your pictures to disk as FULL COLOR KOALA'S. After which (which is a suitable product of the program)  $\frac{1}{2}$  or colors  $\frac{1}{2}$  and reduce  $\frac{1}{2}$  and reduce  $\frac{1}{2}$ your V.B. pics. LOAD and RE-DISPLAY! Video Byte II allows you lo load and re-display all Video Byte pictures from inside Video Byte's menu. MENU DRIVEN! Video Byte II comes with easy to use menu driven UTILITY DISK with V3.0 digitizer program. (64 MODE ONLY). COMPACT! Video Byte ll's hardware is com parameter in factors in a considered carterial factors average carterial average carterial average carteriale iterative car own cable . International cable of the state of the state of the use of the state and any contract of the state of EXPLODE! V5.0 color cartridge. Explode! V5.0's menu will return you to VIDEO BYTE II's menu. EXPLODE! V5 is the PERFECT COMPANION! Video Byte II users are automatically sent FREE SOFTWARE updates along with new documentation, when it becomes available. PRINT! Video Byte II will printout pictures in BLACK and WHITE GRAY SCALE to most printers. However when used with Explode! V5.0 your printout's can be done IN FULL COLOR 8 by 11's SIDEWAYS on the Rainbow NX-1000, rainbow nx-1000, rainbow nx-1000 and selected and all and all

> (OKIOATA 10'20's (print larger E" by 9") USER SLIDE SHOW program w/auto or manual display is standard with VIDEO BYTE program. And can be backed up!) which we have car, and cars, and the car, the matter or for the second second car, and the car of the case of anything when you can be a strong that it is considered as a strong term of the state in the state of the state of the state of the state of the state of the state of the state of the state of the state of the state of the

NEW! SUPER CARTRIDGE by The **EXPLODE! V.5** Group ------------

The MOST POWERFUL, DISK DRIVE and PRINTER CARTRIDGE ever produced for the COMMODORE USER. Super USER FRIENDLY with all the features most asked for. New FEATURES. . . (a) Faster non-blanking FASTLOAD. (b) MIRROR imaging of all HI-RES screens. (c) 4 Way color selection with insert, for all HI-RES screens. (d) Infinite FILE disks as you like . . great for single file copying by small user groups. (e) FULL COLOR<br>PRINTING of ALL COLOR HI-RES & MULTI-COLOR SCREENS to ALL COLOR DOT MATRIX software thru EXPLODE! V5.0's 2nd MENU. (g) Supports all popular printer interfaces. (h) FREE upgraded utility disk FREE upgraded ulilily disk

SUPER FASTLOAD and SAVE (50K-9 SEC'S) works with ALL C-64 or C-128's NO MATTER WHAT VINTAGE or disk drives EXCEPT the 1581, M.S.D. 1 or 2. SUPER FAST FORMAT (8 SEC'S). - plus FULL D.O.S. WEDGE w/standard format! SUPER SCREEN CAPTURE. Capture and Convert ANY SCREEN to KOALA/DOODLE. SUPER PRINTER FEATURE allows ANY DOT MATRIX PRINTER even 1526/802 to print HI-RES SCREENS in FULL COLOR (uswith SUPER EXPLODE! V5.0. NEW and IMPROVED CONVERT feature allows anybody to convert (even TEXT) SCREENS into DOODLE or KOALA TYPE PICTURES w/FULL COLOR! SUPER FAST SAVE of EXPLODE! SCREENS as KOALA or DOODLE FILES w/COLOR. SU-PER FAST LOADING with COLOR RE-DISPLAY of DOODLE or KOALA files. SUPER FAST<br>LOAD or SAVE can be turned OFF or ON without AFFECTING the REST of SUPER EXPLODE'S FEATURES. The rest of Explode! V5.0 is still active. SUPER EASY LOADING and RUNNING of ALL PROGRAMS from the DIRECTORY. SUPER BUILT-IN TWO WAY SEQ. or PRG. file READER using the DIRECTORY. NEVER TYPE a FILE NAME AGAIN when you use SUPER EXPLODE'S unique LOADERS

CAPTURE 40 COLUMN C or D-128 SCREENS! (with optional DISABLE SWITCH). All the above features, and much more!

**ONLY** 

95

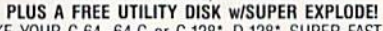

MAKE YOUR C-64, 64-C or C-128\*, D-128\* SUPER FAST and<br>EASY to use. THE BEST THING of ALL ... IS THE PRICE!!! still \*Note UP GRADES for V5.0 are offered to V4.1 owners only.

\*\*Note V4.1 owners w/disable will be sent V5.0 w/disable for

only \$20.00

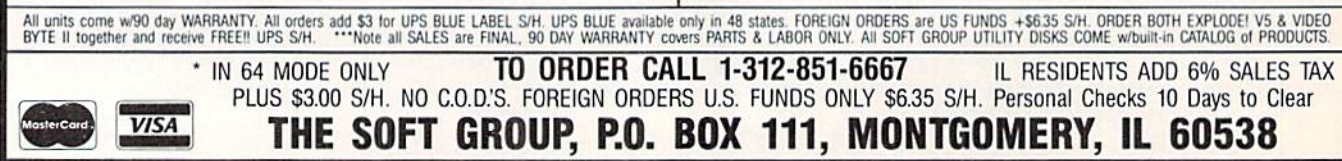

ONLY

095

S79!

instead!

# Deep C-64 World

Underwater wonders delight your eyes in this colorful electronic aquarium.

# By KEN HUEBNER

ow many times have you found your favorite fish float ing in your aquarium—stiffas a board? Well, have I got a treat for you! This program will turn your monitor into a colorful tropical aquarium, filled with animated sea horses, angelfish, turtles and a myriad other aquatic delights. You'll never have to look at a lifeless fish again; electronic creatures cannot he overfed, underfed, over- or under heated.

Just type in the program in Listing 1, using RUN's Checksum program to make sure you catch any typing errors, save a copy to disk and run it. Then sit back, relax and watch your underwater world unfold.

created the Aquarium's multitude of creatures from a few sprite images, varying their color, width, height and sprite/screen priority. The animated plants are built from Commodore graphics characters.

Warning: Before running Aquarium, make sure your cat is in the other room and the stopper is in your monitor! **R** 

Ken Huebner is a software designer who runs his own business, called Softrek.

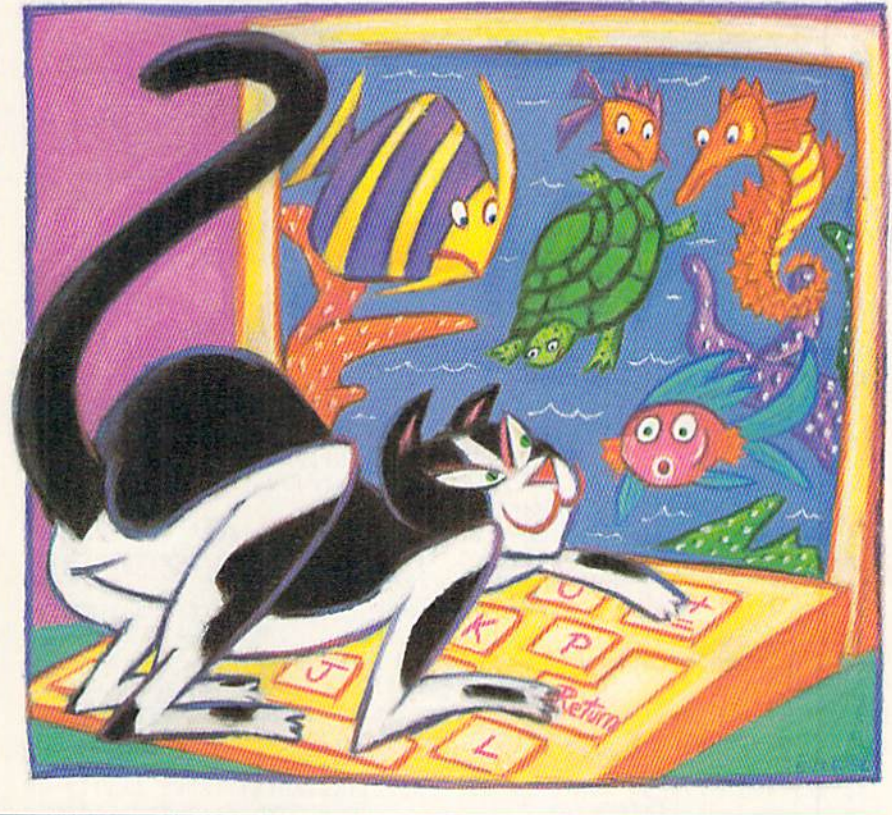

## Running Instructions: Type in Listing 1, save it to disk and run it.

Listing 1. Aquarium program. (Available on ReRun disk. See card at page 44.1

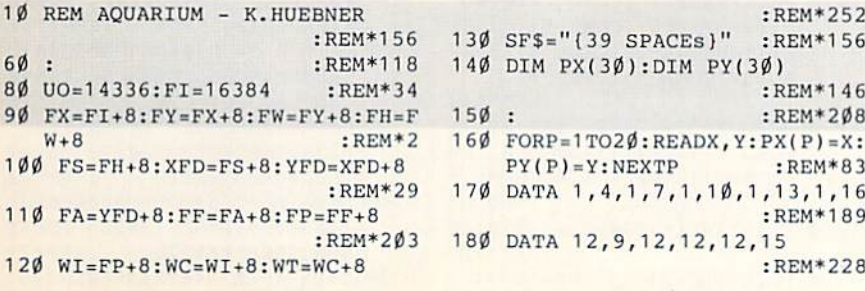

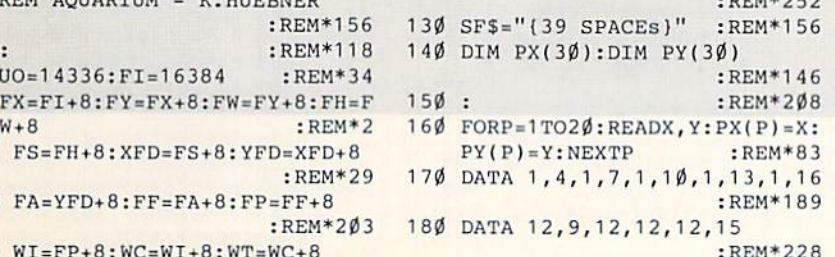

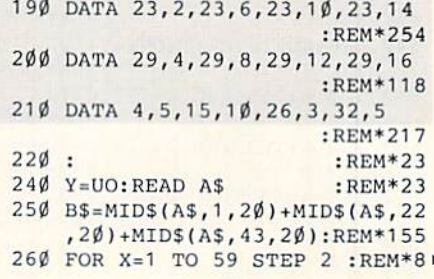

RUN it right; C-64

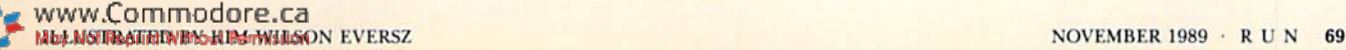

#### DEEP  $C - 64$ WORLD

1050 IFY>15THENRETURN  $:$ REM\*18 PRINTTAB(X)"{4 CRSR RTs}{S 1060  $HFT +$ <sup>"</sup>; :REM\*159 1070 RETURN  $:$ REM\*184 1080 IFP>20THEN1130 :REM\*177  $1\emptyset$ 9Ø C\$=CHR\$(INT(RND(Ø)\*7)+149)  $\cdot$ REM\*159 1100 PRINTTAB(X)CS+"{COMD \*}{CT RL 8) (SHFT Q) "+C\$+" (SHFT L  $B.$  )" :REM\*173 1110 PRINTTAB(X)" (CRSR RT) {CTRL  $6$ } {SHFT -}" :REM\*55 1120 RETURN  $:$ REM\*234 1130  $X=INT(RND(\emptyset)*34):Y=INT(RND$  $(\emptyset) *2$ ): GOSUB118 $\emptyset$  : REM\*197  $1140$  $CS = "$ {CTRL 7}": IFRND( $\emptyset$ )>.5 THEN C\$="{CTRL 4}":REM\*183 PRINTTAB(X)C\$+"{CTRL  $\emptyset$ }{5 1150 COMD @s}"  $:$ REM\*75 1160 RETURN :REM\*19  $1170:$  $:$ REM\*200 1180 PRINT" {HOME}"; : IFY=ØTHENRE TURN : $REM*108$ 1190 FORZ=1TOY: PRINT: NEXTZ  $:$ REM\*7Ø 1200 RETURN  $:$ REM  $*$ 59  $:$ REM\*240  $1210:$ 1220 DATA 78203139A007A9009900 409960408810F7AE7138 DØØCA D14038D7038AD15 : $REM*102$ 1230 DATA 038D7138A92E8D1403A9 388D15035860D8A00720 8138B 91840C9012E7440  $:$ REM\*150 1240 DATA B92040С9012Е7540В950 40С9012Е7640В90040С9 012Е7 3408810DAAD7440  $:$ REM\*239 1250 DATA 8D1DDØAD754Ø8D17DØAD 76408D1BD0AD73408D15 D04C0 ØØØE7E9EBEDEEFØ  $:$ REM\*166 1260 DATA F10102040810204080BE ØØ4ØCA3ØA6A5A2394Ø4Ø C9Ø1B D723869ØØBE484Ø :REM\*154 DATA FØØ269ØC99F8Ø7B96Ø4Ø 1270 DØØDB9284ØC9FF79774Ø 99774 Ø9Ø462ØFC3818B9  $:$ REM\*222 1280 DATA 3840791040C905903999 1040980AAAB910409D01 D018B 93040790840C9B5  $R$ EM  $*$ 80 1290 DATA 9004С9ВF901Е99084098 ФАААВ9Ф84ФФА9DФФDФВ9 79384 9FF2D10D0900319  $:$ REM\*139 1300 DATA 79388D10D060A9009900 4060BE6040F02FE8B938 40300  $2CACABA996040F0$  $:$ REM $*26$ 1310 DATA 1ED96840901CBE5840A9 ØØ9DØØ4Ø9D1Ø4Ø8AØAAA 9DØ1D Ø18B9384Ø49FF69 :REM\*131 1320 DATA 0199384060А9С085ГСА9 3985FDA9CØ85FEA93C85 FFA9Ø :REM\*128 C85FBAØ3CB1FC2Ø 1330 DATA 8239C8C891FE88B1FC20 823991FEC8B1FC208239 88889 1FE8888881ØEØ18  $:$ REM\*62 1340 DATA A5FC694085FC9002E6FD 18A5FE694085FE9002E6 FFC6F BDØC46Ø85FAA208 :REM\*21 1350 DATA 46FA2A488A4A9ØØE6848 2903F008C903F0046849 03486 >

:REM\*142 710 X=INT(RND(Ø)\*16Ø): Y=210  $:$ REM\*222  $72\emptyset$  :  $:$ REM<sup>\*9</sup> 730 POKEFX+I, X: POKEFY+I, Y :REM\*169 740 POKEXFD+I, XD: POKEYFD+I, YD :REM\*34 750 POKEFW+I, XE: POKEFH+I, YE  $:$ REM  $*$ 88 760 POKEFS+I, S: POKEFA+I, A  $:$ REM  $*$  43 770 POKEFF+I, F: POKEFP+I, P  $\cdot$ REM\*34 780 POKE53287+I,C : $REM*25Ø$ 790 POKEFI+I, T:RETURN :REM\*88  $800$  $R$ <sub>EM</sub>\*89  $\cdot$ 81Ø REM SCR :REM\*118 820 РОКЕ53280, 0: РОКЕ53281, 6  $:$ REM\*201 830 PRINT"(SHFT CLR)(COMD 2)":Y  $= 22 : GOSUB1180$  $:$ REM\*90 840 FOR X=1TO3: PRINT" {CTRL 9}"+ SF\$;:NEXTX:PRINTSF\$+"(3 SPA CES } {CRSR LF} {SHFT INST} "; :REM\*114 :REM\*233 850 FOR  $D=1TO20$ 860 X=INT(RND( $\emptyset$ )\*37): Y=INT(RND( :REM\*69  $(0)*2+21$ 870 GOSUB118Ø: PRINTTAB(X)" {CTRL 9) (SHFT W)"; : NEXTD: REM\*152 880 FORP=1TO25:GOSUB 920:NEXTP: :REM\*89 **RETURN** 890  $:$ REM\*183  $\cdot$ 900 REM AQUA  $:$ REM  $*$ 41  $910$  $P=INT(RND(\emptyset)*3\emptyset)+1 : REM*16\emptyset$ 920  $X = PX(P) : Y = PY(P) : GOSUB 1180$ :REM\*89 930 IFP>16THEN1080  $:$ REM  $*88$  $CS = "[CTRL 6]": IFP > 12THENC$ =$  $94\%$ "{COMD 6}"  $:$ REM\*12Ø 950 PRINTC\$: IFRND(Ø)>.5 THEN 10 :REM\*228 øø PRINTTAB(X)" " : $REM*17Ø$ 960 PRINTTAB(X)"(CTRL 9) (SHFT L  $970$ B. )/ {COMD \*} {CRSR RT} (SHFT LB. } {3 SPACES} {CTRL Ø} {SHF T LB. }" :REM\*189 980 PRINTTAB(X)"(SHFT LB.)(2 SP  $ACEs$  {COMD \* } {SHFT + } {CTRL  $\emptyset$  } {SHFT LB. } {2 CRSR RTs} " :REM\*182 990 GOTO1030  $:$ REM\*18 1000 PRINTTAB(X)" {CTRL 9} {COMD  $*$ <sup>1</sup> :REM\*189 1010 PRINTTAB(X)"{COMD \*} {CTRL 9) (2 SPACEs) (COMD \*) (CRSR RT } {SHFT LB. } {CTRL 9} {2 SP ACES } {COMD \* } {CTRL Ø} " :REM\*144 1020 PRINTTAB(X)" {2 CRSR RTs}{ COMD \* } {SHFT + } {CTRL  $\emptyset$  } {SH FT LB. } {2 CRSR RTs} {COMD \*  $1<sup>11</sup>$  $:$ REM $*64$ 1030 PRINTTAB(X)" {4 CRSR RTs} {S  $HFT + Y''$ :REM\*176 1040 PRINTTAB(X)"{4 CRSR RTs}{S  $HFT +$ <sup>"</sup> :REM\*186

```
270 C$ = MID$ (B$, X, 2): H$ = LEFT$ (C$, 1) : L$=RIGHT$(C$, 1) : REM*151
280 H=VAL(H$): IFH$>"9"THEN H=AS
     C(H$)-55:REM*111
290 L=VAL(L$): IFL$>"9"THEN L=AS
     C(L$) - 55:REM*129
300 POKEY, H*16+L
                               :REM*3
310Y = Y + 1 : NEXTX : READAS:REM*11
320 IFA$<>""THEN 250
                             :REM*197
330
    \cdot:REM*133
350 GOSUB810: POKE53276, 255
                              :REM*38
360 POKE 53285, Ø: POKE 53286, 1: S
     YSUO
                              :REM*96
370GOSUB9ØØ:GOSUB39Ø:GOTO37Ø
                              :REM*25
380
                             :REM*183
    - 3
39Ø
    I=-1:IFRND(\emptyset). 9 THEN RETUR
    N
                              :REM *45
400 I=I+1:IFI>7THEN RETURN
                             :REM*127
410 IFPEEK(FI+I)>ØTHEN4ØØ
                             :REM*139
42\emptyset T=INT(RND(\emptyset)*6)+1
                             :REM*139
43Ø YD=Ø:XD=255: IFRND(Ø) > .5THEN
     XD = 1:REM*127
44\emptyset X=\emptyset: IFXD=255THENX=17\emptyset:REM*247
450 Y=TNT(RND(0)*145)+45
                             :REM*243
46\emptyset XE=INT(RND(\emptyset)*2): YE=INT(RND
     (Ø)*21:REM*115
470 S=INT(RND(\emptyset)*1\emptyset) + 48:REM*133
480 A=2{UP ARROW}(INT(ABS(S-120
                             :REM*117
     1/321 + 21490 F = \emptyset: IFXD=255THEN F = 1:REM*120
500 P=INT(RND(0)*2)\cdotREM*78
510 C=INT(RND(0)*16) : IFC=6THENC= 8:REM*119
520::REM*64530 IFT=3THENA=(A*2)+A :REM*123
    IFT = 4THENA = \emptyset : S = INT(S/2) : YD =540
                             :REM*157
     255
550
    IFT=5THEN S=S+5\emptyset:REM * 23
                             :REM*213
560 IF T>3 THEN 690
                             :REM*215
57ØZ=I580 Z=Z+1:IFZ>7THEN 690 :REM*23
590
     IFPEEK(FI+Z)>ØTHEN580
                              :REM*104
600 POKEWI+I, Z: POKE WT+I, 40: POK
     E WC+I, 1
                               :REM*95
61Ø ZO=RND(Ø)*7Ø
                              :REM*134
620 Y=60+ZO:YD=255:GOSUB 730
                              :REM*1Ø4
630
                              :REM*178
     ÷
640 Y=6+ZO: IFYE=1THENY=Y+12
                              :REM*207
650 I = Z: S = 255: A = 8: X = 125: C = 1:REM*16\emptyset660 IFXD=1THENX=X-73:IFXE=1THEN
                              :REM*125
      X = X + B670 T = 7: XD=\emptyset: YD=1: XE=\emptyset: YE=\emptyset:REM*8\emptyset:REM*224
680
     \ddot{\phantom{a}}690 IFT<>6 THEN 730
                              :REM*145
 7\emptyset\emptyset A=\emptyset: S=1\emptyset\emptyset: YD=254: XD=\emptyset: C=\emptyset
```
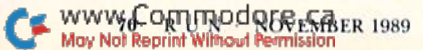
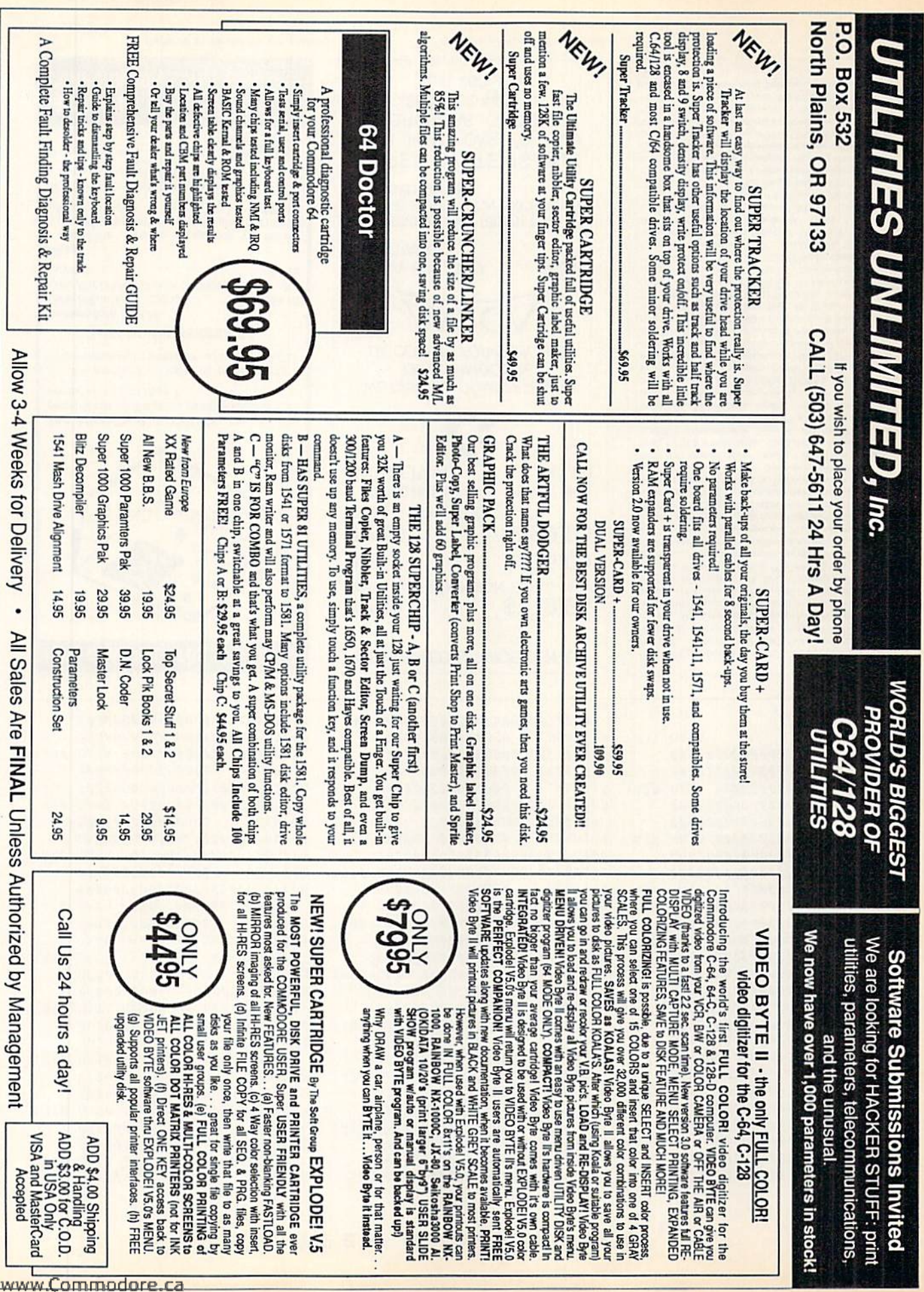

May Not Reprint Without Permission

#### DEEP WORLD  $C - 64$

 $000000000000000$  $:$ REM\*227 1550 DATA 00000000000000000000  $0000000000000000$ :REM\*153 1560 DATA 000000E9280000820000 82000082000082000028 00000  $000000020800020$ :REM\*184  $1570$ DATA 80002080002080000A00  $000000000000000000000$  00002  $080002080002080$  $:REM*89$ 1580 DATA ØØØAØØØØØØØØØØØØAØAØ  $0022A8A0220A800A0000000000$  $0000000000000000$  $:$ REM\*156 1590 DATA 000000000000000000000 000000000000000 :REM\*112  $1600$  DATA 000000000000000000000  $0000000000002A0000A2200A8$ 080280000200000 :REM\*22 1610 DATA A0000000000000000000 000000000000000  $:$ REM  $*$  38 1620 DATA 00000000000000000000  $0000000000000000$  $:$ REM\*94 1631 DATA :REM\*228 п

 $1450$  DATA 000000000000000000000 00000000000000000000 00000 000000000000000 :REM\*229 1460 DATA 000000000000AA0202AA 8B8AAAAA3AAABØØEAACØ 2BFFE  $020000000002800$ :REM\*228 1470 DATA ØØØØØØØØØØØØØØØØØØØ 00000000000000  $:$ REM\*201 1480 DATA 000000000000000000000 AAØ2Ø2AA8BØAAAAABAAA BØØEA AEØØBFFE828ØØØ8  $:$ REM\*11Ø  $1490$  DATA 20000A00000000000000 00000000000000000000 00000  $A000000000000000$  $E$ REM\*234 1500 DATA ОФОАБООФОАААОООАА8ОО ØAØØØØØA8ØØØ2A8ØØØ2A AØØØ2 ААФФФ2ААФФФ2А8Ф :REM\*114 1510 DATA 002A00002A0000280000 2820002808000808000A 28000  $2A000FF000801A0$ :REM\*134 1520 DATA 22070880890200200000 00000000000000  $:$ REM $*15$  $1530$  DATA 000000000000000000000 0000000000000E9 :REM\*129 1540 DATA 000020028089082207A0

**8CADØE66ØØØØØØØ** :REM\*215  $1360$  DATA ØØØØØØØØØØØØØØØØØØØØ assassassassassassas saass  $0000000000000020$  $:$ REM\*195 1370 DATA 00002800000800000800 ØØØ9ØØØØØ98ØØØ298ØAØ 299Ø2

- 8199Ø2899982A99 :REM\*128 1380 DATA BA2A99992899A82829A8  $A029A0002980000A8000$  0A000  $008000020000080$  $:$ REM\*15Ø  $1390$  DATA 0000002000028000000
- 00000800000900000980 80298 Ø2Ø299ØA8199ØA8  $:$ REM $*68$ 1400 DATA 9998AA99BAAA9999A899 98A829A82029A0802980 000A8
- $000000000000000$ :REM\*146 1410 DATA 20000080000000000000
- $000002800000000$  $:$ REM\*202 1420 DATA 802AA020AAA82AAABA22 AA588ØAA6ØØØ2A8ØØØØ2 ØØØØØ
- $A \emptyset \emptyset \emptyset \emptyset \emptyset \emptyset \emptyset \emptyset \emptyset \emptyset \emptyset \emptyset \emptyset$  $:$ REM\*64  $1430$  DATA 000000000000000000000
- $0000000000000028$  $:$ REM\*179 1440 DATA ØØ8ØØAØØ8Ø2AAØAØAAA8 2AAABAA2AA5880AAAØ80 2A800

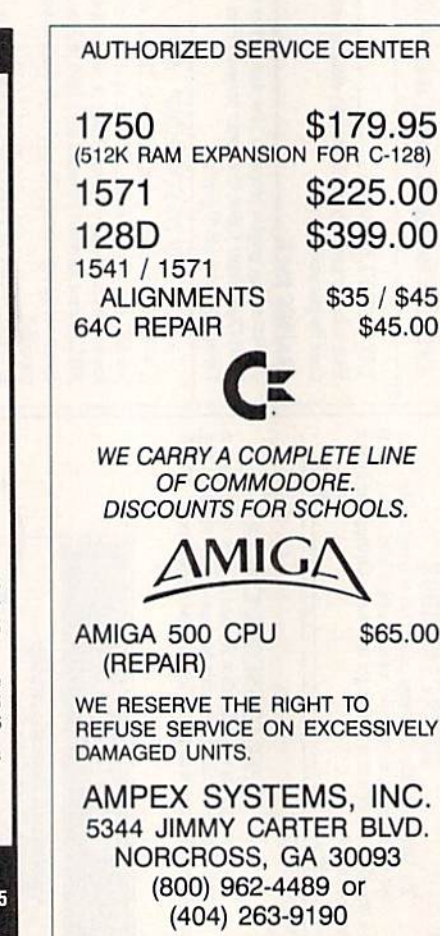

Circle 71 on Reader Service card.

RUN is a publication of IDG Communications/Peterborough, a division of IDG Communications, the world's largest publisher of computer-related information. IDG Communications publishes over 90 computer publications in 33 countries. Fourteen million people read one or more of IDG Communications' publications each month. IDG Communications publications contribute to the IDG News Service, offering the latest domestic and international computer news IDG Communications publications include: ARGEN-TINA's Computerworld Argentina; ASIA's Communications World, Computerworld Hong Kong, Computerworld Malaysia,<br>Computerworld Singapore, Computerworld Southeast Asia, PC<br>Review, AUSTRALIA's Computerworld Australia, Communications World, Australian PC World, Australian Macworld; AUSTRIA's Computerwelt Oesterreich; BRAZIL's Data-News, PC Mundo, Micro Mundo; CANADA's Computer Data; CHILE's Informatica, Computacion Personal; DEN-MARK'S Computerworld Danmark, PC World Danmark; FINLAND's Tietoviikko, Mikro; FRANCE's Le Monde Informatique, Distributique, InfoPC, Telecoms International; GREECE's Micro and Computer Age, HUNGARY's Com puterworld SZT, PC Mikrovilag, INDIA's Dataquest; IS-<br>RAEL's People & Computers Weekly, People & Computers<br>BiWeekly; ITALY's Computerworld Italia; JAPAN's Computerworld Japan; MEXICO's Computerworld Mexico; THE NETHERLANDS' Computerworld Netherlands, PC World Benelux; NEW ZEALAND's Computerworld New Zealand; NORWAY's Computerworld Norge, PC World Norge, PEO-PLE'S REPUBLIC OF CHINA's China Computerworld, China Computerworld Monthly, SAUDI ARABIA's Arabian Computer News; SOUTH KOREA's Computerworld Korea, PC World Korea; SPAIN's CIMWORLD, Computerworld Espana, Commodore World, PC World Espana, Communicaciones World, Informatica Industrial; SWEDEN's Computer Sweden, MikroDatorn, Svenska PC World; SWITZER-LAND's Computerworld Schweiz; UNITED KINGDOM's Computer News, DEC Today, ICL Today, PC Business World,<br>IOTUS; UNITED STATES' Amiga World, CD-ROM Review, CIO, Computer Currents, Computerwork, Computers in Science, Digital News, Federal Computer Week, 80 Micro, FOCUS<br>Publications, inCider, InfoWorld, Macintosh Today, Mac-World, Computer & Software News (Micro Marketworld/Leb har-Friedman), Network World, PC World, Portable Computer Review, Publish!, PC Resource, RUN, Windows; VENEZUE-LA's Computerworld Venezuela; WEST GERMANY's Computerwoche, PC Welt, Run, Information Management, PC Woche.

 $00200000000000000$  $:$ REM\*224 **NOW AVAILABLE FOR THE AMIGA** The MicroFlyte JOYSTICK, the only fully

proportional continuously variable joystick control for Flight Simulator II

. . It transforms an excellent program into a truly realistic flight simulation system" B.A.C.E.

#### **MICROCUBE PRODUCTS**

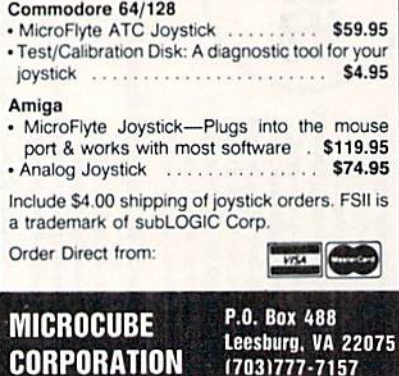

www.Commodore.ca May Not Reprint Without NONEMBER 1989

Circle 38 on Reader Service card

(703) 777-7157

# Games Gallery

Vrooom! And you're off on the road to car and motorcycle racing fun and excitement! By LONNIE BROWN

RACING SIMULATIONS HAVE im proved greatly since the early days of Commodore producis. One need only run Motor Mania to see an example of a primitive race game. Copyrighted in 1982, that program gives an overhead view of a race-car sprite threading its way through Commodore graphic characters.

'Seemed pretty advanced at the time," said a friend of mine who recently booted up the game. Motor Mania, along with Richard Petty's Talladega and Shirley Muldowucy's Top Fuel Challenge, comes packaged under the Cosmi title, Triple Crown Challenge.

The back of the box sports this com ment about Talladega: "The only things missing here are the smell of gas and the feel of grit blowing in your face." Well, seven years ago when that quote was published in a review, yes. Today, the simplicity of these racing simulations will probably only appeal to new Commo dore computer owners or to youngsters.

The real grit-in-your-face motoring action can be found in releases from the past year or so. You'll encounter varying degrees of realism, from care free arcade fun to games so life-like that you'll want to make sure there's a spare tire in the trunk. Today's programs literally put you in the driver's seat, complete with rearview mirrors and radar detectors.

You can travel hundreds of miles, break several land-speed records and wreck thousands of dollars in expensive vehicles. All it takes is the right software and, in the case of crack-ups, some sloppy joystick work.

The packages are all relatively inex pensive; most cost less than a Ferrari hubcap or Honda handle grips.

#### POCKET ROCKETS

Pocket Rockets is Capcom's motorcy cle racing game. It pits one player against the stopwatch for a quarter-mile run or a lap around a serpentine track. You can hop aboard one of four motorcycles-Suzuki Katana, Kawasaki Ninja, Yamaha FZR or Honda Hurricane. www.Commodore.ca May Not Reprint Without Permission

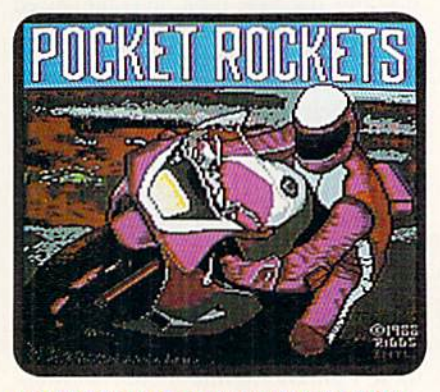

Lean into those turns on one of four Pocket Rockets' motorcycles.

Timing lights get you going. Hit the firebution too soon, and you're flagged for a false start. Rev the engine too high before popping the clutch, and your on screen persona falls on the asphalt as the raging cycle takes off. The program tracks and records your fastest time for the session.

I've been less than impressed with previous Capcom offerings, but Pocket Rockets is a definite improvement. I even found myself leaning into the turns while watching (the view is from behind the motorcycle) my on-screen driver race on the lap track.

#### OUT RUN; **ACTION FIGHTER**

Sega's Out Run is pure driving fun. Converted from the arcade, this raceagainst-the-stopwatch game begins with a bird's-eye view of a map, which illustrates the way to five possible destinations across three intervening levels.

Quickness counts here, because if you reach the finish of one level before time runs out, the leftover is added to the next route.

The view is from behind the car, so you can not only watch the crashes, but also watch the passenger knock the driver over the head for running into a tree.

Two radio stations provide pace-set ting tunes. Like the radio, the gear shift offers only two choices: the firebutton toggles between high and low.

The scenery changes from level to level. It whizzes by smoothly and pro vides enough variation so you don't fee! as if you're running around in circles.

Out Run keeps track of high scores, bul doesn't record them to disk, so each start is a fresh start.

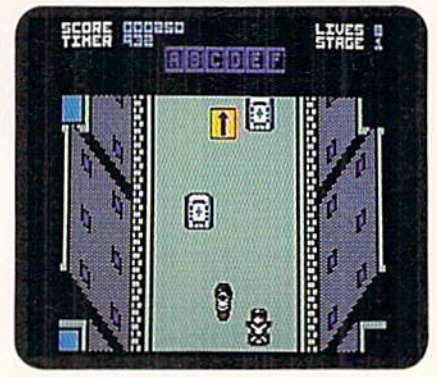

Sega's Action Fighter takes you on an arcade ride that teats your driving and shooting skills.

Action Fighter is another Sega arcade ride. An overhead view shows "the in credible, transformable combat vehi cle." It starts out as a motorcycle, but if you drive well enough, it transforms into a sports car. The metamorphosis is complete when two turbojets turn the car into an airborne ranger.

Picking up capsules along the way advances you to higher levels. Every so often, an equipment truck pulls up, swallows the current vehicle and returns it, with additional firepower, to the streets.

Any similarity between Action Fighier and a driving simulation is purely coincidental. But the game does a good job of blending speed and arcade shoot- 'cm-up.

#### **TEST DRIVE; THE DUEL**

Moving down the road to realism, Accolade's Test Drive and its sequel, The Duel, bring nearly everything but the new-car smell to the computer. These two products come very close to  $\blacktriangleright$ 

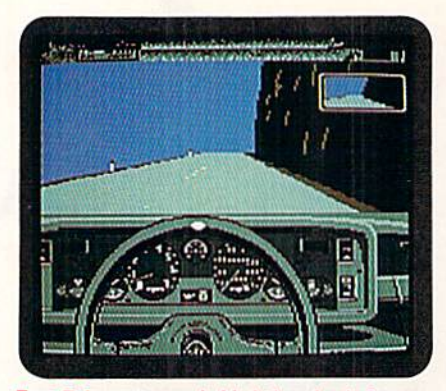

Test Drive puts you behind the wheel of Ferrari, Lamborghini, Lotus, Porsche or Corvette.

replacing Commodore's 8-bit chip with V-8 engine!

The first complaint users had with Test Drive was that they could only drive one car at a time. That's why Accolade introduced Test Drive 11: The Duel in which users could race a Ferrari F40 or a Porsche 959 against the clock or each other. So what have they found to complain about next? The fact that there are only two dream vehicles to race!

Accolade must have anticipated that one. The Supercars is an accessory disk that adds five high-powered hoi rods to the master disk. And, for those drivers who think the scenery is beginning to get monotonous, you can try California Challenge.

Still complaining? The Muscle Cars should be available by the time you read this, as well as a second scenery disk called European Challenge.

Although the original disks are heav ily copy protected, they include a fea-

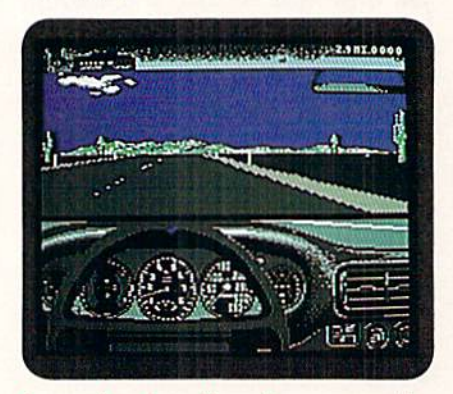

Improved road graphics and more responsive cars make Test Drive II: The Duel a worthwhile sequel to Test Drive.

ture that lets you make a play disk for your favorite cars and driving terrains, which considerably cuts down on disk swapping.

Both Test Drives put you in the driv www.Commodore.ca May N9tRepkint/Wilhout/POM/BMBER 1989

er's seat, where you can look at the rearview mirror, gear shift, radar, steer ing wheel, instrument cluster, trip me ter and dock. The joystick controls the gas pedal and brake, and the firebutton replaces the gearshift.

Here's an illustration of attention to programming details; On the Europeanmade cars, the Test Drive speedometer measures in kilometers per hour.

Test Drive is a stickler for statistics, showing the best time, average speed and total points for each leg of the race, as well as overall performance.

Test Drive didn't need much refine ment when it was introduced, and The Dud continues the tradition. The cars in the sequel do respond better, however, and there's the big advantage of extra car and scenery disks.

#### **GRAND PRIX CIRCUIT**

If the open road and oncoming traffic aren't ideal racing conditions for you, there's another game in our software

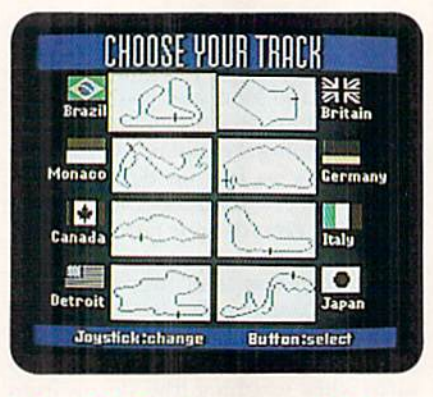

In Grand Prix Circuit, you must qualify (or races in one of these countries.

garage: Grand Prix Circuit from Ac colade. If, as the software lawyers say, it has the "look and feel" of Test Drive, that's because both were designed by the same company, Distinctive Soft ware, Inc.

Grand Prix Circuit has plenty of op tions—three cars (Ferrari, Williams and McLaren) with different racing char acteristics and eight tracks on the racing circuit. With nine drivers, the roadway is more crowded than in Test Drive, but at least everyone's going in the same direction. The competitors have vary ing ability levels and different styles of racing (the latter being especially no ticeable when your car approaches and attempts to pass).

Cars sustain damage, but going to the pits to change two or four tires reduces or eliminates that problem. After the

race, which can be between one and 99 laps, a screen shows your ranking, over all stats and best lap.

#### 4x4 Off-Road Racing

Let's assume you're the type who just can't seem to hold it in the road, no matter what you do. Maybe you should try a game designed with you in mind: Epyx'  $4 \times 4$  Off-Road Racing.

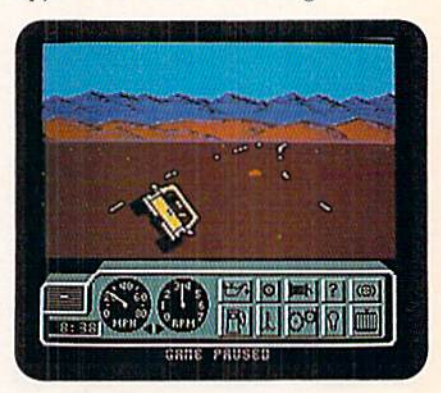

Four-wheeling fanatics will find a feeling of fun and fascination with Epyx' 4 x 4 Off-Road Racing.

The "roadways" on the game's four circuits—the Georgia Mud Feat, the Michigan Winter Wreck-off, the Death Valley Trek and the Baja Challenge cut through treacherous country. Each roadway is only slightly less grueling than the countryside it cuts through. You can easily see the road; it's the section of land covered with old tires, limbs, rocks and the skeletons of other drivers.

There are four four-wheelers from which to choose for running these gauntlets. Each has seven sets of characteristics, including gas mileage, ease of repair and payload. The Auto Marl offers whole raft of goodies, including maps, oil, coolant, spare tires and a mechanic.

During the race, the dashboard at the bottom of the screen reports speed, rpms and the status of various engine components. If a part breaks, and you have the right tools (the six-pack from the Auto Mart is not one of them), you can fix it. If the right parts aren't aboard, the game has a Sledgehammer option for makeshift repairs.

#### MORE TO COME!

Still not raced out? Electronic Arts will be distributing a high-priced racing machine—the Ferrari Fi/86—in its Fer rari Formula One game. No price had been announced at press time, although it's expected to be less than the

#### GAMES GALLERY

\$350,000 window sticker of the F1/86.

Like other racing games, this one of fers a driver's perspective of the road, along with 16 different tracks and seven opponents. Players modify their cars and test the performance in the Wind Tunnel or on the Dynometer.

The Amiga version of this game has been out for some time, but for the C-64, EA has some catching up to do. They're trying to offset their late entry by promoting Formula One's strategy aspects of engine repairs, critical pilstop decisions, realistic car modeling and a complete racing season.

Accolade will be adding The Cycles, an international Grand Prix racing game that looks to be a two-wheel takeoff on its Grand Prix Circuit disk.

Joining the ranks of computer motor cycle racing will be Data East's Super Hang On. Converted from the arcade, bikers will be able to rev it up to 160 mph while traversing different continents.

Well, there's the checkered flag. We've come to the finish line. You go over there to the winner's circle and tell them how you won the race.

Me? I'm going to Driver Improvement School. ■

Lonnie Brown, computer columnist for The Ledger (Lakeland, Florida) and frequent contributor to RUN, won the 1988 Software Publisher's Association award for best reporting of computer news.

#### Table 1. Racing hints and tips.

#### Pocket Rockets

—Watch the speedometer in the quarter-mile event to get an idea of when to shift. If your motorcycle isn't climbing steadily, or its climb is slow ing noticeably, it's time for another gear.

Watch the background—particu larly the bridge—on the lap track. It gives you an idea of where you are and which direction the track turns.

#### Out Run

—Try running with the radio off. Listening to the engine is a quick way to tell which gear you should be in.

-Rather than pulling back on the joystick when entering turns, try dropping into low gear; you won't lose as much speed.

#### Test Drive\*; The Duel'

-Begin at a slow pace. Driving the roads at 25 or 30 miles per hour might not be what you came here for, but it's the best way to learn control of the car, note landmarks, spot curves in the road and practice. passing. Use auto-shift until you've thoroughly mastered the throttle, speed and steering.

—Better stop for the police officer, unless you're on a fairly straight stretch of road and can drive like demon. You won't outrun him un less you can go very, very fast.

-In two-player games, follow your opponent. Hang back, watch his mis takes and learn. Pass him only when you have a feel for the road.

—Stay as close as possible to the cen ter line. You'll be able to move faster out into the left lane when oncoming traffic clears.

—Although there is some random ness involved, oncoming traffic usu ally has a pattern and likely appears on the same sections of road.

—An oncoming vehicle is seldom fol lowed by another—at least on the lower levels. It's almost always a good time to pass after a car goes by.

#### Grand Prix Circuit

—Some Test Drive tips apply here.

Start off slow with the Ferrari on practice laps.

Use the rearview mirrors on either side of the car to find out where competitor might pass. Edge to that side of the road to cut him off.

Practice going into the turns fast, hut find out where the last possible place is to hit the brakes. If you can hold off the brake pedal, you have a better chance of passing another driver. Auto races are won and lost in the turns—the race is not always to the swift, but the cagey.

#### 4x4 Off-Road Racing

Preparation is important. Time spent wisely in the Auto Mart can pay big dividends later.

Watch the dashboard clock. The race begins at eight AM and lasts well into the afternoon.

—Speed isn't everything; extracting yourself from the mud hog is.

\*Hints and tips for these games were provided by Emory Wong, programmer for Distinctive Software.

#### Table 2. Retail prices and manufacturers' addresses.

Triple Crown Challenge \$24.95 Cosmi 415 N. Figueroa Wilmington, CA 90744

Pocket Rockets \$29.95 Capcom 3303 Scott Blvd. Santa Clara, CA 95054

Out Run: Action Fighter \$34.95; S24.95 Sega; distributed by Mindscape 3444 Dundee Rd. Northbrook, II. 60062

Test Drive; The Duel; Grand Prix Circuit \$29.95 each The Supercars; California Challenge \$14.95 each Accolade 550 S. Winchester Blvd., Suite 200 San Jose. CA 95128

■fx-t Off-Road Racing \$39.95 Epyx 600 Galveston Dr. Redwood City, CA 94063

#### LET'S FACE IT-MAIL ORDER HOUSES ARE NOT ALL THE SAME! Ð P ı X **CONVENIENCE -FAST SERVICE-**-RELIABILITY--SUPPORT

#### Abacus Software

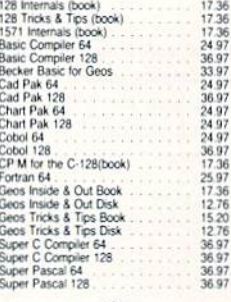

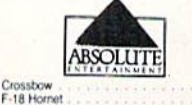

 $\frac{21.97}{21.97}$ 

# **ACCESS**

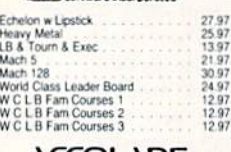

#### **ACCOUNDE-**

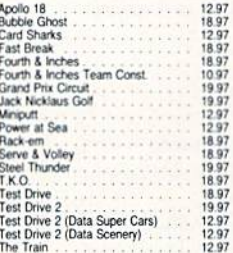

#### **ACTIVISION**

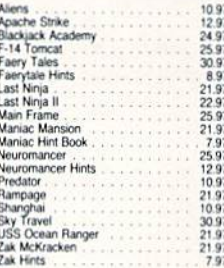

# Softworks

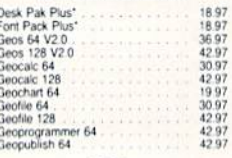

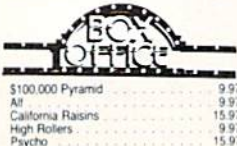

<u>ww.Commodore</u>

# "Broderbund Software"

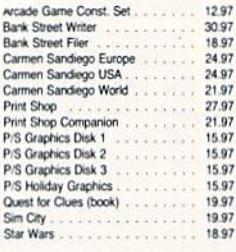

# **CINEMARIE**

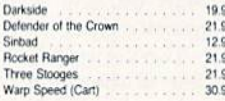

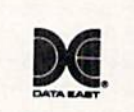

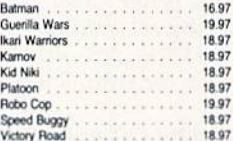

# Datasoft<sup>-</sup>

36

 $\overline{u}$ 

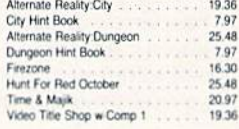

#### $\blacksquare$ ELECTRONIC ARTS\*

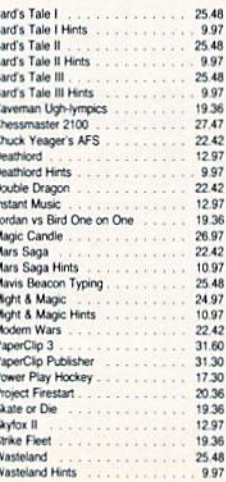

EDYX

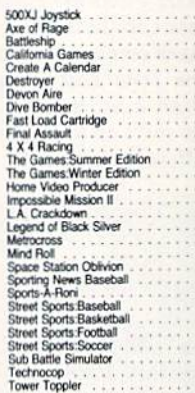

#### **FREE SPIRIT**

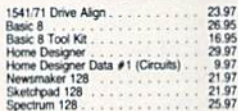

## **EAMESTAR**\*

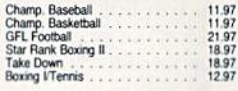

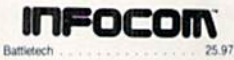

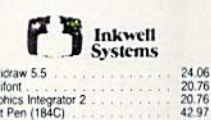

Flexidraw 5.5<br>Flexifont .<br>Graphics Integrator 2<br>Light Pen (184C)<br>Graphics Gallery 1<br>Graphics Gallery 2

#### **MASTERTRONICS/VIRGIN**

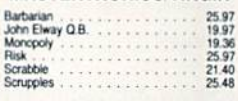

# **MICROPROSE** 25.97<br>25.97<br>28.97<br>25.97<br>22.97<br>22.97

Airborne Ranger<br>Destroyer Escort<br>F-19 Stealth Fighter Cunship<br>Pirates<br>Pro Soccer<br>Red Storm Rising

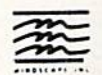

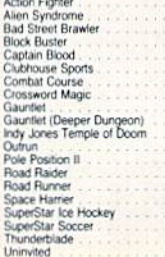

# DRIGIN

. 45

Assets

53

Autodues<br>Ogre<br>Times of Lore<br>Ultima 4<br>Ultima 5

Ultima 5 Hints<br>Ultima Trilogy (1-2-3)

**STRATEC** 

Domon's Winter

Demon's Winter<br>Dungeon Master<br>Hillsfar (A D & D)<br>Hillsfar Hintbook

Card Sharks<br>Concentration<br>Family Feud

Family Feud<br>Jeopardy II<br>Jeopardy II<br>Jeopardy II<br>Sports Jeopardy<br>Wheel of Fortune<br>2<br>Wheel of Fortune 3

Billboard Maker<br>Grafix Link

Screen F.X w Grafix Link

Certificate Maker

Icon Factory<br>Photo Finish

Newsroom

**SUI** 

20.75

Heroes of the Lance Heroes of the Lance Hints<br>Phantasie III

Phantasie III<br>Pool of Radiance<br>Pool of Radiance<br>Questron II<br>Typhoon of Steel<br>Wargame Construction Set<br>Wizard's Crown

**SHARE** 

**SOLUTIONS UNLIMITED** 

SPRINGBOARD

33.36<br>20.40<br>25.97<br>39.84<br>39.84<br>10.97<br>39.84

 $20.97$ 

20.97<br>20.97<br>25.97<br>10.97<br>19.47

7.97<br>25.47

25.47<br>25.47<br>10.95<br>25.47<br>31.97<br>19.47

9.95<br>9.95<br>9.95<br>9.95

9.95<br>9.95<br>9.95<br>9.95<br>9.95

24.97

24.97<br>18.97

21.97

 $97$ 

33 36 33.36

33.36<br>13.92<br>33.36<br>33.36<br>33.36<br>17.16

33.36

33.36  $33.36$ 

**DATA** 

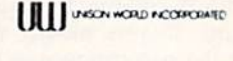

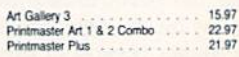

### **MISCELLANEOUS**

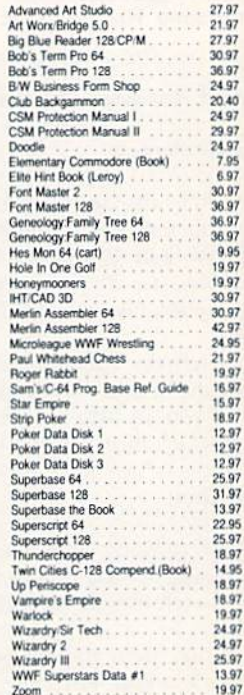

1.97

#### **ACCESSORIES**

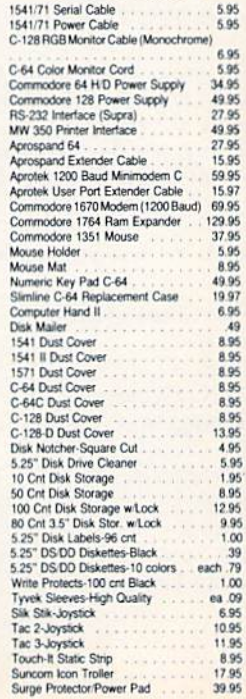

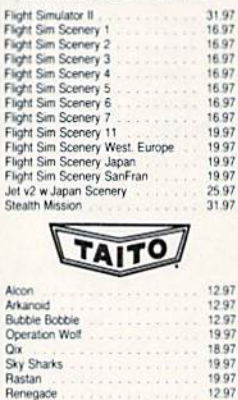

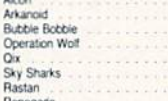

 $\frac{S}{R}$ 

#### **TITTELLORIS**

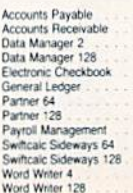

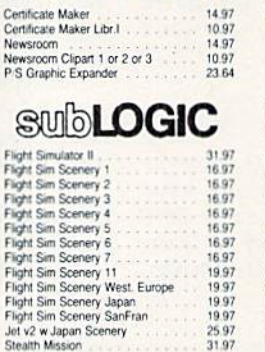

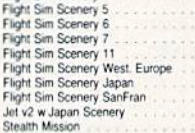

#### <del>k</del> THE RAMBOard **Beyond Super**

the market does: it adds RAM RAMBOard does just what the other copy card on the market does: it adds RAM<br>to your 1541 disk drive. This RAM is used to create a workspace where customers<br>software can work its magic. Copy protection is evolving past the

software can work its magic. Copy protection is evolving past the port of internation of orber software of archive and other of archive of archivele compare the distingent are the function of any decision from the similari

can trust, from a company you can trust

**The RAMBOard** 1541/1541C Version: \$34.95 1541 Il Version: \$44.95 1571 Version: \$49.95<br>The RAMBOard is an optional Maverick accessory

> THE 1750 CLONE **Thanks For The Memory**

Most Commodore users are content to use their computers thin the constraints placed on them by a limited amount of RAM. But some people want more. More speed. More power.<br>And that means just one thing - more memory.

Power users have long known that the ideal solution to their memory problems is out there in the form of Commodore's<br>incredible 1750 RAM expansion module. Just plug it in and you've got a whopping 512k of onboard RAM - the same<br>amount of memory found on most IBM computers! This is the memory cartridge that all serious Commodore power users<br>want. There's only one problem.

You can't find them

That's right. These RAM units are almost impossible to buy. We've always specialized in finding solutions to Commodo related problems - here's what we came up with

First, we bought brand we Commodore 1764 RAM expansion units, the ones with only 256k of RAM onboard. Next, we had Chip Level Design engineer and produce a custom up-<br>grade that takes a 1764 to a full 512k! That's the same every cartridge, and warranteed them to be free from defects.

Now there's nothing to stop you from taking your Commo-<br>dore 64 or 128 to levels of power and sophistication that the<br>original designers never even dreamed of! If you're using prog-<br>rans like GEOS from Berkeley; the Pocket System IV from Professional Software; or the potent PaperClip Ill from Batteries Included; if you're using ANY of these programs, you won't believe the difference that the extra memory makest

**IMPORTANT NOTES - READ CAREFULLY**<br>
"C-64/64c (but NOT C-128/128D) owners MUST buy a heavy-<br>
duty power supply to use these units. The power supply is<br>
NOT included - it is available from us seperately.<br>
"If you ALREADY ow

**THE 1750 CLONE ONLY \$199.95 1764 UPGRADE ONLY \$124.95** 

# **THE 1581 TOOLKIT V2**

If You've Been Waiting For A Sign. This Is It. Introducing the 1581 Toolkit Version 2, the newest incarnation of the best program you can buy for your 1581 disk drive.<br>How good is it? Well, V1 received 4 1/2 of a possible 5 stars from INFO " magazine - and V2 is even b What can it 10 a do for you? Picture using your 1581 with a:<br>
★ Fast Disk Copier<br>
★ Fast File Copier

- 
- Fast File Copier
- artition Creato
- ★ Ultrafast Formatter

And V2 adds many new or enhanced features, like the fact that both our single drive fast data copier and fast file copier<br>now support the 1764/1750 RAM expansion units for super-fast one pass copies, or like our 64k video owners! And remember also that all of our 1581 Toolkit utilities use hyperfast read/write routines and, wherever appropriate, allow full access to partitions

So whether you're thinking about buying a 1581 drive or you already own a 1581 drive, we guarantee you'll never really USE a 1581 drive until you've got your hands on the 1581 Toolkit.

**NEW LOW PRICE:** 

THE 1581 TOOLKIT (3.5 disk) . . . . . . NOW ONLY \$24.95! VERSION 1 OWNERS: Upgrade to V2 by Sending us your Original Toolkit V1 disk along with \$9.95 plus S/H

Track & Sector Edito<br>Directory Editor

★ Relocatable Fast Loader<br>★ File Track & Sector Tracer

**Error Scanner** 

Ever wish you knew more about your 1581? David Martin's book, "The 1581 DOS Reference Guide", is what you've been Even was you knew more about your Too in David Waturi S book, The Too Toolor energies of district of the secure holds over 100 pages of detailed information that took over a year of solid research<br>to compile. This exhausti Reference Guide!

THE 1581 DOS REFERENCE GUIDE / \$14.95 SPECIAL OFFER: GET BOTH THE 1581 REFERENCE GUIDE AND THE 1581 TOOLKIT FOR ONLY \$34.95

#### <u> haadaan maraan maraan maraan maraan maraan maraan maraan maraan maraan maraan maraan maraa</u>

#### **Super Snapshot V4**

#### When The Going Gets Tough, The Tough Get Enhanced

When The Goling Gets Tough, The Tough Get Enhanced<br>A lot of people are probably telling you to get in dy your Commodore. They say that the 8-bit magnet having a power to get in the set of your Commod of the set of an uniq

- 
- 
- 

#### Super Snapshot v4 - Only \$64.95

ATTENTION 128 OWNERS: C-64 Disable Switch available. Allows you to boot C-128 software WITHOUT removing<br>your Super Snapshot cartridge! Add \$8.00. PAL VERSION AVAILABLE: Add \$4.00 more per unit for shipping.

#### Iso Available: THE SLIDESHOW CREATOR

Now you can create dazzling slideshows from eye-catching screens that you've captured with Super Snapshot! Ottions include fade in/fade out, shutter on/off, pop on/off, slide on/off. Use any of 10 different fonts to displa your personalized, scrolling messages!

Super Snapshot Slideshow Creator - Only \$14.95

#### **ATTENTION C-128 OWNERS** Solderless 64K Video RAM Upgrade

<u> Расположение против советски пример</u>

Now that Commodore has released the C-128D with<br>64K of video RAM, we should be seeing 128 programs<br>address this fantastic new feature soon.

BASIC 8 already has the capability of using all 64K of<br>video RAM. If you own the C-128 in stock condition,<br>you own all 16K of video RAM that Cormodore felt<br>was necessary. Using Basic 8 format and the full 64K<br>of video RAM through video memory as well as enhanced color resol-

Up until now, to upgrade the C-128 to 64K of video<br>RAM you would have to first search out the components, then find a competent repair outlet to desolder

ential and install the parts. What a hassiel<br>solution — We have developed a module that simply plugs in to the mother board of your C-128. No<br>ply plugs in to the mother board of your C-128. No<br>splattered solder — No heat d

Includes easy to follow installation instructions, a test<br>program to verify proper installation, and the plug in<br>64K Video RAM Upgrade.

\$49.95

,,,,,,,,,,,,,,,,,,,,,,,,,,,,,,,

**RAM UPGRADE** 

KRACKER JAX VOLUMES 1-7 **NEW** We Just Made A Good Thing Better -PRICE Without Lifting A Finger.

Kracker Jax, our ground breaking series of copy parameters, was always a superior product. When we made it, we made<br>it right. So how can we improve it now? Easy. We slashed the price

Each Volume of Kracker Jax allows you to make Unprotected versions of around 100 specific popular titles. No special knowledge or tools are required. Each Volume originally sold for 519.95. So if you wanted all 7 Volumes, it would have cost<br>you \$139.65. But now, you can buy each Volume for only<br>\$9.95 or, for you bargain hunters, you can buy ALL 7 VOL-<br>UMES FOR ONLY \$29.95! That works out to a cost of \$4,28 each

We've also cut the price on The Shotgun II, one of the most powerful nibblers ever produced. Originally \$14.95, you can now own it for only \$9.95!

And just because there's a remote chance that it might be your birthday, we'll go one step further: Buy the Kracker Jax<br>Volume 1 -7 package for \$29.95, and we'll throw in The Shotgun II nibbler FREE! Quite a deal, huh? But if you want it, better hurry - supplies are limited. After all, nothing good lasts foreve

,,,,,,,,,*,,,,,,,,,,,,*,,,,,,

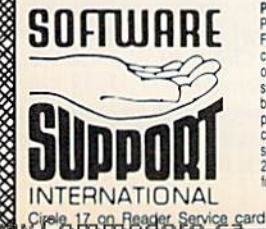

**PLEASE READ BEFORE ORDERING:** We accept money orders, certified checks, VISA, M.C. and, Discover.<br>Previous Software Support customers may use C.O.D. and personal checks. Orders shipped to U.S.A. (48 states),<br>F.P.O., A.P.O sens prospens, missission, or vess are provesses initimis et studio. U.S. SOFT in Americans and the U.W. Will be<br>2nd Day Air at our regular \$3.50 S & H charge (48 states only). Washington residents please add 7.6% addition

Only.

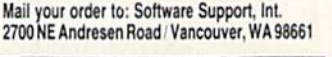

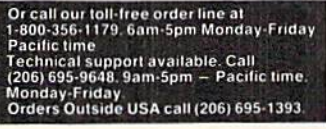

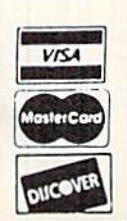

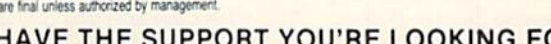

ক্কে

DEALERS - WE HAVE THE SUPPORT YOU'RE LOOKING FOR!

# Commodore Clinic

Making color printouts from RUN Paint; finding longer RUN programs for downloading; and switching commercial programs to  $3\frac{1}{2}$ -inch format. By LOU WALLACE

I'm currently writing a program and need help to solve a thorny problem with Basic. In this program, I'm trying to send data to the printer. The problem is that if the printer is not on, or is offline, then the program stops with a Device Not Present Error when data is sent. Is there any way for the program to check for the presence of printer before sending any data?

-JIM HUTTO SHREVEPORT, LA

You can have Basic check for any and all devices daisychained on the serial port with just a few lines of Basic code. The secret is to open a channel to the device with any secondary address, then close it and check the status variable,  $(ST)$ . If the variable is a negative number, then the device is not available. Here's an example.

- <sup>10</sup> OPEN 4,4,7
- 20 CLOSE
- $30 S = ST$
- 40 IFS<0THEN PRINT "PRINTER NOT AVAILABLE":GOTO <sup>60</sup>
- BO PRINT "PRINTER ONLINE!"
- 60 END

This will work with disk drives as well as printers, so you could check for the presence of extra drives if you need them. One thing that might cause problems is the printer interface in use. Some printer interfaces may not return the proper status value if the printer is unavailable.

I purchased the RUN Works appli $cations$  disk, and so far I'm very happy with it, except for one thing. RUN Paint doesn't support a color printer like the Okimate 20; instead it has only black-and-white printer support. Are there any printer drivers that will print RUN Paint screens on my Ohimate 20?

> —Steve Barer Louisville, KY

I don't know of any, but if you need to print screens in color, there is a solution. RUN Paint saves its screens in either Doodle! (for High Res

olution mode) or Koala (for multicolor Medium Resolution mode) formats. If you have a program for your Okimate 20 color printer thai supports these for mats (and they are the most popular picture formats for the C-64), then just load your RUN Paint pictures into that program and print them there.

I'm having a problem with the character colors on my C-64. Every character comes up in a different color, on both a television and my 1702 screen. Any ideas as to what  $I$  can do about it?

—Tony Mack Kalamazoo, mi

It sounds as though you have a bad VIC-II graphic chip. Take the computer to an authorized Commo dore service center and have them check it out. If the VIC-1I is the source of the problem, it can be solved in min utes by just replacing the chip.

Are the programs listed in RUN available for downloading from your bulletin board system? It would save me a lot of typing if they were, especially with pro grams like RUN Paint!

—Christopher bogs FLAGSTAFF, AZ

No. All the programs available for downloading on the BBS are in the public domain. However, our list ings are for sale on our ReRUN disks. We also maintain a special library of RUN programs on QuantumLink in the RUN area. Many can be downloaded free of charge (plus Plus Time). Some of the bigger programs like RUN Paint are in the RUN Online Library (the Surcharge Library) where they can be downloaded tor only 51.50 extra. Con sidering the time it takes to type in RUN Paint and all the graphic power it offers, that's got to be the bargain of the year!

Since  $3\frac{1}{2}$ -inch disks are more convenient (they are faster and hold a great deal more data), I want to switch all my unprotected commercial programs to that for mat. How can I tell which disks are protected before I try to copy them?

—S. LAWSON Lacuna Miguel, CA

If the software's documentation A If the souware's commake copies, then the program is probably unpro tected. If it has custom fast-loaders, makes the drive heads bang or make other noises, then it may well be a copyprotected disk.

The best test, of course, is just to copy the files from the disk onto the 1581 drive. Since you can't simply use a diskcopy program because of the differ ences between the disk formats, use file-copy utility to copy all the files on the source  $5\frac{1}{4}$ -inch disk to the  $3\frac{1}{2}$ -inch format; then run the program. If it works, great; but sometimes even un protected software won't work on the 1581. This is because it's expecting the directory tracks to be at track and sector  $18,0$ , whereas these are at  $40,0$  on the 1581.

Is it possible to operate a 9600-baud modem on a C-64 or C-128, and if so, is there software available for this?

—John Tran Brooklyn, NY

Neither computer is capable of **bandling** telecommunication speeds that high. I've seen the C-128 (in 80-Column Fast mode] work at 2400-baud, and the results were quite acceptable. My best bet is that 2400 baud is the fastest speed you're going to get and still be accurate.

Do you have a problem or question about jour Commodore computer system, software or programming? Just send your questions to Commodore Clinic, RUN Magazine, 80 Elm St., Peterborough, NH 03458. Queries are answered only through this column, and, due to the volume of mail, only questions likely to appeal to the majority of our readers can be published.

www.Commodore.ca May Not Reprint Wiltical ReDNESMB ER 1989

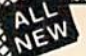

# **MAVERICK IM V3**

#### Why Is This Program America's Favorite Disk Utility System?

All over the country, packs of imitators are running themselves ragged trying to answer that question. They want to know why we're so popular. They want to know what makes Maverick so special. Well, guess what - we're goin new features like these:

- 
- A new RAM Expansion Unit support module that allows REU owners to enjoy lightning fast response with Maverick's Quick File Copier & Fast Single Data Copier utilities no more disk swaps!<br>• 64k video ram support for 128D
- 
- 
- 64k video ram support for 128D's or C128's with 64k of video RAM. This provides a memory buffer for enhanced<br>copying capabilities.<br>Have you ever lost valuable data to a fatal error on Track 18? Ever done a short "NEW" and  $\bullet$ operating environment.<br>MORE PARAMETERS! Maverick v3 now boasts over 400 parameters that either copy or entirely "break" the potentially
- 
- MORE PARAMETERS! Maverick v3 now boasts over 400 parameters that either copy or entirely 'break" the potentially<br>destructive protection schemes of some of the world's finest software. Current Maverick owners know how dyna

All of these new features are in addition to the amazing array of utilities that have always been found in Maverick. If there's a better value on the market today, we'd like to see it.<br>
One more thing: the next time, you t

The New MAVERICK v3.0 - Only \$34.95 NOW INCLUDES PARAMETER MODULES 1, 2, 3, 4, AND 5 Maverick v3 (Formerly Renegade) is available from Software Support International. Products that work - from a company that cares

#### **ADDITIONAL MAVERICK FEATURES**

- · 1541/1571/1581 fast file copier any direction
- Single or dual state of the art Nibbler
- GCR Editor for the experienced hacker
- Parameters for those tough to backup disks
- GEOS<sup>\*\*</sup> Module: PARAMETERS & TOOLS
- GEOS<sup>™</sup> file copier works under desktop
- GEOS<sup>™</sup> sector editor works under desktop
- Error scanner with unique sector editor
- Single of dual drive high speed data copier
- Directory editor helps you organize your disks
- Scrolling M/L monitor with Drive Mon
- Byte pattern scanner for high speed searches
- Works with C-64/C-128 & 1541/1571/1581 drives
- Extensive 40 page documentation included
- EXCLUSIVE Popular subscriber service available
- Technical support from our staff experts.
- 

Attention: Registered Maverick owners!

Maverick V3.0 Upgrade is now available **Only \$9.95** 

Parameter Module #6 is also available Includes  $#2, 3, 4, 8, 5$ Only \$9.95

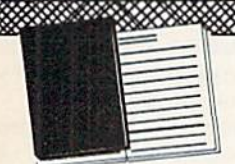

**WELCOME TO HACK L HACKU** A School Of Higher Learning For A Select Few.

Welcome. This is a different kind of school. Here, we will teach you about power. The power of knowledge. The power of mastering a very specialized discipline.<br>And the power of the Commodore 64/128.

Not everyone can qualify to enter Hack U. You've got to be self-motivated - we're certainly not going to come to your house and hold your hand. You've got to be driven - mastering the Commodore can be a long journey, and i recommended for the faint of spirit. And you've got to be intelligent - but your<br>intellect must be tempered with equal doses of creativity and patience.

Think you qualify? Good. Not many do. But there is one more thing you need to bring with you. Curiosity. Dverwhelming, instalable curiosity. Because that's<br>the fuel we'll use to power you on this journey.<br>If you're among the few to still be with us, congratulations. This is where your<br>journey beg

here, available for you to use whenever you're ready. All it takes is making the first step.

# THE CSM NEWSLETTER COMPENDIUM / \$29.95

From 1984 to 1986, the Golden Years of Commodore hacking, the CSM Newsletters<br>were THE best source of inside information on the complex world of copy protection.<br>This compendium provides you with the very best tips, tricks a great source, and highly recomended by the Kracker Jax team.

#### THE CSM PROGRAM PROTECTION MANUAL VOL 1/\$24.95

The CSM books are the logical starting place to begin your higher education in copy<br>brotection. CSM, the original central clearing house of specialized info for hackers, put their<br>best knowledge into these two books. Volum

#### THE CSM PROGRAM PROTECTION MANUAL VOL II/\$29.95

Volume II begins where Volume I left off. It covers the evolution of copy protection schemes; autoboots; interrupts & resets; compilers; undocumented opcodes; encrypted programs; machine language; GCR data recording & reading; custom DOS routines like half-tracks, extras sectors, & modified formats; decryption & decoding techniques, and much more! This is a MUST READ for all serious Commodore users.

#### ★ KRACKER JAX REVEALED: VOLUMES I, II, & III / \$23.50 Per Volume

No serious hacker can be unfamiliar with the Kracker Jax members of the experts who created the award winning series of deprotection parameters were brought together to create a graduate course of inside information for th

#### **KRACKER JAX REVEALED Book I**

Uses 20 specific tutorials to introduce you to the unique concepts used by the Kracker Jax team. Includes a ML monitor, sector editor, error scanner, reset switch, & more.

#### **KRACKER JAX REVEALED Book II**

Gives you 20 more examples, and also reveals the secrets of the famous Rapidlok<sup>14</sup> copy<br>protection system! Includes the legendary HesMon<sup>18</sup> machine language monitor cartridge at<br>NO ADDITIONAL CHARGE!

#### **KRACKER JAX REVEALED Book III**

Is the final book in the Revealed series. Here, the student becomes the master as we show<br>you how to create your own copy protection schemes, including one that can NOT be copied<br>by any nibble r currently on the market! Th

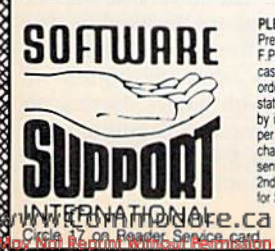

**PLEASE READ BEFORE ORDERING:** We accept money orders, certified checks, VISA, M.C and, Discover.<br>Previous Software Support customers may use C.O.D. and personal checks. Orders shipped to U.S.A. (48 states),<br>F.P.O., A.P.O.

Mail your order to: Software Support, Int. 2700 NE Andresen Road / Vancouver, WA 98661

Or call our toll-free order line at<br>1-800-356-1179, 6am-5pm Monday-Friday<br>Pacific time<br>Technical support available. Call<br>1206) 695-9648, 9am-5pm - Pacific time. Monday-Friday.<br>Orders Outside USA call (206) 695-1393.

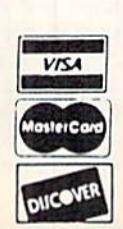

\*\*\*\*\*\*\*

#### **DEALERS - WE HAVE THE SUPPORT YOU'RE LOOKING FOR!**

# **GEOWATCH**

Benefit from this GEOS user's experience and design your own fantastic fonts with geoFont. By STEVE VANDER ARK

A FEW YEARS AGO, while setting out to transform my ordinary C-64 char acter set into a visual feast, I eagerly typed in a font editor that I had found in a computer magazine. After several attempts, with mixed results, I realized that font design is more than just randomly adding serifs. Individually, each letter that I designed looked great, but when used with the others, my creations were a jumble.

So, my interest waned—that is, until the advent of GEOS. Suddenly, fonts leaped off the screen and poured out of my printer in styles and variations would never have imagined. I discovered the joy of word processing with professional-looking output, and my in terest in font design was quickly rekindled. GEOS uses real fonts, proportionally spaced and detailed in all point sizes.

Wanting to invent my own, I picked up a copy of FontPack Plus, which includes the editor, geoFont, and 53 ex citing fonts. But with all those, as well as some 20 on RUN'S GEOS Power Pak, what more was there to create? Surely I had more fonts than I could possibly use-picture fonts like Ashbury, body fonts like Wheeler and Haste, display fonts like The Vatican, Fog and Amer ica, and unexpected designs like Braille and Spook!

decided to design my own alphabet. Unfortunately, the results were quite a hodgepodge once again, with lots ot shapes and flourishes that didn't seem to gel into a cohesive whole. Before I let frustration ruin my grand ideas, resolved to learn more about what was trying to do. I found an excellent book on computer fonts and graphics— Desktop Publishing Text and Graphics, by Deke McGlelland and Craig Danuloff.

This book contains an abundance of fonts and typefaces, along with exam ples of the various styles that can be created by software or that exist as sep arate fonts. The more unusual varia tions, such as screened, skewed, rotated and reflected, gave me ideas for editing existing fonts. The information on de

sign and layout taught me a lot about how a workable font is put together. Using this newfound knowledge, I created a few nice-looking fonts that finally seemed to work the way I wanted. I hope this column will enlighten other frustrated font designers.

#### Term Talk

Fonts are measured in points, with one point on the printed page equal to  $V_{72}$  of an inch. So, 12-point University, for example, stands  $\frac{12}{72}$  ( $\frac{1}{6}$ ) of an inch tall. But  $V_6$  of an inch from where to where? The letter "f" is a lot taller than "o," and some letters have descenders, which add even more to the overall size. The rule is that a font's point size is measured from the bottom of its descenders to the top of its ascendersfrom the bottom of a "q," for example, to the top of a "d." Two 12-point fonts might have different proportions and even appear to be of different sizes when printed out, hut their top-to-bottom measurements will be the same- $\frac{1}{6}$  of an inch.

On a GEOS screen, one point translates into one pixel, which makes font ed iting fairly straightforward: If you want a 12-point font, your edit area will be 12 pixels tall. A character also has width, of course, which can vary enormously for GEOS font between, let's say, a "w" and an "1." This proportional spacing is one of GEOS's strong points, resulting in professional-looking output.

However, the width of a letter or symbol must also include a bit of space to separate it from the character next to it. So, as you create your own fonts, you must add in this space, keeping in mind that various letters require dif ferent amounts. The computer automatically handles the vertical spacing, or leading, between lines, so there's no need to leave space at the top or bottom of your fonts.

#### Setting the Stage

Before creating a new font, you must establish some guidelines for the design, some rules for spacing and proportion that you'll follow with each character. Uniformity is essential if you want your letters to look "right" when strung to gether in words.

First decide where to place the baseline. Each font has a baseline (established in geoFont with an arrow on the side of the edit window) upon which all the characters perch. You must be care ful in placing the baseline, because you need enough room above it to create the bulk of each character and enough room below for the descenders. An other consideration is that the Under line function in GEOS applications draws on the baseline, so your characters must sit one pixel above it to avoid being partially overwritten.

When choosing your baseline, con sider whether you want to create a tall font with small descenders, a more evenly spaced set, with a baseline just below the mid-point of the characters, or perhaps a bottom-heavy style, with negligible ascenders.

Next, you must make a few decisions about the style of your characters. Will they have serifs (caps on the tops and bottoms)? How rounded will your curves be? Will your "g" have a curved tail or a circle, or something in between? Sketch a few examples.

If you're copying a font you've found elsewhere, examine it closely. Now is the time to plan the details because you want consistency—every ascender the same, every rounded letter following the same curve and matching angles on the "A" and "v."

Finally, look at the number of pixels left between the baseline and the top of the font to decide the x-height, which is the height for the lowercase characters. In geoFont, there's no convenient indicator for this so-called waistline, so make a note of the lowercase letters' height (in pixels) above the baseline. For my own 12-point font, I placed the baseline three pixels from the bottom of geoFont's grid, with letters starting on the next pixel row up. Counting that point, I used an x-height of six. The ascenders and capital letters reach the

top of the grid. I leave a single pixel open on the left of each character and none on the right, which results in a one-pixel space between each leiter.

#### **A BARE-BONES EDITOR**

When you begin using geoFont to de sign characters, you'll find that the creator of this utility certainly didn't have convenience in mind. There's no Facility for placing guidelines to help locate the waistline or spacings. The blank char acter set that appears at the start of geoFont consists of a set of thin lines. You must erase each line and resize the area before each letter or symbol can be drawn. In addition, the cursor some times sticks while drawing or erasing, which results in a smear of filled pixels across the screen.

Also unfortunate is the fact that there's no way to copy your pattern from one character to another—a technique that would allow for easy matching of curves, angles and entire letters. For example, "b" and "d" could be mirror images of each other if there were a horizontal mirror function, and "b" and "p" could be mirror images if vertical flipping were possible.

Despite these lacks, the editor does work; with a little time and effort, you'll have a brand new font. Remember that you'll also have to define all the punc tuation symbols and numbers, as well as the space, which you can vary in size depending on the appearance you're seeking to achieve.

It would be unrealistic to expect that all your design work would mesh per fectly without a little tweak here and there. So, move your new font from the deskTop to where it's one of the first seven fonts on your geoWrite disk; then create a file called Test. Next, switch to your font, type a paragraph or two, and give it a long, hard look. If you like what you see, test it in boldface, italic and outline. (Do not, however, use these styles as a determining factor in any decisions regarding your font, because many perfectly respectable fonts can suffer drastically from these special effects. Some fonts adapt better than oth ers to certain styles.)

Print out and examine what you've written. Are all your lowercase letters the same height? Is there an undesir able gap between a particular letter and its neighbor? Do the spaces, parenthe ses and brackets have enough room? If you find discrepancies, re-enter geo-Font for touchups. Take your time and<br>www.Commodore.ca May Not Reprint Without Permission

polish your font until you're satisfied.

#### Fun with Spaces

By leaving one or more pixels open on the left side of each letter, there's space between the printed characters. However, some letters look better when you don't leave a space. For example, the uppercase "A" has an angled design that gives the illusion of space between it and its neighbors. The same is true for "V" and "W. On the other hand, the "I" and "i" can get a bit lost amid their huskier neighbors, so an extra space on the right might be in order. Again, let your examination of the printout be your guide.

It is possible to force the computer to give your font extra leading between lines. The trick is to leave one or more pixel rows open above the characters you create. To keep the result to a certain point size, you'll have to choose larger size as far as the editor and geoWrite are concerned. For instance, I use this technique to create a 17-point  $\blacktriangleright$ 

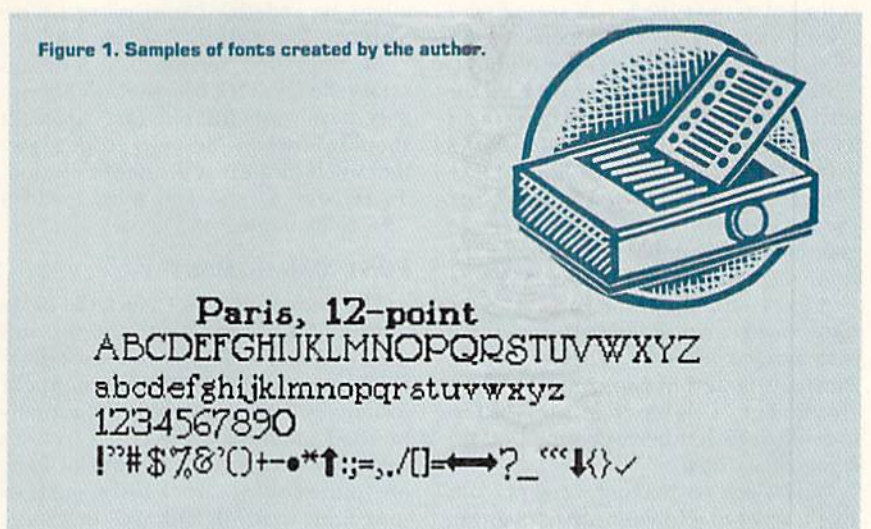

Somerset, 10-point **ABCDEF6HIJKLMN0PQRSTUVUXYZ** RBCDEFGHIJKLMNODQRSTUVUXY2 1£34557330 !`"'\$%&`{)+-\*\*†:;=,./[]=←→?\_"t{}√

Art Deco, 18-point ABCDTFGHI JKLMHOPQRSTUVWXYZ abcdefghijklmnopqrstuvwxyz 1234367800 |″nº\$7.&`()+-•\*↑;;=,/[]=←→?\_``↓{}/

#### **GEOWATCH**

font that I call Art Deco, which is, as far as GEOS knows, an 18-point font. The extra space between lines gives it the airy grace I was looking for in this thin, slightly geometric style. Art Deco also has a two-pixel gap between letters, which isn't excessive for an 18-poim font and keeps it from appearing too tight, This example gives you an idea of how little touches, arrived at by ed iting and re-editing, make for a cohesive and expressive typeface.

#### **OTHER IDEAS**

If you feel apprehensive about cre ating an entire font from scratch, but still want to have the fun of seeing your creation on-screen or in documents, try editing a copy of a font you already have. This can be as simple as reworking the serif to make Wheeler more flowery, or as extensive as adding shadow lines around the right edges of Boalt. Once you've created your own version, use the file menu on the geoFont screen to change its 10 number, and rename the font when you're back on the deskTop.

A large number of the FontPack Plus fonts need some editing to get them into usable condition. Wheeler, for in stance, is flawed in two common ways: Is number "1" is too wide, and the top line of pixels has been chopped off on some characters.

While you're making repairs, you might want to add your own designs to a font. There are a few characters-such

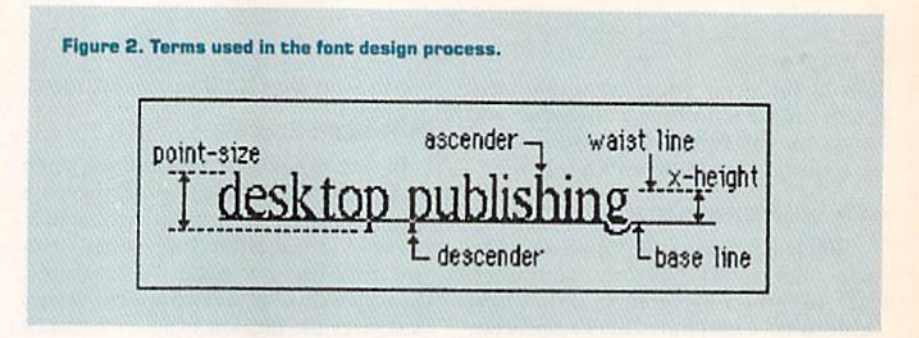

as the accent mark or the reverse slashthat you'll seldom use in GEOS. These might be redefined into more usable patterns, like a check mark or bullet.

An Upgraded version of a font can retain the same ID, because you'll probably never use the old one again. It should, however, be marked in a way that will indicate it as the newer version. To rename a reworked font, I add a " $+$ " to its name.

#### Font Management

The more fonts you collect, the more difficult it is to keep them straight, and the more housekeeping you must do to keep them accessible. While you mighi own many fonts, only a few will actually be used for most projects. In fact, it's relatively easy lo choose, and to keep on your geoWrile work disks, eight or nine fonts that will look well in a large body of text. You might find the field a bit more difficult to narrow down for geoPaint or geoPublish, because each project will require different font styles. You can usually keep a few generalpurpose fonts on your work disks all the time and load display fonts as needed for the situation.

Perhaps the best way to effectively use your collection is to take the time to familiarize yourself with the look of each font so you can choose intelligently when you're planning a project. Once you've got 100 or so fonts to choose from, it would be a shame if you didn't use the right design to get your message across with pizzazz!

Fonts are one of GEOS's strengths. Make them work for you!

Steve Vander Ark is a college student working toward a degree in elementary education. He uses GEOS 64 for writing and desktop publishing.

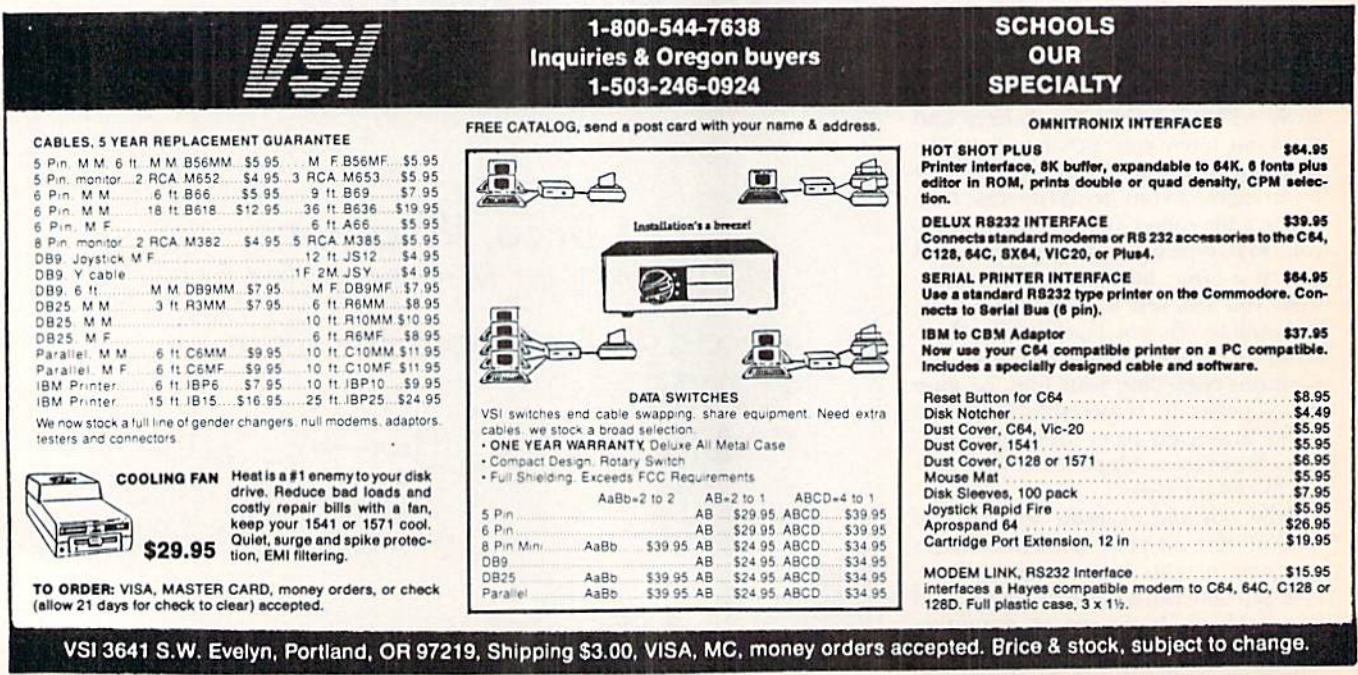

Circle 51 on Reader Service card

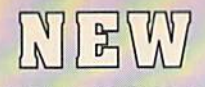

## **GEOS 128 2.0**

#### Includes:

- · Geowrite Workshop 128
- **Geospell 128**
- . Both 80 and 40 column modes
- . Many dramatic improvements

68956 \$44.95

# **Diskette Storage**

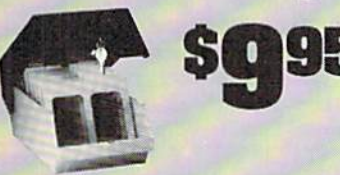

- · 100 disk (5.25") capacity.
- . Lock and keys for extra security and easy carrying.
- · Includes 8 index dividers for organization of filing and retrievel.
- . Made of durable anti-static, high impact plastic.
- · Attractive smoke colored lid. Sug. Retail \$19.95 66826 \$9.95

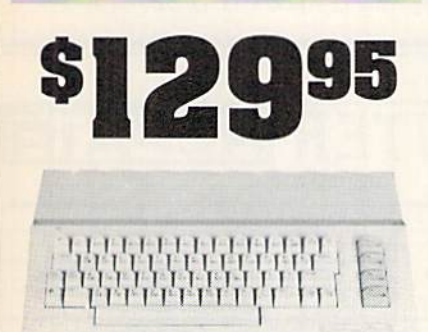

## Commodore 64C

The complete computer for home, school and small business. Supported by high-quality peripherals and over 10,000 software programs. Full typewriter-style keyboard, 64K RAM, eight sprites, three voices  $12005$  $1.111$ 

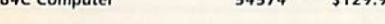

#### **Commodore Hardware**

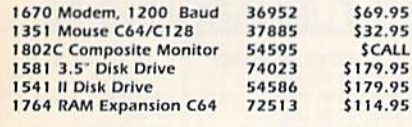

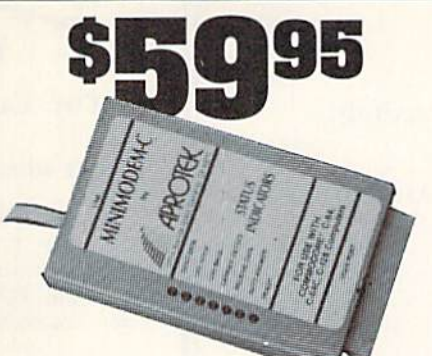

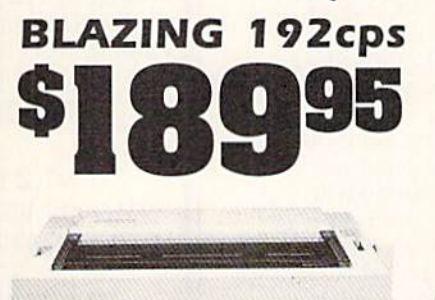

## Panasonic KX-P1180

Select over 11 functions on front panel. Four NLO fonts and two draft fonts, each sized 5 to 20 char./in. Proportional spacing. Graphics 240x216 dpi. Draft at 192cps. NLO at spacing. Graphics 240x210 up. Compared warranty.

THE STATISTICS OF SHIP AND THE BEST

**FREE 60 PAGE CATALOG** 

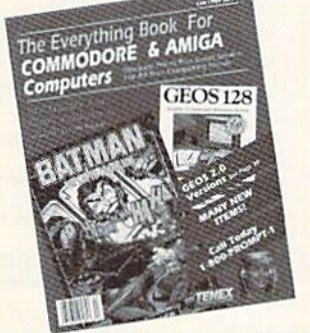

Thousands of products for your COMMO-<br>DORE 64, 128 and AMIGA computers. CALL TODAY to receive your FREE copy!

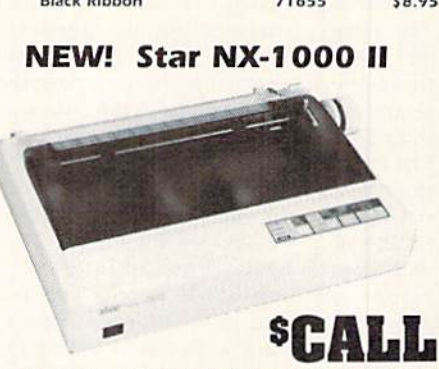

Allthe great features of the NX-1000 and more. Prints at 180 cps (draft mode, 12 dpi) and 45 in near letter quality. (150 cps draft<br>and 38 cps NLQ at 10 cpl.) Parallel input port for direct cable connection to IBM or Amiga. To use with Commodore requires a parallel interface cable

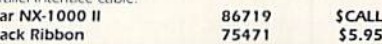

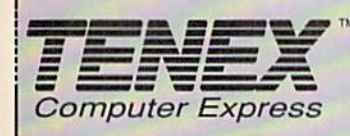

We gladly accept mail orders! **TENEX Computer Express** P.O. Box 6578 South Bend, IN 46660 (219) 259-7051 - FAX (219) 255-1778

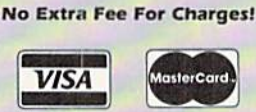

We Verify Charge Card Addresses

St

**BI** 

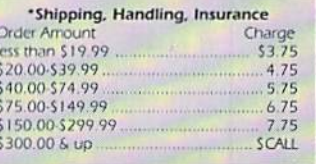

#### $\sqrt{4}$ 1-800-P  $\bullet$ D)

COMMODORE 64 and COMMODORE 128 are registered trademarks of Commodore Electronics, Ltd. AMIGA is a registered trademark of Commodore Amiga Inc., NOTE: Due to publishing **R3K** May Not Reprint Without Permission

Circle 155 on Reader Service card

#### MINIMODEM-C.

Minimodem-C

The Best Prices &

A Commodore direct-connect modem (no additional inter-Face is needed) that not only fully emulates the Commodore<br>1670 modem, it also offers 100% Hayes compatibility (not<br>just partial Hayes compatibility like the 1670 or some Avatex models). This allows the Minimodem-C to be used with ALL communications software for the Commodore 64, 64C, and 128. Other key features include seven status indicators, Busy Detect, DTR signal support, High Speed Detect Line, and Auto Answer/Auto Dial. Multiterm 64 and 128 software included with the modern, so you can start communicating as soon as you receive it! Full one year warranty.

Sug. Retail \$75.00

\$59.95

81576

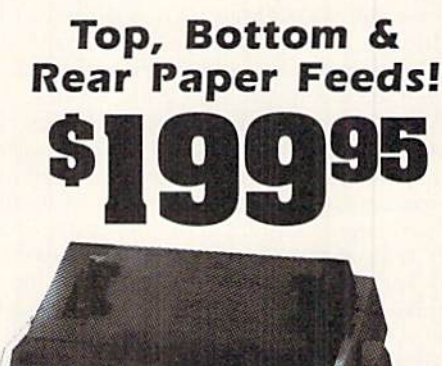

## Okidata 180+

Three print modes: 180cps in High Speed Draft mode, 120 cps in Utility mode and Near-Letter-Quality at 30 cps. 9 wire, Tractor/friction paper feed. One year warranty.

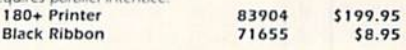

# Type-in Troubles?

#### Troubleshooting tips for entering listings.

YOU HAVE TYPED IN A RUN PROGRAM and are having some problems getting it to run. After a while, you feel like calling for help, but since we're not next door, it's expensive to call us. But we can share our experiences with you. Having heard from many users over the years about their difficulties with typing in listings, we've identified a few recurring problems that plague many people but are easy to fix. So read on and see if your problem is one of these. If so, perhaps the answers will help you find and correct the difficulty.  $\bullet$  You get an Out of Data in Line xxx message. This means that a program line was reading from Data statements and reached the end of the data before it was done reading. There are two possible problems.

One might be with die line that reads the data, usually For... Next loop. Make sure you have the proper values for the loop, because if the listing has a loop of  $0$  to  $150$  and you've typed  $0$  to  $160$ , you'll get the "Out of Data" message. If the loop is correct, then the problem lies in the Data statements themselves. One possibility is that you omitted a whole line of data. That's easy enough to find and correct. More likely, you may have skipped one or more individual data items or typed in a period instead of a comma, which causes two data values to be read as one number. Check your typing carefully against the listing.

 $\bullet$  You get an Illegal Quantity Error in Line xxx. That means that you've read a number from a Data statement and tried to Poke it into a memory address. The error occurs because the number is larger than 255 (the largest value a memory address can contain), which means that somewhere in your Data statements you've made an error by typing in a number larger than 255, Again, this is easy to check for and correct, Just look in your Data statements for a number larger than 255. You might have added an extra digit, or perhaps you ran two numbers together (23456 instead of 234,56).

You gel Syntax Error in Line xxx. This could be almost anything. What it tells you is that there is something wrong in the indicated line. Usually you've misspelled a Basic keyword or omitted some required character. List the line and examine it carefully.

You get an Error In Data message. This occurs in programs that add up all the data as read, and, when finished, compares that sum with what it should be if all the data were typed in correctly. If it isn't the same, it means an error somewhere in typing the Data statements. Go back and check the data carefully, Correct the mistake(s). save the new version and try again.

Finally, we urge everyone who intends to type in one of our listings to use  $RUN$ 's Checksum program, which is printed in each issue. This nifty little program will help you avoid every mistake we mentioned above, except that it won't detect the omission of a line.  $\blacksquare$ —i.ou Wallace

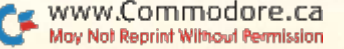

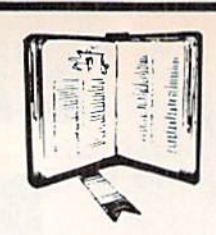

## GET MORE PLEASURE FROM THE BIBLE WITH LANDMARK

#### The Computer Reference Bible

Here's what LANDMARK will enable you to do:

SEARCH THE BIBLE-Find Phrases, words or sentences. DEVELOP TOPICAL FILES--- Copy from The Bible text

and search results then add your own comments and notes. COMPILE YOUR PEKSONAL BIBLE- Outline texts In color. Add notes, comments, and references. Make your Bible Study organized and on permament record!

CREATE FILES—Then convert them for use with wordprocessors like Paperclip and GEOS.

MAKE SUPPLEMENTARY STUDY FILES-Por specific study and develop translation variations.

# NEW LOW PRICE! \$119.95

 $v1.2$  for  $C64$  and  $v2.0$  for  $C128$ CALL OR WRITE TODAY FOR A FREE BROCHURE WHICH SHOWS HOW VALUABLE LANDMARK CAN BE IN YOUR BIBLE STUDY P.A.V.Y. Software P.O. Box 1584 Ballwin, MO <sup>63022</sup> (314) 527-4505

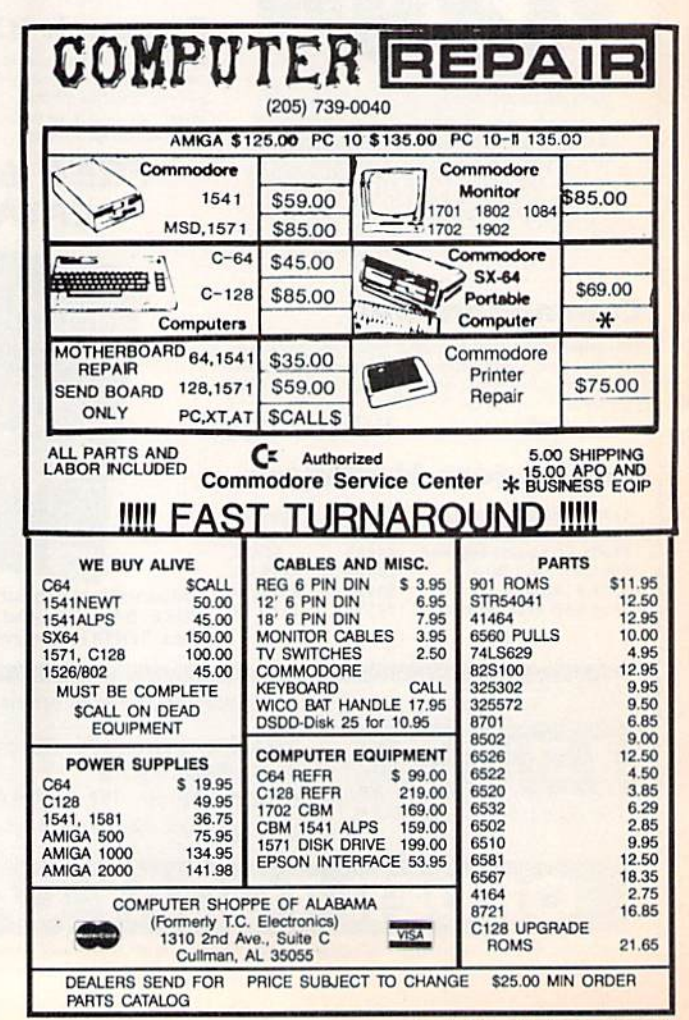

Circle 30 on Reader Service card.

# RUNG KRA

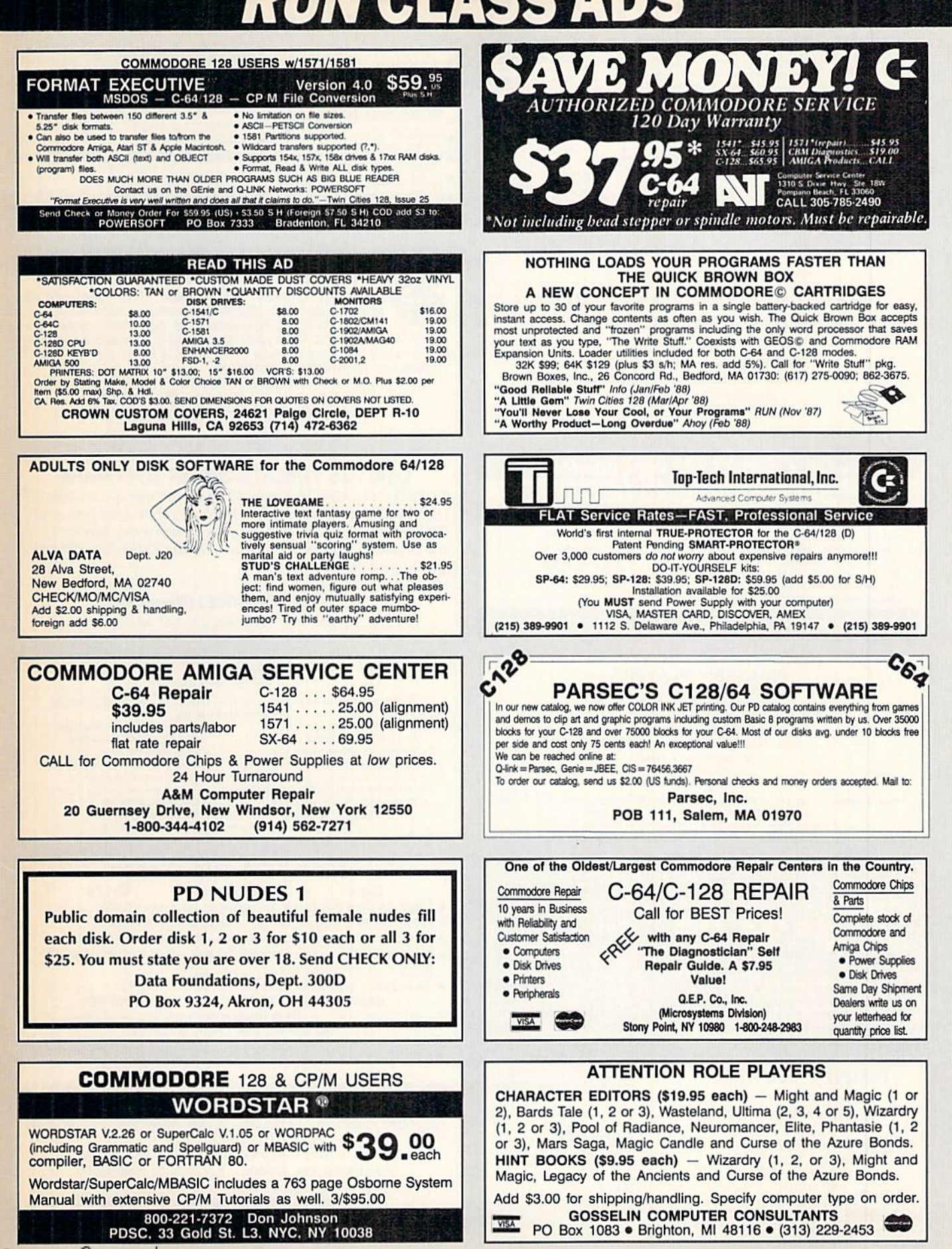

# NGLISSADE

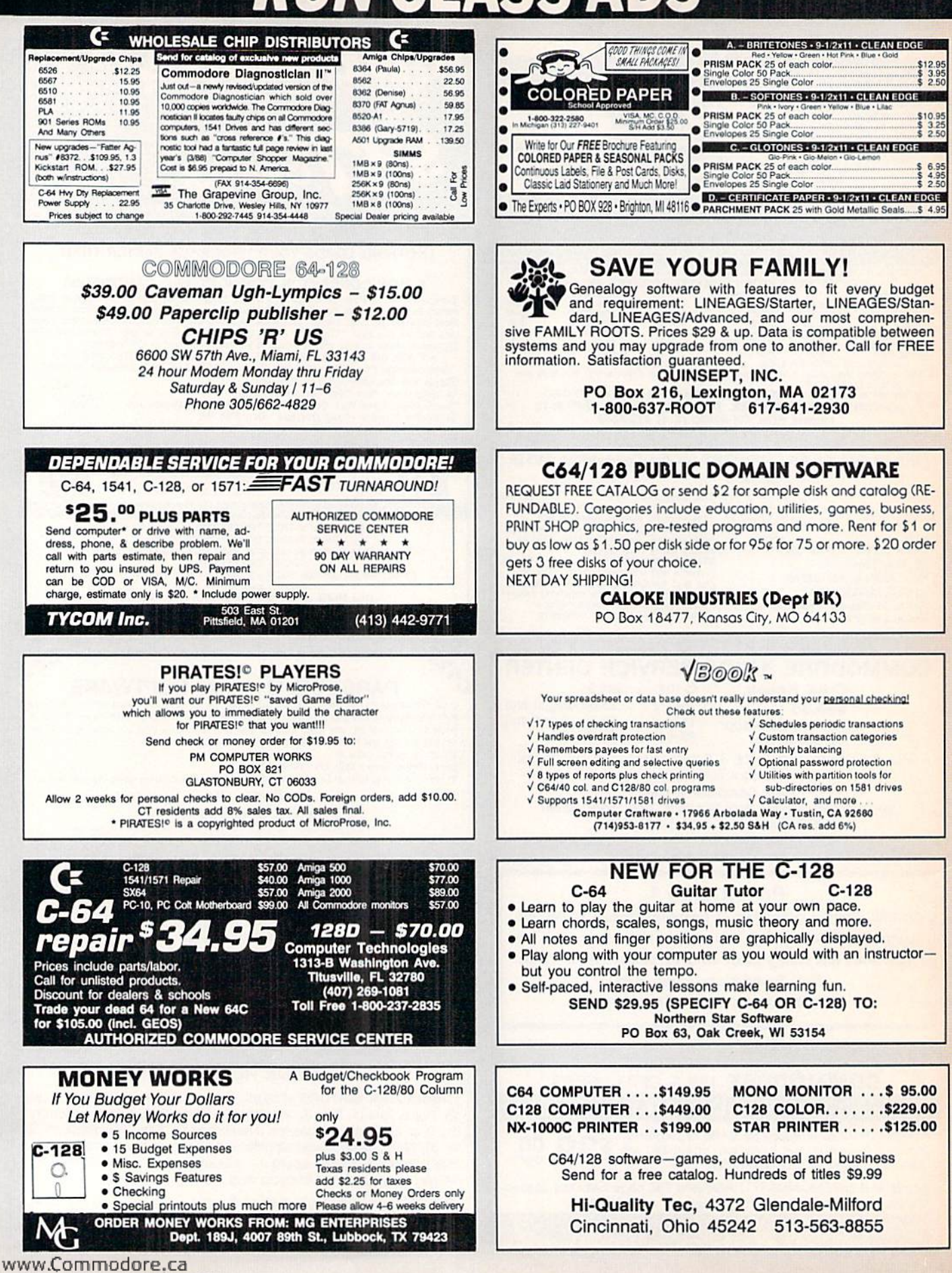

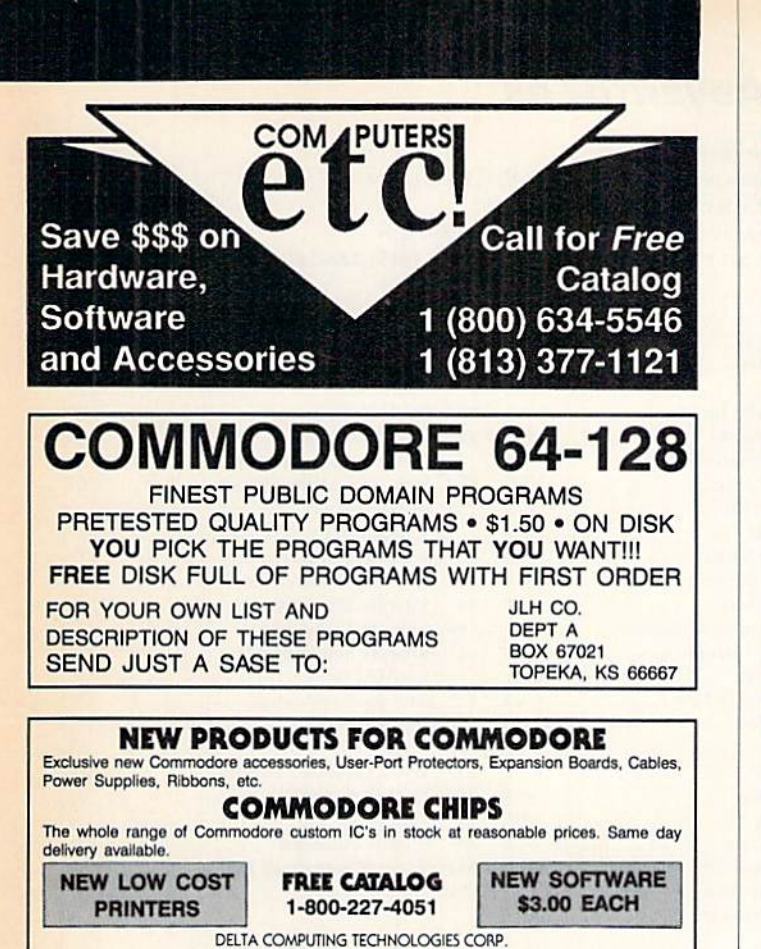

RUN

292 N. PLANK RD., NEWBURGH, NY 12550<br>2014-565-7080 M-F9am-5pm FAX #914-565-7082

#### Class Ads

RUN Class Ads were specifically de signed to provide the effectiveness of display advertising at the cost of classified advertising. This opportunity gives the Class Ad buyer the lowest cost available to reach RUN's highly qualified circulation of exclusive Commodore 64 & 128 owners.

Need help in designing your Class Ad, questions about rates, frequency or size? Call HEATHER PAQUETTE at 1-800-441-4403 or 603-924-9471. We accept checks, money orders, Master Card or VISA.

# RUN's Checksum

TYPE IN RUN's CHECKSUM, which serves for both the C-64 and for the C-128 in either 40- or 80-Column mode, and save it to disk before running. When typing in a program from RUN, first load and run RUN's Checksum. The screen will display a SYS number that deactivates and reactivates the Checksum. Always disable RUN's Checksum before attempting to run another program. Note: You can abbreviate Basic keywords; spaces affect the checksum only when within quotes; and the order of characters affects ihe checksum.

With this new version, when you press return after typing in a program line, a one-, two-, or three-digit number from 0 to 255 appears in the home position. If this number matches the checksum value in the program listing, the line is correct. If the number that appears doesn't match the checksum value, compare the line with the magazine listing to find your error. Then move the cursor back up to the line and make your corrections. Now, afier you press return, the correct checksum value should appear. Continue entering the listing until all the lines have been correctly typed. Then deactivate RUN's Checksum, using the SYS number. Save the finished program.

All the graphics and control characters in the listings in RUN have been translated into understandable key combinations. They are the instructions you see inside the curly braces. For example, {SHIFT L} means you hold down the shift key while you press the L key. You do not type in the curly braces. What appears on the screen will look quite different from what is designated inside the braces. Here are some more examples:

{22 SPACKs}—press the spate bar 22 limes

 $\{SHHI\}$  CLR $\}=$ hold down the shift key and press the clrhome key

{2 CKSK DNs}—press ihe cursor down key twice

{CTRL 1}—hold down the control key and press the 1 key {COMD T}-hold down the Commodore logo key and press the T key

{FUNCT U—press ihe P] key

 ${5$  LB.s} - press the British pound key (not #) five times R

#### Listing 1. RUM's Checksum program. This program is available on RUN's BBS for users to download.

- 1Ø REM RUN'S CHECKSUM 64/128 BOB KODADEK
- 20 MO=128:SA=3328:IF PEEK(40960)THEN MO=64:SA=4 9152
- 30 FOR I=0TO169:READB:CK=CK+B:POKE SA+I,B:NEXT
- 40 IFCK<>20651 THENPRINT"DATA ERROR!": END
- 50 POKESA+110,240:POKEsa+111,38:POKESA\*I40,234
- 60 PRINTCHR\$(147)STRS(MO1" RUH CHECKSUM";PRINT 70 PRINT"TO TOGGLE ON OR OFF, SYS"SA:IF MO=12B
- THEN 100
- 80 POKESA+13,124:POKESA+15,165:POKESA+25,124:PO KESA\*26,165
- 90 POKESA+39,20:POKESA+41,21:POKESA+123,205:POK ESA+124,189
- 100 POKESA+4, INT(SA/256):SYS SA:NEW
- 110 DATA 120,162,24,160,13,173,4,3,201 ,24,208, ,162,13,160,67,142,4,3,140
- 120 DATA 5,3,88,96,32,13,67,152,72,169,0,141,0, 255,133,176,133,180,166,22
- 130 DATA 164,23,134,167,132,168,170,109,0,2,240 ,58,201,48,144,7,201 ,58,17
- 140 DATA 3,232,203,240,189,0,2,240,42,201,32,20 3,4,164,180,240,31 ,201 ,34
- 150 DATA 208,6,165,180,73,1,133,180,230,176,164 ,176,165,167,24,125,0,2,133
- 160 DATA 167,165,168,105,0,133,168,136,208,239, 232,208,209,169,42,32,210
- 170 DATA 255,165,167,69,168,170,169,0,32,50,142 ,169,32,32,210,255,32,210
- 180 DATA 355,169,13,32,210,255,104,168,96,104,1 70,24,32,240,255,104,168
- 190 DATA 96,56,32,240,255,138,72,152,72,24,162, 0,160.0,32,240,255,169
- 200 DATA 42,208,198

#### **DECEMBER**

# COMING **ATTRACTIONS**

#### **IN SEARCH OF PRODUCTIVITY SOFTWARE-**

Are you tired of games and looking to perform more meaningful tasks on your C-64 and C-128? Take a journey with us on the first part of an exciting expedition to discover software for word processing, database management, spreadsheet calculations and other productivity applications.

#### **AND THE WINNERS ARE-**

Next month we reveal the voting results in RUN's annual reader choice awards. You'll find out which game programs<br>have been rated the favorites among RUN readers during this past year-and who won all that great gaming software.

#### **GRAPHMAKER-**

Create exciting three-dimensional bar graphs with this C-64 and C-128 program that displays chunks of data in an attractive and informative format.

#### **HIGH-SPEED LOADER-**

With this 64 program, you'll be able to load program files with the 1571 and 1581 disk drives up to ten times faster.

#### **SEASON'S GREETINGS-**

In keeping with the spirit of the season, RUN will also publish a program that depicts a festive scene and plays holiday tunes and carols. Fa-la-la-la-laaa, la-la-la-la!

# **LIST OF ADVERTISERS**

(603) 924-7138 or (800) 441-4403 NATIONAL ADVERTISING SALES MANAGER: KEN BLAKEMAN **NORTHEAST SALES: BARBARA HOY** MIDWEST/SOUTHEAST SALES: NANCY POTTER-THOMPSON WESTERN STATES SALES MANAGER: GIORGIO SALUTI, (415) 328-3470

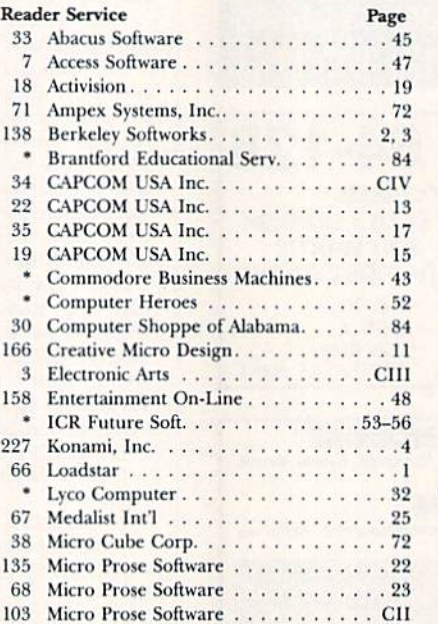

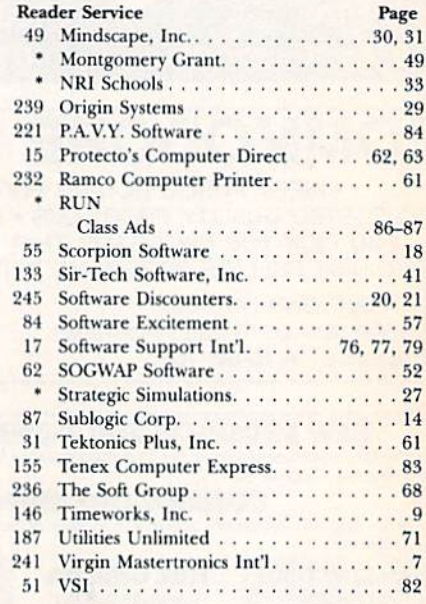

For further information from our advertisers, circle the corresponding Reader Service number on the adjoining card. \*This advertiser prefers to be contacted directly.

This index is provided as an additional service. The publisher does not assume any liability for errors or omissions.

**RUN ALERT:** As a service to its readers, RUN will periodically publish the names of companies who are having difficulties meeting their customer obligations or who have gone out of business. Readers are advised to contact Susan Maizel, Customer Service Representative, RUN Magazine, 80 Elm St., Peterborough, NH 03458, before dealing with these companies: S&S Wholesalers, Compumed, Pro-Tech-Tronics, White House Computer, Prism Software (Waco, Texas), Underware, Starflite and Scott Case (Kingsport, TN).

#### PRESIDENT ROGER J. MURPHY

EXECUTIVE VICE PRESIDENT/PUBLISHING DIRECTOR **STEPHEN D. TWOMBLY** VICE PRESIDENT OF MANUFACTURING/OPERATIONS **DENNIS S. CHRISTENSEN** 

SINGLE COPY SALES DIRECTOR: LINDA RUTH SINGLE COPY SALES MANAGER: JOHN T. CHILDS NEWSSTAND PROMOTION MANAGER: DEBBIE WALSH DIRECTOR OF CREDIT SALES & COLLECTIONS: WILLIAM M. BOYER

MANUFACTURING MANAGER: LYNN LAGASSE TYPESETTING MANAGER: LINDA PALMISANO; SYSTEM SUPERVISOR: DOREEN MEANS TYPESETTER: DEBRA A. DAVIES FOUNDER: WAYNE GREEN

Manuscripts: All manuscript contributions, queries, requests for writer's guidelines and any other editorial correspondence<br>should be directed to *RUN*, Editorial Offices, 80 Elm St., Peterborough, NH 03458; telephone: 603

Subscription problems or address changes: Call 1-800-274-5241 (in Colorado, call 447-9330), or write to RUN, Subscription Services, PO Box 58711, Boulder, CO 80322-8711.

Problems with advertisers: Send a description of the problem and your current address to: RUN, 80 Elm Street, Peterborough, NH 03458, ATTN.: Susan Maizel, Customer Service.

Back Issues: RUN back issues are available for \$3.50, plus \$1 postage and handling, from: RUN, Back Issue Orders, 80 Elm St., Peterborough, NH 03458; or call 1-800-343-0728.

Inquiries regarding ReRUN: Write to ReRUN, 80 Elm St., Peterborough, NH 03458, or call 1-800-343-0728.

RUN's BBS: The RUNning Board is RUN's reader feedback bulletin board, which you can call anytime, day or night, seven days a week, for up-to-date information about the magazine, the Commodore industry and news and information of interest to all Commodore users. Call: 603-924-9704.

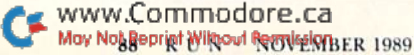

# In a Battle Helmet, No One Can Hear You Scream.

You can hear footsteps running on steel. Shouts in a strange language. Echoes.

Where are they you wonder. What is this **Battle Station?** 

Casey clicks off the safety on her Hyper-Uzi. It thrums to life. Tension.

You flip down your helmet. The world goes suddenly quiet. Your temples scream. The radar in your helmet flashes with color. "Here they come..."

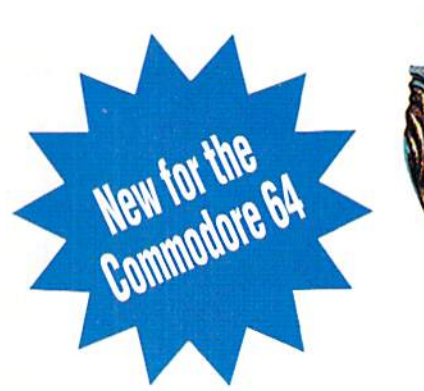

To order: Visit your retailer or call 800-245-4525 from U.S. or Canada Bam to 5pm PST for Visa/MC orders. Or mail check (US\$)<br>or Visa/MC #, cardholder name and exp. date to: Electronic Arts<br>Direct Sales, P.O. Box 7530, San Mateo, CA 94403. C64 version \$34.95. IBM/Tandy version \$49.95. Add \$3 shipping and handling. CA residents add 6.5% sales tax. Allow 1-3 weeks for<br>delivery. Screen shots represent IBM version. Commodore 64 is a registered trademark of Commodore Electronics Limited. IBM is a registered trademark of International Business Machines, Inc. WVWWLC CHANTHELOCHOLOGIC In Corporation May Not Reprint Without Permission

Sentinel Worlds™1: **Future Magic™ Science Fiction Mystery Role Playing Game Designed by Karl Buiter** 

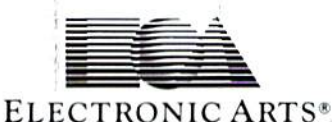

Circle 3 on Reader Service card

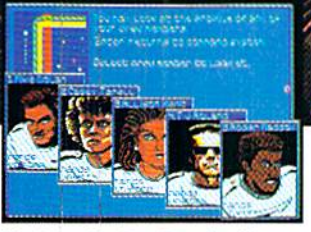

**You Started as Raw Recruits, Five** eager faces who thought Interstellar Patrol was cake. You learned fast.

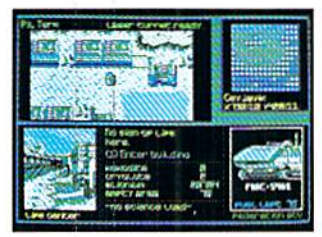

Then, Disaster. A dispute between colonists. A mysterious vision. Bloody clues pointed to the sky.

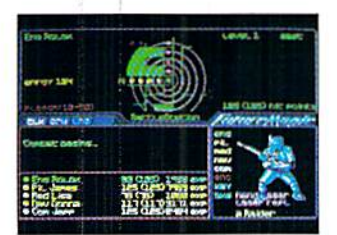

Surrounded in Hyperspace. Friendlies in Yellow, Targets in Red. Electronic fireblossoms.

# SHIPETHE

Weapons of fury.

It's the next century in FORGOTTEN WORLDS,<br>and you're the only one left who can save Mother Earth from savage aliens. Your spaceage weaponry is awesome but so are your obstacles! Armed with an anti-gravity device you can fly through enemy defenses and eradicate the alien bases. But watch out! Missiles, monsters, dragons, robots and laser guns are bombarding you from every direction!<br>If you're ready to save Earth's defenseless

men, women and children, see your favorite software retailer or call Capcom U.S.A. at 408-727-1665

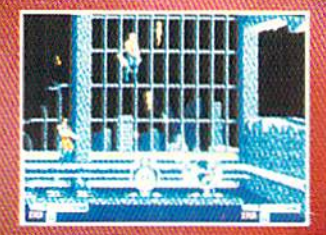

There's havor in the factory as you est over the invoders.<br>All the factor for Lat

nt Wiltsell Bert

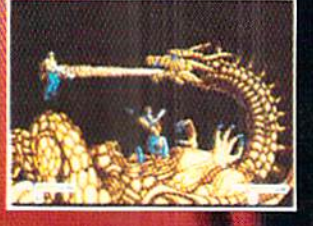

The Bronze Dragon is a formidable<br>foe. You never know when it will strike! Circle S4 on Peacer Service card. **CAPCOM® USA**